**Andrzej Maczyński**

**STEROWNIKI PROGRAMOWALNE PLC Budowa systemu i podstawy programowania**

be the factor for the

**M**<br><sup>ile</sup> Edit PalamaMicro1

NewNanoMicro1

IC200UEX011/I

**MILHWC - NewManoMicroT**<br>File Edit Parameter View Tools Window<br>DIE HI & File Later Window

 $122$ 

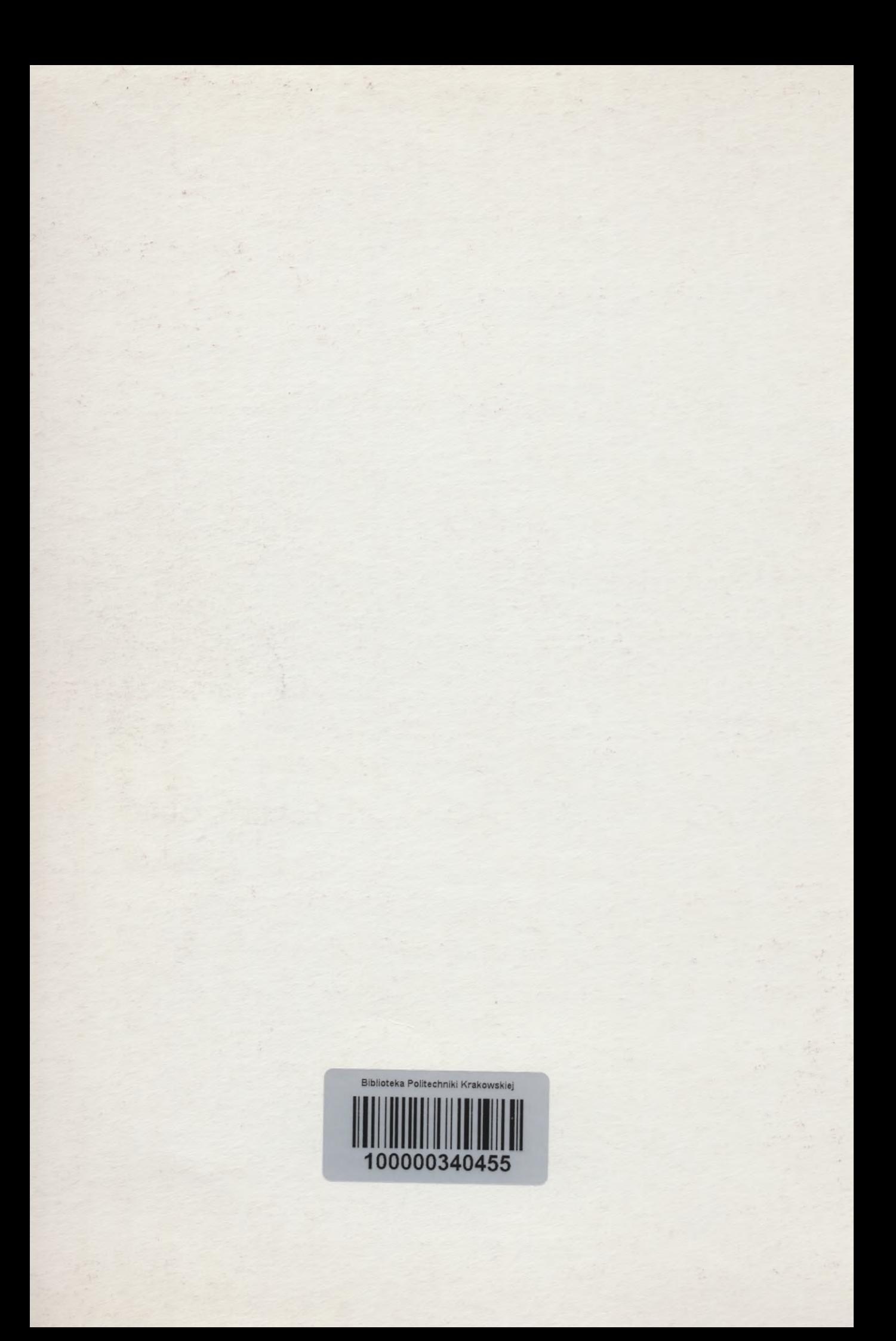

# **STEROWNIKI PROGRAMOWALNE PLC**

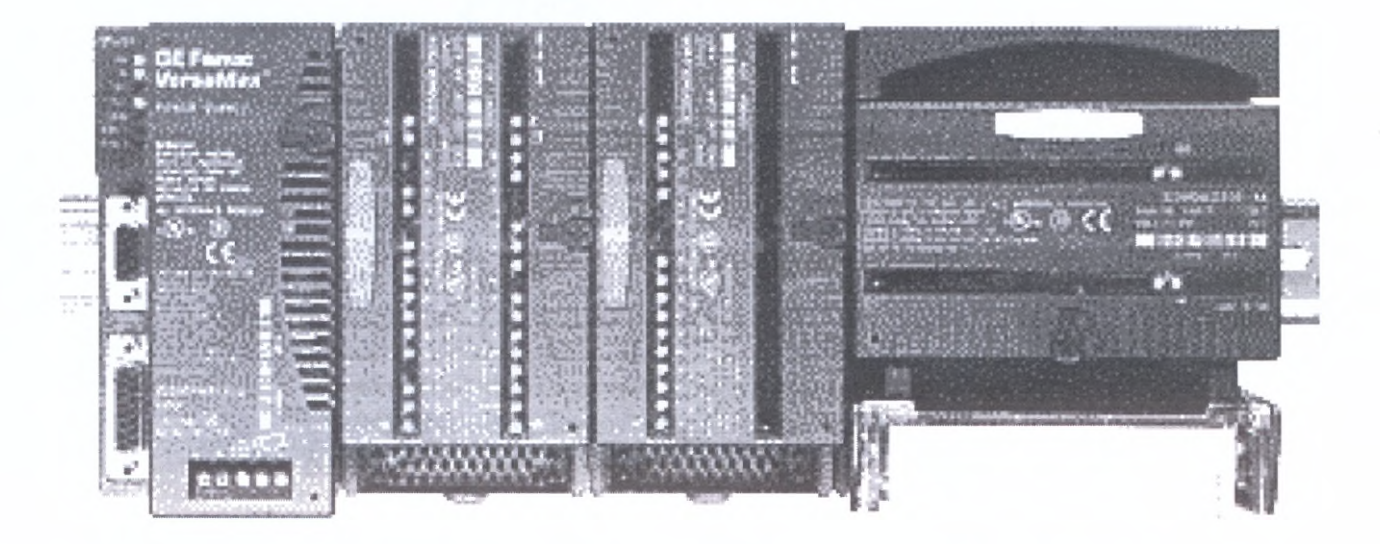

**Budowa systemu i podstawy programowania**

**Andrzej Maczyński**

# **(13**

Pracę recenzował dr hab. inż. Jacek Kłosiński

Autor jest adiunktem Katedry Podstaw Budowy Maszyn Akademii Techniczno-Humanistycznej w Bielsku-Białej

> Wydawca: Astor Sp. z.o.o. ul. Smoleńsk 29, 31-112 Kraków tel. (012) 428-63-70 e-mail: info@astor.com.pl www.astor.com.pl

> > ISBN 83-915620-6-9

3PU-3-268/2022

## Spis treści

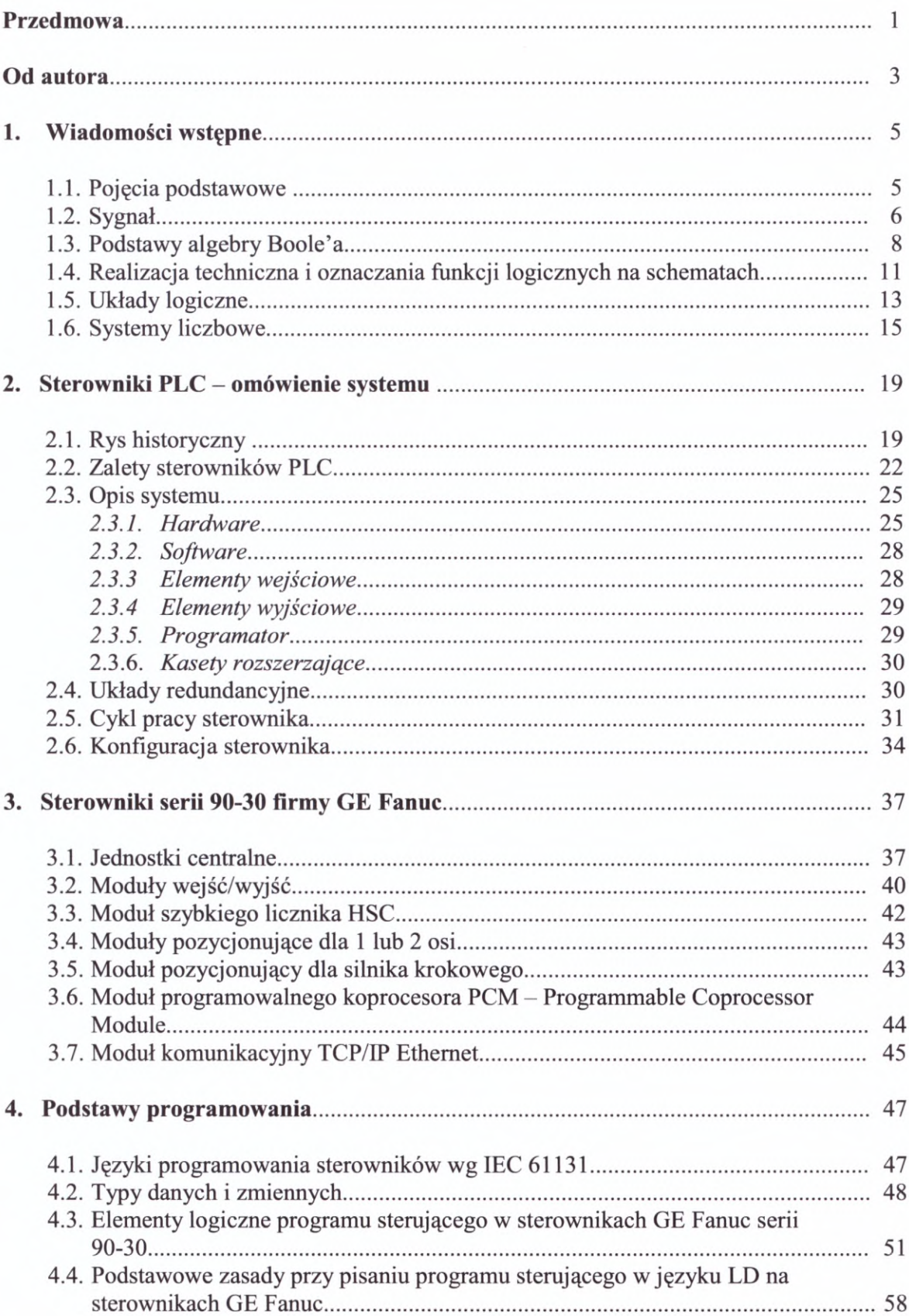

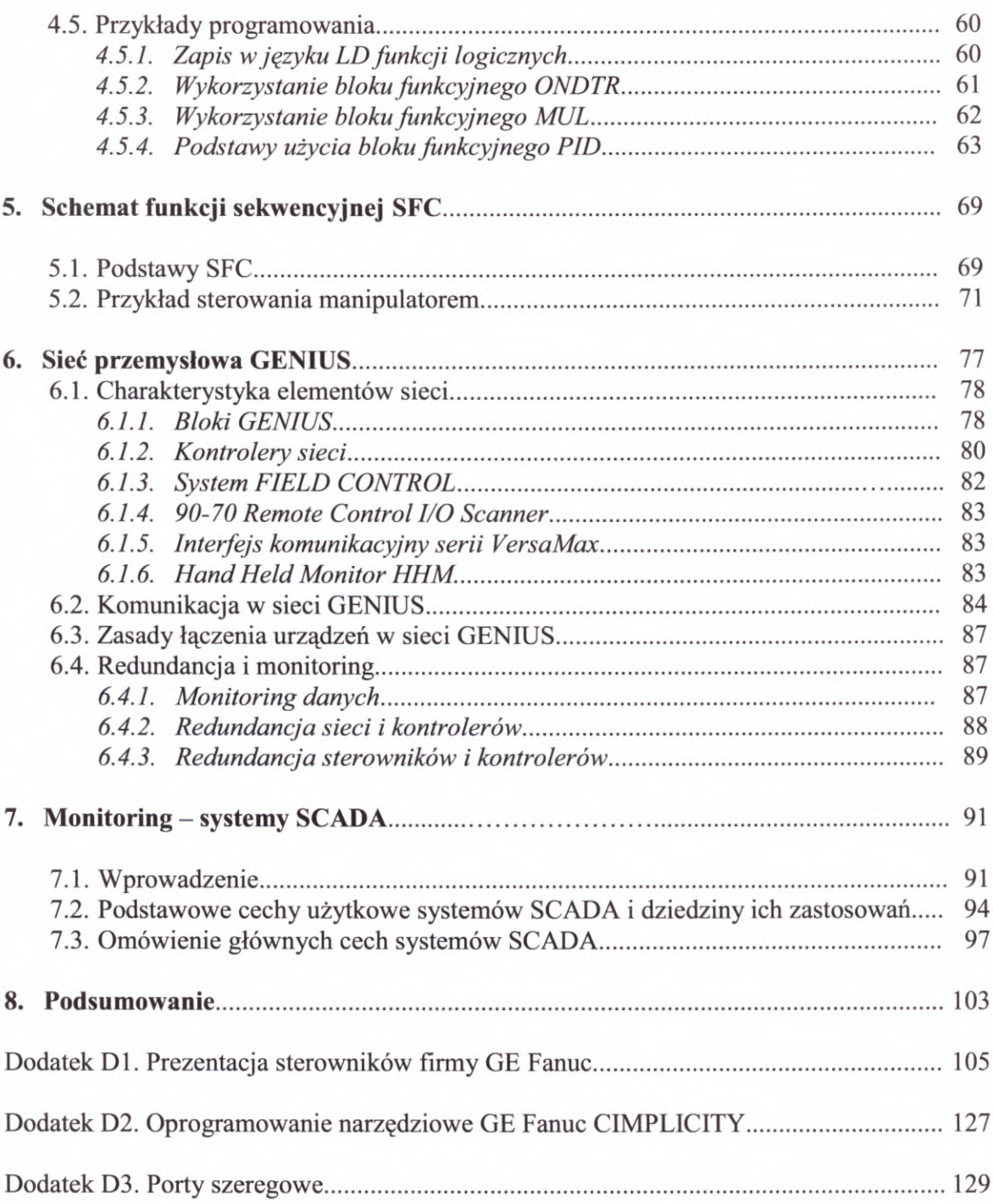

#### **Przedmowa**

Książka pt.: "Sterowniki programowalne PLC. Budowa systemu i podstawy programowania" autorstwa Andrzeja Maczyńskiego została napisana <sup>z</sup> myślą <sup>o</sup> studentach programowania" autorstwa Andrzeja Maczyńskiego została napisana z myślą o studentach<br>Akademii Techniczno - Humanistycznej w Bielsku-Białej jako pomoc dydaktyczna przy<br>prowadzeniu zajęć związanych z automatyką procesów. Zaw zagadnienia:

- podstawowe terminy <sup>i</sup> pojęcia analizy układów przełączających,
- budowa sterowników PLC wraz <sup>z</sup> opisem elementów wchodzących <sup>w</sup> skład sterownika,
- zasady tworzenia oprogramowania ze szczególnym uwypukleniem formalizmu SFC,
- opis elementów tworzących sieci przemysłowe <sup>i</sup> bazujące na nich systemy nadzorowania <sup>i</sup> monitorowania procesów przemysłowych.

Podręcznik został napisany jako kompendium wiedzy dotyczącej sterowników ze zwróceniem szczególnej uwagi na informacje przydatne <sup>w</sup> trakcie prowadzenia zajęć dydaktycznych (wykładów <sup>i</sup> ćwiczeń laboratoryjnych). <sup>Z</sup> tego powodu znalazło się <sup>w</sup> nim omówienie konkretnych sterowników <sup>i</sup> wykorzystujących je układów automatyki łącznie <sup>z</sup> dołączoną <sup>w</sup> postaci dodatku prezentacją sterowników jednej firmy (GE Fanuc Automation). Napisany jest <sup>w</sup> bardzo zwięzłej formie <sup>i</sup> może być wykorzystywany przez studentów różnych wydziałów dysponujących podstawowym przygotowaniem <sup>z</sup> zakresu informatyki <sup>i</sup> teorii sterowania jako uzupełnienie wykładów <sup>i</sup> pomoc <sup>w</sup> laboratoriom. Może być także przydatny dla tych wszystkich, którzy zawodowo zajmują się układami automatyki wykorzystującymi sterowniki PLC.

Uważam książkę za cenną publikacją dotyczącą urządzeń, których opisy <sup>w</sup> ostatnich latach niemal całkowicie zdominowały wydawnictwa reklamowe <sup>i</sup> katalogowe konkurujących ze sobą producentów elementów <sup>i</sup> systemów sterowania.

Dr hab. inż. Jacek Kłosiński

#### **Od autora**

Podręcznik powstał na zapotrzebowanie zgłaszane przez studentów Wydziału Budowy Maszyn <sup>i</sup> Informatyki Akademii Techniczno-Humanistycznej (dawniej Filii Politechniki Łódzkiej) w Bielsku-Białej. Na rynku księgarskim daje się bowiem odczuć brak pozycji omawiających kompleksowo systemy automatyki oparte <sup>o</sup> sterowniki PLC. Szereg wyrywkowych informacji na temat sterowników można znaleźć w materiałach reklamowych <sup>i</sup> katalogach poszczególnych firm. W czasopismach poświęconych automatyce także ukazują się niekiedy artykuły poświęcone tym zagadnieniom. Niniejsza pozycja jest próbą zestawienia podstawowych informacji <sup>o</sup> sterownikach PLC <sup>i</sup> przedstawienia ich <sup>w</sup> możliwie przystępny sposób. Autor wyraża nadzieję, że praca będzie przydatna jako uzupełnienie zestawienia podstawowych informacji o sterownikach PLC i przedstawienia ich w możliwie<br>przystępny sposób. Autor wyraża nadzieję, że praca będzie przydatna jako uzupełnienie<br>wykładów oraz pomoc w zajęciach laboratoryjnych z przystępny sposob. Autor wyraza nadzieję, ze praca będzie przydatna jako uzupełnienie<br>wykładów oraz pomoc w zajęciach laboratoryjnych z przedmiotów: Sterowniki<br>Programowalne, Sterowanie i Monitoring, Podstawy Automatyki i Programowalne, Sterowanie i Monitoring, Podstawy Automatyki i pokrewnych na<br>wydziałach mechanicznych. Korzystać z niej mogą także studenci innych wydziałów: informatyki, elektrotechniki, ochrony środowiska, a też osoby związane zawodowo<br>informatyki, elektrotechniki, ochrony środowiska, a też osoby związane zawodowo<br>zawtomatykie elektrotechniki, ochrony środowiska, a też osoby informatyki, elektrotechniki, ochrony środowiska, a też osoby związane zawodowo<br>z automatyką, a chcące poznać układy oparte o sterowniki PLC. Może ona stanowić pomoc dla wszystkich, którzy uczestniczą <sup>w</sup> podstawowych kursach związanych <sup>z</sup> obsługą <sup>i</sup> programowaniem PLC.

Podręcznik podzielono na <sup>8</sup> rozdziałów:

- 1. **Wiadomości wstępne,** <sup>w</sup> którym przypomniano podstawowe pojęcia przydatne przy zapoznawaniu się <sup>z</sup> kolejnymi rozdziałami. Omówiono także podstawy algebry Boole'a i systemów liczbowych;
- 2. **Sterowniki PLC - omówienie systemu** przedstawiający historię, zalety <sup>i</sup> podstawy budowy systemów sterownikowych;
- 3. **Sterowniki serii 90-30 firmy GE Fanuc -** prezentujący współczesne sterowniki PLC średniej mocy na przykładzie jednej wybranej rodziny sterowników (taka metoda omawiania zagadnienia jest określana jako "case study");
- 4. **Podstawy programowania -** <sup>w</sup> którym przedstawiono języki programowania zgodne z normą IEC 61131-3, typy danych i zmiennych, oraz omówiono elementy logiczne języka drabinkowego LD i podstawowe zasady programowania na przykładzie oprogramowania narzędziowego Logicmaster 90 dla sterowników GE Fanuc;
- 5. **Schemat funkcji sekwencyjnej SFC -** omawiający podstawy formalizmu SFC <sup>i</sup> zawierający prosty przykład sterowania manipulatorem;
- 6. **Sieć przemysłowa GENIUS -** prezentujący przykład sieci polowej wraz <sup>z</sup> jej możliwościami redundancyjnymi;
- 7. **Monitoring - systemy SCADA -** <sup>w</sup> którym zaprezentowano podstawowe zadania monitoringu przemysłowego oraz cechy systemów SCADA;
- 8. **Podsumowanie -** sygnalizujący prawdopodobne kierunki rozwoju sterowników PLC.

Ponadto załączono trzy dodatki:

- 1. **Prezentacja sterowników firmy GE Fanuc**  przedstawiający aktualną (II połowa <sup>2001</sup> roku) ofertę sterowników PLC firmy GE Fanuc Automation. Dokładniej omówiono <sup>w</sup> nim sterowniki małe (VersaMax Nano <sup>i</sup> Micro) <sup>i</sup> średnie (VersaMax). Prezentacja ta została zamieszczona <sup>w</sup> dodatku, ponieważ tego typu informacje, <sup>w</sup> przeciwieństwie do większości zawartych <sup>w</sup> części głównej skryptu, ulegają dość szybkiej dezaktualizacji;
- 2. **Oprogramowanie narzędziowe GE Fanuc CIMPLICITY -** zawierający krótką charakterystykę nowego zintegrowanego oprogramowania przemysłowego firmy GE Fanuc;
- 3. **Porty szeregowe -** zawierający krótką charakterystykę standardów RS232 <sup>i</sup> RS422/RS485.

Poszczególne rozdziały obejmują określone zagadnienia <sup>i</sup> mogą być analizowane oddzielnie. Jednak, ze względu na ich wzajemne powiązania, zaleca się Czytelnikowi krótkie zapoznanie się <sup>z</sup> rozdziałami wcześniejszymi. Na końcu każdego <sup>z</sup> nich zamieszono spis literatury. Są tam pozycje źródłowe, <sup>z</sup> których zaczerpnięto informacje <sup>i</sup> część ilustracji, jak <sup>i</sup> pozycje zawierające dodatkowe dane na omawiany temat.

<sup>W</sup> publikacji świadomie używano niekiedy różnych określeń do opisu tego samego pojęcia np.: warstwa obiektowa - czujniki <sup>i</sup> elementy, krok - etap, itp. Celem takiego podejścia było zapoznanie Czytelnika <sup>z</sup> różnymi nazwami spotkykanymi <sup>w</sup> literaturze. Brakuje bowiem jednoznaczności pojęć <sup>w</sup> prezentowanej dziedzinie <sup>i</sup> różni autorzy oraz producenci używają różnych słów na określenie tego samego pojęcia. Książka przedstawia informacje ogólne, stąd też często pojawiają się <sup>w</sup> niej stwierdzenia typu: zazwyczaj, informacje ogólne, stąd też często pojawiają się w niej stwierdzenia typu: zazwyczaj, najczęściej itp. Pewne rozwiązania techniczne różnych producentów mogą bowiem różnić się w szczegółach, natomiast ich idea jest zazwyczaj podobna.

<sup>W</sup> najbliższym czasie autor planuje opracować, wraz ze współpracownikami z Katedry Podstaw Budowy Maszyn, publikację w formie skryptu pt. "Sterowniki PLC. Laboratorium" stanowiącą uzupełnienie niniejszej pozycji. Zostanie <sup>w</sup> niej przedstawione z Katedry Podstaw Budowy Maszyn, publikację w formie skryptu pt. "Sterowniki PLC.<br>Laboratorium" stanowiącą uzupełnienie niniejszej pozycji. Zostanie w niej przedstawione<br>programowanie i obsługa sterowników GE Fanuc przy uż Laboratorium" stanowiącą uzupełnienie niniejszej pozycji. Zostanie w niej przedstawione<br>programowanie i obsługa sterowników GE Fanuc przy użyciu oprogramowania<br>narzędziowego Logicmaster oraz VersaPro. Zaprezentowane zostan narzędziowego Logicmaster oraz VersaPro. Zaprezentowane zostaną przykłady zadań<br>z rozwiązaniami a także stanowiska laboratoryjne, w które wyposażone jest Laboratorium Sterowników PLC Katedry Podstaw Budowy Akademii Techniczno-Humanistycznej.

Autor zwraca się <sup>z</sup> prośbą do Szanownych Czytelników <sup>o</sup> zasygnalizowanie zauważonych usterek oraz przekazanie wszelkich innych uwag, które mogłyby pomóc w opracowaniu ewentualnych kolejnych wydań.

Na zakończenie autor wyraża serdeczne podziękowania dr. hab. inż. Jackowi Kłosińskiemu za cenne uwagi wnoszone podczas całego okresu opracowywania niniejszej publikacji. Słowa wdzięczności kieruje także do Pani mgr Ewy Bebek <sup>z</sup> firmy AF Seko <sup>w</sup> Bielsku-Białej za korektę części związanej <sup>z</sup> prezentacją sterowników GE Fanuc Automation. Dziękuję również firmie ASTOR za pomoc w wydaniu książki.

Październik 2001

Andrzej Maczyński amaczynski@pb.bielsko.pl

# **1. Wiadomości wstępne**

Na początku przedstawione zostały wiadomości wstępne, których przypomnienie pozwoli Czytelnikowi na lepsze zrozumienie dalszej części książki. Dotyczą one w szczególności podziału sygnałów występujących w sterowaniu procesami przemysłowymi, algebry Boole'a, definicji <sup>i</sup> podziału układów logicznych oraz systemów liczbowych. Czytelnik znający te zagadnienia może poniższy rozdział pominąć.

#### **1.1. Pojęcia podstawowe**

<sup>W</sup> kolejnych rozdziałach używane będą pojęcia, których definicje podano poniżej. Definicje te nie są być może ścisłe, jednak całkowicie wystarczające dla potrzeb niniejszej publikacji.

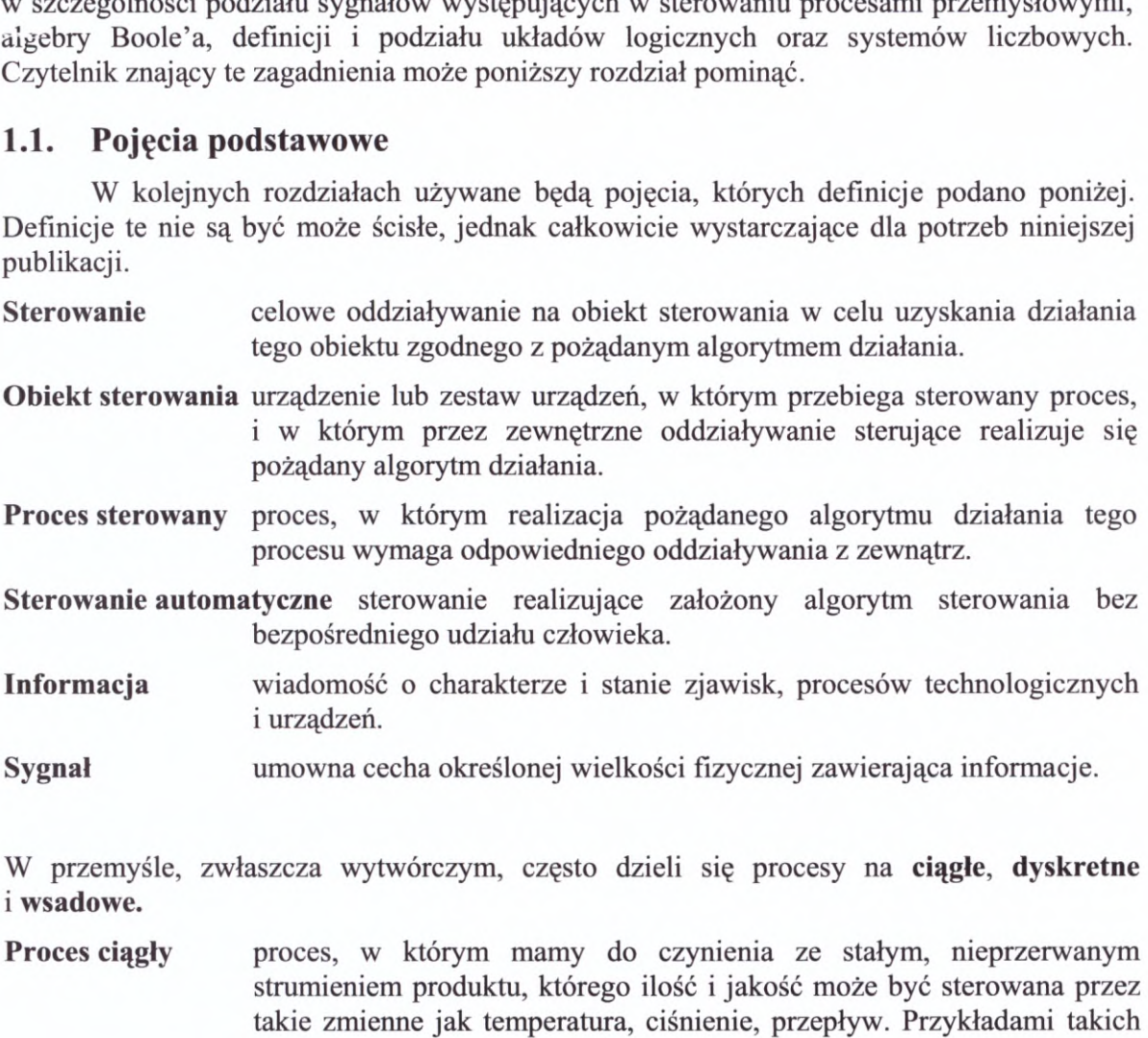

- proces, w którym mamy do czynienia ze stałym, nieprzerwanym strumieniem produktu, którego ilość i jakość może być sterowana przez takie zmienne jak temperatura, ciśnienie, przepływ. Przykładami takich procesów może być produkcja papieru, ciągłe odlewanie stali czy proces<br>
oczyszczania ścieków.<br> **Proces dyskretny** proces, w którym występują dyskretne, powtarzalne operacje<br>
produkcyjne takie jak przy produkcji części do s oczyszczania ścieków.
- proces, w którym występują dyskretne, powtarzalne operacje produkcyjne, takie jak przy produkcji części do samochodu, narzędzi itp.
- **Proces dyskretny** proces, w którym występują dyskretne, powtarzalne operacje<br>
produkcyjne, takie jak przy produkcji części do samochodu, narzędzi itp.<br> **Proces wsadowy** proces, w którym po załadowaniu składników, komponen proces technologiczny, w wyniku którego otrzymuje się produkt<br>w postaci ciągłej – np. produkcja surówki w piecu, procesy w różnego rodzaju reaktorach chemicznych.

#### **1.2. Sygnał**

Bardzo ważnym pojęciem <sup>w</sup> automatyce jest wspomniany wyżej **sygnał.** <sup>W</sup> zależności od wartości, jakie może przyjmować, dzielimy go na **analogowy (ciągły), kwantowany, próbkowany,** oraz **jednocześnie kwantowany <sup>i</sup> próbkowany** (rys. 1.1.).

**Sygnał analogowy** sygnał, którego wartości należą do ciągłego (nieprzeliczalnego) zbioru <sup>i</sup> mogą się zmieniać w dowolnej chwili.

**Sygnał kwantowany** sygnał, którego wartości należą do dyskretnego (przeliczalnego) zbioru i mogą się zmieniać w dowolnej chwili – sygnał dyskretny w poziomie.

**Sygnał próbkowany** sygnał będący ciągiem impulsów - sygnał dyskretny <sup>w</sup> czasie.

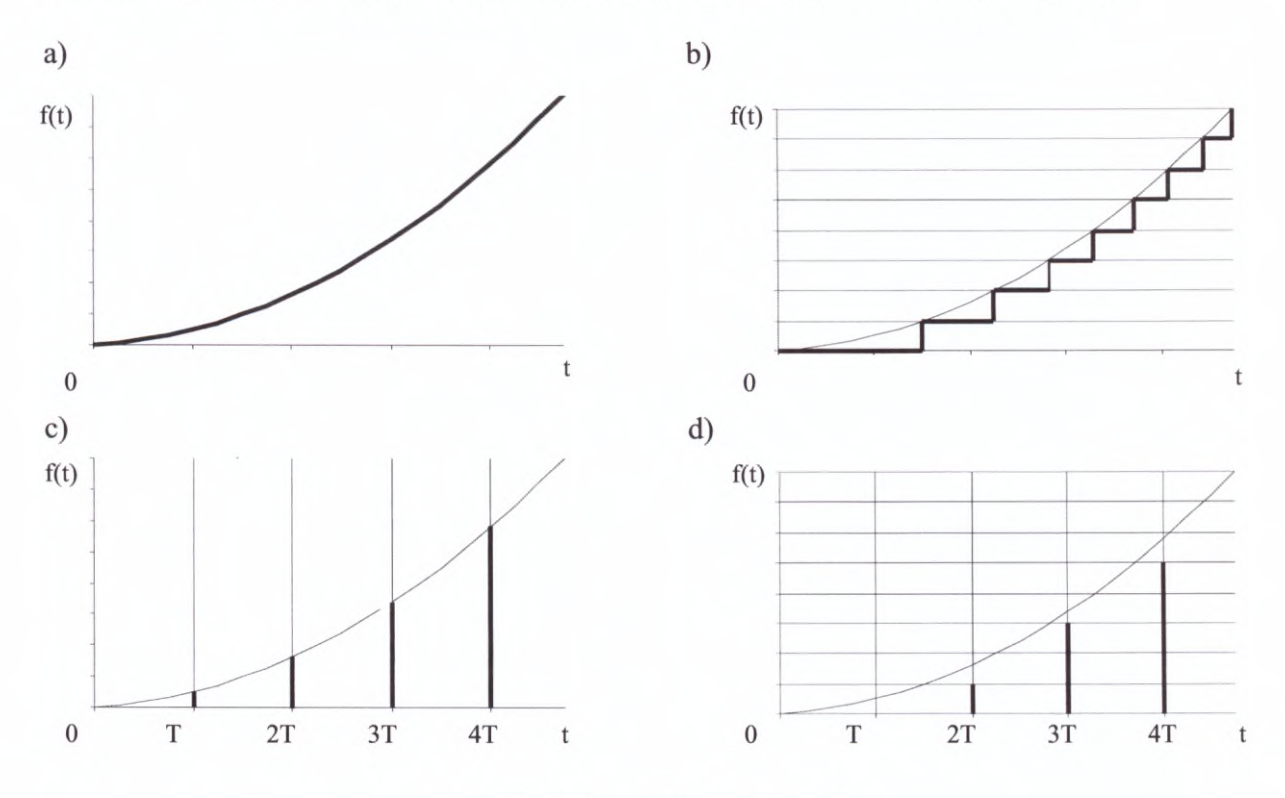

*Rys. 1.1. Podstawowy podział sygnałów Sygnał a) analogowy b) kwantowany c) próbkowany d) kwantowany i próbkowany*

<sup>W</sup> sterowaniu procesami przemysłowymi (np. montażowymi, obróbczymi itp.) bardzo istotną rolę pełni sygnał dwustanowy.

**Sygnał dwustanowy** sygnał skwantowany, który może przyjmować tylko dwie wartości umownie określane jako <sup>1</sup> <sup>i</sup> 0.

<sup>W</sup> przemysłowych systemach sterowania istnieją pewne standardy związane z sygnałami analogowymi <sup>i</sup> dwustanowymi. Zmiana wartości sygnału analogowego może być rejestrowana jako zmiana napięcia (sygnał napięciowy) lub prądu (sygnał prądowy). Dla sygnałów napięciowych napięcie zmienia się <sup>w</sup> zakresie ±10 <sup>V</sup> (ewentualnie ±5 V, <sup>0</sup> - <sup>10</sup> <sup>V</sup> lub 0-5 V). Dla sygnałów prądowych stosuję się jeden <sup>z</sup> dwóch zakresów zmiany natężenia prądu: zakres 0-20 mA oraz 4-20 mA. Wg PN-IEC 1133-2 pierwszy zakres nie jest zalecany do nowych instalacji. Sygnały dwustanowe są przedstawiane jako zmiana napięcia, przy czym napięcie nominalne wynosi najczęściej <sup>12</sup> V, <sup>24</sup> V, <sup>125</sup> <sup>V</sup> dla prądu stałego, oraz

<sup>120</sup> <sup>V</sup> lub <sup>240</sup> <sup>V</sup> dla prądu przemiennego. Przykładowo, dla napięcia nominalnego <sup>24</sup> V, gdy napięcie sygnału znajduje się <sup>w</sup> zakresie <sup>0</sup> - <sup>5</sup> <sup>V</sup> wówczas jest on interpretowany jako 0, natomiast gdy napięcie sygnału znajduje się <sup>w</sup> zakresie 11,5 - <sup>30</sup> <sup>V</sup> wówczas jest on interpretowany jako 1. <sup>W</sup>zakresie <sup>5</sup> - 11,5 <sup>V</sup> sygnał jest niejednoznaczny.

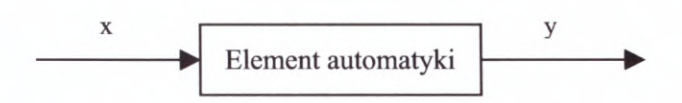

*Rys. 1.2. Sygnał wejściowy <sup>i</sup> wyjściowy*

Innym podziałem sygnałów <sup>w</sup> automatyce jest podział na **sygnały wejściowe** <sup>i</sup> **sygnały wyjściowe.** Sygnały te przedstawiono na rys. 1.2., który jest intuicyjnie zrozumiały - <sup>x</sup> to sygnał wejściowy <sup>a</sup> <sup>y</sup> wyjściowy. Sygnał wyjściowy <sup>z</sup> jednego elementu automatyki jest najczęściej sygnałem wejściowym dla innego elementu.

<sup>W</sup> informatyce <sup>i</sup> dziedzinach pokrewnych pojedynczy sygnał dwustanowy nazywany jest **bitem.**

**Bit** sygnał, którego stan jest określony poprzez jedną <sup>z</sup> dwóch wartości <sup>0</sup> lub 1. Jest to najmniejsza jednostka informacji.

Bity zestawione <sup>w</sup> uporządkowany sposób (kod) tworzą sygnał binarny umożliwiający Bity zestawione w uporządkowany sposób (kod) tworzą sygnał binarny umożliwiający przedstawienie większej liczby wartości. Zestawienie n bitów pozwala na zapisanie 2<sup>n</sup> wartości (np. <sup>2</sup> bity umożliwiają zapis 4 kombinacji). Większe jednostki informacji to:

**Bajt** zestawienie <sup>8</sup> bitów. Bajt pozwala na zapis <sup>256</sup> wartości tj. wartości 0,...,255;

**Słowo (Word)** dwa kolejne bajty interpretowane jako 16 bitów;

**Słowo podwójnej długości** dwa kolejne słowa, czyli <sup>32</sup> bity.

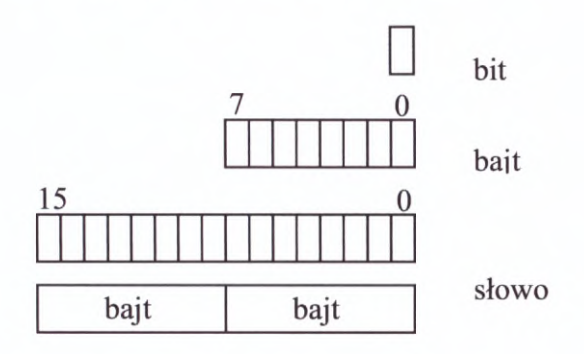

*Rys. 1.3. Podstawowe jednostki informacji <sup>i</sup> numeracja bitów*

Na rys. 1.3. przedstawiono podstawowe jednostki informacji oraz sposób numeracji bitów. Numeracje zaczyna się od prawej strony od numeru <sup>0</sup> - **najmniej znaczący bit** (LSB - Least Significant Bit). Bit <sup>o</sup> numerze najwyższym to **najbardziej znaczący bit** (MSB - Most Significant Bit).

Często spotkać można przedrostek kilo (k) poprzedzający słowa bit, bajt itd. Przedrostek ten oznacza w tym przypadku 2<sup>10</sup>. Zatem kilobit, kilobajt czy kilosłowo to odpowiednio <sup>1024</sup> bity, bajty lub słowa. Używa się również przedrostków mega  $(M=1.024x1.024=1.048.576)$  i giga  $(G=1.073.741.824)$ .

#### **1.3. Podstawy algebry Boole'<sup>a</sup>**

Jak wspomniano <sup>w</sup> poprzednim podrozdziale, <sup>w</sup> sterowaniu różnymi procesami bardzo istotną rolę pełnią sygnały dwustanowe. Układy, dla których zarówno sygnały wejściowe jak <sup>i</sup> wyjściowe są sygnałami dwustanowymi nazywamy **układami logicznymi.** Do ich opisu stosuje się algebrę Boole'a, <sup>a</sup> <sup>w</sup> jej obrębie funkcje logiczne. Poniżej zdefiniowano funkcje logiczne jednej zmiennej, najważniejsze funkcje dwóch zmiennych, zdefiniowano funkcje logiczne jednej zmiennej, najważniejsze funkcje dwóch zmiennych, aksjomaty i reguły algebry Boole'a oraz sposoby graficznego przedstawiania funkcji logicznych.

aksjomaty i reguły algebry Boole'a oraz sposoby graficznego przedstawiania funkcji<br> **Funkcje logiczne** funkcje, dla których zarówno argumenty (zmienne wejściowe), jak<br>
i wartości (zmienne wviściowe) przyimuja jedynie dwa <sup>i</sup> wartości (zmienne wyjściowe) przyjmują jedynie dwa stany, oznaczone umownie <sup>0</sup> <sup>i</sup> <sup>1</sup> (false, true).

Funkcje logiczne definiuje się najczęściej poprzez podanie tabeli wartości funkcji.

Funkcje logiczne <sup>1</sup> zmiennej *y=f(x)* podano poniżej.

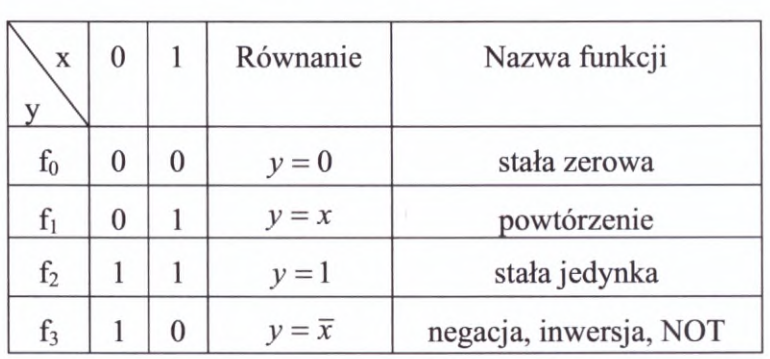

Funkcji logicznych <sup>2</sup> zmiennych jest szesnaście. Wynika to z faktu, że istnieje jedynie <sup>16</sup> nie powtarzających się kombinacji zer <sup>i</sup> jedynek na czterech przeznaczonych na wartości funkcji miejscach <sup>w</sup> tablicy wartości funkcji. Poniżej podane zostaną najważniejsze funkcje logiczne 2 zmiennych.

1. Alternatywa (OR, suma logiczna, dysjunkcja)

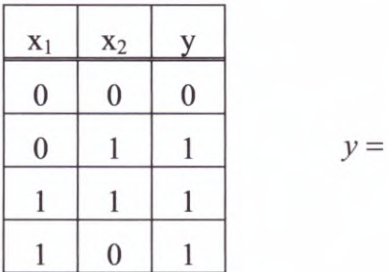

 $x_1 + x_2$ 

2. Koniunkcja (AND, iloczyn logiczny)

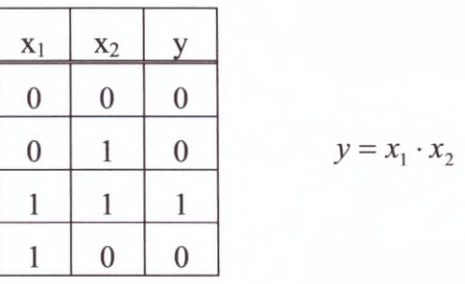

3. Negacja alternatywy (NOR, funkcja Peirce'a)

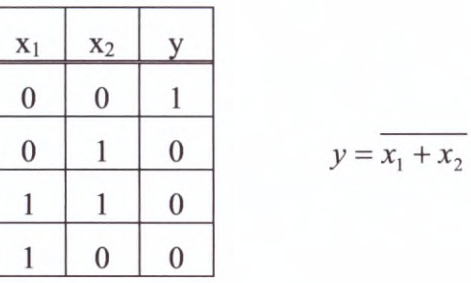

4. Negacja koniunkcji (NAND, funkcja Sheffera)

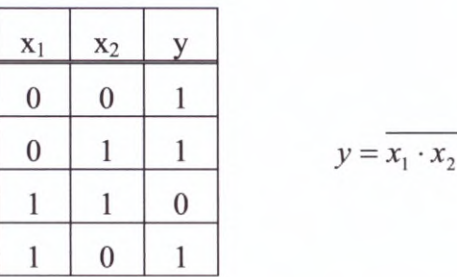

<sup>W</sup> algebrze Boole'<sup>a</sup> występuje szereg **praw (aksjomatów),** które przyjmuje się bez dowodu.

1. Prawa przemienności

$$
x_1 + x_2 = x_2 + x_1
$$

$$
x_1 \cdot x_2 = x_2 \cdot x_1
$$

2. Prawa łączności

$$
(x_1 + x_2) + x_3 = x_1 + (x_2 + x_3)
$$

$$
(x_1 \cdot x_2) \cdot x_3 = x_1 \cdot (x_2 \cdot x_3)
$$

3. Prawa rozdzielności

$$
(x_1 + x_2) \cdot x_3 = x_1 \cdot x_3 + x_2 \cdot x_3
$$

$$
x_1 \cdot x_2 + x_3 = (x_1 + x_3) \cdot (x_2 + x_3)
$$

4. Prawa (de Morgana)

$$
\overline{x_1 + x_2} = \overline{x_1} \cdot \overline{x_2}
$$

$$
\overline{x_1 \cdot x_2} = \overline{x_1} + \overline{x_2}
$$

5. Prawa powtórzeń

$$
x + x = x
$$

$$
x \cdot x = x
$$

6. Prawa dopełnienia

$$
x \cdot \overline{x} = 0 \qquad \qquad x + \overline{x} = 1
$$

7. Prawa działania na elementach neutralnych

$$
x \cdot 0 = 0
$$
  

$$
x \cdot 1 = x
$$
  

$$
x + 0 = x
$$
  

$$
x + 1 = 1
$$

Oprócz praw, <sup>w</sup> algebrze Boole'<sup>a</sup> występują także **reguły,** które mogą być udowodnione przy użyciu przedstawionych powyżej związków. Przykłady reguł podano poniżej.

Reguły pochłaniania

1. 
$$
x_1 + \overline{x_1} \cdot x_2 = x_1 + x_2
$$

*Dowód:*

$$
x_1 + \overline{x_1} \cdot x_2 = (x_1 + \overline{x_1}) \cdot (x_1 + x_2) = 1 \cdot (x_1 + x_2) = x_1 + x_2
$$

2. 
$$
x_1 + x_1 \cdot x_2 = x_1
$$

3. 
$$
x_1 \cdot (x_1 + x_2) = x_1
$$

4. 
$$
x_1 \cdot (\overline{x}_1 + x_2) = x_1 \cdot x_2
$$

Reguły sklejania

5. 
$$
(x_1 + x_2) \cdot (x_1 + x_2) = x_1
$$

 $x_1 \cdot x_2 + x_1 \cdot \overline{x_2} = x_1$ 6.

1.4. Realizacja techniczna i oznaczania funkcji logicznych na schematach<br>Podczas technicznej realizacji funkcji logicznych używa się tzw. elementów<br>logicznych które wykorzystuje różne ziewiska fizyczne. Najczęściej element logicznych, które wykorzystują różne zjawiska fizyczne. Najczęściej elementy logiczne to elementy: elektroniczne, elektromagnetyczne, hydrauliczne, pneumatyczne, magnetyczne, światłowodowe. Ze względu na konsekwencje <sup>w</sup> oznaczaniu elementów logicznych na schematach, istotny jest ich podział na elementy **stykowe** <sup>i</sup> **bezstykowe -** patrz rys. 1.4.

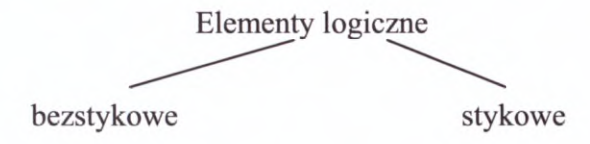

*Rys. 1.4. Podział elementów logicznych*

Wraz <sup>z</sup> wprowadzeniem do sterowania urządzeń programowalnych, tj. sterowników PLC, komputerów sterujących itp. coraz częściej funkcje logiczne realizuje się <sup>w</sup> sposób programowy.

Podstawowe symbole graficzne elementów logicznych (funktorów) <sup>w</sup> realizacji

Podstawowe symbole graficzne elementow logicznych (funktorow) w<br>bezstykowej wg normy ANSI, używane często w literaturze, zamieszczono poniżej.<br> $\frac{a}{\sqrt{2\pi}}$ , szyna" z sygnałem a *a* Sygnał *<sup>a</sup>* Negacja NOT *<sup>a</sup>*  $a-b$ Iloczyn AND  $a \cdot b$  $a+b$ Suma OR  $a + b$  $\overline{a\cdot b}$ NAND  $a \cdot b$  $a+b$ NOR *a+b*

Korzystając <sup>z</sup> praw de Morgana funkcje NAND <sup>i</sup> NOR można zapisać <sup>w</sup> inny sposób <sup>i</sup> wówczas zmieni się także symbol funkcji:

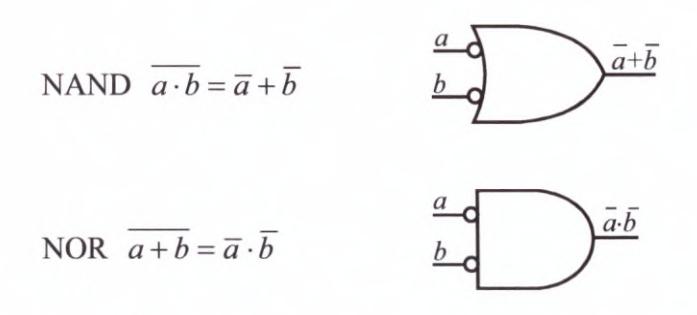

Przyglądając się prezentowanym symbolom można zauważyć, że kółko przed symbolem neguje wejście, natomiast za symbolem wyjście.

Symbole graficzne używane do przedstawiania elementów logicznych <sup>w</sup> realizacji stykowej to:

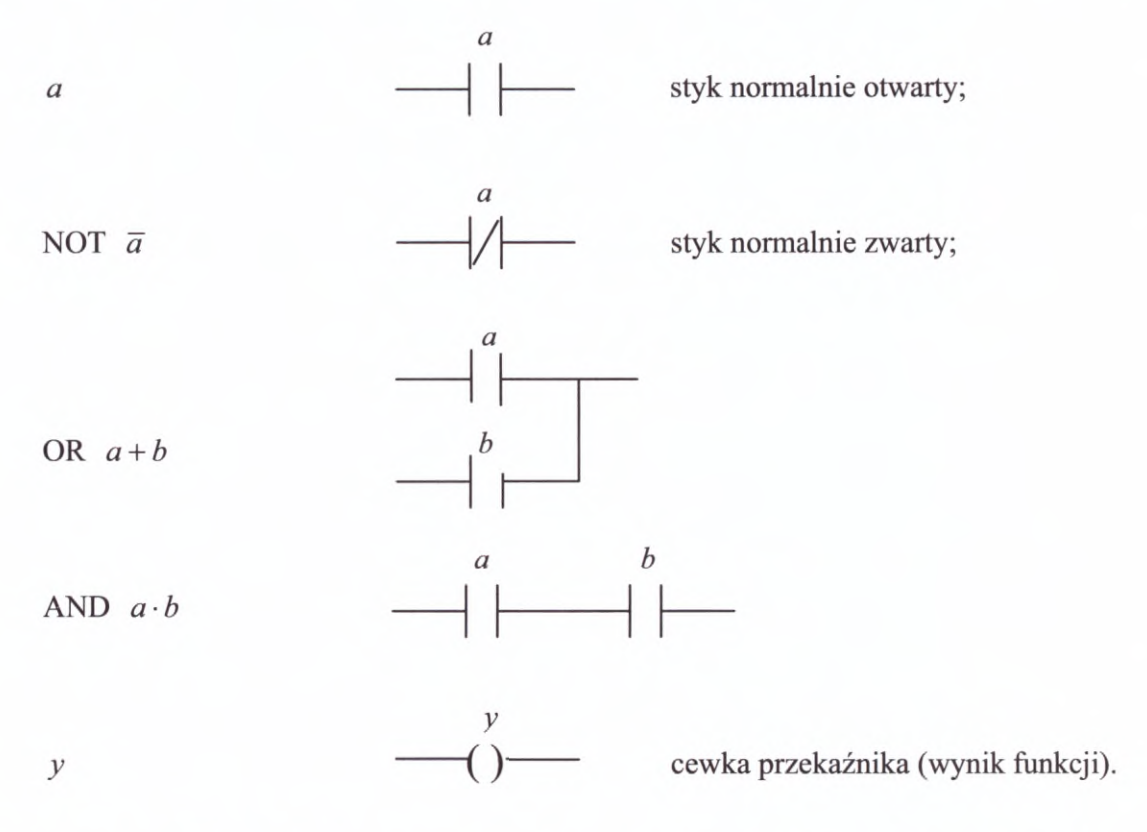

Używając tych oznaczeń można przedstawić zarówno funkcje NOR <sup>i</sup> NAND jak <sup>i</sup> inne, bardziej złożone.

Obecnie funkcje logiczne przedstawia się także przy pomocy symboli <sup>w</sup> postaci bloków funkcyjnych (PN-IEC 617-12+A1:1994 Symbole graficzne stosowane na schematach) np.

AND 
$$
a \cdot b
$$
 
$$
b
$$
  $x \rightarrow b$ 

#### **1.5. Układy logiczne**

**Układ logiczny** jest to układ, <sup>w</sup> którym zarówno sygnały wejściowe jak <sup>i</sup> wyjściowe przyjmują dwie wartości, umownie oznaczane jako <sup>0</sup> <sup>i</sup> 1. Dzielą się one na **kombinacyjne** <sup>i</sup> **sekwencyjne (z pamięcią) -** rys.l .5.

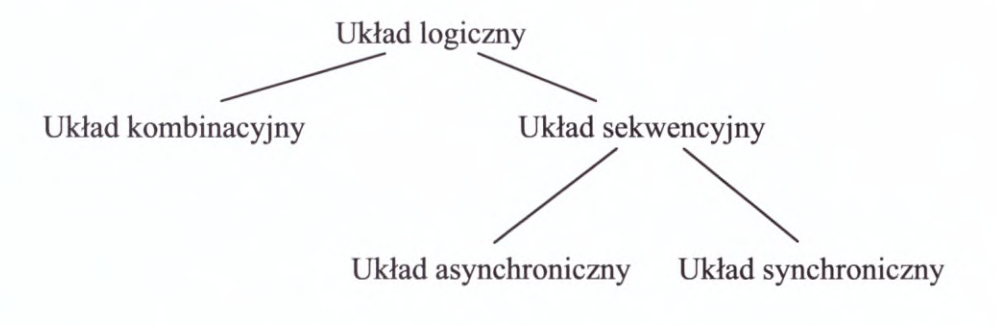

*Rys. 1.5. Podział układów logicznych*

**Układ kombinacyjny** układ logiczny, dla którego każda kombinacja sygnałów wejściowych (stan wejść) określa jednoznacznie kombinacja sygnałów wejściowych<br>(stan wejść) określa jednoznacznie kombinację sygnałów<br>wyjściowych (stan wyjść). wyjściowych (stan wyjść).

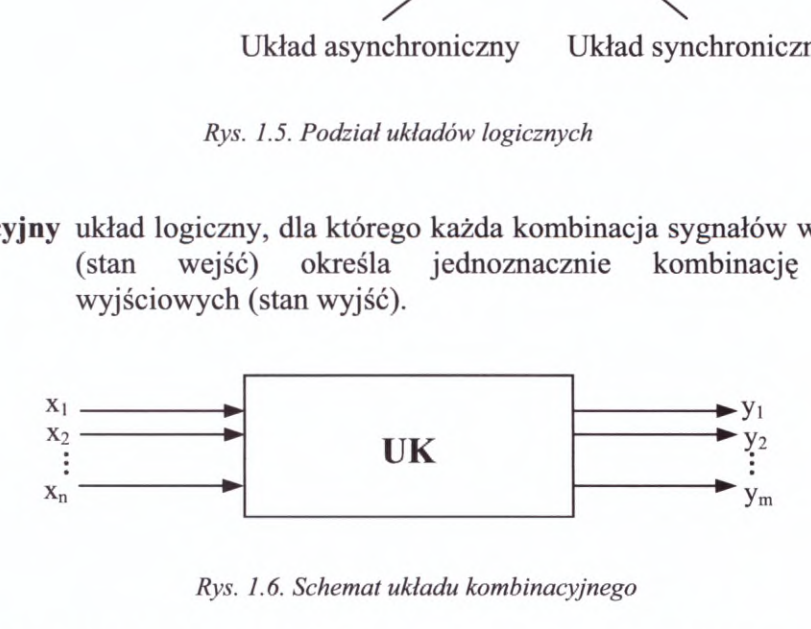

*Rys. 1.6. Schemat układu kombinacyjnego*

Strukturę <sup>i</sup> działanie takiego układu (rys. 1.6.) opisuje zespół funkcji wyjścia:

$$
y_i = f_i(x_1, x_2, \dots, x_n)
$$

gdzie:

 $x_i, y_i \in \{0,1\}$ ; i = 1,2,...,m; j = 1,2,...,n

**Układ sekwencyjny** układ logiczny, który posiada przynajmniej jeden stan wejść, któremu odpowiada kilka różnych stanów wyjść. To, który <sup>z</sup> tych stanów, dla zadanego stanu wejść, pojawi się na wyjściu układu zależy od popowiada kika foznych stanów wyjsc. To, który z tych stanów, dla<br>zadanego stanu wejść, pojawi się na wyjściu układu zależy od<br>poprzednich stanów wejść, tzn. od kolejności zmian sygnałów wejściowych.

Wyróżnia się układy sekwencyjne:

**asynchroniczne** układy sekwencyjne, <sup>w</sup> których zmiany stanów wewnętrznych układu mogą występować <sup>w</sup> dowolnych chwilach czasu określonych przez zmiany stanu wejść tego układu;

**synchroniczne** układy sekwencyjne, <sup>w</sup> których zmiany stanów wewnętrznych mogą występować tylko <sup>w</sup> ściśle określonych, dyskretnych chwilach czasu 0,1,2,... wyznaczonych zmianą dodatkowego sygnału taktującego.

<sup>W</sup> układach sekwencyjnych można <sup>z</sup> reguły wydzielić dwa bloki: **blok pamięci** (BP) <sup>i</sup> **kombinacyjny układ wykonawczy** (KUW) - rys. 1.7. <sup>W</sup> zależności od ich wzajemnych powiązań otrzymuje się:

1. Układ Moore'<sup>a</sup> (rys. 1.7.)

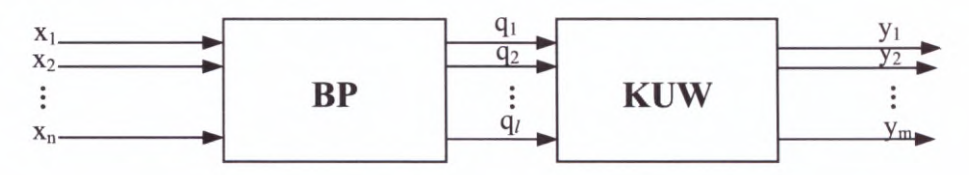

*Rys. 1.*7. *Struktura układu sekwencyjnego Moore 'a*

Działanie układu Moore'a opisane jest przez funkcje wyjścia:

 $y_i = f_i(q_1, q_2, ..., q_i); i=1,2,...,m$ 

i dodatkowo przez funkcje przejścia:

$$
q_i = f_i(x_1, x_2, \dots, x_n); \quad i = 1, 2, \dots, l
$$

przy czym funkcje wyjścia zależą wyłącznie od aktualnych wartości funkcji przejścia.

2. Układ Mealy' ego (rys. 1.8.)

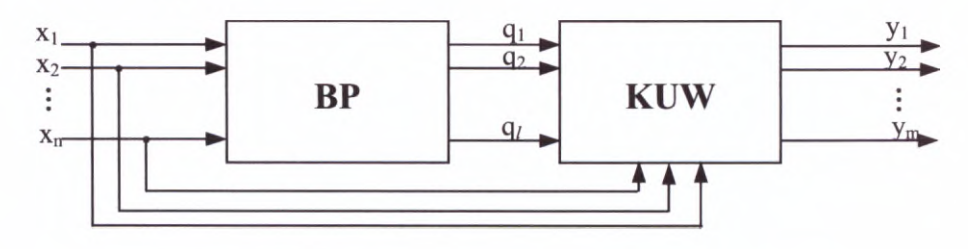

*Rys. 1.8. Struktura układu sekwencyjnego Mealy'ego*

Działanie układu Mealy'ego opisane jest także przez funkcje wyjścia:<br> $y_i = f_i(x_1, x_2, ..., x_n, q_1, q_2, ..., q_l)$ ; *i=1,2,...,m* 

$$
y_i = f_i(x_1, x_2, \dots, x_n, q_1, q_2, \dots, q_l); \quad i=1,2,\dots,m
$$

i przez funkcje przejścia:

$$
q_i = f_i(x_1, x_2,...,x_n); i=1,2,...,l
$$

lecz funkcje wyjścia zależą zarówno od aktualnych wartości funkcji przejścia jak <sup>i</sup> aktualnych wartości sygnałów wejściowych.

Powyższy podział układów logicznych (w szczególności sekwencyjnych) jest dość ściśle związany z klasycznymi metodami syntezy, prezentowanymi między innymi w podanej literaturze, dążącymi do uzyskania tzw. **postaci minimalnej** funkcji logicznej. Przy programowaniu sterowników PLC mogą być natomiast wykorzystywane zarówno metody klasyczne, jak <sup>i</sup> inne, wykorzystujące specyfikę układów programowalnych - np. formalizm SFC.

#### **1. 6. Systemy liczbowe**

Podstawowe systemy liczbowe to:

- system binarny;  $-$
- dziesiętny (decymalny);  $\sim$
- szesnastkowy (heksadecymalny).

Są to **systemy pozycyjne.** Do podstawowych cech charakterystycznych systemu liczbowego zaliczamy:

- cyfry;
- podstawę systemu;
- wagę pozycji cyfry.

Własności systemów pozycyjnych są następujące:

- liczba cyfr jest równa podstawie systemu;
- wartość największej <sup>z</sup> cyfr jest mniejsza od podstawy <sup>o</sup> 1;  $\overline{\phantom{0}}$
- każdej pozycji w zapisie liczby przyporządkowana jest waga wynikająca z numeru pozycji *k* oraz podstawy systemu *p* i wynosi  $p^{k-1}$  np.  $k=3$ ,  $p=10$ ,  $p^{k-1}=100$ ;
- wartość liczby obliczana jest jako suma wartości cyfr pomnożonych przez wagę pozycji, które te cyfry przyjmują.

#### *Przykład*

Zapisać liczbę dwieście osiem w systemie dziesiętnym, binarnym <sup>i</sup> szesnastkowym.

#### **System dziesiętny**

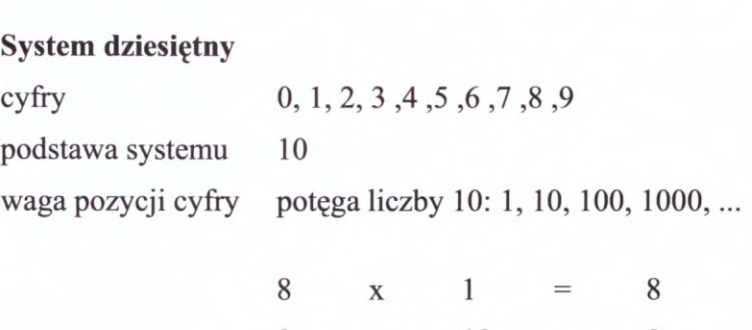

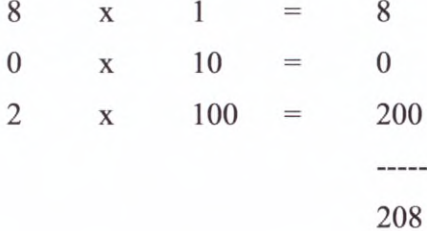

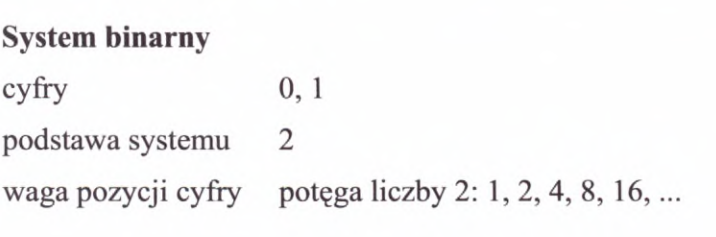

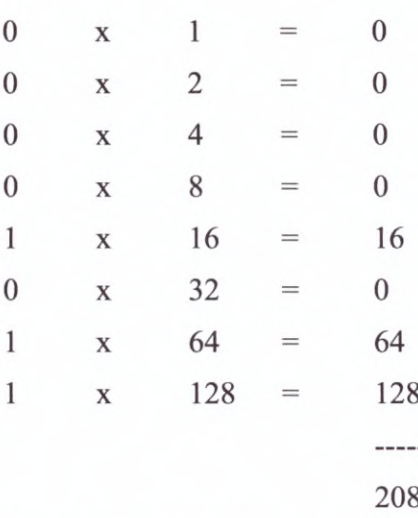

Zapis liczby 208 w systemie binarnym: 11010000

#### **System szesnastkowy**

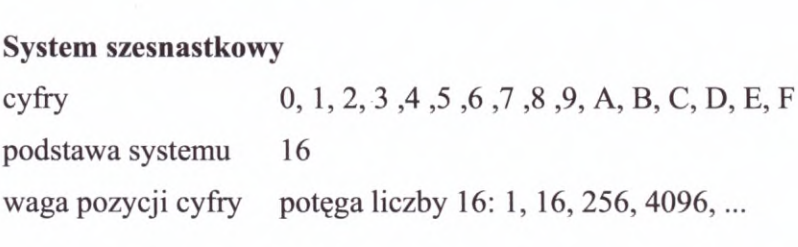

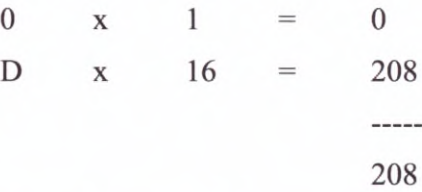

Zapis liczby <sup>208</sup> <sup>w</sup> systemie szesnastkowym: DO

Często na końcu zapisu liczby <sup>w</sup> systemie szesnastkowym dodaje się literę <sup>H</sup> <sup>i</sup> wtedy zapis liczby 208 wygląda następująco: D0H.

Poza omówionymi systemami liczbowymi stosuje się niekiedy zapis liczb <sup>w</sup> tzw. kodzie BCD (w sterownikach GE Fanuc jest to BCD-4 tj. Four-Digit Binary Coded Decimal czterocyfrowa liczba dziesiętna zakodowana <sup>w</sup> formacie BCD). Każda <sup>z</sup> cyfr dziesiętnych liczby przedstawiona jest za pomocą czterech cyfr binarnych.

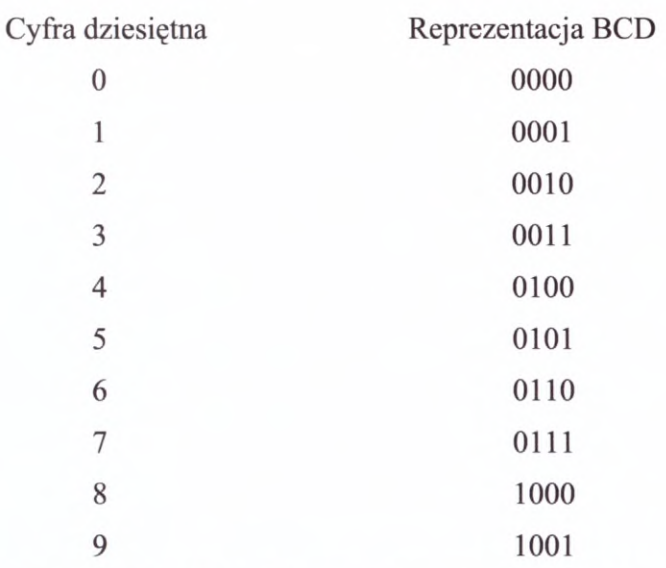

Zapis cyfry <sup>208</sup> <sup>w</sup> kodzie BCD-4 jest zatem następujący: <sup>0000</sup> <sup>0010</sup> <sup>0000</sup> <sup>1000</sup>

Szczegółowe informacje na temat układów liczbowych, kodów <sup>i</sup> sposobów przeliczania liczb <sup>z</sup> jednego systemu na drugi zainteresowany Czytelnik znajdzie między innymi w pozycji [2] ze spisu literatury.

#### **Literatura**

- [1] Bielecki A., Krzyżak W., Podstawy automatyki ćwiczenia laboratoryjne, Wydawnictwo Politechniki Wrocławskiej, Wrocław, 1992.
- [2] Horowitz P., Hill W., Sztuka elektroniki. Część 2, WKŁ, Warszawa 1995.
- [2] Horowitz P., Hill W., Sztuka elektroniki. Część 2, WKŁ, Warszawa 1995.<br>[3] Kamionka-Mikuła H., Małysiak H., Pochopień B., Układy cyfrowe. Teoria i przykłady, Kamionka-Mikuła H., Małysiak H., Pochopień B., Układy cyfrowe. Teoria i przykłady,<br>Wydawnictwo Pracowni Komputerowej Jacka Skalmierskiego, Wydanie II poszerzone, Gliwice, 2000.
- [4] Krakowiak S., Wprowadzenie do techniki automatyzacji, PWN, Warszawa, 1989.
- [5] Maczyński K., Kłosiński J., Pikoń Z., Suwaj S., Podstawy automatyki <sup>w</sup> przykładach <sup>i</sup> ćwiczeniach laboratoryjnych, Skrypty dla szkół wyższych, Łódź, 1989.
- [6] Maczyński K., Pikoń Z., Suwaj S., Podstawy automatyki, Materiały pomocnicze, Politechnika Łódzka Filia w Bielsku-Białej, Instytut Mechaniczno-Konstrukcyjny, Bielsko-Biała, 1976.
- [7] Małysiak H., Kamionka-Mikuła H., Pochopień B., Wróbel E., Teoria automatów cyfrowych, Laboratorium, Wydawnictwo Politechniki Śląskiej, Gliwice, 2001.
- [8] PN -88 M-42000: Automatyka <sup>i</sup> pomiary przemysłowe. Terminologia.
- [9] PN-IEC 617-12+A1:1994 Symbole graficzne stosowane na schematach. Elementy logiczne binarne.
- [10] Stefański T., Teoria sterowania. Część II. Układy niedyskretne, nieliniowe, procesy stochastyczne oraz optymalizacja statystyczna <sup>i</sup> dynamiczna, Politechnika Świętokrzyska, Skrypt, Kielce, 1996.
- [11] Węgrzyn S., Podstawy automatyki, PWN, Warszawa, 1972.

# **2. Sterowniki PLC - omówienie systemu**

Na świecie istnieje wielu producentów sterowników programowalnych PLC. Do największych firm tej branży, które narzucają światowe standardy związane z ich produkcją, budową i działaniem należą: Allen-Bradley, GE Fanuc Automation, Omron, SIEMENS, budową i działaniem należą: Allen-Bradley, GE Fanuc Automation, Omron, SIEMENS, Modicon, Mitsubishi, Saia. Ponieważ budowa, sposób działania, funkcjonalność sterowników różnych firm jest podobna, <sup>w</sup> niniejszej publikacji ich prezentacje oparto <sup>o</sup> urządzenia i rozwiązania jednej firmy - GE Fanuc Automation.

### **2.1. Rys historyczny**

Skrót PLC (Programmable Logic Controller) oznacza programowalny sterownik logiczny. Ponieważ nazwa ta nie odpowiada <sup>w</sup> pełni możliwościom współczesnych sterowników, często używa się obecnie określenia – sterownik swobodnie programowalny. sterowników, często używa się obecnie określenia – sterownik swobodnie programowalny.<br>Początki sterowników PLC sięgają końca lat 60-tych dwudziestego wieku. W 1968 roku<br>w firmie General Motors powołano grupę inżynierów maj w firmie General Motors powołano grupę inżynierów mającą opracować nowe rozwiązanie<br>sterowania przemysłowymi układami sekwencyjnymi. Grupa ta pracowała pod kierownictwem Udo Struga. Układy sterowania logicznego, <sup>w</sup> tym także sterowania sekwencyjnego, realizowano <sup>w</sup> tamtych czasach (w przypadku prostych układów niekiedy również obecnie) za pomocą fizycznych elementów logicznych - najczęściej stykowych. Tego typu rozwiązania nazywa się czasami układami z "logiką zaszytą" lub "zadrutowaną". Mają one szereg wad. Jedną <sup>z</sup> nich, szczególnie <sup>w</sup> układach złożonych gdzie występuje kilkadziesiąt lub kilkaset styków, jest znaczna awaryjność, inną mała elastyczność tzn. nawet niewielka zmiana <sup>w</sup> algorytmie sterowania powoduje konieczność tworzenia układu niewielka zmiana w algorytmie sterowania powoduje konieczność tworzenia układu sterowania od podstaw. Ponadto charakteryzują się długim czasem zadziałania, dużym poborem energii, nagrzewaniem się podczas pracy, dużymi rozmiarami <sup>i</sup> pracochłonnością podczas tworzenia układu. Niekorzystny wpływ na jakość sterowania, zwłaszcza <sup>w</sup> układach sekwencyjnych, ma także zjawisko "hazardu" polegające na możliwości pojawienia się "fałszywych" sygnałów, a spowodowane nierównoczesnym przełączaniem się wszystkich styków związanych <sup>z</sup> danym sygnałem. Nowo opracowywane rozwiązanie tj. sterownik PLC miało być tych mankamentów pozbawione. U jego podstaw legły następujące założenia:

- 1. łatwość programowania;
- 2. możliwość szybkiej zmiany programu;
- 3. łatwość montażu <sup>i</sup> naprawy;
- 4. mniejsze wymiary niż zastępowane układy w "logice zaszytej";
- 5. większa niezawodność w warunkach przemysłowych;
- 6. rozsądny koszt układu.

#### **Ad. 1.**

Istota nowego układu sterowania polegała na zastąpieniu sztywnej sieci połączeń elementów logicznych przez program sterujący wpisany do pamięci sterownika. Program ten wykonywany miał być cyklicznie przez specjalny procesor. Programowanie sterownika miało odbywać się przy pomocy języka programowania zorientowanego na problemy sterowania, ze szczególnym uwzględnieniem operacji bitowych. Język ten powinien przy tym być "przyjazny" dla użytkownika, łatwy do opanowania dla inżyniera dobrze znającego sterowany proces. Między innymi ta cecha miała odróżniać sterowniki PLC od komputerów sterujących programowanych <sup>z</sup> użyciem języków wyższego rzędu (np. assemblera) <sup>i</sup> wymagających zatrudnienia wysokiej klasy informatyka. <sup>W</sup> przypadku sterowania <sup>w</sup> oparciu <sup>o</sup> klasyczny komputer przemysłowy cena oprogramowania dochodzi nieraz nawet do 90% kosztów wdrożenia całego systemu.

#### **Ad. 2.**

Jedną <sup>z</sup> istotnych cech sterowników miała być możliwość jego szybkiego przeprogramowania (najlepiej przy bezpośredniej współpracy ze sterowanym obiektem) stosownie do zmieniających się warunków i realizowanych zadań sterowania.

#### **Ad. 3.**

Sterowniki powinny umożliwiać łatwy montaż <sup>w</sup> bezpośrednim sąsiedztwie sterowanego obiektu. Aby zapewnić możliwie krótki czas usuwania ewentualnych awarii, naprawa odbywać powinna się drogą szybkiej wymiany uszkodzonego elementu (plug-in modules). Stąd też, realizowana także dzisiaj <sup>w</sup> przypadku sterowników średnich <sup>i</sup> dużych mocy, koncepcja modułowej budowy.

#### **Ad. 4.**

To założenie należy rozpatrywać uwzględniając uwarunkowania techniczne końca lat 60-tych XX wieku. Ponieważ były to początki maszyn cyfrowych, urządzenia programowane posiadały znaczne rozmiary. Obecnie, na skutek zastosowania układów scalonych, <sup>a</sup> związku z tym niewielkich wymiarów elementów elektronicznych, problem wielkości sterowników nie ma w większości zastosowań przemysłowych istotnego znaczenia.

#### **Ad. 5.**

Ponieważ sterowniki miały być instalowane w bezpośrednim sąsiedztwie sterowanego obiektu zatem mogły być narażone na niekorzystny wpływ szeregu czynników (warunki przemysłowe). <sup>W</sup> zależności od miejsca ich montażu mogły to być: wibracje, zapylenie, niskie lub wysokie temperatury, znaczne jej wahania, duża wilgotność itp. Równocześnie, aby wyeliminować jedną z podstawowych wad układów w "logice zaszytej", sterowniki musiały w tych warunkach zapewnić większą niezawodność niż układy przekaźnikowe.

#### **Ad. 6.**

Aby osiągnąć powodzenie komercyjne należało wziąć pod uwagę także aspekt ekonomiczny. Układ sterujący opierający się <sup>o</sup> zastosowanie sterowników powinny mieć zbliżony koszt do układów przekaźnikowych realizujących analogiczne zadania sterowania.

Pierwsze sterowniki realizowały zadania sterowania logicznego <sup>i</sup> stąd ich nazwa PLC - Programmable Logic Controller. Na początku lat siedemdziesiątych stały się integralną PLC - Programmable Logic Controller. Na początku lat siedemdziesiątych stały się integralną<br>częścią systemów automatycznego sterowania. Ich celem, zgodnie z przedstawionymi<br>założeniami, było zastąpienie układów przekaźniko założeniami, było zastąpienie układów przekaźnikowych, głównie w sterowaniu<br>sekwencyjnym typu bębnowego lub krzywkowego. Początkowo znalazły zastosowanie <sup>w</sup> przemyśle motoryzacyjnym, skąd stopniowo były adoptowane do innych gałęzi przemysłu <sup>i</sup> dziedzin sterowania (zarządzanie budynkami, ochrona obiektów itp.). Rozwój sterowników PLC następował równolegle <sup>z</sup> rozwojem maszyn liczących, <sup>w</sup> tym komputerów, <sup>i</sup> związany był głównie <sup>z</sup> postępem <sup>w</sup> elektronice oraz informatyce (sieci komputerowe). Nieustannie rosły ich możliwości; wprowadzano coraz to nowe funkcje programowe takie jak: operacje matematyczne, czasomierze, liczniki, funkcje operujące na słowach bitowych. Oprócz przetwarzania sygnałów dwustanowych wyposażono je w możliwość przetwarzania sygnałów analogowych (przetworniki AC/DC <sup>i</sup> DC/AC). Pozwoliło to na realizacje przez sterowniki PLC np. funkcji regulatora PID. Mogą służyć kontroli <sup>i</sup> rejestracji danych, niektóre zostały wyposażone <sup>w</sup> zegar czasu rzeczywistego. Bardzo rozbudowano są ich możliwości

komunikacyjne - mogą pracować niemal we wszystkich standardowych, komputerowych sieciach polowych typu LAN oraz <sup>w</sup> sieci Internet. Dzięki temu często wykorzystywane są <sup>w</sup> rozproszonych systemach sterowania. Obecnie produkowane sterowniki PLC posiadają, <sup>w</sup> zależności od typu sterownika, od kilkudziesięciu do nawet czterystu predefiniowanych funkcji. Wszystko to sprawia, że nazwa sterownik PLC nie odpowiada możliwościom współczesnych konstrukcji. Zachowała się ona jednak do dzisiaj <sup>i</sup> określa bardzo szeroki wachlarz urządzeń - od przeznaczonych do sterowania małymi obiektami (pojedyncze maszyny) do urządzeń (lub ich sieci) sterujących całymi zakładami – posiadających jednak wspólną "filozofię" ich programowania i działania.

Istotne znaczenie <sup>w</sup> rozwoju sterowników PLC miało wyposażenie ich <sup>w</sup> <sup>1976</sup> <sup>w</sup> kasety oddalone (kasety rozszerzające, remote I/O racks). Umożliwiły one sterownikom, przy wykorzystaniu prostych połączeń komunikacyjnych, obsługę dużej liczby wejść/wyjść przy odległościach sięgających kilkuset metrów od jednostki centralnej. W 1977 firma Allen-<br>Bradley Corporation zastosowała po raz pierwszy mikroprocesor 8080 i dodatkowo<br>Internacesor logiczny (dla prelimaji premaji kitema Bradley Corporation zastosowała po raz pierwszy mikroprocesor 8080 i dodatkowo<br>koprocesor logiczny (dla realizacji operacji bitowych). W latach osiemdziesiątych zaczęto stosować tzw. moduły dodatkowe (inteligentne), które dzięki zastosowaniu <sup>w</sup> nich osobnych procesorów mogą realizować skomplikowane operacje <sup>i</sup> obliczenia. Niezwykle ważne było wprowadzenie na rynek, przez niektóre czołowe firmy, <sup>w</sup> <sup>1983</sup> roku sterowników kompaktowych. Były to małe sterowniki <sup>o</sup> ograniczonej liczbie punktów wejść/wyjść, posiadające jednak znaczne możliwości funkcjonalne przy znacznie niższych cenach -

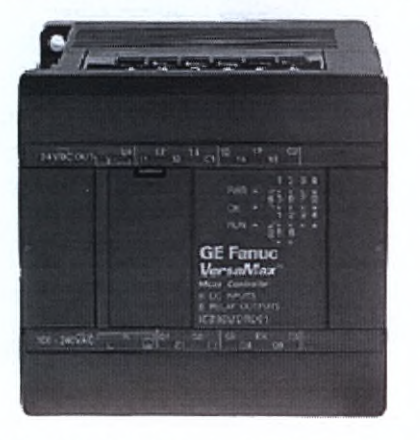

*Rys. 2.1. Przykład sterownika kompaktowego*

unkcjonalne przy znacznie niższych cenach –<br>rys. 2.1. Między innymi ich pojawienie się o ograniczonej liczbie punktów wejść/wyjść,<br>unkcjonalne przy znacznie niższych cenach –<br>rys. 2.1. Między innymi ich pojawienie się<br>przyczyniło się do wielkiego wzrostu<br>popularności sterowników PLC we czołowe firmy, w 1983 roku sterowników<br>o ograniczonej liczbie punktów wejść/wyjść,<br>inkcjonalne przy znacznie niższych cenach –<br>rys. 2.1. Między innymi ich pojawienie się<br>przyczyniło się do wielkiego wzrostu<br>popularności st mkcjonalne przy znacznie niższych cena<br>rys. 2.1. Między innymi ich pojawienie<br>przyczyniło się do wielkiego wz<br>popularności sterowników PLC<br>współczesnych układach sterowania<br>w połowie lat osiemdziesiątych roczny w w spółczesnych układach sterowania –<br>w połowie lat osiemdziesiątych roczny wzrost przyczyniło się do wielkiego wzrostu<br>popularności sterowników PLC we<br>współczesnych układach sterowania –<br>w połowie lat osiemdziesiątych roczny wzrost<br>sprzedaży sterowników w Niemczech<br>przekraczał 20%. Lata dziewięćdziesiąt przekraczał 20%. Lata dziewięćdziesiąte to gwałtowny rozwój tzw. modułów inteligentnych (dodatkowych, specjalizowanych). Wyposażone (dodatkowych, specjalizowanych). Wyposażone<br>są one we własne układy mikroprocesorowe, są one we własne układy mikroprocesorowe,<br>które pozwalają na realizację nieraz bardzo które pozwalają na realizację nieraz bardzo<br>złożonych algorytmów przetwarzania sygnałów, zapewniają zaawansowaną komunikację itp. Są one niejednokrotnie dedykowanymi układami

sterowania, które w prosty sposób można połączyć ze sterownikiem.

Obecnie producenci oferują najczęściej całe rodziny sterowników. Charakterystyczne jest to, że sterowniki należące do danej rodziny:

- są programowane przy użyciu tego samego języka (języków) <sup>z</sup> użyciem tego samego programu narzędziowego <sup>i</sup> ewentualnie programatora;
- program może być przenoszony <sup>z</sup> jednego sterownika rodziny na drugi tzn. program przeznaczony na sterownik "słabszy" będzie działał także na sterowniku "mocniejszym" – na odwrót nie zawsze, gdyż niektóre funkcje zawarte w programie mogą wymagać odpowiedniej ("mocniejszej") jednostki centralnej;
- posiadają takie same zmienne programowe (sterowniki "mocniejsze" mogą mieć poszerzony ich zakres);
- moduły są wymienne tzn. moduł przeznaczony na sterownik "słabszy" będzie działał także na sterowniku "mocniejszym" – na odwrót nie zawsze, gdyż niektóre moduły dodatkowe wymagają odpowiedniej jednostki centralnej.

Często producenci zapewniają także możliwość przenoszenia programów pomiędzy swoimi sterownikami należącymi do różnych rodzin, oraz programowanie ich przy użyciu tych samych narzędzi.

Niekiedy można spotkać się z podziałem sterowników na:

- małe (do <sup>128</sup> wejść/wyjść dwustanowych) najczęściej są to sterowniki kompaktowe - przeznaczone do obsługi pojedynczej maszyny lub niewielkich węzłów technologicznych;
- przeznaczone do obsługi pojedynczej maszyny lub niewielkich węzłow<br>technologicznych;<br>średnie (128-512 wejść/wyjść dwustanowych) przeznaczone do obsługi<br>pojedynczego wezła technologicznego prostej linii produkcyjnej itp pojedynczego węzła technologicznego, prostej linii produkcyjnej itp., zazwyczaj o budowie modułowej;
- duże (powyżej <sup>512</sup> wejść/wyjść dwustanowych) przeznaczone do obsługi całej linii produkcyjnej, fragmentu zakładu zawierającego kilka węzłów technologicznych, produkcyjnej, fragmentu zakładu zawierającego kilka węzłów technologicznych, często wykorzystywane jako sterowniki nadrzędne w sieci zbudowanych ze sterowników średnich <sup>i</sup> małych, <sup>o</sup> budowie modułowej (rys. 2.2.).

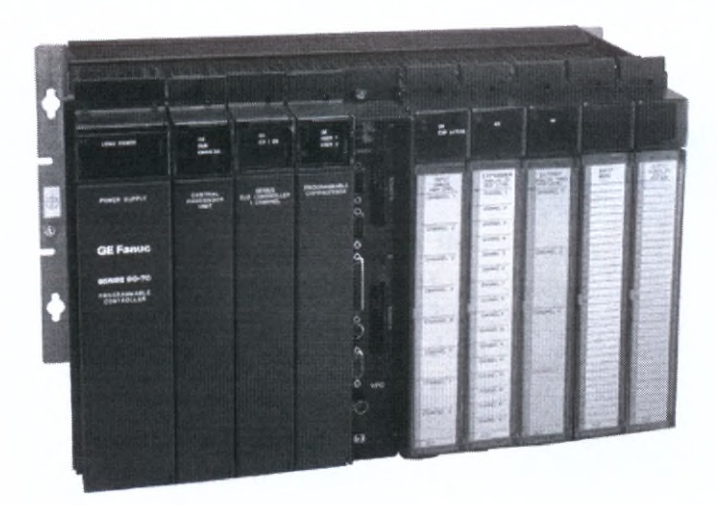

*Rys. 2.2. Przykład dużego sterownika o budowie modułowej*

<sup>W</sup> połowie lat osiemdziesiątych zaczęły powstawać systemy monitoringu <sup>i</sup> wizualizacji oparte <sup>o</sup> komputery klasy PC tzw. systemy SCADA (Supervisory Control and Data Acquisition). Połączenie tych dwóch rozwiązań: tj. sterowników PLC <sup>i</sup> systemów SCADA stworzyło projektantom doskonałe narzędzie do konstruowania zdecentralizowanych (rozproszonych) systemów sterowania.

### **2.2. Zalety sterowników PLC**

Poniżej krótko omówiono niektóre <sup>z</sup> zalet sterowników PLC. Nie zostały one zestawione wg kryterium ważności ponieważ cecha, która <sup>w</sup> pewnych warunkach ma decydujące znaczenie, w innych może być nieistotna <sup>i</sup> na odwrót.

**Szeroki zakres zastosowań.** Początkowo sterowniki PLC były stosowane <sup>w</sup> układach odznaczających się znacznym stopniem złożoności, przetwarzających dużą liczbę sygnałów logicznych. <sup>W</sup> tych układach najbardziej widoczne były wady układów przekaźnikowych odznaczających się znacznym stopniem złożoności, przetwarzających dużą liczbę sygnałow<br>logicznych. W tych układach najbardziej widoczne były wady układów przekaźnikowych<br>o "logice zaszytej", a równocześnie tylko tam możliw o "logice zaszytej", a równocześnie tylko tam możliwe było spełnienie kryterium<br>ekonomicznego o porównywalnym koszcie obu rozwiązań. Na skutek malejących na

przestrzeni lat cen, sterowniki PLC znajdowały powoli zastosowanie również <sup>w</sup> coraz to prostszych układach. Pojawienie się <sup>w</sup> latach osiemdziesiątych sterowników kompaktowych sprawiło, że obecnie ich zastosowanie jest opłacalne nawet do sterowania pojedynczym urządzeniem (tam gdzie tradycyjny układ sterowania zawierałby kilka czy kilkanaście elementów logicznych). Ceny współczesnych sterowników kompaktowych zaczynają się bowiem już w okolicach 500 zł.

Szybkość przetwarzania. Dzięki zastosowaniu specjalizowanych mikroprocesorów (często uzupełnionych koprocesorem operacji bitowych oraz niekiedy koprocesorem elementow togrcznych). Ceny wsporczesnych sterowników kompaktowych zaczynają się<br>bowiem już w okolicach 500 zł.<br>**Szybkość przetwarzania**. Dzięki zastosowaniu specjalizowanych mikroprocesorów (często<br>uzupełnionych koproceso tradycyjne. Czas reakcji liczy się zazwyczaj w mikrosekundach.

**Koszt oprogramowania.** Ze względu na prosty sposób programowania sterowników realizacja nawet skomplikowanych algorytmów sterowania nie jest związana <sup>z</sup> dużymi kosztami. Koszt całego systemu zależy głównie od liczby <sup>i</sup> rodzaju czujników oraz elementów wykonawczych, <sup>w</sup> drugim rzędzie od zastosowanych rozwiązań sprzętowych układu sterującego, <sup>a</sup> tylko <sup>w</sup> niewielkim stopniu od złożoności samego programu sterującego.

**Modułowość.** Cecha ta dotyczy obecnie części sterowników małych, oraz generalnie Modułowość. Cecha ta dotyczy obecnie części sterowników małych, oraz generalnie<br>wszystkich średnich i dużych. Zapewnia ona tzw. "skalowalność" systemu, czyli możliwość wszystkich średnich i dużych. Zapewnia ona tzw. "skalowalność" systemu, czyli możliwość<br>jego dostosowania pod względem sprzętowym do wymagań stawianych przez zadanie jego dostosowania pod względem sprzętowym do wymagań stawianych przez zadanie sterowania. Dzięki ofercie wielu modułów jednostek centralnych, modułów wejść/wyjść różniących się od siebie zarówno liczbą punktów jak <sup>i</sup> parametrami elektrycznymi, modułów dodatkowych, które można zestawiać ze sobą <sup>w</sup> różne konfiguracje, istnieje możliwość dopasowania sterownika do konkretnego obiektu. Konfiguruje się sterownik <sup>z</sup> odpowiednią jednostką centralną (zapewniającą wymagane własności użytkowe), z pamięcią<br>dodatkowych, które można zestawiać ze sobą w różne konfiguracje, istnieje możliwość<br>dopasowania sterownika do konkretnego obiektu. Konfiguruje się <sup>o</sup> wystarczającej pojemności dla programu sterującego <sup>i</sup> danych, <sup>z</sup> modułami wejść/wyjść zapewniającymi najwygodniejsze podłączenie wszystkich sygnałów - dopasowane do nich pod względem elektrycznym. Modułowość zapewnia także wygodną rozbudowę systemu w przyszłości. Łączy się też bardzo ściśle z kolejną zaletą PLC.

**Wygoda obsługi.** <sup>W</sup> przypadku awarii istnieje możliwość szybkiej wymiany uszkodzonego modułu na nowy. Operacji tej dokonuje się najczęściej bez użycia jakichkolwiek narzędzi dzięki zatrzaskowemu połączeniu modułów między sobą (np. sterowniki VersaMax firmy GE Fanuc Automation), lub <sup>z</sup> kasetą montażową. Bogata <sup>i</sup> przejrzysta dokumentacja tworzona automatycznie przez system podczas programowania także wpływa na wygodę obsługi. Sterowniki wyposażane są <sup>w</sup> rozbudowane układy diagnostyczne kontrolujące poprawność pracy poszczególnych podzespołów urządzenia, umożliwiających śledzenie w trybie "on-line" procesu wykonywania programu, obserwację stanu zmiennych itp.

**Przejrzystość struktury sterowania.** Bez względu na realizowany algorytm sterowania wszystkie połączenia elektryczne pomiędzy sterownikiem <sup>a</sup> warstwą obiektową (czujnikami <sup>i</sup> urządzeniami wykonawczymi) pozostają takie same. Przebieg sterowanego procesu zależy i urządzeniami wykonawczymi) pozostają takie same. Przebieg sterowanego procesu zależy<br>jedynie od programu zawartego w pamięci sterownika. W strukturze układu sterowania<br>wyróżnić można sterownik BLG Worygtkie eminiki zamog wyróżnić można sterowany obiekt z oprzyrządowaniem pomiarowym i elementami<br>wykonawczym oraz sterownik PLC. Wszystkie czujniki zamocowane na obiekcie i przyciski <sup>z</sup> pulpitu operatora są wejściami sterownika, natomiast wszystkie elementy wykonawcze są jego wyjściami. Na rys. 2.3. przedstawiono strukturę sterowania na przykładzie pieca wyposażonego <sup>w</sup>trzy czujniki temperatury *T1-T3,* grzałkę *<sup>G</sup>* <sup>i</sup> wentylator *W.*

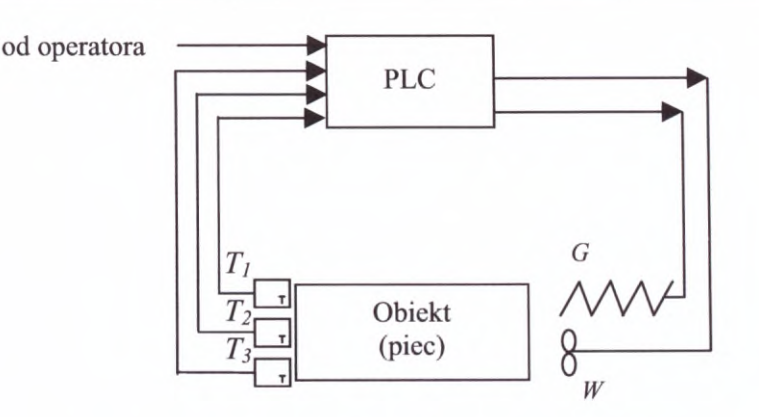

*Rys. 2.3. Przykład struktury sterowania*

**Elastyczność.** <sup>Z</sup> uwagi na fakt, że algorytm sterowania zapisany jest <sup>w</sup> pamięci sterownika <sup>w</sup> postaci programu, istnieje możliwość szybkiej jego modyfikacji lub podmiany. <sup>W</sup> wielu rozwiązaniach zmiany takie możliwe są nawet podczas normalnej pracy sterownika (w trybie RUN). Dzięki temu łatwo można dostosować algorytm do zmieniających się wymagań odnośnie sterowanego procesu.

**Możliwość przetwarzania znacznej liczby sygnałów.** Zastosowanie jednego dużego Możliwość przetwarzania znacznej liczby sygnałów. Zastosowanie jednego dużego<br>sterownika pozwala na podłączenie kilkuset (kilku tysięcy) sygnałów dwustanowych, sterownika pozwala na podłączenie kilkuset (kilku tysięcy) sygnałów dwustanowych, natomiast sieć, oparta już o średnie sterowniki, umożliwia przetwarzanie kilkudziesięciu natomiast sieć, oparta już o średnie sterowniki, umożliwia przetwarzanie kilkudziesięciu<br>tysięcy sygnałów dwustanowych. Tak znaczne liczby sygnałów występują w niektórych tysięcy sygnałów dwustanowych. Tak znaczne liczby sygnałów występują w niektórych dużych instalacjach np.: do sterowania liniami produkcyjnymi Opla w fabryce General dużych instalacjach np.: do sterowania liniami produkcyjnymi Opla w fabryce General<br>Motors w Eisenach wykorzystywane są sieci sterowników obsługujące 30 do 50 tysięcy sygnałów, <sup>w</sup> układzie zarządzającym wieżowcem Petronas Tower <sup>w</sup> Kuala Lumpur także wykorzystuje się około <sup>30</sup> tysięcy sygnałów (czujniki ruchu, dymu, gazu, urządzenia alarmowe itd.).

alarmowe itd.).<br>**Dokładność sterowania**. Wspomniana poprzednio szybkość przetwarzania danych oraz<br>możliwość analizy znacznej liczby sygnałów stwarzają możliwość uzyskania dużej<br>dokładności sterowania. Dotyczy to w szczegól możliwość analizy znacznej liczby sygnałów stwarzają możliwość uzyskania dużej<br>dokładności sterowania. Dotyczy to w szczególności takich wielkości jak: temperatura, natężenie przepływu, czas, ciśnienie itp. <sup>W</sup> układach, gdzie dokładność sterowania jest cechą szczególnie pożądaną, sterowniki PLC wydają się być niezastąpione.

**Niezawodność.** Jeśli liczbę występujących <sup>w</sup> całym układzie sterowania (patrz rys. 2.3.) błędów <sup>i</sup> awarii <sup>w</sup> funkcjonowaniu sytemu określimy jako 100% to, jak wykazują doświadczenia praktyczne, ich liczba przypadająca na sterownik nie przekracza 3%. Najczęściej usterki występują <sup>w</sup> warstwie obiektowej. Ponieważ najszybciej zużywającymi się <sup>i</sup> ulegającymi najczęściej awariom są elementy ruchome, <sup>w</sup> budowie sterowników PLC ograniczono je do minimum. Praktycznie jedynymi częściami ruchomymi są styki ograniczono je do minimum. Praktycznie jedynymi częściami ruchomymi są styki<br>w dwustanowych przekaźnikowych modułach wyjściowych. Należy jednak pamiętać, że tego typu moduły można zastąpić np. modułami tranzystorowymi lub tyrystorowymi. Eliminacja części ruchomych ma oczywiste konsekwencje związane <sup>z</sup> budową sterowników. Ponieważ <sup>w</sup> sterownikach PLC nie stosuje się wentylatorów, chłodzenie procesorów odbywa się tylko na drodze chłodzenia grawitacyjnego (niewymuszonego). Ogranicza to możliwość stosowania "najmocniejszych" mikroprocesorów.

**Duże możliwości programowe.** Współczesne sterowniki programowane są przy użyciu wie z czterech języków dopuszczonych przez normę IEC 61131 "Programmable<br>jednego z czterech języków dopuszczonych przez normę IEC 61131 "Programmable<br>Controllers" Dodatkowo istnieje możliwość zastosowania formalizmu SEC (S Example 2 czterech języków dopuszczonych przez normę IEC 61131 "Programmable<br>Controllers". Dodatkowo istnieje możliwość zastosowania formalizmu SFC (Sequential<br>Example 1986 aleksant formalizmu SFC (Sequential Controllers". Dodatkowo istnieje możliwość zastosowania formalizmu SFC (Sequential Function Chart – schemat funkcji sekwencyjnej SFC), który został opracowany w celu programowania zadań sterowania sekwencyjnego. Niektóre ze sterowników umożliwiają,

<sup>w</sup> zależności od preferencji programisty, użycia dowolnego <sup>z</sup> tych języków, bądź nawet wykonania poszczególnych części oprogramowania <sup>w</sup> różnych językach. Jest to szczególnie przydatne przy programowaniu złożonych układów, gdy programistów jest kilku, <sup>a</sup> każdy odpowiedzialny jest za wybrany fragment aplikacji. W przypadku zastosowania dodatkowych odpowiedzialny jest za wybrany fragment aplikacji. W przypadku zastosowania dodatkowych<br>modułów programowanych, do ich programowania używa się między innymi języków Microsoft C, C++ i Megabasic. Obecnie niektóre ze sterowników, oprócz języków<br>Microsoft C, C++ i Megabasic. Obecnie niektóre ze sterowników, oprócz języków<br>wymienienych w narmie IEC 61131 wnachiwieje harnośrednie programow Microsoft C, C<sup>++</sup> i Megabasic. Obecnie niektóre ze sterowników, oprócz języków wymienionych w normie IEC 61131, umożliwiają bezpośrednie programowanie w językach wyższego rzędu np. Microsoft C, C++, Visual Basic, SCL (Structured Control Language - Siemens), Turbo Pascal lub State Logic. Urządzenia firmy SIEMENS <sup>z</sup> rodziny SIMATIC S7 dostarczają możliwość użycia CFC (Continuous Function Chart) - formalizmu podobnego do SFC, a przeznaczonego do technologicznie zorientowanego opisu algorytmów ciągłych.

**Duże możliwości komunikacyjne.** Standardowo sterowniki wyposażone są w łącze<br>**Duże możliwości komunikacyjne.** Standardowo sterowniki wyposażone są w łącze<br>szeregowe PS-422/485 i/lub PS-232 oraz protokow komunikacyjne SNP Duże możliwości komunikacyjne. Standardowo sterowniki wyposażone są w łącze<br>szeregowe RS-422/485 i/lub RS-232 oraz protokoły komunikacyjne SNP Master/Slave, Modbus RTU Slave, Custom ASCII, S-BUS. Dodatkowo można zastosować szereg modułów<br>komunikacyjnych np. przeznaczonych do sieci Ethernet TCP/IP, do sieci polowych<br>(presesentych) np. CENIUS firmy CE Equipe Automation PROEIDUS komunikacyjnych np. przeznaczonych do sieci Ethernet TCP/IP, do sieci polowych (procesowych) – np.: GENIUS firmy GE Fanuc Automation, PROFIBUS, LonWorks. Sterowniki przystosowane są zarówno do łączności bezpośredniej, jak <sup>i</sup> modemowej oraz Sterowniki przystosowane są zarówno do łączności bezpośredniej, jak i modemowej oraz<br>radiomodemowej. Możliwość podłączenia sterowników PLC do różnych standardowych przemysłowych sieci polowych typu Fieldbus (zwanych niekiedy sieciami miejscowymi) przy wykorzystaniu standardowych protokołów komunikacyjnych sprawia, że są one idealne do zastosowania <sup>w</sup> rozproszonych systemach sterowania, <sup>w</sup> których mogą być używane zastosowania w rozproszonych systemach sterowania, w których mogą być używane urządzenia różnych producentów. Równocześnie sieci typu Fielbus można łączyć z sieciami biurowymi <sup>i</sup> lokalnymi LAN (Local Area NetWork) tj. sieciami nadrzędnymi tworząc układy <sup>o</sup> różnej, dostosowanej do potrzeb sterowanego obiektu, konfiguracji.

#### **2.3. Opis systemu**

Struktura prostego układu wykorzystującego sterownik PLC została przedstawiona na rys. 2.3. Oprócz zaznaczonych na rysunku elementów <sup>w</sup> skład systemu wchodzić musi dodatkowo programator. Można zatem wyróżnić następujące elementy systemu:

- 1. hardware;
- 2. software;
- 3. elementy wejściowe;
- 4. elementy wyjściowe;
- 5. programator.

#### **2.3.1. Hardware**

Gdy mówimy <sup>o</sup> hardwarze mamy na myśli realizację sprzętową sterownika. <sup>W</sup> niniejszym paragrafie zostanie przybliżona budowa sterownika modułowego, jako konstrukcji bardziej "dojrzałej", o większej elastyczności, a co za tym idzie większych możliwościach niż sterownik kompaktowy. Znaczną część zawartych tutaj informacji można jednak odnieść także do tych drugich, pamiętając tylko, że zamiast modułów wejść/wyjść, <sup>w</sup> konstrukcjach kompaktowych występują punkty wejść/wyjść. Główne części składowe sterownika PLC to:

- 1. jednostka centralna (CPU Central Processing Unit);
- 2. zasilacz;
- 3. podstawowe moduły wejść/wyjść (I/O);
- 4. moduły inteligentne (dodatkowe, specjalizowane).

#### **Ad. 1.**

Jednostka centralna to przede wszystkim **procesor** <sup>i</sup> **pamięć.** To ona <sup>w</sup> głównej mierze decyduje o możliwościach sterownika, a zatem o jego przeznaczeniu.

Stosowane procesory to zarówno procesory 8-, 16-jak <sup>i</sup> 32-bitowe. Ponieważ mikroprocesory te, zwane także procesorami słownymi (bajtowymi), nie pozwalają na wystarczająco szybkie wykonywanie operacji bitowych - między innymi ze względu na konieczność maskowania rejestrów - wykorzystuje się zazwyczaj równolegle koprocesory bitowe (ISCP). Wówczas, dzięki specjalnej jednostce koordynującej, oba procesory mają dostęp do pamięci sterownika, przy czym procesor słowny wykonuje operacje: matematyczne, transformacji kodów, zliczania, przesyłania słów pomiędzy pamięcią <sup>a</sup> układami zewnętrznymi, natomiast procesor bitowy operacje logiczne oraz załącza <sup>i</sup> wyłącza wyjścia dwustanowe. <sup>W</sup> przypadku bitowy operacje logiczne oraz załącza i wyłącza wyjścia dwustanowe. W przypadku<br>"mocnych" sterowników występują dodatkowo koprocesory matematyczne dla operacji "mocnych" sterowników występują dodatkowo koprocesory matematyczne dla operacji<br>zmiennoprzecinkowych. Jednostki centralne sterowników GE Fanuc Automation bazują zmiennoprzecinkowych. Jednostki centralne sterowników GE Fanuc Automation bazują<br>głównie na mikroprocesorach firmy Intel: 16-bitowych – 80188 (8 i 10 MHz), 80C186 głównie na mikroprocesorach firmy Intel: 16-bitowych – 80188 (8 i 10 MHz), 80C186 (12 MHz), 80C188XL (20 MHz), i 32-bitowych – 80386EX (25 MHz), 80386 (16 MHz), (12 MHz), 80C188XL (20 MHz), i 32-bitowych – 80386EX (25 MHz), 80386 (16 MHz), 80486DX (32, 64 i 94 MHz). Firma SAIA-Burgess Electronics AG stosuje 32-bitowe 80486DX (32, 64 i 94 MHz). Firma SAIA-Burgess Electronics AG stosuje 32-bitowe mikroprocesory firmy MOTOROLA 68340 i 68000, sterowniki Modicon TSX Quantum wyposażane są w mikroprocesory Intel i486DX i i586.

Pamięć sterownika to pamięć operacyjna ROM (Read-Only Memory), reprogramowalna Pamięć sterownika to pamięć operacyjna ROM (Read-Only Memory), reprogramowalna<br>pamięć EPROM (Flash EPROM) oraz podtrzymywana bateryjnie pamięć RAM (Random<br>Access Memory) przeznaczona do przechowywania oprogramowania system Access Memory) przeznaczona do przechowywania oprogramowania systemowego, programu użytkownika, elementów konfiguracji. Pojemności pamięci mieszczą się <sup>w</sup> przedziale kilku kB do 1MB. Niektóre rozwiązania pozwalają zwiększyć dostępną pamięć poprzez zastosowanie dodatkowych modułów pamięci.

#### **Ad. 2.**

Zasilacze sterowników zapewniają wewnętrzne zasilanie jednostki centralnej, modułów wejść/wyjść oraz modułów dodatkowych. <sup>W</sup> zależności od potrzeb mogą być zasilane ze źródeł napięcia przemiennego 120/240 V, stałego <sup>125</sup> <sup>V</sup> lub 24/48 V. Często są one równocześnie źródłem zasilania <sup>24</sup> VDC, które może być wykorzystane <sup>w</sup> obwodach one rownoczesnie zroatem zasilania 24 VDC, ktore może być wykorzystane w obwodach<br>zewnętrznych, zarówno wejściowych jak i wyjściowych. Zazwyczaj posiadają także baterię<br>litową o bardzo dużej trwałości, zapewniającej podtrz i konfiguracji zawartych w pamięci RAM w przypadku utraty zasilania zewnętrznego.

#### **Ad. 3.**

Moduły wejść/wyjść można podzielić na pięć grup:

- a. **moduły wejść dyskretnych -** przekształcają napięcie wejściowe (stałe lub przemienne) na sygnał logiczny wykorzystywany przez sterownik. Obwody wejściowe bywają sygnał logiczny wykorzystywany przez sterownik. Obwody wejściowe bywają<br>odizolowane od obwodów logicznych za pomocą optoizolatora. Zazwyczaj dostępne bywają w wersji 8-, 16- lub 32-punktowej. Specjalnym rodzajem modułów wejść<br>bywają w wersji 8-, 16- lub 32-punktowej. Specjalnym rodzajem modułów wejść<br>declenteral ist we dal negolatne wejść bywają w wersji 8-, 16- lub 32-punktowej. Specjalnym rodzajem modułów wejść dyskretnych jest moduł symulatora wejść dwustanowych, który jest szczególnie przydatny podczas testowania i uruchamiania nowych aplikacji;
- b. **moduły wyjść dyskretnych -** przekształcają sygnał wyjściowy, otrzymany ze sterownika, na napięcie (stałe lub zmienne) <sup>o</sup> określonej wartości zasilające, bezpośrednio lub przez przekaźniki, urządzenia sterowane przez sterownik. Każdy obwód wyjściowy bywa

odizolowany półprzewodnikowo. Zazwyczaj wykonane są <sup>w</sup> wersji 8-, 16- lub 32 punktowej, choć spotyka się też rozwiązania 5-, 6-, 12-punktowe;

- c. **moduły wejść analogowych -** zapewniają konwersje analogowego sygnału na odpowiadającą mu liczbę. Moduły te mogą być prądowe lub napięciowe (tzn. zmiana sygnału analogowego może być reprezentowana przez zmianę natężenia prądu lub jego napięcia). Dostępne są zwykle wersje 4- lub 8-kanałowe, choć bywają także wersje <sup>o</sup> większej liczbie kanałów np. <sup>w</sup> serii sterowników 90-30 firmy GE Fanuc Automation 16 kanałowe;
- d. **moduły wyjść analogowych -** zapewniają konwersję liczby, generowanej przez sterownik, na odpowiadający jej sygnał analogowy. Moduły te mogą być prądowe lub napięciowe. Dostępne są zwykle wersje 2-, 4- lub 8-kanałowe;
- e. **kombinowane moduły wejść <sup>i</sup> wyjść -** są to moduły dyskretne posiadające zarówno punkty wejść jak <sup>i</sup> wyjść (np. 8/8, 16/8, 16/16, 20/12), lub moduły analogowe posiadające kanały wejść/wyjść (np. 4/2).

Niektórzy <sup>z</sup> producentów oferują także tzw. moduły dyskretne programowalne. Moduł taki posiada określoną liczbę punktów, <sup>a</sup> użytkownik decyduje, które <sup>z</sup> nich będą pełniły rolę wejść, a które wyjść.

Podsumowując, można stwierdzić, że zadaniem modułów podstawowych jest dostosowanie poziomu sygnałów pomiędzy sterownikiem a obiektem, oraz zabezpieczenie sterownika przed przeciążeniami <sup>i</sup> zakłóceniami generowanymi przez obiekt. Wyposażone są najczęściej przeciążeniami i zakłóceniami generowanymi przez obiekt. Wyposażone są najczęściej<br>w diody typu LED wskazujące stan pracy modułu, poprawność jego konfiguracji, stan<br>każdego z wejść/wyjść (moduły dwustanowe), informujące o bezpieczników.

#### **Ad. 4.**

Moduły inteligentne wyposażone są zazwyczaj <sup>w</sup> układy mikroprocesorowe. Pozwalają na wykonywanie szeregu funkcji takich jak: realizacja złożonych procedur sterowania, przetwarzanie sygnałów, gromadzenie danych, komunikacja. Niekiedy do tej grupy zalicza się także moduły wejściowe przystosowane do bezpośredniej współpracy <sup>z</sup> termoparami, termometrami oporowymi, mostkami tensometrycznymi (moduły wagowe), z temoparami, temometrami oporowymi, mostkami tensometrycznymi (modary wigowe),<br>które eliminują konieczność stosowania wszelkich urządzeń pośrednich (np. przetworników).<br>Poniżej wymienione zostaną najbardziej popularne mod Poniżej wymienione zostaną najbardziej popularne moduły tej grupy. Należy jednak pamiętać, iż producenci ciągle rozszerzają ich asortyment. Aby przybliżyć ich istotę <sup>w</sup> rozdziale <sup>3</sup> omówiono nieco dokładniej wybrane moduły serii 90-30 firmy GE Fanuc Automation. Oczywiście inni producenci oferują sprzęt <sup>o</sup> podobnej budowie <sup>i</sup> własnościach użytkowych.

Do najbardziej popularnych modułów inteligentnych należy zaliczyć moduły:

- wejść do pomiaru temperatury współpracujące z termoparą;
- wejść do pomiaru temperatury współpracujące z termometrem oporowym np. PT100 lub NI120;
- wagowe, współpracujące z mostkami tensometrycznymi;
- licznika impulsów <sup>o</sup> wysokiej częstotliwości;  $\overline{\phantom{a}}$
- pozycjonujące;  $\overline{\phantom{0}}$
- programowalne;  $\overline{\phantom{0}}$
- komunikacyjne:
- MODBUS;
- dla złącz szeregowych RS232/485;
- Ethernet;
- GENIUS;
- DeviceNet;
- Profibus;
- głośnomówiące;
- Fuzzy Logic.

#### **2.3.2. Software**

Software to program logiczny użytkownika znajdujący się <sup>w</sup> pamięci jednostki centralnej CPU. Jak wynika <sup>z</sup> wcześniejszych rozważań istnieją bardzo duże możliwości związane z tworzeniem różnych algorytmów sterowania na sterownikach PLC. Wynika to zarówno z możliwości przetwarzania przez sterowniki sygnałów binarnych i analogowych, użycia podczas programowania szeregu funkcji, procedu zarówno z możliwości przetwarzania przez sterowniki sygnałów binarnych i analogowych, użycia podczas programowania szeregu funkcji, procedur, dużych możliwości komunikacyjnych, jak <sup>i</sup> <sup>z</sup> dostępności wielu języków programowania. Część <sup>z</sup> nich została opracowana specjalnie <sup>w</sup> celu ułatwienia programowania typowych procesów sterowania formalizmy SFC, CFC. Podstawę programowania PLC stanowią języki wymienione w normie IEC 61131, przy czym najczęściej używany, najbardziej rozpowszechniony jest język drabinkowy (Ladder Diagram, LD). Wynika to <sup>z</sup> jego podobieństwa do schematów przekaźnikowych. <sup>W</sup> rozdziale <sup>4</sup> krótko zostały scharakteryzowane języki programowania zgodne <sup>z</sup> IEC 61131, <sup>a</sup> następnie omówiono podstawy języka LD na przykładzie oprogramowania Logicmaster <sup>90</sup> firmy GE Fanuc Automation. Tam też podane są typy danych <sup>i</sup> zmiennych występujące w sterownikach oraz dostępne funkcje (dla sterowników GE Fanuc serii 90-30). <sup>W</sup> rozdziale <sup>5</sup> znaleźć można natomiast informacje dotyczące formalizmu SFC (w oparciu o jego realizację dla sterowników GE Fanuc Automation).

#### **2.3.3. Elementy wejściowe**

Elementami wejściowymi mogą być wszelkiego typu czujniki, zarówno dwustanowe jak <sup>i</sup> analogowe, zainstalowane na obiekcie, a także dane od operatora z paneli sterujących lub z innych programów <sup>i</sup> urządzeń współpracujących ze sterownikiem czy to w ramach sieci czy systemu monitoringu. Dokładne omówienie budowy <sup>i</sup> zasad działania czujników wykracza poza ramy niniejszego skryptu. Aby uzmysłowić Czytelnikowi różnorodność elementów wejściowych poniżej wymieniono niektóre z najczęściej stosowanych:

- przyciski na panelu operatora;
- czujniki temperatury;
- czujniki poziomu;
- mierniki przepływu;
- wyłączniki krańcowe;
- czujniki wilgotności;
- czujniki ciśnienia;
- wyłączniki <sup>i</sup> przyciski zainstalowane na obiekcie;
- czujniki do kontroli położenia, odkształceń, obecności obiektów, ich grubości itp.:
	- światłowodowe;
	- fotoelektryczne (w tym także światłowodowe);
	- zbliżeniowe;
	- ultradźwiękowe;
	- laserowe;
- czujniki pH;
- czujniki siły;
- czujniki koloru;
- enkodery. Ξ

#### **2.3.4. Elementy wyjściowe**

Także <sup>w</sup> przypadku elementów wyjściowych mogą to być, <sup>w</sup> zależności od sterowanego obiektu, bardzo różne urządzenia. Dokładne ich omówienie wykracza poza ramy niniejszego skryptu. Poniżej wymieniono tylko niektóre z nich:

- sygnalizatory:
	- lampki;
	- dzwonki;
	- syreny;
- silniki;
- siłowniki;
- zawory;
- pompy;
- wentylatory;
- nagrzewnice;  $\overline{\phantom{0}}$
- falowniki.  $\overline{\phantom{0}}$

#### **2.3.5. Programator**

Zasadniczym zadaniem programatora jest umożliwienie pisania programu sterującego <sup>i</sup> przesyłanie go do pamięci sterownika. Służy także do uruchamiania, zatrzymania sterownika, jego konfiguracji oraz monitorowania wykonania programu. Jako programatora używa się: 1. programatora ręcznego - rys. 2.4.;

- 
- 2. komputera klasy PC <sup>z</sup> odpowiednim oprogramowaniem narzędziowym;
- 3. stacji roboczych np. Workmaster II.

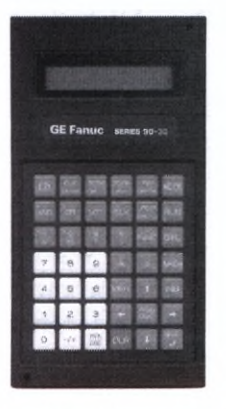

*Rys. 2.4. Programator ręczny*

Ze względu na wygodę najczęściej stosuje się drugie rozwiązanie. Prezentowane <sup>w</sup> rozdziale <sup>4</sup> funkcje programowe sterownika oparte są na oprogramowaniu narzędziowym Logicmaster 90 firmy GE Fanuc Automation przeznaczonym na komputery PC.

#### **2.3.6. Kasety rozszerzające**

Popularnym, <sup>a</sup> przy tym bardzo przydatnym rozwiązaniem jest możliwość stosowania tzw. **kaset Formalista Branch Propularnym, a przy tym bardzo przydatnym<br>
<b>rozszerzających** – rys. 2.5. Poprzez ich<br>
zastosowanie można, używając specjalnego<br>
okablowania, skonfigurować sterownik zabudowany zastosowanie można, używając specjalnego<br>okablowania, skonfigurować sterownik zabudowany na kilku kasetach. Jednostka centralna CPU znajduje się zawsze <sup>w</sup> kasecie podstawowej, <sup>w</sup> dodatkowych kasetach można umieszczać moduły wejść/wyjść lub moduły inteligentne. Pozwala to na podłączenie do sterownika znacznie większej liczby sygnałów niż wynika to <sup>z</sup> możliwości samej kasety podstawowej. Dodatkowo, ponieważ odległość między kasetami może wynosić kilkanaście metrów (w przypadku tzw. **kaset oddalonych** <sup>w</sup> sterownikach 90-30 firmy GE Fanuc Automation nawet <sup>210</sup> m) powstaje sterownik **kaset oddalonych** w sterownikach 90-30 firmy GE<br>Fanuc Automation nawet 210 m) powstaje sterownik<br>rozproszony. Dzięki temu moduły wejść/wyjść<br>sterownika, można umieścić bliżej sterowanego rozproszony. Dzięki temu moduły wejść/wyjść<br>sterownika można umieścić bliżej sterowanego obiektu skracając znacznie długość przewodów rozproszony. Dzięki temu moduły wejść/wyjść<br>sterownika można umieścić bliżej sterowanego<br>obiektu skracając znacznie długość przewodów<br>sygnałowych. Zmniejsza to zarówno koszt<br>okablowania, jak i zwiększa odporność układu na zakłócenia. Przy zastosowaniu specjalnego modułu nadawczego <sup>i</sup> odbiorczego kasety rozszerzające <sup>w</sup> sterownikach VersaMax firmy GE Fanuc Automation można odsunąć nawet na odległość 750 m.

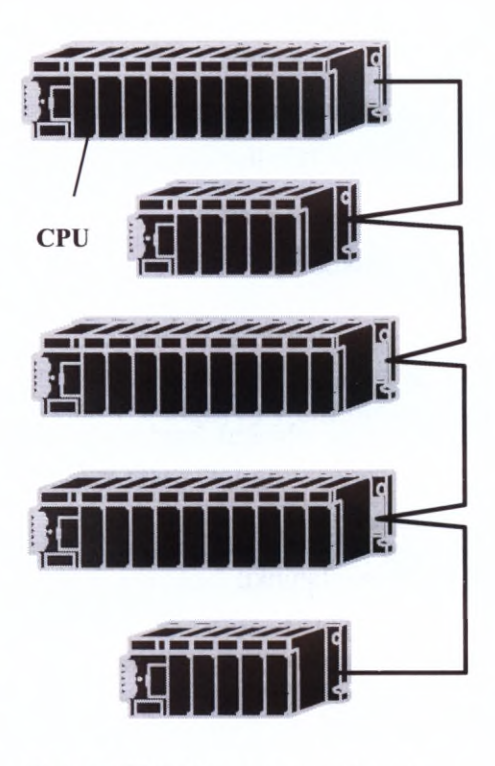

*Rys. 2.5. Układ kaset rozszerzających*

Analogiczne rozwiązania stosuje się <sup>w</sup> przypadku sterowników kompaktowych. Kasety rozszerzające (tzw. ekspandery) zawierają dodatkowe dyskretne punkty wejść/wyjść lub kanały analogowe. Dzięki nim można <sup>w</sup> pewnym zakresie zwiększyć liczbę obsługiwanych sygnałów ponad to, co zapewnia sterownik podstawowy. Odległości, na które można odsunąć te kasety są jednak zdecydowanie mniejsze niż w sterownikach modułowych (od kilkunastu centymetrów do kilku metrów).

#### **2.4. Układy redundancyjne**

<sup>W</sup> wielu procesach, <sup>w</sup> których stosuje się sterowniki PLC, niezwykle istotny jest warunek bezpieczeństwa – niezawodności układu sterowania i jego odporności na awarie. Do<br>tego typu instalacji zaliczyć można układy stosowane do sterowania różnego typu<br>elektrowniami czy też niektórymi procesami chemicznym elektrowniami czy też niektórymi procesami chemicznymi np. przeprowadzanymi w zakładach petrochemicznych. W celu zapewnienia wymaganego poziomu bezpieczeństwa stosuje się wtedy tzw. **systemy redundancyjne** (rezerwację systemu). Rezerwacja może być oparta <sup>o</sup> program logiczny znajdujący się <sup>w</sup> sterowniku, bądź też jej podstawę stanowi kombinacja zabezpieczeń sprzętowych <sup>i</sup> programowych. Najczęściej stosuje się to drugie kombinacja zabezpieczeń sprzętowych i programowych. Najczęściej stosuje się to drugie<br>rozwiązanie jako stwarzające znacznie większe możliwości zabezpieczenia systemu. Są to<br>więc specjalne układy ponadwymiarowe, wykorzystuj więc specjalne układy ponadwymiarowe, wykorzystujące głównie pracę sterowników w sieci. Znane są systemy oparte na zdwojeniu urządzeń np. sterowników czy łączy<br>komunikacyjnych, jak i, do szczególnie odpowiedzialnych zadań, systemy oparte na
potrojeniu urządzeń - jest to tzw. **redundancja TMR** (Triple Modular Redundancy). <sup>W</sup> takim układzie potrójnego rezerwowania mogą pracować niektóre ze sterowników GE Fanuc serii 90-70 (dodatek Dl) przeznaczone do pracy jako układy ESD. Jest oczywiste, że systemy <sup>z</sup> rezerwacją są znacznie droższe <sup>i</sup> to zarówno ze względu na konieczność systemy z rezerwacją są znacznie droższe i to zarówno ze względu na konieczność dublowania (potrajania) urządzeń, jak i opracowania znacznie bardziej skomplikowanego programu sterującego. Są jednak procesy, gdzie zaniechanie redundancji mogłoby prowadzić do tragicznych konsekwencji (przemysł chemiczny, elektrownie jądrowe). Poniżej omówiono trzy najważniejsze rodzaje systemów redundancyjnych.

#### **ESD - Emergency Shutdown System**

Jest to system awaryjnego zamykania procesu. Stosowany szeroko <sup>w</sup> przemyśle petrochemicznym, olejowym <sup>i</sup> gazownictwie (Emergency Shutdown and Fire & Gas petrochemicznym, olejowym i gazownictwie (Emergency Shutdown and Fire & Gas Detection). Jego zadaniem jest bezpieczne zamknięcie cyklu produkcyjnego w sytuacji awaryjnej. System posiada wbudowane mechanizmy eliminujące zam awaryjnej. System posiada wbudowane mechanizmy eliminujące zamykanie procesu<br>w błahych przypadkach jak np. awaria czujnika. Mechanizmem tym może być przykładowo korzystanie <sup>z</sup> trzech czujników wejściowych tego samego sygnału (np. temperatury), których stany są przekazywane przez odrębne sieciowe magistrale, by następnie ustalić sterowanie jako wynik głosowania "dwa z trzech". Przykładem takiego systemu może być oferowany przez firmę GE Fanuc modułowy system rezerwacji GMR (Genius Modular Redundancy). Najbardziej rozbudowana wersja takiego systemu posiada <sup>3</sup> jednostki centralne, <sup>a</sup> realizacja sterowania procesu oparta jest na analizie danych <sup>z</sup> tych <sup>3</sup> jednostek. Typ pracy układu konfiguruje operator. Pełny ESD korzysta <sup>z</sup> redundowanych wejść jak <sup>i</sup> magistral komunikacyjnych, oraz wyjść pracujących <sup>w</sup> trybie Fail Safe lub Fault Tolerant. Posiada certyfikat bezpieczeństwa TÜV w klasie 6 co odpowiada normie SIL 3.

#### **Hot Standby PLC Redundancy (gorąca rezerwa)**

<sup>W</sup> tym systemie występują dwie jednostki centralne. Pierwsza <sup>z</sup> nich zajmuje się kontrolą procesu, druga znajduje się w stanie oczekiwania. W momencie wystąpienia awarii w aktywnej jednostce CPU następuje przejęcie sterowania procesem przez jednostkę w aktywnej jednostce CPU następuje przejęcie sterowania procesem przez jednostkę<br>rezerwową. Podczas konfigurowania systemu określa się dokładnie warunki w jakich ma nastąpić przejęcie kontroli nad procesem przez jednostkę rezerwową. System Hot Standby PLC Redundancy może zostać wyposażony dodatkowo <sup>w</sup> mechanizm, który zapewnia PLC Redundancy może zostać wyposażony dodatkowo w mechanizm, który zapewnia synchronizację pracy jednostki znajdującej się w stanie oczekiwania (rezerwowej) i jednostki aktywnej. Synchronizacja ta obejmuje zarówno synchronizację cykli pracy obu jednostek CPU jak <sup>i</sup> danych. Dzięki temu możliwe jest bezuderzeniowe przejęcie kontroli nad procesem przez jednostkę rezerwową. System Hot Standby PLC Redundancy daje bowiem możliwość kopiowania danych procesowych <sup>w</sup> każdym cyklu pracy systemu <sup>z</sup> jednostki aktywnej do rezerwowej. Umożliwia także programowanie oraz usuwanie awarii w trybie "on-line".

#### **Duplex PLC Redundancy**

<sup>W</sup> systemie Duplex PLC Redundancy także występują dwie jednostki centralne. Stany wejść przekazywane są jednocześnie do obu jednostek centralnych, przy czym obie realizują program sterujący. W sytuacji, gdy obydwie jednostki CPU generują jednakowe stany wyjść, taki właśnie stan przyjmują fizyczne wyjścia sytemu. <sup>W</sup> sytuacji gdy sterowniki wysyłają odmienne stany wyjść, <sup>o</sup> ich ostatecznym stanie decyduje stan skonfigurowany <sup>w</sup> danym wyjściu jako standardowy - bezpieczny (Duplex Default State). System ten dotyczy układów z sygnałami dwustanowymi.

# **2.5. Cykl pracy sterownika**

Praca sterownika odbywa się <sup>w</sup> tzw. **cyklu pracy.** Oprócz wykonania części logicznej programu sterującego, cykl pracy sterownika zawiera fazy: odczytu danych wejściowych, wysłania danych wyjściowych, komunikacji, diagnostyki. Zwykle sterowniki pracują w trybie standardowego cyklu pracy. Oznacza on, że sterownik wykonuje część logiczną programu, odczytuje <sup>i</sup> zapisuje wejścia/wyjścia (skanuje wejścia/wyjścia), <sup>a</sup> po wykonaniu jednego odczytuje i zapisuje wejścia/wyjścia (skanuje wejścia/wyjścia), a po wykonaniu jednego<br>cyklu natychmiast przystępuje do wykonania cyklu następnego. Możliwa jest także praca ze stałym czasem trwania cyklu. W przypadku zatrzymania pracy sterownika może on skanować wejścia/wyjścia (w sterownikach GE Fanuc tryb STOP/IOSCAN) lub nie (w sterownikach GE Fanuc tryb STOP/NO 10).

<sup>W</sup> standardowym trybie pracy każdy cykl jest wykonywany tak szybko jak to możliwe. <sup>W</sup> konsekwencji, czas trwania poszczególnych cykli może się zmieniać. Istnieje jednak możliwość ustawienia sterownika na pracę ze stałym czasem trwania cyklu. Jednym <sup>z</sup> powodów dla zastosowania tego trybu może być potrzeba zapewnienia uaktualnienia stanu wejść sterownika <sup>w</sup> stałych odstępach czasu. Innym, wprowadzenie pewnego odstępu wejść sterownika w stałych odstępach czasu. Innym, wprowadzenie pewnego odstępu<br>czasowego pomiędzy fazą obsługi wyjść sterownika a fazą obsługi wejść w następnym cyklu, co umożliwia ustalenie się stanu wejść po otrzymaniu danych wyjściowych <sup>z</sup> programu. Z powodu zmian czasu trwania poszczególnych faz cyklu, zaleca się ustawienia stałego czasu cyklu <sup>o</sup> co najmniej <sup>10</sup> ms dłuższego niż maksymalny zaobserwowany czas cyklu <sup>w</sup> trybie standardowym dla danego zadania sterowania. Zapobiega to występowaniu błędów <sup>w</sup> pracy sterownika spowodowanych przekroczeniem ustalonego czasu trwania cyklu.

Na rys. 2.6. przedstawiono, na przykładzie urządzeń GE Fanuc, cykl pracy sterowników. Poniżej omówiono poszczególne jego fazy.

#### **Inicjacja cyklu - początek cyklu**

<sup>W</sup> tej fazie sterownik wykonuje wszystkie operacje niezbędne do rozpoczęcia cyklu. W tej fazie sterownik wykonuje wszystkie operacje niezbędne do rozpoczęcia cyklu,<br>W przypadku gdy sterownik ustawiony jest w trybie ze stałym czasem trwania cyklu, rozpoczęcie nowego cyklu opóźniane jest do momentu aż upłynie ustalony limit. Jeśli rozpoczęcie nowego cyklu opóźniane jest do momentu aż upłynie ustalony limit. Jeśli określony czas trwania cyklu zostanie przekroczony sterownik informuje o błędzie, a następny cykl rozpoczyna się bez opóźnienia.

#### **Obsługa wejść**

Po inicjacji cyklu sterownik odczytuje stan wejść. Kolejno odczytywane są wejścia wszystkich modułów, <sup>a</sup> ich wartości zostają zapisane <sup>w</sup> odpowiednich komórkach pamięci odpowiadających wejściom dwustanowym, analogowym, ewentualnie sygnałom przesyłanym przez sieć.

#### **Wykonanie części logicznej programu sterującego**

Faza ta następuje bezpośrednio po odczycie wejść. Mikroprocesor, wspólnie <sup>z</sup> opcjonalnymi koprocesorami: bitowym <sup>i</sup> matematycznym, wykonuje instrukcje zawarte <sup>w</sup> programie dla wczytanych <sup>w</sup> poprzedniej fazie danych. <sup>W</sup> wyniku tego działania, wylicza aktualne wartości sygnałów wyjściowych, które powinny zostać przekazane elementom wykonawczym.

## **Obsługa wyjść**

<sup>W</sup> tej fazie wyliczone wartości sygnałów wyjściowych zostają przypisane fizycznym wyjściom sterownika.

#### **Komunikacja z programatorem**

Faza ta jest pomijana <sup>w</sup> przypadku gdy do sterownika nie jest podłączony programator. Natomiast, jeśli programator jest podłączony, to <sup>w</sup> jednym cyklu sterownika realizowana jest tylko jedna operacja, tzn. reaguje on na jedno naciśnięcie klawisza lub odpowiada na jedno żądanie komunikacji. Dodatkowo faza ta ograniczona jest do <sup>6</sup> ms, tak aby nie nastąpiło znaczne wydłużenie czasu realizacji całego cyklu. Gdy komunikacja związana <sup>z</sup> jednym żądaniem wymaga dłuższego czasu jest ona realizowana <sup>w</sup> kolejnych cyklach, lecz <sup>w</sup> żadnym jej czas nie może przekroczyć <sup>6</sup> ms.

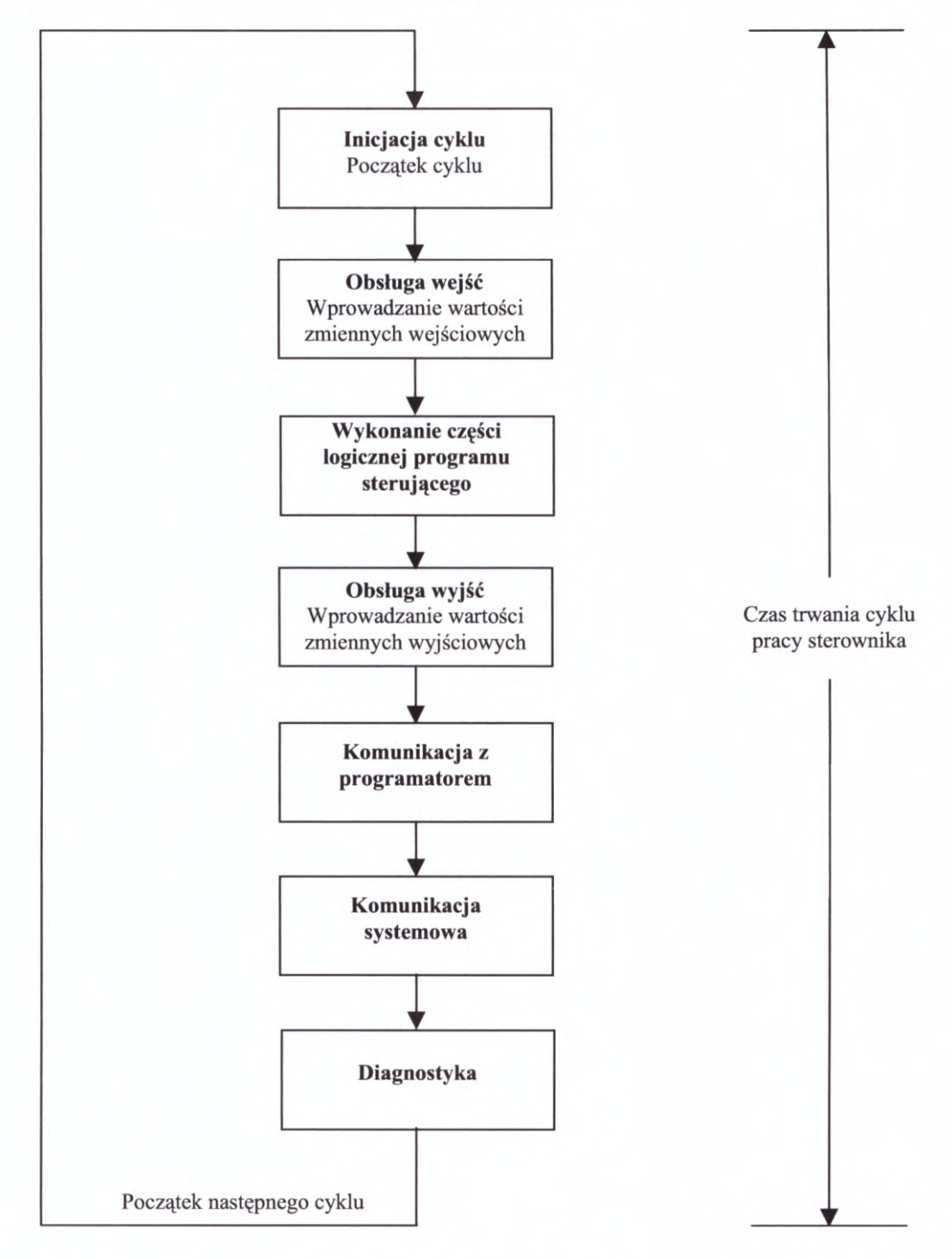

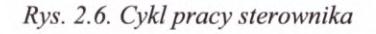

#### **Komunikacja systemowa**

Podczas fazy komunikacji systemowej realizowane są żądania komunikacji <sup>z</sup> modułami inteligentnymi. Także <sup>w</sup> tym przypadku, gdy <sup>w</sup> układzie nie są zainstalowane tego typu moduły, faza ta jest pomijana. Żądania komunikacji obsługiwane są <sup>w</sup> kolejności zgłoszeń. Żaden moduł nie jest uprzywilejowany <sup>w</sup> stosunku do innych. Dodatkowo ta faza działania programu jest ograniczona do <sup>50</sup> ms, tak aby nie nastąpiło znaczne wydłużenie czasu realizacji całego cyklu. Gdy komunikacja wymaga dłuższego czasu jest ona realizowana <sup>w</sup> kolejnych cyklach, lecz <sup>w</sup> żadnym jej czas nie może przekroczyć <sup>50</sup> ms. Czas ten może być w sposób programowy ustawiany tak aby nie wydłużał znacząco wielości skanu programu. <sup>W</sup> jednym cyklu komunikacja jest nawiązywana tylko z jednym modułem.

#### **Diagnostyka**

Na koniec każdego cyklu pracy sterownika następuje obliczenie sumy kontrolnej programu sterującego. <sup>W</sup> przypadku gdy suma kontrolna nie jest zgodna <sup>z</sup> wartością porównawczą, mikroprocesor generuje sygnał <sup>o</sup> błędzie. Gdy wystąpi błąd krytyczny sterownik jest ustawiany w tryb STOP.

<sup>W</sup> przeciętnych warunkach czas trwania pojedynczego cyklu waha się <sup>w</sup> granicach od kilku milisekund do dziesiątych części sekundy. Zależy on przede wszystkim od złożoności samego programu, zastosowanych modułów oraz oczywiście od jednostki centralnej.

## **2.6. Konfiguracja sterownika**

Jak wynika <sup>z</sup> przedstawionych wcześniej informacji można, korzystając <sup>z</sup> dostępnych modułów, tworzyć <sup>w</sup> szerokim zakresie różne konfiguracje sprzętowe sterownika PLC. Powoduje to konieczność określenia <sup>z</sup> jakiego rodzaju elementów (jednostek CPU, modułów wejść/wyjść, modułów inteligentnych) składa się konkretny system. Jednocześnie należy przypisać im odpowiednie adresy logiczne oraz ustalić ewentualne zasady ich współpracy (wymiana danych <sup>w</sup> sieci, układy redundancyjne). Proces ten nazywamy konfigurowaniem i może on zostać zdefiniowany następująco:

**Konfigurowanie** proces przypisywania adresów logicznych <sup>i</sup> innych parametrów sprzętowym modułom systemu. Może on być wykonany przed lub po zaprogramowaniu sterownika.

W konfiguracji można wyodrębnić dwie części:

- konfigurację jednostki centralnej, <sup>w</sup> trakcie której przyporządkowuje się pamięć, u, ustawia aktualną datę <sup>i</sup> czas, określa się oznaczenie identyfikacyjne sterownika;
- konfigurację modułów wejść/wyjść (ewentualnie także modułów inteligentnych) w jej trakcie dokonuje się opisu modułów wejść/wyjść podłączonych do sterownika, przypisuje się adresy logiczne i dokonuje wyboru opcji pracy poszczególnych modułów.

#### **Literatura**

- [1] Ciuk A., SIMATIC integruje automatykę, Technika Zagraniczna, Maszyny Technologie Materiały, Wydawnictwo SIGMA, zeszyt 2/97, str. 16-17
- [2] Clements-Jewery K., Jeffcoat W., The PLC WorkBook. Programmable Logic Controllers Made Easy, Prentice Hall, Hemel Hempstead, <sup>1996</sup>
- [3] Dobrzyniecki T., Sterowniki mikroprocesorowe <sup>w</sup> przemyśle, Biuletyn Automatyki ASTOR,  $1/97$  (11), str.  $7-8$
- [4] Faracik G., Merwart P., Rezerwacja <sup>w</sup> sterownikach programowalnych GE Fanuc, Biuletyn Automatyki ASTOR, 2/99 (20), Raport specjalny, str. VI - VII
- [5] Grandek K., Rojek R., Mikroprocesorowe sterowniki programowalne, Skrypt uczelniany nr 142, Wyższa Szkoła Inżynierska <sup>w</sup> Opolu, Opole, <sup>1991</sup>
- [6] Katalog sterowników GE Fanuc serii 90-30 (LI-ASK-PLC-GE3), Astor, Kraków
- [7] Kwaśniewski J., Programowalne sterowniki przemysłowe <sup>w</sup> systemach sterowania, Kraków, 1999
- [8] Legierski T., Kasprzyk J., Wyrwał J., Hajda J., Programowanie sterowników PLC, Wydawnictwo Pracowni Komputerowej Jacka Skalmierskiego, Gliwice, <sup>1998</sup>
- [9] Mandado E., Marcos J., Perez S. A., Programmable Logic Devices and Logic Controllers, Prentice Hall, <sup>1996</sup>
- [10] OMRON, ABC programowania, Materiały OMRON Electronics Sp <sup>z</sup> o.o., Warszawa, <sup>1998</sup>
- [11] PN-89 <sup>M</sup> -2007/03 Automatyka, pomiary przemysłowe. Oznaczenia na schematach. Symbole graficzne na schematach obwodowych.
- [ 12] PN-IEC 61131-3:1998 Sterowniki Programowalne. Języki programowania.
- 
- [13] Sterownik programowalne Serii 90-20 <sup>i</sup> 90-30. Podręcznik programisty, Astor, Kraków, <sup>1993</sup> [14] Sterowniki programowalne, wkładka do pisma Pomiary Automatyka Kontrola, Zeszyt Sterowniki programowalne, wkładka do pisma Pomiary Automatyka Kontrola, Zeszyt nr 10/1998
- [15] Tutaj R., Sterownik PLC <sup>w</sup> środowisku wielosieciowym. Pomiary Automatyka Robotyka, nr 4 (37)/2000, str. 7-11
- [16] Wamock I.G., Programmable Controllers, Operation and Application, Prentice Hall, Hemel Hempstead, <sup>1998</sup>

# **3. Sterowniki serii 90-30 firmy GE Fanuc**

Jak wspomniano na wstępie, poniższy rozdział został poświęcony zaprezentowaniu serii modułowych sterowników 90-30 firmy GE Fanuc Automation. Powstała ona <sup>w</sup> <sup>1989</sup> <sup>i</sup> jest systematyczne rozwijana <sup>i</sup> unowocześniana. Sterowniki tej serii należą do najchętniej stosowanych <sup>w</sup> instalacjach automatyki na świecie, są także często używane <sup>w</sup> Polsce. Niniejsze omówienie nie jest wyczerpujące. Jego celem nie jest bowiem dokładna prezentacja wszystkich elementów wchodzących w skład serii, lecz przybliżenie Czytelnikowi zagadnień związanych <sup>z</sup> budową <sup>i</sup> możliwościami typowych sterowników. Szczególną uwagę poświęcono wybranym modułom inteligentnym (podrozdziały 3.3. - 3.7.). <sup>W</sup> osobnym - <sup>6</sup> poświęcono wybranym modułom inteligentnym (podrozdziały 3.3. - 3.7.). W osobnym – 6<br>rozdziale – przedstawiono przemysłową sieć GENIUS. Na podstawie omówienia wybranego<br>modułu można wnioskować o możliwościach podobnych modu modułu można wnioskować o możliwościach podobnych modułów zastosowanych<br>w sterownikach innych producentów (jest to prezentacja zagadnienia tzw. metodą "case study").

# **3.1. Jednostki centralne**

<sup>W</sup> drugiej połowie <sup>2001</sup> roku firma GE **3.1. Jednostki centralne**<br>W drugiej połowie 2001 roku firma GE<br>Fanuc oferowała 10 rodzajów jednostek<br>centralnych serii 90-30. Podstawowe ich W drugiej połowie 2001 roku firma GE<br>
Fanuc oferowała 10 rodzajów jednostek<br>
centralnych serii 90-30. Podstawowe ich<br>
parametry zostały przedstawione w Tab. 3.1.,<br>
3.2. oraz dodatku D1 w podrozdziale D1.4.<br>
Moduły sterowni 3.2. oraz dodatku Dl <sup>w</sup> podrozdziale Dl.4.

montowane są na płycie montażowej tzw. kasecie podstawowej (CPU baseplate)  $-$  rys. 3.1.

Są to płyty <sup>z</sup> przewidzianym miejscem na zamontowanie zasilacza oraz <sup>z</sup> gniazdami do instalowania modułów. Kasety podstawowe dla jednostek centralnych CPU311, CPU313 oraz CPU323 posiadają wbudowaną standardowo <sup>w</sup> płycie jednostkę centralną. Pierwsze gniazdo <sup>z</sup> lewej strony płyty służy do zamontowania modułu zasilacza. Na płycie nie ma żadnych przełączników wymagających wstępnego ustawienia. Kaseta może być 5- (CPU3U, CPU313) lub 10-gniazdowa (CPU 323) tzn. przystosowana do zamontowania pięciu lub dziesięciu modułów. Podstawowe dane sterowników wyposażonych <sup>w</sup> te jednostki CPU zestawiono <sup>w</sup> tab. 3.1.

| <b>Parametry</b>                                                                                             | <b>CPU311</b>                  | <b>CPU313/323</b>                 |
|----------------------------------------------------------------------------------------------------|--------------------------------|-----------------------------------|
| Procesor                                                                                                    | 80188                          | 80188                             |
| Zegar taktujący                                                                                              | 8 MHz                          |                                   |
| Liczba punktów wejść *                                                                                       | 160                            | 160/320                           |
| Liczba punktów wyjść*                                                                                        | 160                            | 160/320                           |
| Pamięć o organizacji rejestrowej                                                                             | $1$ $kB$                       | $2$ kB                            |
| Maksymalny obszar pamięci zarezerwowany dla<br>sterującego<br>napisanego<br>programu<br>przez<br>użytkownika | $6$ kB                         | 12kB                              |
| Szybkość wykonywania programu sterującego<br>(w którym występują jedynie styki)                              | 18 ms/1 kB części<br>logicznej | $0.6$ ms/1 kB części<br>logicznej |

*Tab. 3.1. Charakterystyka kaset z jednostkami centralnymi CPU311 oraz CPU313/323:*

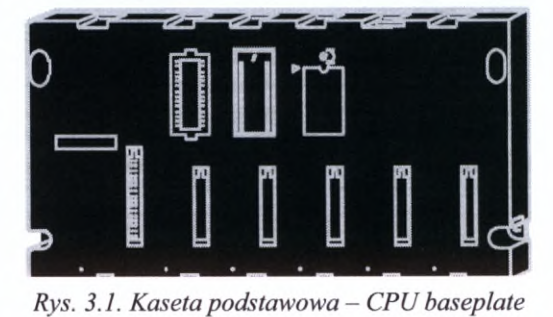

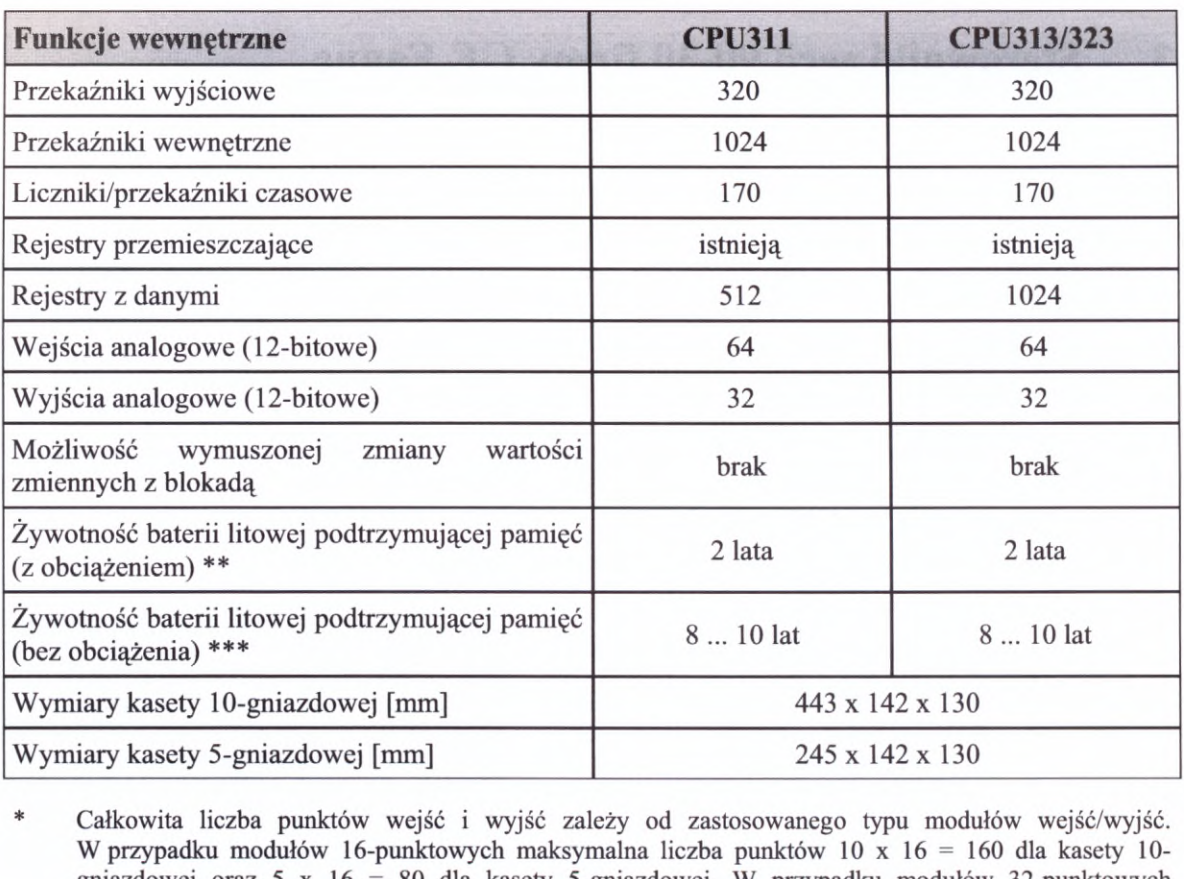

W przypadku modułów 16-punktowych maksymalna liczba punktów 10 x 16 = 160 dla kasety 10-<br>gniazdowej oraz 5 x 16 = 80 dla kasety 5-gniazdowej. W przypadku modułów 32-punktowych gmazdowej oraz 5 x 16 = 80 dla kasety 5-gmazdowej. W przypadku modułow 32-punktówych maksymalna liczba punktów to 10 x 32 = 320 dla kasety 10-gniazdowej oraz 5 x 32 = 160 dla kasety 5- gniazdowej.<br>\*\* W zależności od tempe gniazdowej.

- \*\* W zależności od temperatury pracy sterownika.<br>\*\*\* W temperaturze 25°C.
- 

Mocniejsze jednostki centralne nie są zabudowane <sup>w</sup> kasecie podstawowej lecz występują w postaci osobnego modułu, który należy podłączyć do pierwszego gniazda kasety (rys. 3.2.). Jednostki te pozwalają na obsługę <sup>4</sup> (CPU331, CPU341) lub <sup>7</sup> (od CPU <sup>350</sup> wzwyż) kaset rozszerzających. Podstawowe ich parametry przedstawia poniższa tabela wzwyż) kaset rozszerzających. Podstawowe ich parametry przedstawia poniższa tabela (tab. 3.2.).

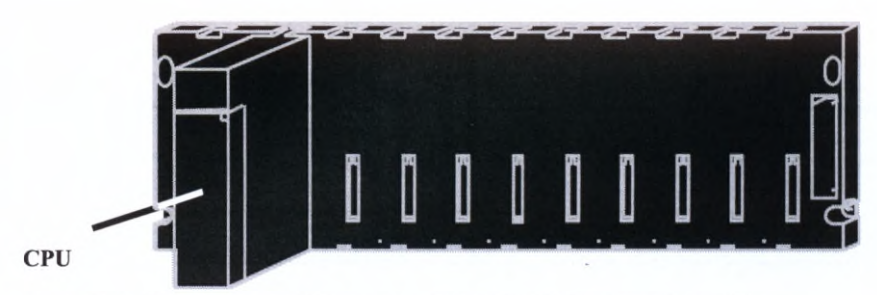

*Rys. 3.2. Kaseta podstawowa z jednostką CPU <sup>w</sup> formie modułu*

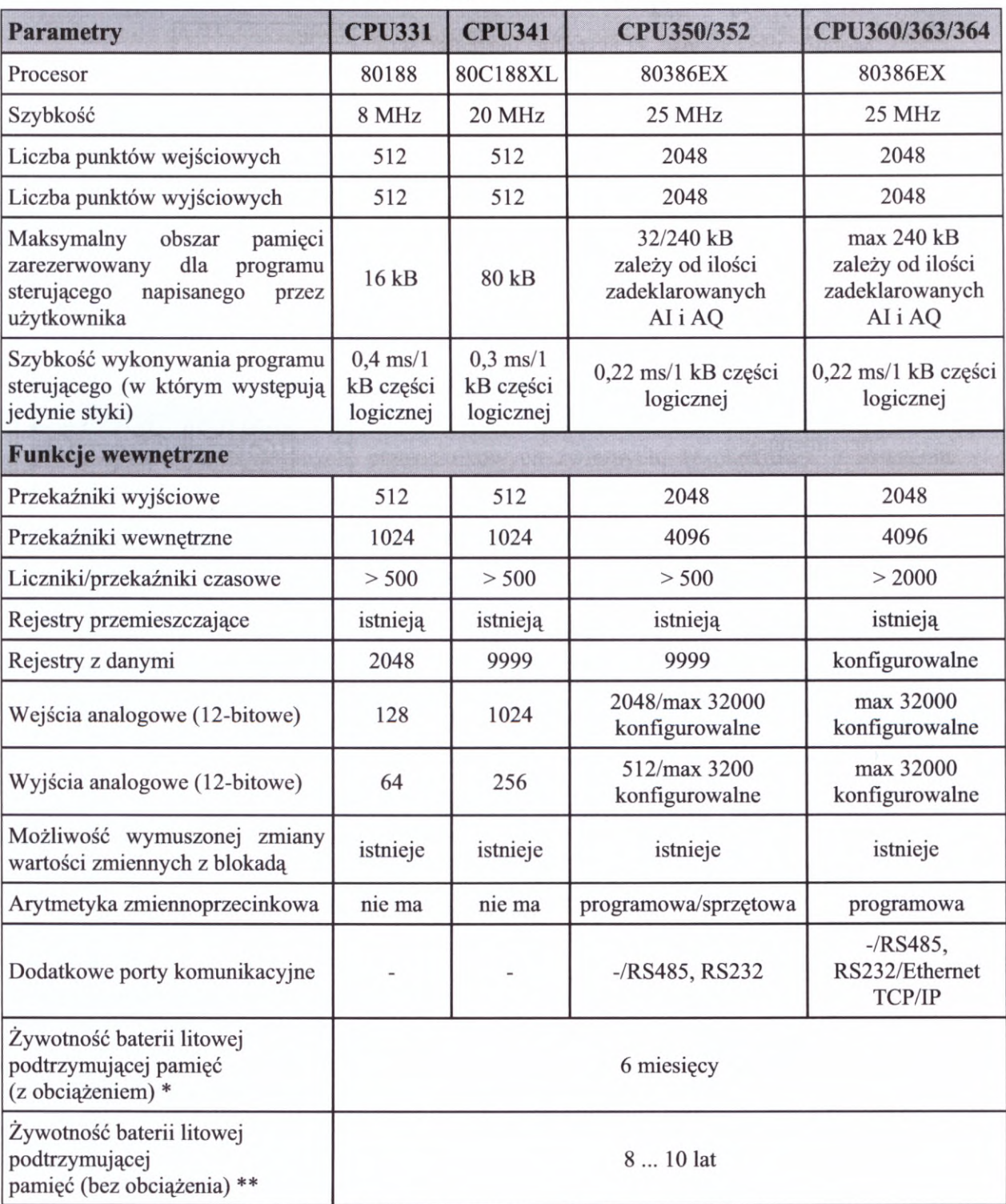

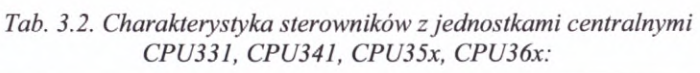

\* <sup>W</sup> zależności od temperatury pracy sterownika.

\*\* <sup>W</sup> temperaturze 25°C.

<sup>W</sup> celu dokładnego zapoznania się <sup>z</sup> dostępnymi jednostki centralnymi serii 90-30 zaleca się Czytelnikowi odwiedzenie strony internetowej firmy Astor www.astor.com.pl. lub sięgnięcie do aktualnego "Katalogu sterowników GE Fanuc serii 90-30".

# *3>2.* **Moduły wejŚć/wyjść**

Moduły wejść/wyjść są wspólne dla całej serii 90-30 <sup>i</sup> mogą być stosowane <sup>z</sup> dowolną jednostką centralną. W ofercie występują między innymi:

- 1. Moduły wyjść dwustanowych (rys. 3.3.):
	- moduł wejść dyskretnych, izolowanych, 8 punktowy, dla napięcia wejściowego <sup>120</sup> <sup>V</sup> prądu przemiennego;
	- moduł wejść dyskretnych, izolowanych, 8 punktowy, dla napięcia wejściowego 240 V prądu przemiennego;
	- przemiennego;<br>
	 moduł wejść dyskretnych, 16-punktowy, dla<br>
	 przeduktowy, dla<br>
	 przeduktowy, dla<br>
	 przeduktowy, przeduktowy, przeduktowy, przeduktowy, przeduktowa<br>
	 przeduktowy, przeduktowa<br>
	 przeduktowy, przeduktowa<br> moduł wejść dyskretnych, izolowanych, 8-<br>punktowy, dla napięcia wejściowego 240 V prądu<br>przemiennego;<br>moduł wejść dyskretnych, 16-punktowy, dla<br>napięcia wejściowego 120 V prądu<br>przemiennego; przemiennego; napięcia wejściowego 120 V prądu<br>przemiennego;<br>- moduł wejść dyskretnych, 16-punktowy, dla
	- napięcia wejściowego <sup>24</sup> <sup>V</sup> prądu stałego lub przemiennego, działający <sup>w</sup> logice dodatniej lub ujemnej;
	- przemieniego, działający w logice dodatniej lub<br>ujemnej;<br>- moduł wejść dyskretnych, 8-punktowy, dla<br>naniecja wejściowego 125 V pradu stałego moduł wejść dyskretnych, 8-punktowy, dla<br>napięcia wejściowego 125 V prądu stałego,<br>działający w logice dodatniej lub ujemnej: napięcia wejściowego 125 V prądu stałego, działający w logice dodatniej lub ujemnej;
	- moduły wejść dyskretnych, 8- i 16-punktowe, dla<br>
	napięcia wejściowego 24 V prądu stałego,<br>
	działejsze w logice dodatniej lub ujemnej: napięcia wejściowego 24 V prądu stałego, działające w logice dodatniej lub ujemnej;

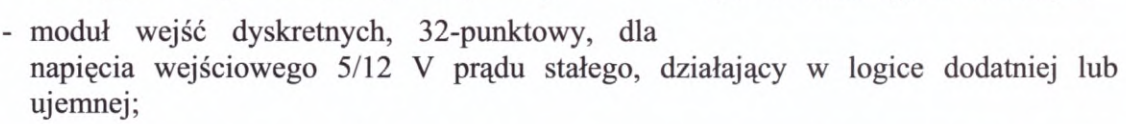

- moduł wejść dyskretnych, 32-punktowy, dla napięcia wejściowego <sup>24</sup> <sup>V</sup> prądu stałego, działający <sup>w</sup> logice dodatniej lub ujemnej;
- 8- lub 16-punktowy symulator wejść.
- 2. Moduły wyjść dwustanowych:
	- moduł wyjść dyskretnych, 12-punktowy, dla napięcia wyjściowego <sup>120</sup> <sup>V</sup> prądu przemiennego, o natężeniu prądu do 0,5 A;
	- moduł wyjść dyskretnych, 8-punktowy, dla napięć wyjściowych <sup>120</sup> <sup>i</sup> <sup>240</sup> <sup>V</sup> prądu przemiennego, o natężeniu prądu do 2 A;
	- moduł wyjść dyskretnych, 16-punktowy, dla napięcia wyjściowego <sup>120</sup> <sup>V</sup> prądu przemiennego, o natężeniu prądu do 0,5 A;
	- moduł wyjść dyskretnych, 5-punktowy, <sup>o</sup> wyjściach izolowanych, dla napięć wyjściowych <sup>120</sup> <sup>i</sup> <sup>240</sup> <sup>V</sup> prądu przemiennego, <sup>o</sup> natężeniu prądu do <sup>2</sup> A;
	- moduły wyjść dyskretnych, 8-punktowe, dla napięć wyjściowych 12/24 <sup>V</sup> prądu stałego, <sup>o</sup> natężeniu prądu do <sup>2</sup> A, wykonane <sup>w</sup> logice dodatniej lub ujemnej;

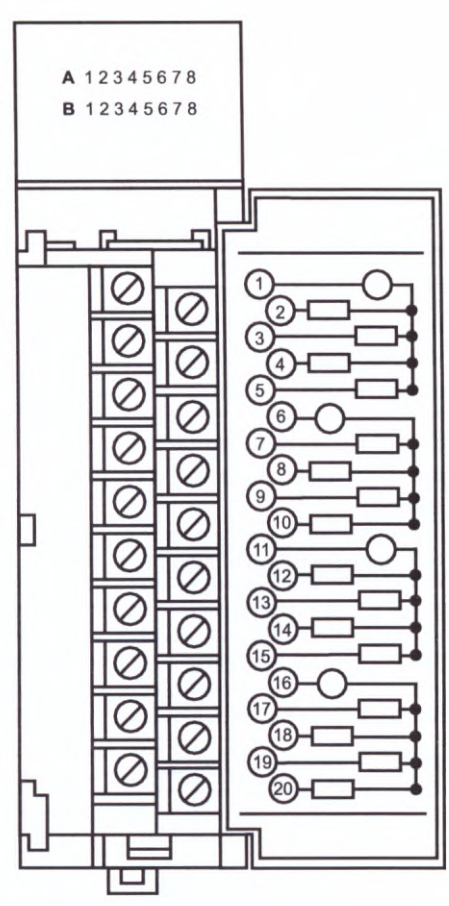

*Rys. 3.3. Moduł wyjść dwustanowych*

- moduł wyjść dyskretnych, 6-punktowy, <sup>o</sup> wyjściach izolowanych, dla napięcia wyjściowego <sup>125</sup> <sup>V</sup> prądu stałego, <sup>o</sup> natężeniu prądu do <sup>1</sup> A;
- moduły wyjść dyskretnych, 8- <sup>i</sup> 16-punktowe, dla napięć wyjściowych 12/24 <sup>V</sup> prądu stałego, <sup>o</sup> natężeniu prądu do 0,5 A, wykonane <sup>w</sup> logice dodatniej lub ujemnej;
- moduł wyjść dyskretnych, <sup>1</sup>6-punktowy, dla napięć wyjściowych 12/24 <sup>V</sup> prądu stałego, <sup>o</sup> natężeniu prądu do <sup>1</sup> A, <sup>z</sup> zabezpieczeniem przed zwarciem;
- moduł wyjść dyskretnych, 32-punktowy, dla napięć wyjściowych 5/24 V prądu stałego (TTL), o natężeniu prądu od <sup>5</sup> mA do 0,5 A;
- moduł wyjść dyskretnych, 32-punktowy, dla napięć wyjściowych 12/24 <sup>V</sup> prądu stałego, <sup>o</sup> natężeniu prądu do 0,5 A;
- moduł wyjść dyskretnych, przekaźnikowych zwiemych, izolowanych, 8-punktowy, o natężeniu prądu do 4 A;
- moduł wyjść dyskretnych, przekaźnikowych rozwieranych, izolowanych, 8-punktowy, o natężeniu prądu do <sup>8</sup> A;
- moduł wyjść dyskretnych, przekaźnikowych zwiemych, <sup>1</sup>6-punktowy, <sup>o</sup> natężeniu prądu do 2 A;
- moduł wyjść dyskretnych, przekaźnikowych zwiemych, izolowanych, 8-punktowy, o natężeniu prądu do <sup>8</sup> A.
- 3. Moduły wejść analogowych (rys. 3.4.):
	- 4-kanałowy, prądowy moduł wejść analogowych;
	- 4-kanałowy, napięciowy moduł wejść analogowych;
	- <sup>1</sup>6-kanałowy, napięciowy moduł wejść analogowych;
	- 16-kanałowy, prądowy moduł wejść analogowych;
	- 16-kanałowy, prądowy moduł wejść analogowych;<br>- 4- i 8-kanałowe moduły wejściowe do pomiaru temperatury współpracujące z termoparą; - 4- i 8-kanałowe moduły wejściowe do pomiaru temperatury<br>współpracujące z termoparą;<br>- 6-kanałowe moduły wejściowe do pomiaru temperatury<br>współpracujące z termometrem oporowym PT100 lub NI120;
	- współpracujące z termometrem oporowym PT100 lub NI120;
	- 4- <sup>i</sup> 8-kanałowe moduły wagowe.
- 4. Moduły wyjść analogowych:
	- 2-kanałowy, napięciowy moduł wyjść analogowych;
	- 2-kanałowy, prądowy moduł wyjść analogowych;
	- 8-kanałowy, prądowo-napięciowy moduł wyjść analogowych.
- 5. Moduły kombinowane:
	- kombinowany moduł: <sup>8</sup> wejść dla napięcia <sup>24</sup> <sup>V</sup> prądu stałego oraz <sup>8</sup> wyjść przekaźnikowych zwiemych, <sup>o</sup> natężeniu prądu do <sup>2</sup> A;

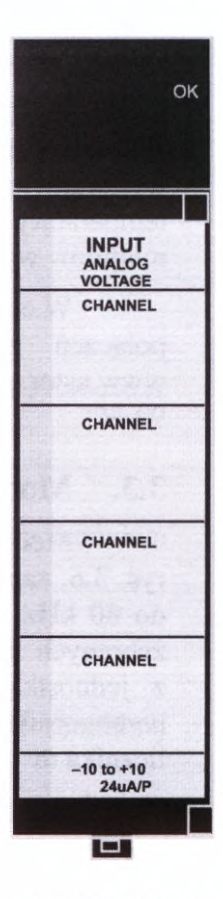

*Rys. 3.4. Moduł wejść analogowych*

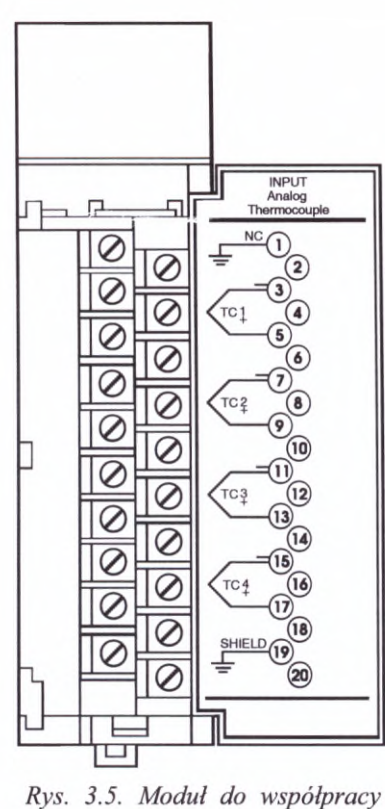

*z termoparą*

- kombinowany moduł: <sup>8</sup> wejść dla napięcia <sup>120</sup> <sup>V</sup> prądu przemiennego oraz <sup>8</sup> wyjść przekaźnikowych zwiemych, o natężeniu prądu do 2 A;
- prądowo-napięciowy moduł kombinowany wejść <sup>i</sup> wyjść analogowych: <sup>4</sup> kanały wejściowe, <sup>2</sup> kanały wyjściowe.

Jak widać <sup>z</sup> dokonanego powyżej przeglądu istnieje duża różnorodność modułów ze względu na liczbę obsługiwanych sygnałów oraz ich charakterystyki prądowe. Moduły analogowe posiadają rozdzielczość <sup>12</sup> bitową. Firma GE Fanuc zalicza specjalne moduły do bezpośredniej Moduły analogowe posiadają rozdzielczość 12 bitową.<br>Firma GE Fanuc zalicza specjalne moduły do bezpośredniej<br>współpracy z termoparami (rys. 3.5.), termometrami współpracy z termoparami (rys. 3.5.), termometrami oporowymi i mostkami tensometrycznymi do modułów oporowymi i mostkami tensometrycznymi do modułów<br>wejść analogowych. Poniżej omówiono moduły dla termopar. Umożliwiają one bezpośrednie podłączenie termopary do sterownika, eliminując wszelkie urządzenia termopary do sterownika, eliminując wszelkie urządzenia<br>pośrednie (przetworniki, itp.) i zapewniając kompensację<br>zimnych złącz. Dostępne są moduły współpracujące<br>z termoparami typu LK T N E R S oraz B Każdy kanał zimnych złącz. Dostępne są moduły współpracujące<br>z termoparami typu J, K, T, N, E, R, S oraz B. Każdy kanał jest niezależnie konfigurowany dla odpowiedniego typu termopary. Sygnał analogowy <sup>z</sup> termopary (proporcjonalny do wartości mierzonej temperatury) jest przetwarzany przez moduł na zlinearyzowany sygnał cyfrowy <sup>o</sup> rozdzielczości

z termopara<br>
moduł na zlinearyzowany sygnał cyfrowy o rozdzielczości<br>
18 bitów. Tak więc moduł ten jest traktowany przez sterownik jako moduł wejść<br>
analogowych Madubuse destanya w worsii 4 konstanti i 8 konstanti Darwalii analogowych. Moduły są dostępne <sup>w</sup> wersji 4-kanałowej <sup>i</sup> 8-kanałowej. Pozwalają one na wykrycie warunków odpowiadających przerwie <sup>w</sup> obwodzie określonego kanału; wartość temperatury przyjmuje wtedy maksymalną wartość <sup>z</sup> dopuszczalnego zakresu. Rozdzielczość modułów wynosi 0.5 °C lub 0.1 °C <sup>w</sup>przypadku modułu <sup>o</sup> wysokiej rozdzielczości.

W celu dokładnego zapoznania się <sup>z</sup> parametrami modułów wejść/wyjść <sup>i</sup> schematami połączeń zaleca się Czytelnikowi odwiedzenie strony internetowej firmy Astor www.astor.com.pl. lub sięgnięcia do aktualnego "Katalogu sterowników GE Fanuc serii 90-30".

# **3.3. Moduł szybkiego licznika HSC**

Moduł licznika impulsów wysokiej częstotliwości HSC (High Speed Counter) rys. 3.6. zapewnia bezpośrednie przetwarzanie sygnału <sup>w</sup> postaci impulsów <sup>o</sup> częstotliwości do <sup>80</sup> kHz. Oznacza to zliczanie sygnałów wejściowych, przetwarzanie informacji (liczby zebranych impulsów) i ustawienie stanu wyjść bez konieczności komunikowania się zebranych impulsów) i ustawienie stanu wyjść bez konieczności komunikowania się<br>z jednostką centralną. Najczęściej generatorami impulsów zliczanych przez HSC są z jednostką centralną. Najczęściej generatorami impulsów zliczanych przez HSC są<br>przetworniki impulsowo-obrotowe, tzw. enkodery. Typowe zastosowania przemysłowe licznika to:

- pomiary natężenia przepływu w turbinach;
- pomiary prędkości;
- pomiar położenia
- przenoszenie materiałów;
- sterowanie procesem produkcyjnym.

Moduł pracuje w jednym z trzech konfigurowalnych trybów (A, B, C). Przy konfiguracji <sup>A</sup> moduł pracuje jak cztery Moduł pracuje w jednym z trzech konfigurowalnych trybów<br>(A, B, C). Przy konfiguracji A moduł pracuje jak cztery<br>niezależne 16-bitowe liczniki jednokierunkowe, przy<br>konfiguracji B jako dwa niezależne 32-bitowe liczniki niezależne 16-bitowe liczniki jednokierunkowe, przy<br>konfiguracji B jako dwa niezależne 32-bitowe liczniki konfiguracji B jako dwa niezależne 32-bitowe liczniki<br>dwukierunkowe a przy konfiguracji C jak jeden 32-bitowy licznik różnicowy (moduł oblicza różnicę dwóch szybko zmieniających się sygnałów). Dla trybów <sup>B</sup> <sup>i</sup> <sup>C</sup> sygnał może być przekazywany w jednym z trzech systemów:

- 1. Impuls-kierunek;
- 2. Impuls w górę/impuls w dół;
- 3. tzw. tryb <sup>A</sup> quad B, co oznacza dwa sygnały prostokątne, przesunięte w fazie o 90 stopni.

Moduł posiada cztery konfigurowalne wyjścia cyfrowe.

#### **3.4. Moduły pozycjonujące dla 1, <sup>2</sup> lub <sup>4</sup> osi**

Moduły te można wykorzystać jako kompletny układ sterowania napędem przy ruchu <sup>w</sup> jednej, dwóch lub sterowania napędem przy ruchu w jednej, dwóch lub<br>czterech osiach. Mogą pracować w trybie standardowym (klasyczny układ pozycjonowania) lub <sup>w</sup> trybie nadążnym Externational single pracy in the system of the caterech osiach. Mogą pracować w trybie standardowym<br>(klasyczny układ pozycjonowania) lub w trybie nadążnym<br>(elektroniczne sprzężenie ruchów). Tryb pracy jest<br>wybierany z poz wybierany <sup>z</sup> poziomu oprogramowania Logicmaster <sup>90</sup> lub VersaPro <sup>i</sup> CIMPLICITY Machinę Edition dla Windows

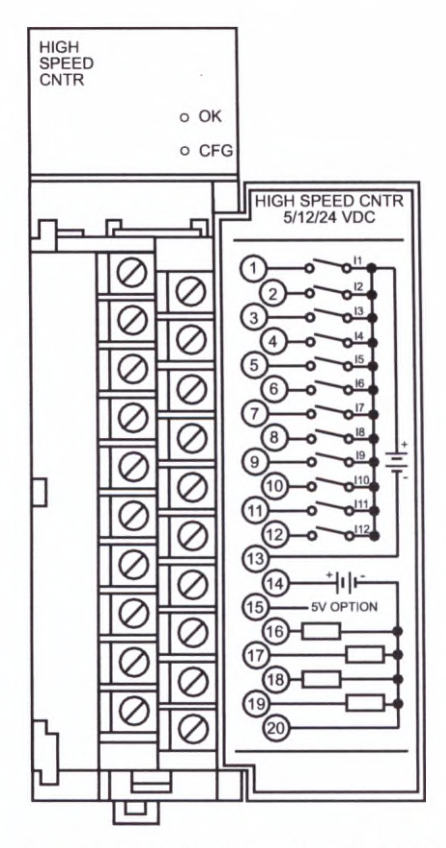

*Rys. 3.6. Moduł szybkiego licznika HSC*

95/98/NT/2000. Moduły mogą przechowywać do <sup>10</sup> programów ruchu, przy czym pierwszy program może być wpisany za pomocą standardowego oprogramowania Logicmaster 90, VersaPro <sup>i</sup> CIMPLICITY Machinę Ediution. Do wprowadzenia większej liczby programów należy zastosować oprogramowanie specjalne. Cechy modułu to między innymi:

- polecenia bezwzględne <sup>i</sup> przyrostowe;
- prostoliniowe <sup>i</sup> paraboliczne kształty przebiegów przyspieszeń;
- możliwość skoku warunkowego podczas ruchu;  $\overline{\phantom{a}}$
- cykl powrotu do położenia bazowego;
- "program 0" wprowadzany wraz z konfiguracją sterownika;
- automatyczne przesyłanie danych pomiędzy tablicami danych sterownika <sup>a</sup> modułem pozycjonującym;
- trwałe przechowywanie <sup>10</sup> programów ruchu <sup>i</sup> <sup>40</sup> procedur;
- jednostki wybierane przez użytkownika;
- bezpośrednie sterowanie ruchem przez moduł, <sup>z</sup> pominięciem jednostki centralnej sterownika.

Moduły mogą prowadzić sterowanie napędem poprzez sygnał analogowy ±10VDC lub mogą współpracować ze specjalizowanymi napędami GE Fanuc sterowanymi cyfrowo, (takie rozwiązanie zapewnia wysoką dokładność pozycjonowania).

# **3.5. Moduł pozycjonujący dla silnika krokowego**

KI programowalne PLC<br> **Moduł pozycjonujący dla silnika krokowego**<br>
Moduł ten (rys. 3.7.) funkcjonuje jako<br>
mowalny generator impulsów w układzie sterowania programowalny generator impulsów <sup>w</sup> układzie sterowania silnika krokowego. Dostępny jest <sup>w</sup> wersji jednoosiowej (ze sprzężeniem zwrotnym od enkodera lub bez sprzężenia sprzężeniem zwrotnym od enkodera lub bez sprzężenia zwrotnego) oraz trójosiowej (bez sprzężenia zwrotnego). Parametry ruchu dla silnika (położenie docelowe zadawane <sup>w</sup> wartościach bezwzględnych lub przyrostowo, prędkość, przyspieszenie, itp.) zadawane są <sup>z</sup> poziomu programu przyspieszenie, itp.) zadawane są z poziomu programu sterującego (przechowywane w rejestrach sterownika). Moduł jest wyposażony <sup>w</sup> diody LED wskazujące na bieżący tryb pracy silnika (zatrzymanie wirnika, ruch ze stałą prędkością obrotową, przyspieszanie, hamowanie). stałą prędkością obrotową, przyspieszanie, hamowanie).<br>Moduł wyposażony jest w standardowe 20-wtykowe złącze służące do połączenia modułu <sup>z</sup> enkoderem, sterownikiem **3.6. Moduł programowalnego koprocesora** <sup>i</sup> innymi urządzeniami towarzyszącymi.

# **Programmable Example 2**<br> **PCM - Programmable Coprocessor**<br> **PCM - Programmable Coprocessor**<br> **PCM - Programmable Coprocessor Module**

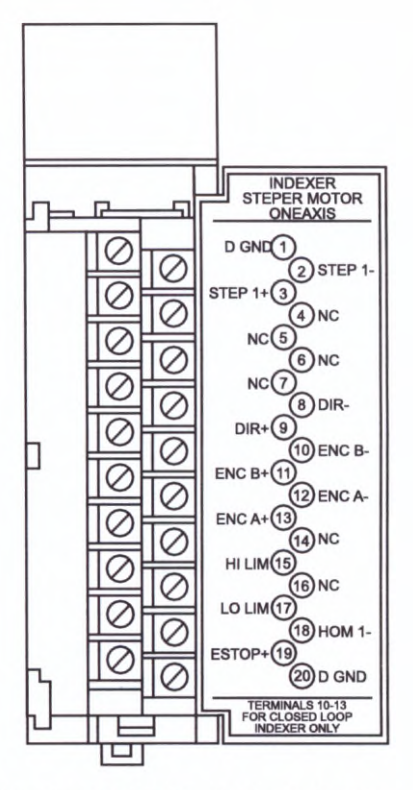

Moduł ten umożliwia realizowanie dodatkowych zadań niezależnie od jednostki centralnej sterownika. Rys. 3.7. Moduł dla silnika krokowego stanowi Może współpracować <sup>z</sup> jednostkami centralnymi od

CPU <sup>331</sup> wzwyż. Zawiera procesor 80188, pamięć EPROM, podtrzymywaną bateryjnie pamięć RAM oraz zegar kontrolny. Może posiadać <sup>192</sup> kB lub <sup>640</sup> kB pamięci RAM. Ponadto wyposażony jest w trzy diody kontrolne wskazujące status modułu, przycisk zerujący oraz <sup>w</sup> złącze 25-wtykowe, obsługujące dwa szeregowe porty komunikacyjne: RS232 oraz RS232/485. Moduł PCM jest programowany <sup>w</sup> języku MegaBasic lub Microsoft <sup>C</sup> z komputera typu IBM PC.

Może być wykorzystany do:

- gromadzenia dużej ilości danych;
- komunikacji poprzez port szeregowy <sup>z</sup> inteligentnymi urządzeniami wagi, interfejsy kodu paskowego, modemy, urządzenia pomiarowe - istnieje możliwość pisania programów do obsługi niestandardowych protokołów;
- drukowania raportów;
- realizacji skomplikowanych obliczeń niekrytycznych czasowo.

Moduł PCM może być skonfigurowany do działania jako:

- jeden lub dwa niezależne porty CCM;
- jeden port CCM i aplikacja MegaBasic korzystająca także z jednego portu;
- jedna aplikacja MegaBasic korzystająca z jednego lub obu portów.

Protokół CCM (Comunications Control Module) może pracować <sup>w</sup> topologiach: master, slave, peer to peer.

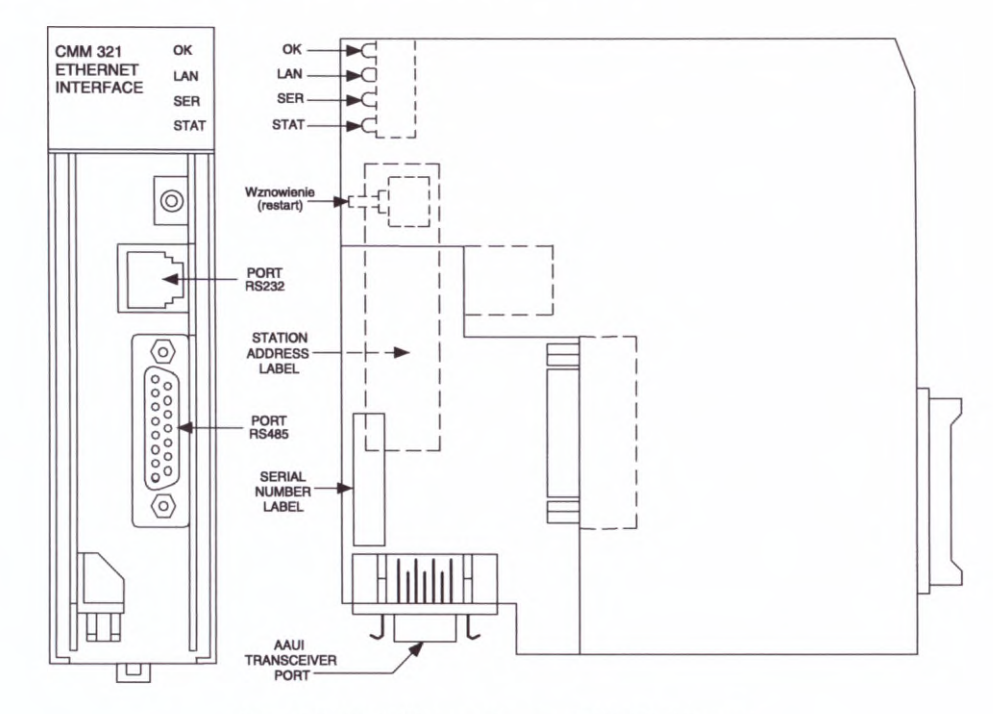

# **3.7. Moduł komunikacyjny TCP/IP Ethernet**

*Rys. 3.8. Moduł komunikacyjny TCP/IP Ethernet*

Moduł ten (rys. 3.8.) stanowi interfejs pomiędzy sterownikiem serii 90-30 <sup>a</sup> siecią Ethernet TCP/IP LAN <sup>i</sup> umożliwia komunikację <sup>z</sup> komputerem oraz innymi urządzeniami <sup>w</sup> sieci. Może pracować jako klient (sam inicjuje komunikację <sup>z</sup> innymi sterownikami wyposażonymi <sup>w</sup> moduły Ethernet) lub serwer (jego rola ogranicza się do odpowiedzi na żądania przesłania danych <sup>z</sup> innych urządzeń, np. komputera nadrzędnego lub innego ządania przesłania danych z innych urządzeń, np. komputera nadrzędnego lub innego sterownika skonfigurowanego jako klient). Moduł konfigurowany jest za pomocą oprogramowania Logicmaster 90, VersaPro lub CIMPLICTY Machinę Edition dla Windows 95/98/NT/2000. Pracuje <sup>w</sup> protokole SRTP (Service Request Transfer Protocol), który jest wersją protokółu SNP dla Ethernet TCP/IP (Transfer Control Protocol / Internet Protocol). Moduł posiada jeden port ze złączem AAUI <sup>i</sup> aby połączyć go do sieci należy zastosować transceiver. Szybkość transmisji danych <sup>w</sup> sieci wynosi do <sup>10</sup> MB/s. Moduł ten można wykorzystywać do:

- programowania ON-Line sterownika w sieci;
- wymiany danych przez programy aplikacyjne.

#### **Literatura**

- [1] Katalog sterowników GE Fanuc serii 90-30 (LI-ASK-PLC-GE3), Astor, Kraków
- [2] Legierski T., Kasprzyk J., Wyrwał J., Hajda J., Programowanie sterowników PLC, Wydawnictwo Pracowni Komputerowej Jacka Skalmierskiego, Gliwice, <sup>1998</sup>
- [3] Programmable Coprocessor Module and Support Software. User'<sup>s</sup> Manuał, GFK-0255J, GE Fanuc Automation, August <sup>1996</sup>
- [4] Stec Ł., Moduł wagowy w sterowniku GE Fanuc, Biuletyn Automatyki ASTOR, 4/99 (22), str. <sup>6</sup>
- [5] TCP/IP Ethernet Communications for the Series 90-30 PLC. User'<sup>s</sup> Manuał, GFK-1084B, GE Fanuc Automation, August, <sup>1997</sup>

Część danych <sup>i</sup> rysunków prezentowanych <sup>w</sup> niniejszym rozdziale zaczerpnięto <sup>z</sup> dysków informacyjno-reklamowych CD ASTOR 97 i ASTOR CD 2001.

# **4. Podstawy programowania**

<sup>W</sup> podrozdziale 4.1. została przedstawiona krótko norma IEC <sup>61131</sup> (dawniej IEC 1131) <sup>w</sup> części dotyczącej programowania (część trzecia normy). Następnie omówiono typy danych <sup>i</sup> zmiennych oraz podstawy języka LD dla sterowników GE Fanuc, <sup>w</sup> szczególności serii 90-30 <sup>i</sup> oprogramowania narzędziowego Logicmaster 90.

# **4.1. Języki programowania sterowników wg IEC 61131**

<sup>W</sup> początkowej fazie rozwoju sterowników producenci sprzętu <sup>i</sup> oprogramowania narzędziowego proponowali znacznie różniące się między sobą sposoby ich programowania. Stanowiło to znaczne utrudnienie dla projektantów <sup>i</sup> użytkowników, zmuszając ich do Stanowiło to znaczne utrudnienie dla projektantów i użytkowników, zmuszając ich do ciągłego dostosowywania się do nowych wymagań. Wraz ze wzrostem popularności stanowno to znaczne utruanienie dla projektantów i użytkowników, zmuszając ich do<br>ciągłego dostosowywania się do nowych wymagań. Wraz ze wzrostem popularności<br>sterowników PLC, coraz ważniejszym zagadnieniem stawała się ich sterownikow PLC, coraz wazniejszym zagadnieniem stawała się ich standaryzacja,<br>szczególnie w zakresie programowania. W końcu w 1993 roku Międzynarodowa Komisja<br>Elektroniki wydała normę IEC 1131 "Programmable Controllers" ( Składa się ona z pięciu części (kolejne trzy są w opracowaniu):

- 1. Informacje ogólne (General Information);
- 2. Sprzęt <sup>i</sup> wymagania testowe (Equipment and Test Requirements);
- 3. Języki programowania (Programming Languages);
- 4. Wytyczne użytkownika (User Guidelines);
- 5. Wymiana informacji (Messaging Service).

Dwie pierwsze części zostały przyjęte <sup>w</sup> Polsce bez zmian jako PN-IEC 1131-1:1996 i PN-IEC 1131-2:1996, natomiast trzecia jako PN-EN 61131-3:1998.

<sup>Z</sup> punktu widzenia niniejszego rozdziału najistotniejsza jest trzecia część normy IEC 61131-3, dotycząca języków programowania. Dzięki wprowadzeniu przez nią ogólnych zasad, tj. ujednoliceniu koncepcji programowania sterowników, programowanie różnych zasad, tj. ujednoliceniu koncepcji programowania sterowników, programowanie różnych<br>systemów PLC stało się znacznie łatwiejsze. Użytkownik, umiejąc programować jeden typ sterownika, nie powinien mieć większych trudności <sup>z</sup> nauką programowania innego systemu. Norma wyróżnia cztery języki:

dwa graficzne:

- język LD (Ladder Diagram) schemat drabinkowy;
- język FBD (Function Block Diagram) język schematów bloków funkcji;

i dwa tekstowe:

- język listy rozkazów IL (Instruction List) lista instrukcji;
- język tekstu strukturalnego ST (Structured Text).

Poza nimi dopuszcza także formalizm SFC (Sequential Function Chart) - sekwencyjną tablicę funkcji (graf sekwencji). Pozwala on na opisywanie zadań sterowania sekwencyjnego za pomocą grafów zawierających kroki <sup>i</sup> tranzycje między nimi. Do opisu etapów <sup>i</sup> tranzycji używa się jednego ze zdefiniowanych <sup>w</sup> normie języków. Formalizm SFC oparty <sup>o</sup> język LD dla sterowników GE Fanuc został przedstawiony w rozdziale 5.

#### **Język LD - schemat drabinkowy**

Często określany językiem drabinkowym. Jest on podobny do schematu stykowych obwodów przekaźnikowych. Dopuszcza użycie szeregu funkcji: arytmetycznych, logicznych, relacji oraz bloków funkcyjnych: liczników, czasomierzy, regulatora PID. Ze względu na relacji oraz bioków funkcyjnych: liczników, czasomierzy, regulatora PID. Ze względu na<br>swoje podobieństwo do obwodów przekaźnikowych, a przez to łatwość przyswojenia dla<br>użytkowników znających metody budowy układów sterują użytkowników znających metody budowy układów sterujących w "logice zaszytej", jest on<br>najbardziej rozpowszechnionym i najchętniej używanym językiem programowania sterowników PLC.

#### **Język FBD - język schematów bloków funkcji**

Jest on odpowiednikiem schematów przepływu sygnału dla obwodów logicznych przedstawionych w formie połączonych bramek logicznych oraz bloków funkcyjnych.

#### **Język listy rozkazów IL**

Nazywany czasami listą instrukcji. Jest odpowiednikiem języka typu assembler, którego zbiór instrukcji obejmuje operacje logiczne, arytmetyczne, relacje oraz funkcje przerzutników, czasomierzy, liczników itp.

#### **Język tekstu strukturalnego ST**

Jest on nazywany także tekstem strukturalnym. Jest odpowiednikiem języka algorytmicznego wysokiego poziomu, zawierającego struktury programowe np.:

If...then...else...end\_if,

For...to...do...end for,

While...do...end while,

Case...of...end\_case,

Repeat...end repeat.

# **4.2. Typy danych i zmiennych**

Norma IEC 61131-3 definiuje także elementarne typy danych jakie mogą być używane <sup>w</sup> systemach sterownikowych. **Typ** określa zbiór wartości jakie mogą przyjmować dane, <sup>a</sup> zarazem zbiór operacji, jakie mogą być na nich wykonywane. <sup>W</sup> tab. 4.1. zestawiono wszystkie elementarne typy danych dopuszczone <sup>w</sup> normie. <sup>W</sup> tab. 4.2. opisano typy danych stosowane <sup>w</sup> sterownikach GE Fanuc serii 90-30. Nazwy typu używane przez producentów nie zawsze pokrywają się z nazwami podanymi w normie np. BOOL <sup>i</sup> BIT.

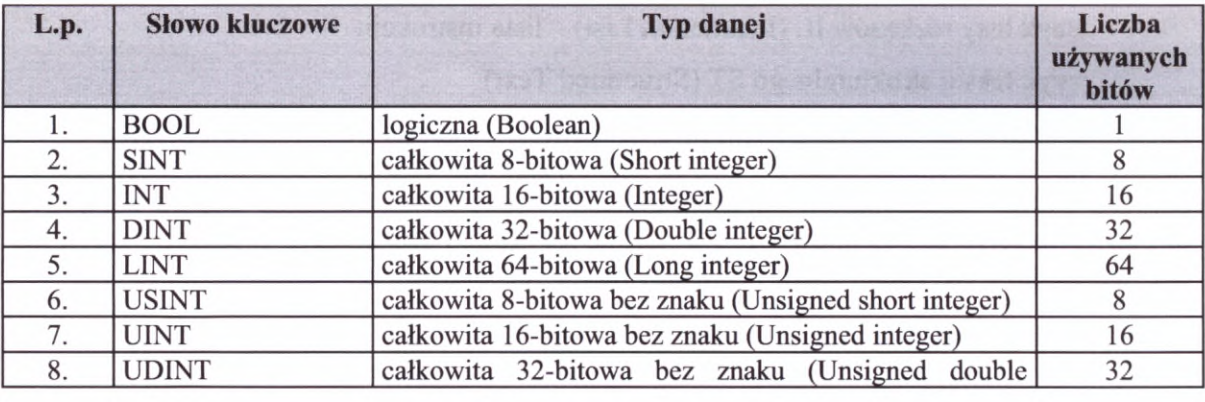

*Tab. 4.1. Elementarne typy danych wg IEC 61131-3 (PN-EN 61131-3:1998)*

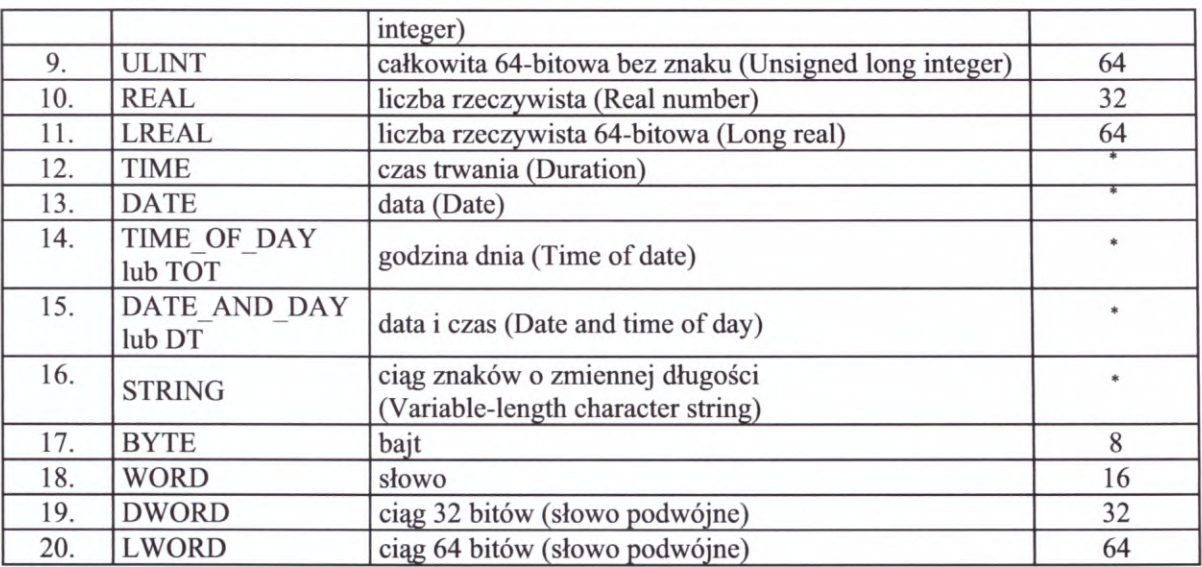

Długość tego typu elementów danych jest zależna od implementacji.

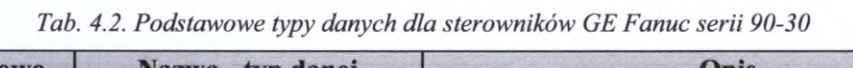

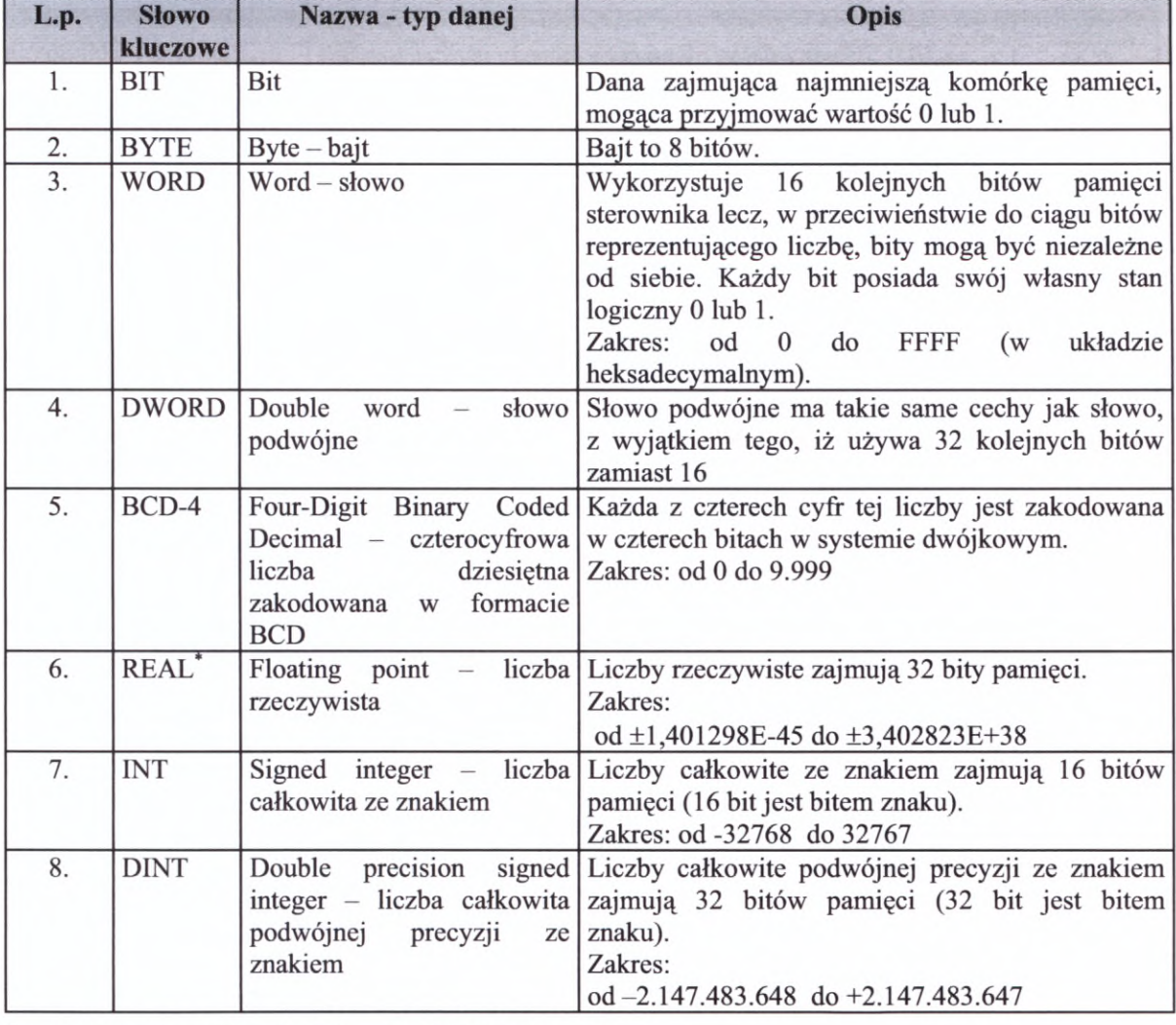

\* typ REAL dostępny jest dla jednostek od CPU 350 wzwyż.

Sterowniki GE Fanuc <sup>z</sup> jednostkami CPU <sup>331</sup> <sup>i</sup> wyższymi posiadają również zegar czasu rzeczywistego. Posiada on dwie funkcje:

- Rok (dwie cyfry) Miesiąc Dzień miesiąca;
- Godzina Minuta Sekunda Dzień tygodnia.

Podczas pisania programu sterującego elementom logicznym przypisuje się **zmienne.** W sterownikach PLC występują dwa główne typy zmiennych:

- **dyskretne** (jednobitowe przyjmujące wartości <sup>0</sup> lub 1);
- **rejestrowe** (służące do przechowywania danych innych niż pojedyncze bity).

- **rejestrowe** (służące do przechowywania danych innych niż pojedyncze bity).<br>Wśród zmiennych dyskretnych można wyodrębnić zmienne użytkownika (ich wartości zmieniają się wskutek wykonywania części logicznej programu sterującego <sup>w</sup> sposób zaprogramowany przez użytkownika lub zmian zaistniałych na sterowanym obiekcie) oraz zmienne systemowe, których wartości zależą od chwilowego stanu sterownika <sup>i</sup> są ustawiane przez system. <sup>W</sup> tab. 4.3. przedstawiono typy zmiennych rejestrowych, <sup>a</sup> <sup>w</sup> tab. 4.6. dyskretnych, wraz symbolami, występujące w sterownikach GE Fanuc serii 90-30.

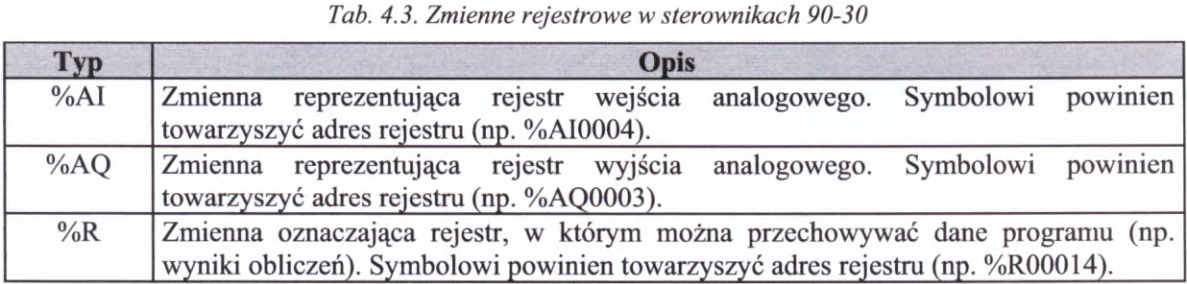

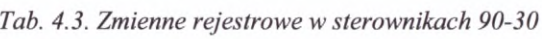

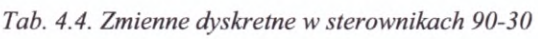

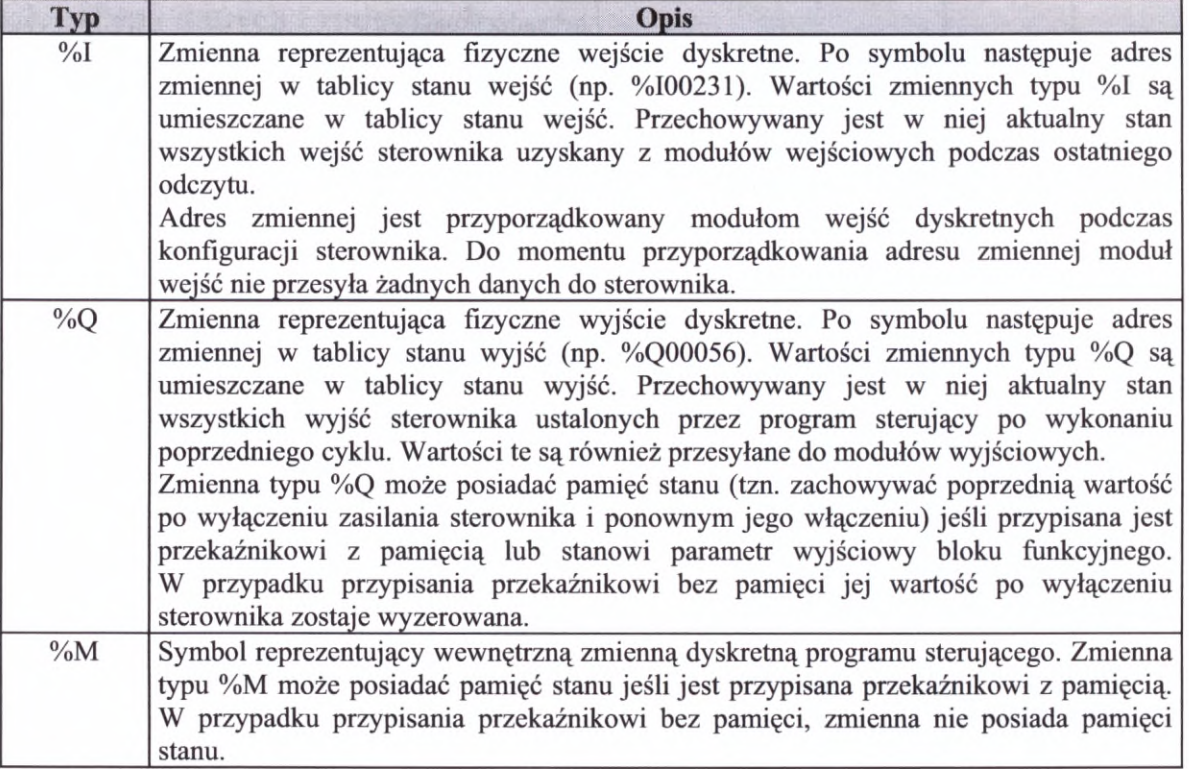

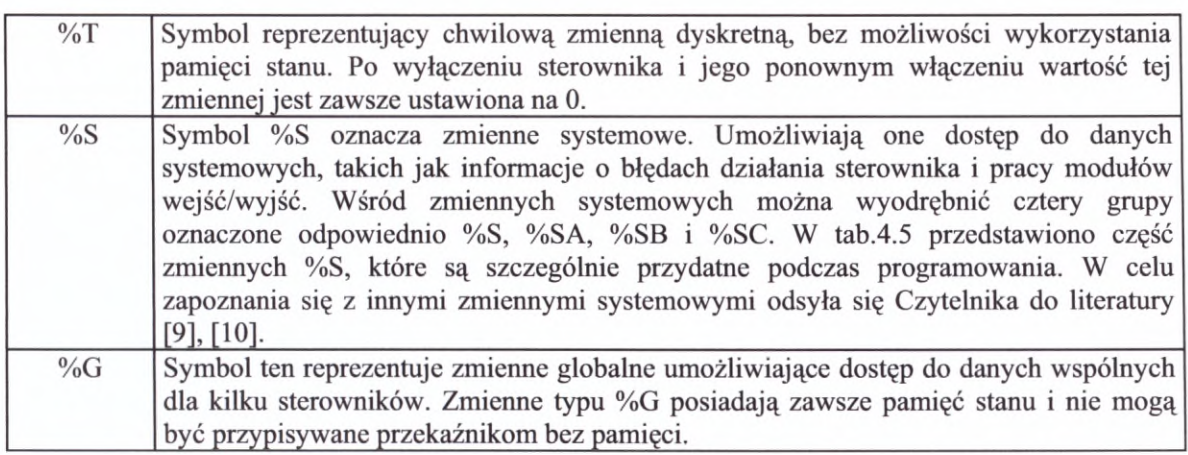

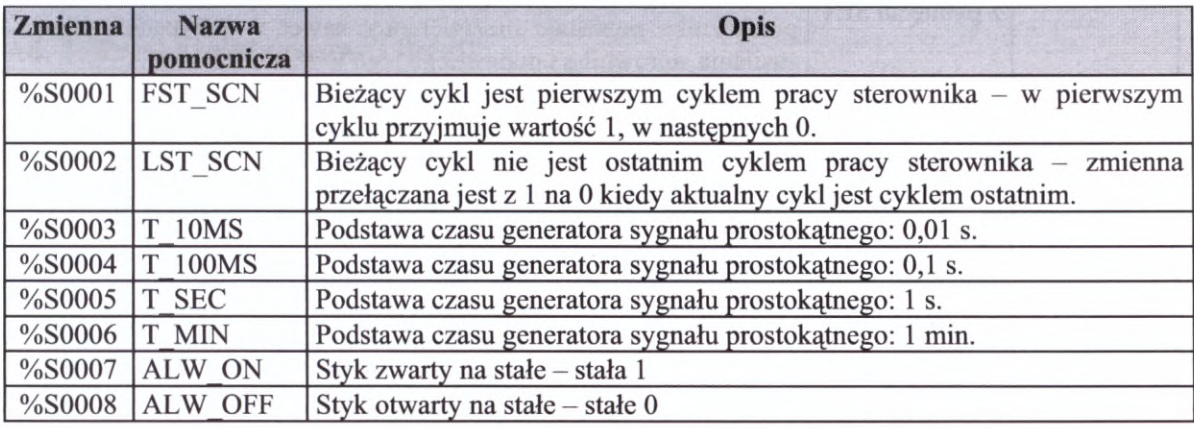

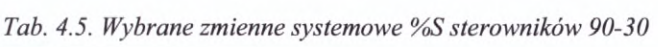

Uwaga: Wartości zmiennych systemowych %S można jedynie odczytywać, nie można ich zmieniać.

#### **4.3. Elementy logiczne programu sterującego <sup>w</sup> sterownikach GE Fanuc serii 90-30**

<sup>W</sup> rozdziale opisano krótko wszystkie instrukcje logiczne dostępne podczas budowy programu sterującego dla sterowników GE Fanuc serii 90-30. Instrukcje te są zestawione w oprogramowaniu narzędziowym Logicmaster 90 w <sup>9</sup> grup:

- 1. przekaźniki <sup>i</sup> styki;
- 2. przekaźniki czasowe <sup>i</sup> liczniki;
- 3. funkcje matematyczne;
- 4. relacje matematyczne;
- 5. operacje bitowe;
- 6. operacje na danych;
- 7. operacje tablicowe;
- 8. funkcje konwersji;
- 9. funkcje sterujące.

<sup>W</sup> tab. 4.6. - 4.14. przedstawiono instrukcje należące do kolejnych grup wraz <sup>z</sup> ich krótką charakterystyką. Bardziej wyczerpujące informacje można znaleźć w publikacji [10].

# **Ad. 1. Przekaźniki <sup>i</sup> styki**

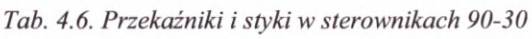

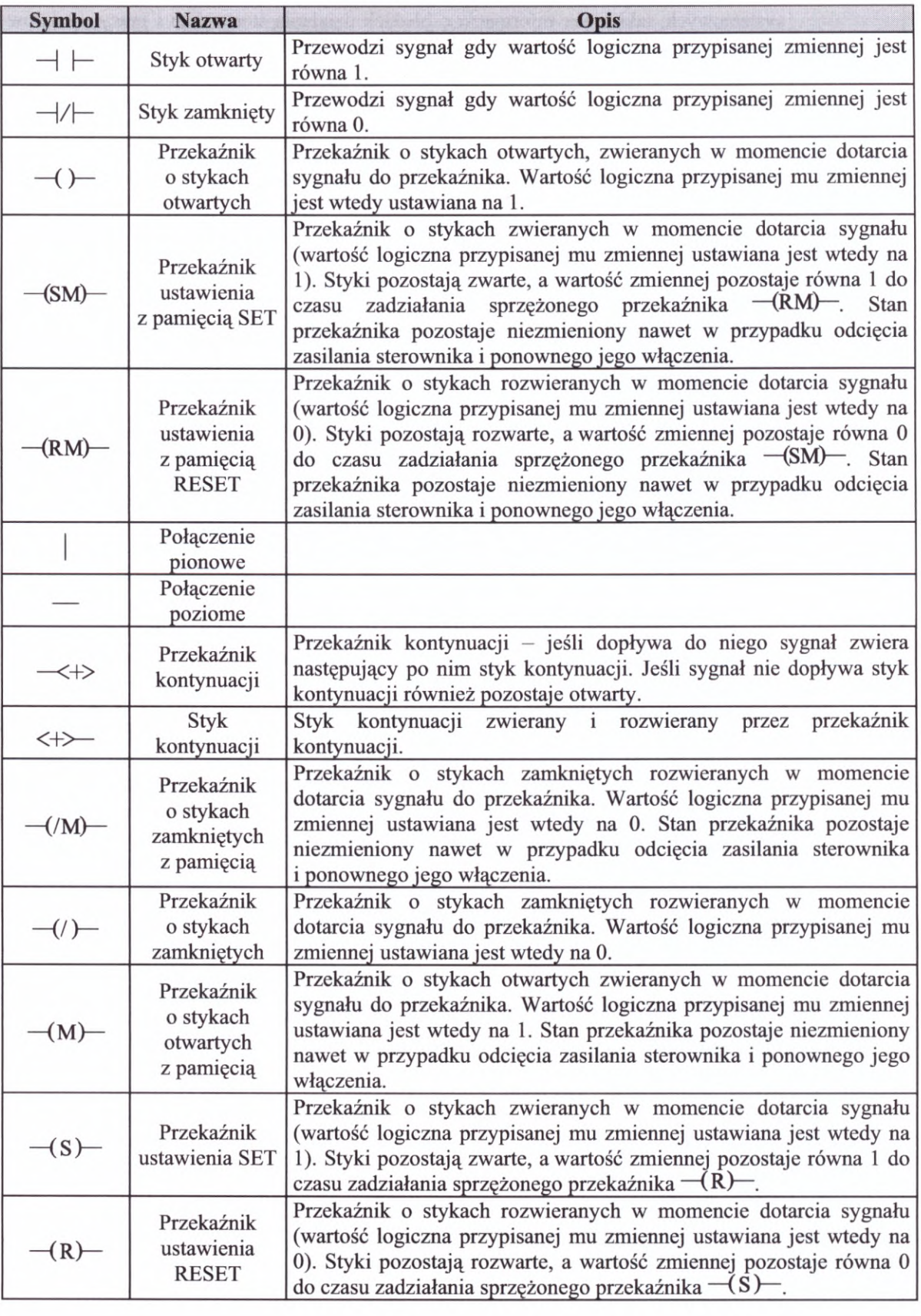

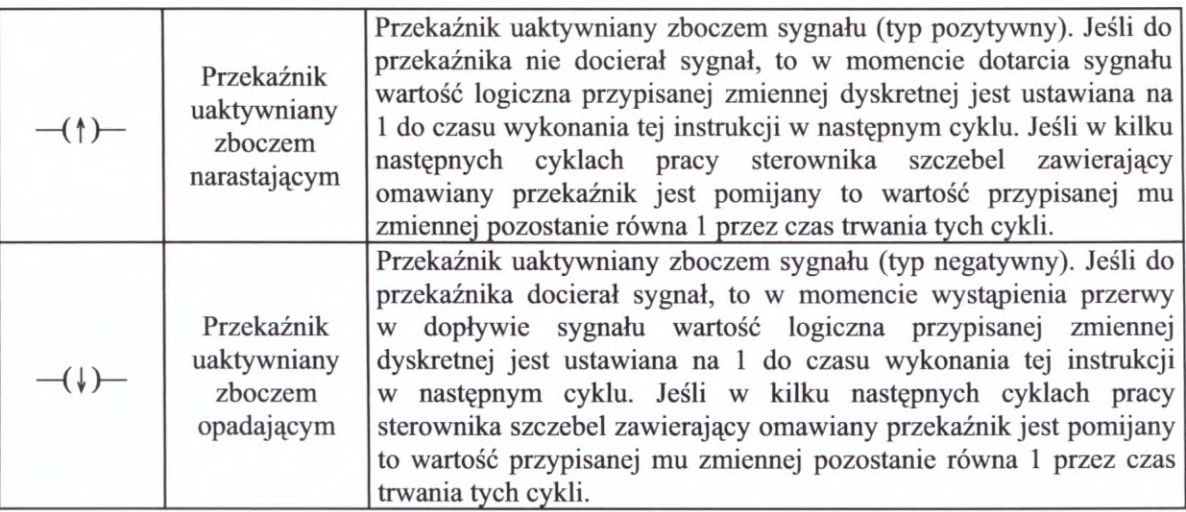

# **Ad. 2. Przekaźniki czasowe <sup>i</sup> liczniki**

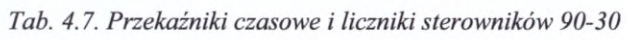

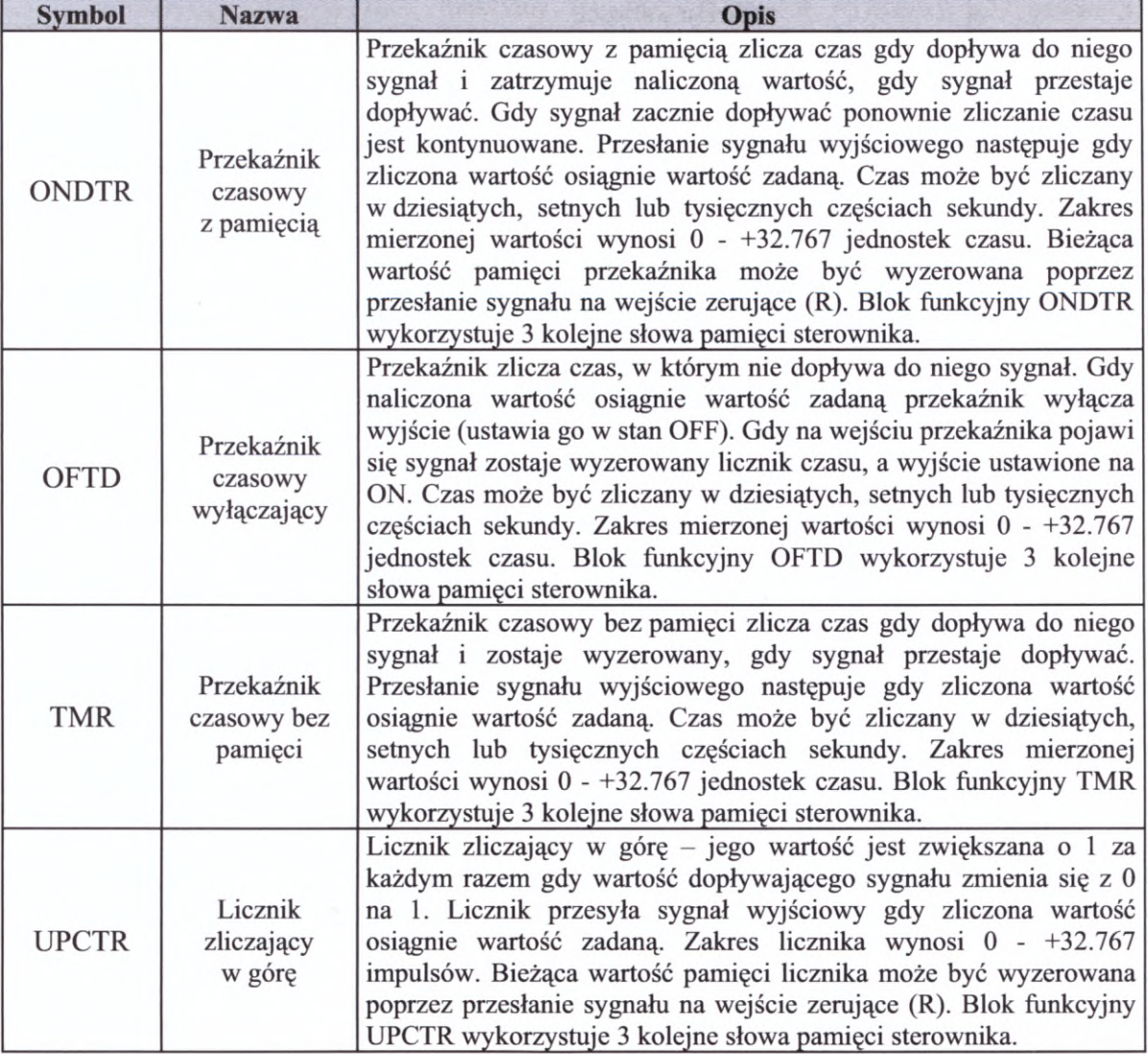

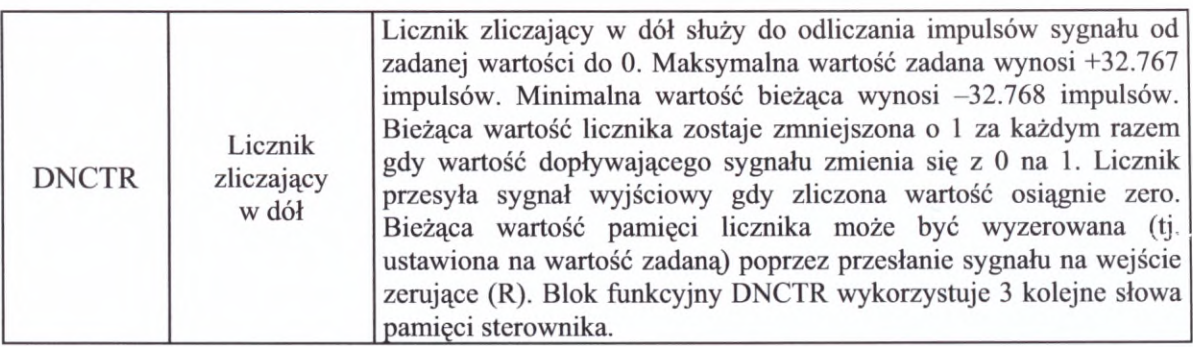

Xerujące (R). Blok funkcyjny DNCTR wykorzystuje 3 kolejne słowa<br>
Uwaga: Podstawa czasu 0,001 s jest dostępna dla wersji 4.5 i wyższych oprogramowania sprzętowego jednostki CPU i programu Logicmaster 90-30.

# **Ad. 3. Funkcje matematyczne**

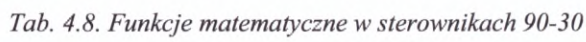

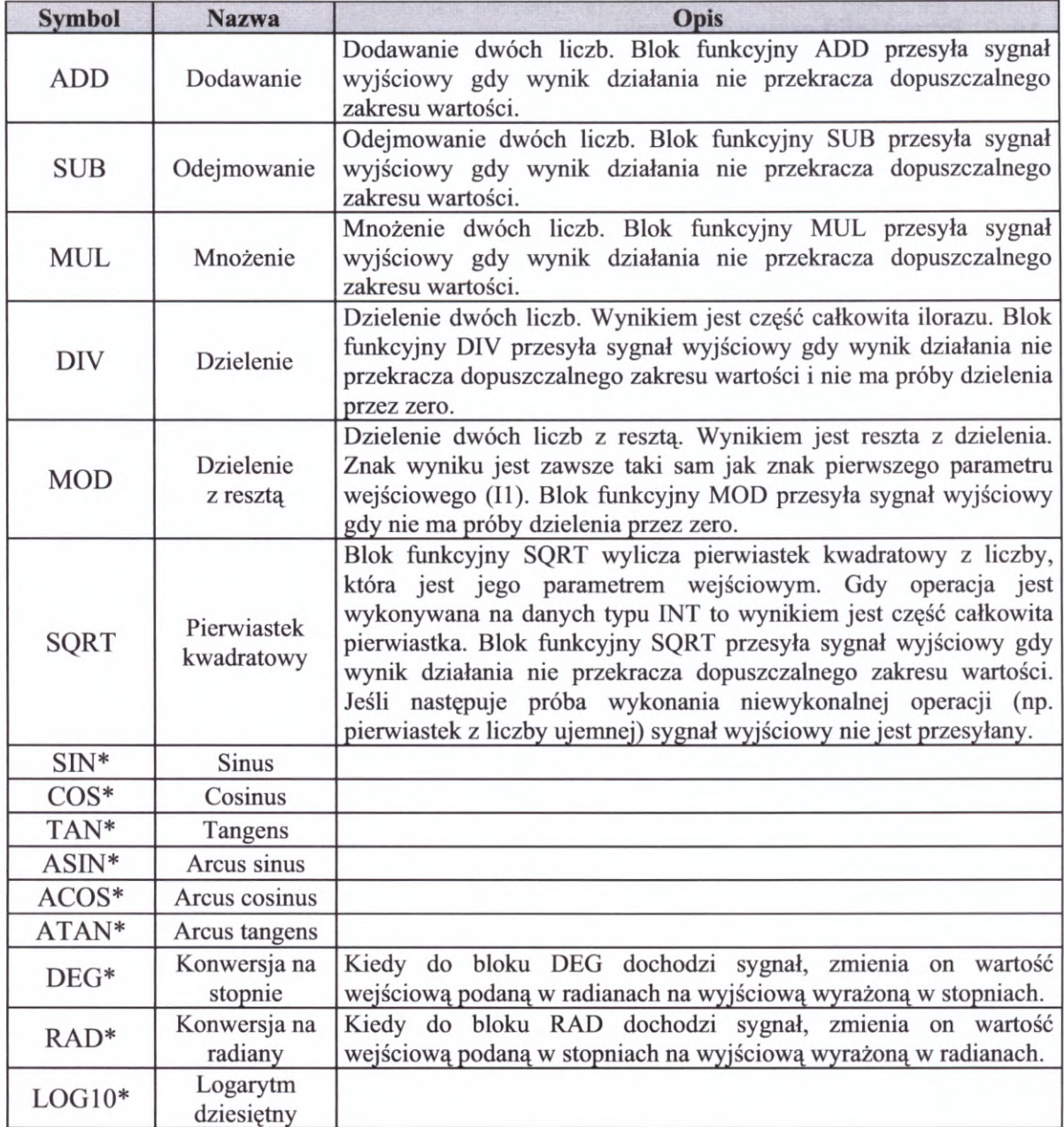

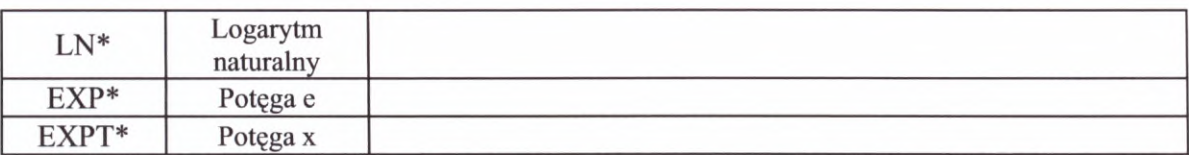

\* Funkcje te wykowywane są tylko na danych typu REAL <sup>i</sup> dlatego wymagają co najmniej CPU <sup>350</sup>

#### **Ad. 4. Relacje matematyczne**

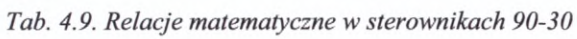

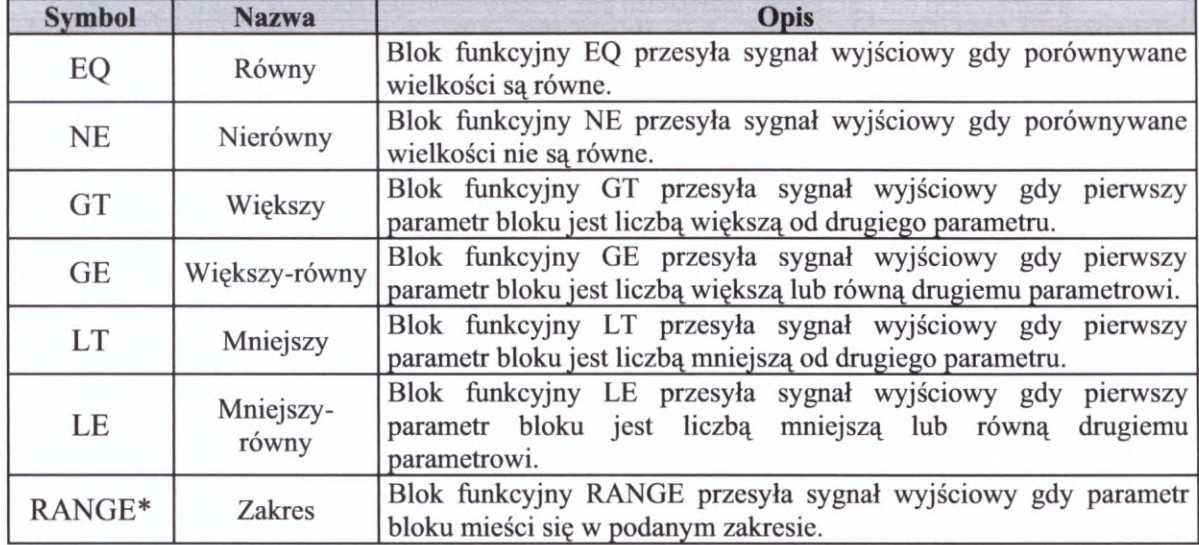

\* Funkcja jest dostępna dla wersji 4.5 <sup>i</sup> wyższych oprogramowania sprzętowego jednostki CPU <sup>i</sup> programu Logicmaster 90-30.

#### **Ad. 5. Operacje bitowe**

Bloki funkcyjne tej grupy wykonują operacje logiczne na ciągach bitów. Maksymalna długość ciągu wynosi <sup>256</sup> słów. Wymagany typ danych to WORD. Dane są pogrupowane <sup>w</sup> 16-bitowe słowa, ale traktowane jak nieprzerwany ciąg bitów <sup>z</sup> pierwszym bitem w 16-bitowe słowa, ale traktowane jak nieprzerwany ciąg bitów z pierwszym bitem<br>pierwszego słowa stanowiącym bit najbardziej znaczący (MSB) i ostatnim bitem ostatniego słowa stanowiącym bit najmniej znaczący (LSB).

| <b>Symbol</b> | <b>Nazwa</b>               | Opis                                                                                                    |  |
|---------------|----------------------------|----------------------------------------------------------------------------------------------------|--|
| <b>AND</b>    | Koniunkcja                 | ciągów<br>$, i$ "<br>słów<br>dwóch<br>(dwóch<br>bitowych<br>Logiczne<br>zerojedynkowych).                                                                                    |  |
| <b>OR</b>     | Alternatywa                | Logiczne<br>$,$ lub"<br>dwóch<br>ciągów<br>(dwóch<br>słów<br>bitowych<br>zerojedynkowych).                                                                                   |  |
| <b>XOR</b>    | Alternatywa<br>wyłączająca | ciągów<br>Logiczne<br>"albo"<br>dwóch<br>słów<br>(dwóch<br>bitowych<br>zerojedynkowych).                                                                                     |  |
| <b>NOT</b>    | Negacja                    | Logiczna negacja słowa bitowego.                                                                                                    |  |
| <b>SHL</b>    | Przesunięcie<br>w lewo     | Przesunięcie słowa bitowego o jedno miejsce w lewo (na zwolnioną)<br>pozycję wpisywane jest 0).                                                                              |  |
| <b>SHR</b>    | Przesunięcie<br>w prawo    | Przesunięcie słowa bitowego o jedno miejsce w prawo (na zwolnioną<br>pozycję wpisywane jest 0).                                                                              |  |
| <b>ROL</b>    | Rotacja w lewo             | Przesunięcie słowa bitowego o jedno miejsce w lewo przy czym bit,<br>który przed przesunięciem był bitem pierwszym po przesunięciu<br>staje się ostatnim bitem nowego słowa. |  |

*Tab. 4.10. Operacje bitowe <sup>w</sup> sterownikach 90-30*

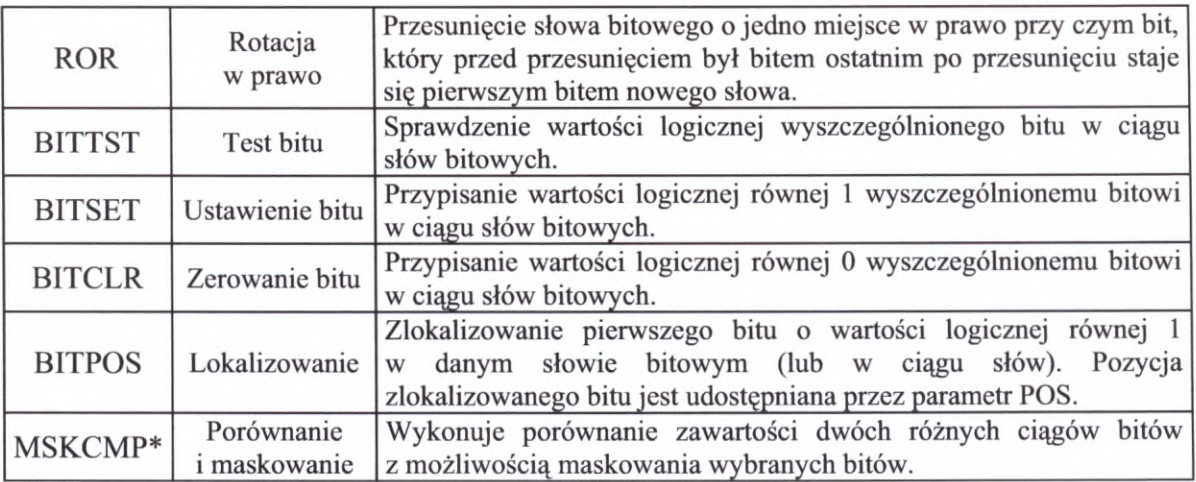

\* Funkcja jest dostępna dla wersji 4.5 <sup>i</sup> wyższych oprogramowania sprzętowego jednostki CPU <sup>i</sup> programu Logicmaster 90-30.

## **Ad. 6. Operacje na danych**

| <b>Symbol</b> | <b>Nazwa</b>                      | Opis                                                                                                    |
|---------------|-----------------------------------|----------------------------------------------------------------------------------------------------|
| <b>MOVE</b>   | Przemieszczenie                   | Przesłanie jednego bitu, większej liczby bitów lub słów bitowych<br>w obrębie pamięci sterownika.                                   |
| <b>BLKMOV</b> | Przemieszczenie<br>grupy wartości | Przemieszczenie grupy siedmiu stałych do pamięci sterownika.                                                                        |
| <b>BLKCLR</b> | Zerowanie                         | Przypisanie wartości logicznej 0 jednemu lub większej liczbie słów<br>w pamięci sterownika.                                         |
| <b>SHFREG</b> | Rejestr<br>przemieszczający       | Przemieszczenie jednego lub kilku: bitów albo słów, jako bloku<br>w pamięci sterownika.                                             |
| <b>BITSEQ</b> | Wędrująca<br>jedynka              | Cykliczne przemieszczanie w górę lub dół bitu o wartości<br>1 w pewnym obszarze pamięci, w którym pozostałe bity mają<br>wartość 0. |
| <b>COMREQ</b> | Żądanie<br>komunikacji            | Zainicjowanie komunikacji z jednym z modułów inteligentnych<br>sterownika.                                                          |

*Tab. 4.11. Operacje na danych <sup>w</sup> sterownikach 90-30*

# **Ad. 7. Operacje tablicowe**

*Tab. 4.12. Operacje tablicowe <sup>w</sup> sterownikach 90-30*

| Ad. 7. Operacje tablicowe                          |                                                                                                    |  |  |  |
|----------------------------------------------------|----------------------------------------------------------------------------------------------------|--|--|--|
| Tab. 4.12. Operacje tablicowe w sterownikach 90-30 |                                                                                                    |  |  |  |
| <b>Symbol</b>                                      | <b>Opis</b>                                                                                           |  |  |  |
| <b>SRH EO</b>                                      | Przeszukiwanie tablicy danych w celu znalezienia wartości równych wartości zadanej.                   |  |  |  |
| <b>SHR NE</b>                                      | Przeszukiwanie tablicy danych w celu znalezienia wartości różnych od wartości<br>zadanej.             |  |  |  |
| SHR GT                                             | Przeszukiwanie tablicy danych w celu znalezienia wartości większych od wartości<br>zadanej.           |  |  |  |
| <b>SHR GE</b>                                      | Przeszukiwanie tablicy danych w celu znalezienia wartości większych lub równych<br>wartości zadanej.  |  |  |  |
| <b>SHR LT</b>                                      | Przeszukiwanie tablicy danych w celu znalezienia wartości mniejszych od wartości<br>zadanej.          |  |  |  |
| <b>SHR LE</b>                                      | Przeszukiwanie tablicy danych w celu znalezienia wartości mniejszych lub równych<br>wartości zadanej. |  |  |  |
| <b>ARRMOV</b>                                      | Skopiowanie określonej liczby danych z tablicy źródłowej do tablicy docelowej.                        |  |  |  |

# **Ad. 8. Funkcje konwersji**

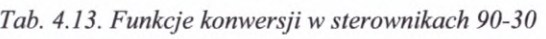

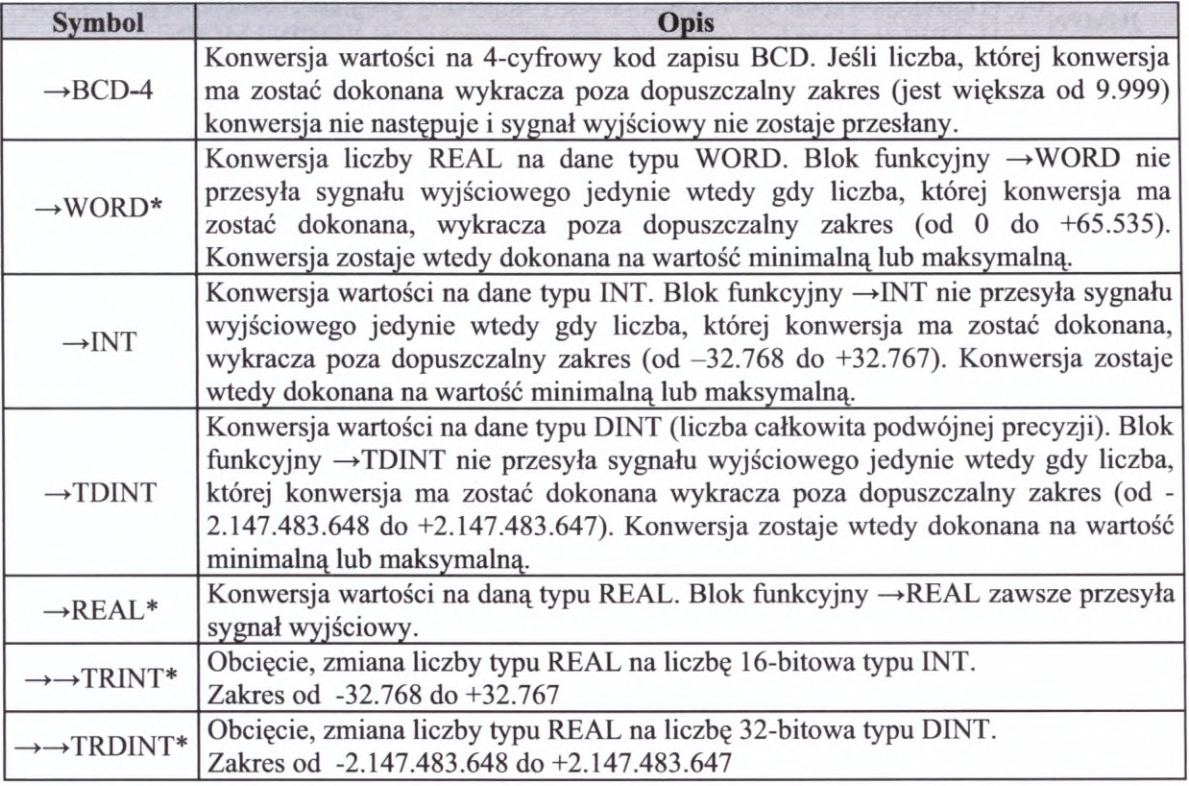

\* Funkcje te wymagające najmniej CPU 350.

# **Ad. 9. Funkcje sterujące**

| <b>Symbol</b>  | Opis                                                                                                    |  |  |
|----------------|----------------------------------------------------------------------------------------------------|--|--|
| <b>CALL</b>    | Przywołanie określonej procedury podczas wykonywania programu sterującego.<br>Funkcja CALL zawsze przesyła sygnał wyjściowy.                                                                                                    |  |  |
| <b>DOIO</b>    | Natychmiastowe uaktualnienie stanu wyszczególnionych wejść i wyjść sterownika.<br>Kopia stanu wejść i wyjść może zostać zapisana w pamięci.                                                                                                    |  |  |
| <b>PIDISA</b>  | Regulator proporcjonalno – całkująco - różniczkujący typu ISA (standardowy).                                                                                                    |  |  |
| <b>PIDIND</b>  | Regulator proporcjonalno - całkująco - różniczkujący typu IND (o niezależnych<br>wyrazach).                                                                                                    |  |  |
| <b>END</b>     | Instrukcja oznaczająca tymczasowy koniec programu. Program sterujący jest<br>wykonywany od pierwszego do ostatniego szczebla drabiny logicznej lub do<br>napotkania instrukcji END, w zależności od tego, który z tych elementów pojawi<br>się pierwszy. Instrukcja ta jest przydatna przy wykrywaniu błędów podczas<br>uruchamiania programu. |  |  |
| <b>COMMENT</b> | Komentarz. Tekst może być wpisany po użyciu klawisza ZOOM.                                                                                                    |  |  |
| <b>SVCREQ</b>  | Uruchomienie jednej ze specjalnych funkcji sterownika (odczyt/zmiana aktualnego<br>czasu i daty, wymazywanie tabeli błędów działania sterownika, odczyt czasu pracy<br>od momentu włączenia sterownika itp.).                                                                                                    |  |  |
| <b>MCRN</b>    | Instrukcja powodująca wykonanie wszystkich szczebli programu sterującego<br>zawartych między instrukcją MCRN a odpowiadającą jej instrukcją ENDMCRN,<br>bez dopływu sygnału z szyny zasilającej. Instrukcja MCRN może być zapetlona<br>z innymi instrukcjami MCRN. Jest ona zawsze ostatnią instrukcją szczebla.                               |  |  |

*Tab. 4.14. Funkcje sterujące* <sup>w</sup> *sterownikach 90-30*

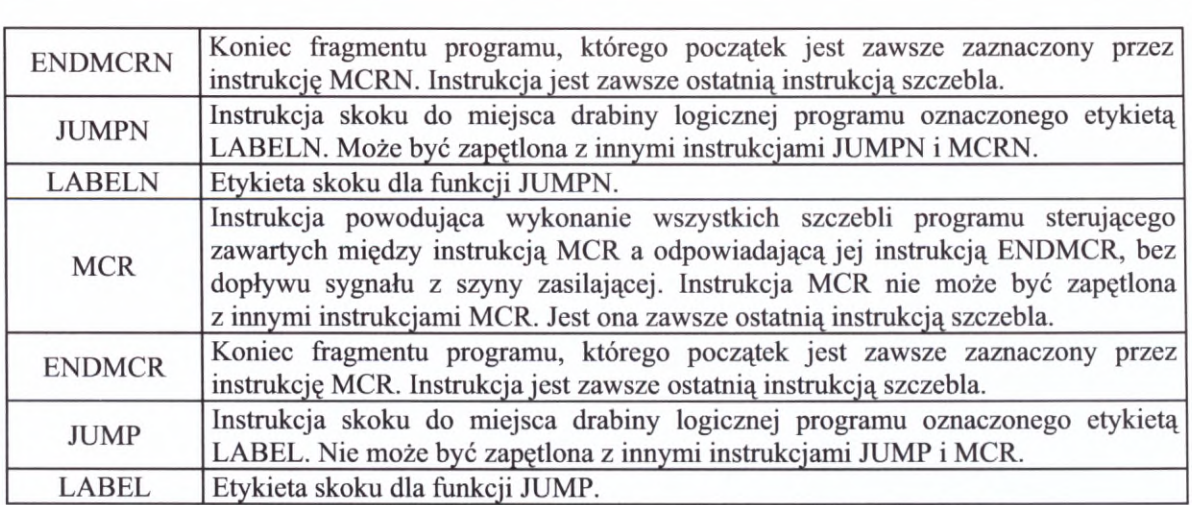

# **4.4. Podstawowe zasady przy pisaniu programu sterującego <sup>w</sup> języku LD na sterownikach GE Fanuc**

Program sterujący <sup>w</sup> języku drabinkowym LD składa się <sup>z</sup> tzw. **szczebli,** które zbudowane są <sup>z</sup> elementów logicznych. Mogą to być zarówno odpowiednio połączone styki <sup>i</sup> przekaźniki, jak <sup>i</sup> bloki funkcyjne. Podczas pisania programu (przy użyciu oprogramowania narzędziowego LM90) należy przestrzegać następujących zasad:

- 1. Program wykonywany jest wg kolejności szczebli występujących <sup>w</sup> schemacie drabinkowym, od szczebla pierwszego do ostatniego.
- 2. Sygnał (prąd) przepływa od lewej strony szczebla (od szyny zasilającej) do prawej.
- 3. Jeśli <sup>w</sup> szczeblu występują połączenia równolegle, to najpierw sprawdzana jest linia położona najniżej.
- 4. W każdym szczeblu może występować maksymalnie osiem linii równoległych.
- 5. <sup>W</sup> każdej linii może znajdować się do dziesięciu elementów połączonych szeregowo.
- 6. Przekaźniki występują zawsze po prawej stronie na końcu linii.
- 7. <sup>W</sup> jednym szczeblu nie mogą wystąpić przekaźniki uruchamiane przez różną kombinacje styków (przez różne funkcje logiczne). Przekaźniki takie musza znajdować się w oddzielnych szczeblach drabiny.
- 8. Jeśli szczebel zawiera przekaźnik załączany zboczem sygnału sterującego to powinien to być jedyny przekaźnik w tym szczeblu.
- 9. Szczebel musi zawierać przynajmniej jeden styk przed przekaźnikiem, instrukcją, blokiem funkcyjnym, funkcją lub linia pionową - aby spełnić ten wymóg, można użyć styk otwarty ze zmienną systemową %S0007 (ALW\_ON).
- 10. Konstrukcja szczebla musi być poprawna z logicznego punktu widzenia.
- 11. Nie może wystąpić rozgałęzienie mające początek lub koniec wewnątrz innego rozgałęzienia – rys. 4.1.
- 12. Nie wolno budować szczebla tak, aby sygnał (prąd) przesyłany był w lewą stronę.
- 13. Każda funkcja <sup>i</sup> blok funkcyjny posiadają wejście uaktywniające (enable), które jest zawsze zaznaczone na schemacie jako wejście główne. Funkcja lub blok wykonywane są tylko wtedy, gdy do tego wejścia dopływa sygnał (prąd).
- 14. <sup>W</sup> szczeblu zawierającym funkcje lub blok funkcyjny nie mogą wystąpić rozgałęzienia rozpoczynające się od linii pionowej <sup>z</sup> wyjątkiem prowadzących bezpośrednio do przekaźników – rys. 4.2.
- 15. <sup>W</sup> szczeblu zawierającym funkcje lub blok funkcyjny po prawej stronie bloku nie mogą wystąpić żadne styki – rys. 4.2.
- 16. Funkcje posiadają zwykle wyjście umożliwiające przekazanie sygnału (prądu) do elementów znajdujących się po prawej stronie funkcji. Wyjście to znajduje się na schemacie po prawej stronie <sup>u</sup> góry <sup>i</sup> jest oznaczone jako OK. <sup>W</sup> zależności od rodzaju funkcji, sygnał na wyjściu OK. może pojawić się <sup>w</sup> każdym cyklu sterowania, <sup>w</sup> którym funkcja jest aktywna, bądź tylko wtedy, gdy funkcja została wykonana poprawnie. Dla większości funkcji wyjście to jest opcjonalne <sup>i</sup> nie musi być używane.
- 17. Używanie rejestrów, <sup>z</sup> których korzystają bloki (liczniki, czasomierze, funkcje PID) w innych blokach może prowadzić do ich niepoprawnego działania.

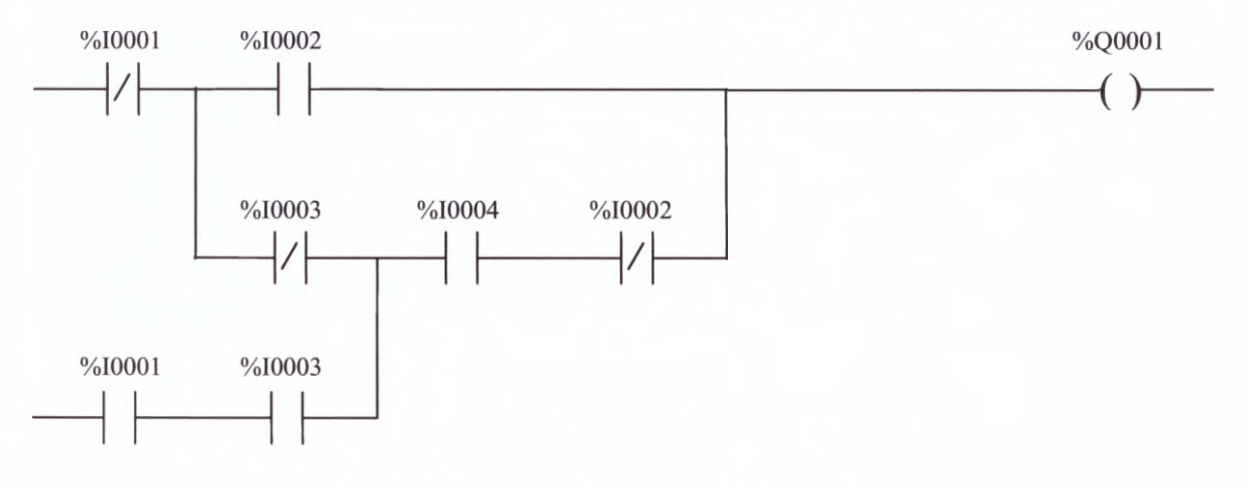

*Rys. 4.1. Przykład niepoprawnego rozgałęzienia*

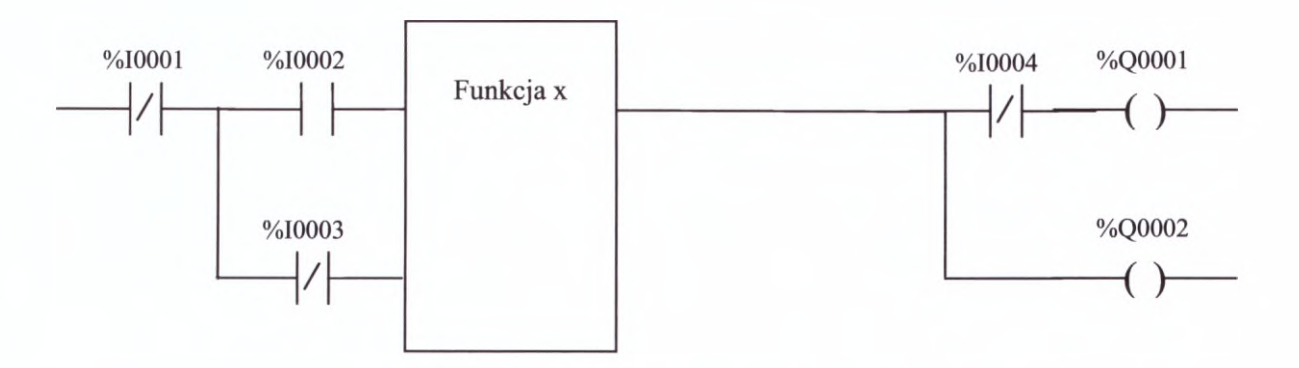

*Rys. 4.2. Przykład niepoprawnego przyłączenia błoku funkcyjnego <sup>i</sup> przekaźnika Q0001*

18. Można używać procedury (podprogramy). Procedury mogą być zagnieżdżone (do <sup>8</sup> poziomów). Procedura może wywoływać sama siebie, nie jest to jednak zalecane rozwiązanie.

Większość <sup>z</sup> przedstawionych powyżej zasad obowiązuje także podczas programowania przy użyciu oprogramowania VersaPro v. 2.01 <sup>i</sup> CIMPLICITY Machinę Edition (z wyjątkiem punktów 4,5,9,11).

Przed przystąpieniem do edycji programu sterującego zaleca się przeprowadzenie tzw. **deklaracji zmiennych.** Jest to nadanie zmiennym występującym <sup>w</sup> programie nazw symbolicznych, wygodniejszych dla programisty. Operację tą przeprowadza się <sup>w</sup> tablicy deklaracji zmiennych, która składa się z trzech kolumn:

- Reference;
- Nickname;
- Reference Description.

Zakładając, że obiekt <sup>z</sup> rys. 2.3. jest wyposażony <sup>w</sup> dwustanowe czujniki temperatury *T1-T3,* grzałkę *<sup>G</sup>* sterowaną za pomocą sygnału analogowego oraz wentylator *<sup>W</sup>* sterowany za pomocą sygnału dwustanowego, przykładowa deklaracja mogłaby wyglądać następująco: ną za pomocą sygnału analogowego oraz wentylator<br>vustanowego, przykładowa deklaracja mogłaby wygląda<br>VARIABLE DECLARATION TABLE

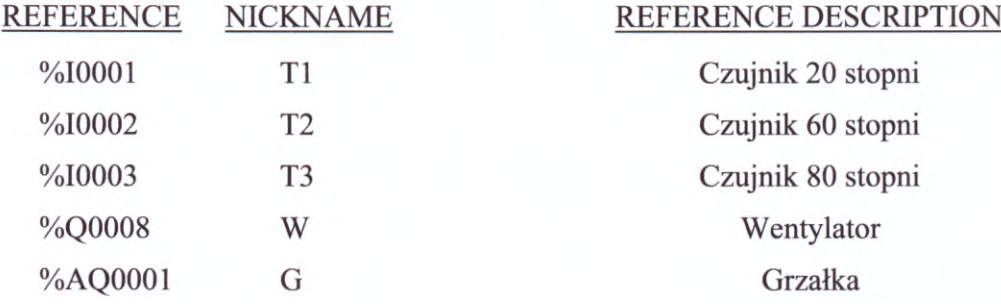

## **4.5. Przykłady programowania**

**Przykłady programowania**<br>Poniżej przedstawiony zostanie zapis kilku funkcji logicznych w języku<br>owym Omówiony zostanie także sposób użycia bloku przekaźnika czasowego drabinkowym. Omówiony zostanie także sposób użycia bloku przekaźnika czasowego z pamięcią, funkcji mnożenia dwóch liczb <sup>i</sup> bloku PIDISA.

#### **4.5.1. Zapis w języku LD funkcji logicznych**

#### *Przykład*

Napisać <sup>w</sup> języku drabinkowym program sterujący składający się <sup>z</sup> trzech następujących funkcji logicznych:

$$
z_1 = a + b
$$
  
\n
$$
z_2 = \overline{a \cdot c}
$$
  
\n
$$
z_3 = (a \cdot \overline{d} + c \cdot d) \cdot b \cdot \overline{e}
$$

<sup>W</sup> języku drabinkowym (patrz tab. 4.6. str. 52) sygnałowi:

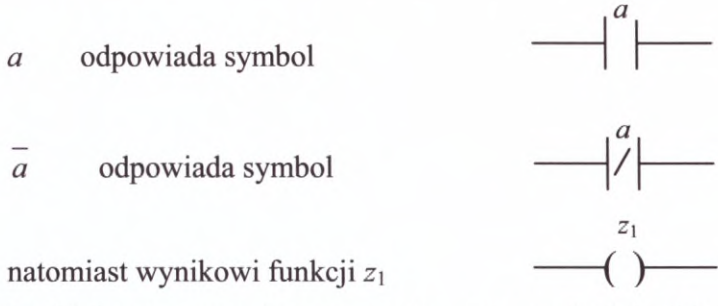

Drabinka reprezentująca powyższy program będzie składała się <sup>z</sup> trzech oddzielnych szczebli przedstawionych poniżej - rys. 4.3.

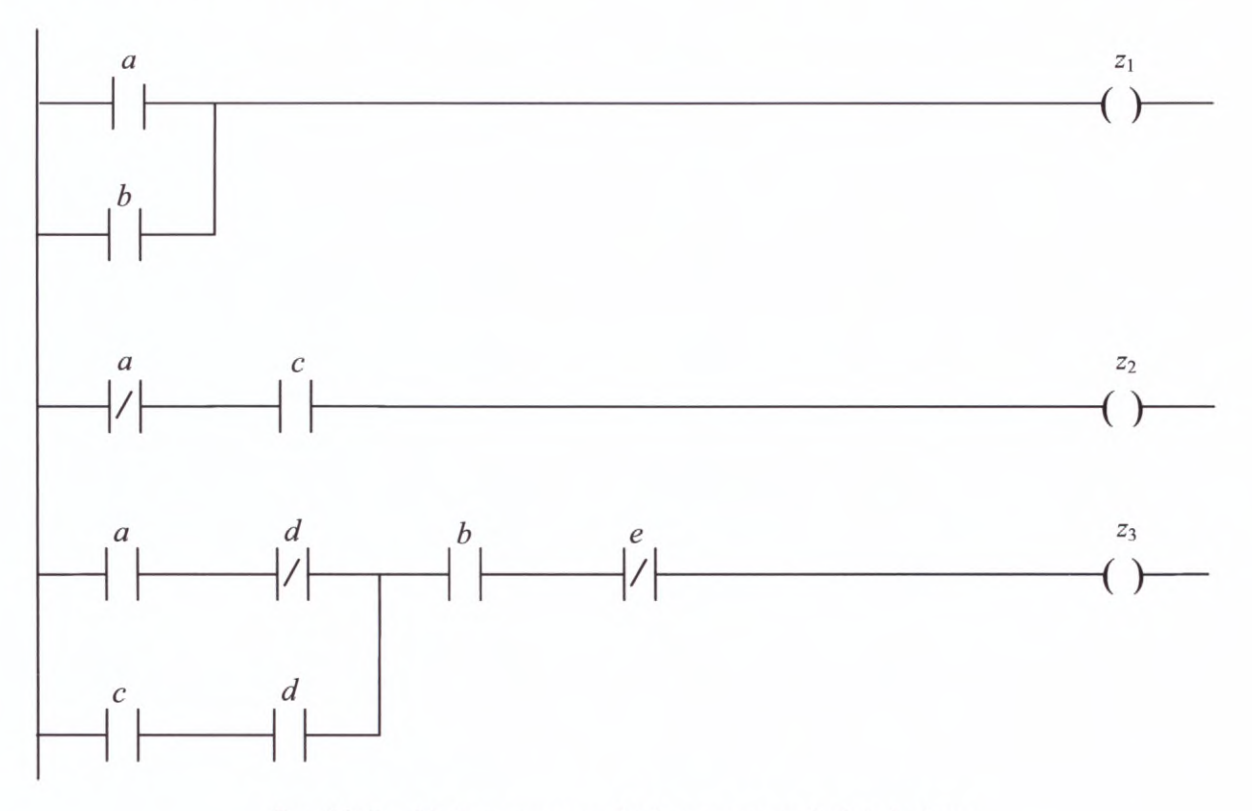

*Rys. 4.3. Przykład programu realizującego typowe funkcje logiczne*

## **4.5.2. Wykorzystanie bloku funkcyjnego ONDTR**

Przekaźnik czasowy <sup>z</sup> pamięcią przedstawiony na rys. 4.4 zlicza czas, gdy dopływa do niego sygnał tj. gdy zwarty jest styk %I0001. Przekaźnik wstrzymuje zliczanie czasu w momencie gdy sygnał przestaje dopływać. Gdy zacznie dopływać ponownie zliczanie czasu jest kontynuowane. Bieżąca wartość zapisywana jest <sup>w</sup> rejestrze %R0001. Przesłanie sygnału wyjściowego – włączenie przekaźnika %Q0001 – następuje, gdy zliczona wartość osiągnie wartość zadaną, podaną na wejście PV. <sup>W</sup> prezentowanym przykładzie jest to aktualna wartość rejestru %R0025, ale może to być także wartość wejścia/wyjścia analogowego lub wartość stała. Czas może być zliczany <sup>w</sup> dziesiątych, setnych lub tysięcznych częściach sekundy <sup>i</sup> okres ten jest podany poniżej nazwy bloku. Zakres mierzonej wartości wynosi <sup>0</sup> <sup>+</sup> +32.767 jednostek czasu. Bieżąca wartość pamięci przekaźnika może być wyzerowana poprzez przesłanie sygnału na wejście zerujące (R) - załączenie styku %I0002. Blok

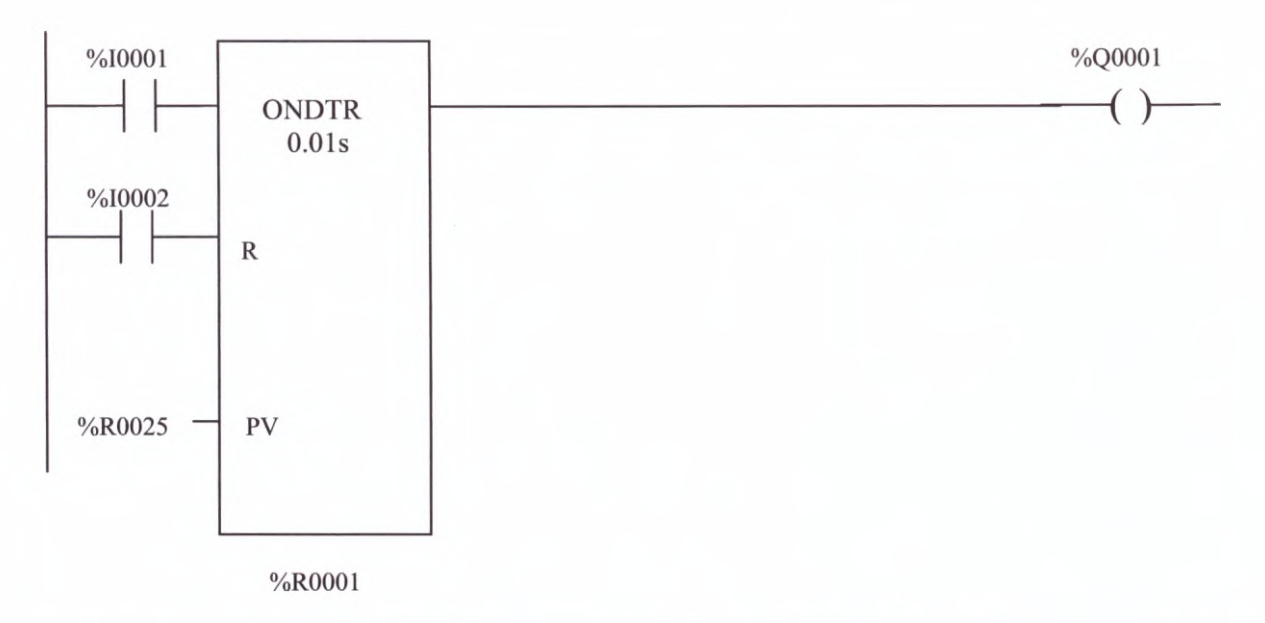

#### *Rvs. 4.4. Zastosowanie bloku funkcyjnego ONDTR*

funkcyjny ONDTR wykorzystuje <sup>3</sup> kolejne słowa pamięci sterownika, czyli na rys. 4.4. od %R0001 do %R0003.

#### **4.5.3. Wykorzystanie bloku funkcyjnego MUL**

Blok funkcyjny MUL (rys. 4.5.) wykonuje mnożenie dwóch liczb podanych na wejścia II <sup>i</sup> <sup>12</sup> po warunkiem, że dopływa do niego sygnał - załączony jest styk %I0004. Na wejścia podane mogą być stałe, wartości wejść/wyjść analogowych lub rejestrów. wejścia podane mogą być stałe, wartości wejść/wyjść analogowych lub rejestrów.<br>W prezentowanym przykładzie stała wartość 250 jest mnożona przez aktualną wartość wejścia analogowego %AI0012. Wynik przesyłany jest na wyjście <sup>Q</sup> - <sup>w</sup> przykładzie wejścia analogowego %AI0012. Wynik przesyłany jest na wyjście  $Q - w$  przykładzie zostanie zapamiętany w rejestrze %R0010 (może to być także np. wyjście analogowe AQ). Funkcja może być wykonana na danych typu INT, DINT lub REAL (dla jednostki centralnej od CPU <sup>350</sup> wzwyż) <sup>i</sup> ich oznaczenie jest dodawane do nazwy bloku. Blok funkcyjny MUL przesyła sygnał wyjściowy (załączy przekaźnik %M0001) gdy wynik działania nie przesyła sygnał wyjściowy (załączy przekaźnik %M0001) gdy wynik działania nie przekroczy dopuszczalnego zakresu wartości. Użycie wyjścia (przekaźnika %M0001) nie jest wymagane.

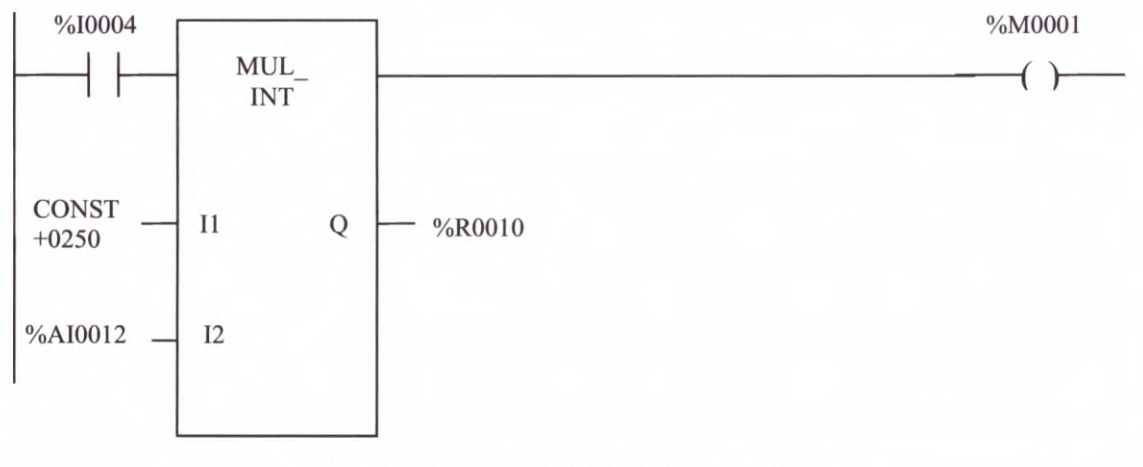

*Rys. 4.5. Zastosowanie bloku funkcyjnego MUL*

#### **4.5.4. Podstawy użycia bloku funkcyjnego PID**

Jednym <sup>z</sup> najczęściej wykorzystywanych algorytmów <sup>w</sup> układach regulacji jest Jednym z najczęściej wykorzystywanych algorytmów w układach regulacji jest<br>algorytm PID. Ponieważ sterowniki PLC są urządzeniami cyfrowymi, regulator PID<br>postanienie ist w nieb w wewij dyskuptycje nie się się biel PID wyst algorytm PID. Ponieważ sterowniki PLC są urządzeniami cyfrowymi, regulator PID realizowany jest w nich w wersji dyskretnej, nie ciągłej. Blok PID występuje w sterownikach GE Fanuc <sup>w</sup> dwóch odmianach' standardowej - PIDISA <sup>i</sup> <sup>o</sup> niezależnych wyrazach - PIDIND. Uruchomienie bloku (załączenie styku %I0001 na rys. 4.6.) powoduje rozwiązanie

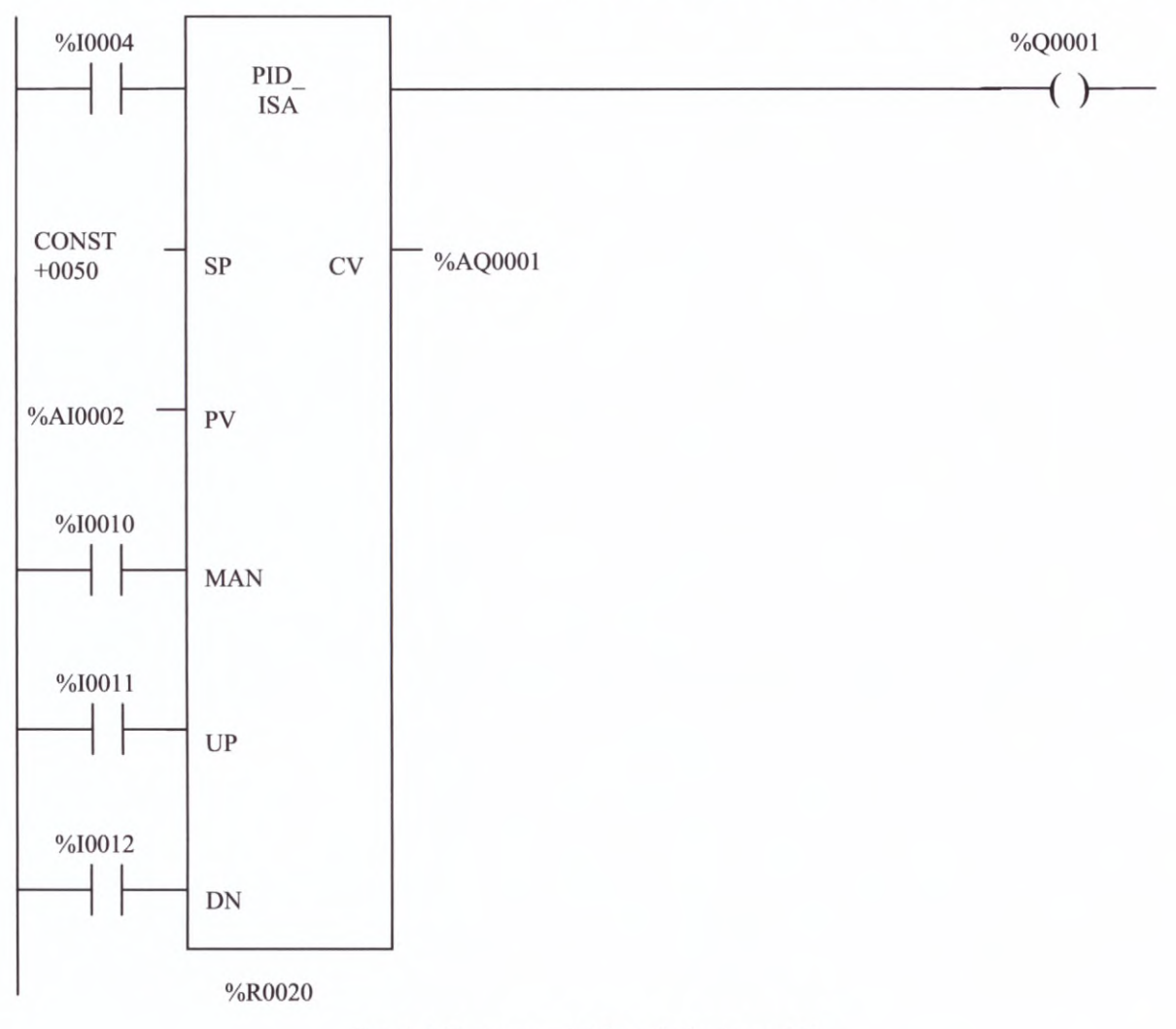

*Rys. 4.6. Zastosowanie bloku funkcyjnego PID*

równania zamkniętego układu regulacji. <sup>W</sup> cyklu pracy sterownika wykonywana jest tylko jedna iteracja algorytmu. Na podstawie dwóch wartości wejściowych: **wartości zadanej** (SP - set point) <sup>i</sup> **wartości bieżącej -** wielkości regulowanej (PV - process variable), oraz zadanych parametrów regulatora, blok wylicza **wartość sygnału sterującego** (CV - control – set point) i **wartości bieżącej** – wielkości regulowanej (PV – process variable), oraz<br>zadanych parametrów regulatora, blok wylicza **wartość sygnału sterującego** (CV – control<br>variable). Blok funkcyjny PID wykorzystuje 4 w których przechowuje zbiór parametrów regulatora. Rejestry te nie mogą być używane przez inny blok PID.

Na schemacie LD blok posiada siedem wielkości wejściowych:

- wejście sygnału logicznego uruchamiające blok (enable) (na rys. 4.6. styk %I0004);
- wartość zadaną SP (na rys. 4.6. stała CONST 0050);  $\blacksquare$
- wielkość regulowaną PV (na rys. 4.6. wejście analogowe %AI0002);
- przełącznik automatycznego/ręcznego trybu pracy MAN (na rys. 4.6. styk %I0010);
- zwiększenie wielkości wyjściowej <sup>w</sup> trybie pracy ręcznej UP (na rys. 4.6. styk  $\sim$  $%10011$ ;
- zmniejszenie wielkości wyjściowej w trybie pracy ręcznej DN (na rys. 4.6. styk %I0012);
- adres (register) pierwszego rejestru lokalizującego blok <sup>40</sup> rejestrów używanych przez blok (na rys. 4.6. rejestr %R0020),

oraz dwie wyjściowe:

- wyjście sygnału przesyłanego po pomyślnym wykonaniu zadania (ok) (na rys. 4.6. przekaźnik %Q0001);
- sygnał sterujący CV (na rys. 4.6. wyjście analogowe %AQ0001).

Gdy do wejścia "enable" dopływa sygnał, a jednocześnie nie dopływa do wejścia MAN realizowany jest algorytm PID na podstawie wartości parametrów SP <sup>i</sup> PV, <sup>a</sup> wynik przesyłany jest na wyjście CV. Jeśli algorytm zostanie wykonany bez przeszkód na wyjście "ok" wysyłany jest sygnał. Gdyby z jakichkolwiek powodów algorytm PID nie został zrealizowany, blok nie przesyła sygnału wyjściowego.

Gdy sygnał dopływa jednocześnie do wejścia "enable" i wejścia MAN blok pracuje w trybie Gdy sygnał dopływa jednocześnie do wejścia "enable" i wejścia MAN blok pracuje w trybie ręcznym. Parametr wyjściowy CV utrzymuje swoją bieżącą wartość, która może być ręcznym. Parametr wyjściowy CV utrzymuje swoją bieżącą wartość, która może być<br>regulowana poprzez podawanie sygnału na wejścia UP lub DN. Blok funkcyjny PID Gdy sygnał dopływa jednocześnie do wejścia "enable" i wejścia MAN blok pracuje w trybie ręcznym. Parametr wyjściowy CV utrzymuje swoją bieżącą wartość, która może być regulowana poprzez podawanie sygnału na wejścia UP lub zapewnia bezuderzeniowe przejście pomiędzy trybami sterowania ręcznego<br>i automatycznego. W tab. 4.15. podano najważniejsze parametry bloku PID, do których ma dostęp użytkownik, wraz z ich adresami.

| <b>Parametr</b>                        | <b>Adres</b><br>w sterowniku*    | <b>Opis</b>                                                                                                    |  |
|----------------------------------------|----------------------------------|----------------------------------------------------------------------------------------------------|--|
| Nr układu<br>regulacji                 | $\%$ rejestr                     | Liczba całkowita dodatnia pozwalająca na identyfikację układu<br>regulacji poprzez jego numer. Zastosowanie nr układu<br>regulacji jest opcjonalne.                                                                                                    |  |
| Algorytm                               | $\%$ rejestr + 1                 | Liczba całkowita bez znaku ustawiana przez sterownik w celu<br>rozróżnienia realizowanego algorytmu. Gdy wartość równa się<br>1 to realizowany jest algorytm standardowy ISA, gdy 2 to<br>algorytm o niezależnych wyrazach IND.                                                                                                    |  |
| Okres<br>próbkowania<br>(impulsowania) | $\frac{9}{\text{e}}$ rejestr + 2 | Odstęp czasowy (mierzony w setnych częściach sekundy)<br>pomiędzy dwoma kolejnymi wykonaniami bloku PID.<br>Algorytm jest realizowany w zadanych odstępach czasu, a blok<br>zlicza czas, który upłynął od ostatniego wykonania algorytmu<br>z dokładnością 0,0001 s. Jeśli wartość tego parametru wynosi 0<br>algorytm PID wykonywany jest w każdym cyklu sterownika,<br>w którym do bloku dopływa sygnał uruchamiający "enable".<br>Zakres: $0 \div 10.9$ min. |  |

*Tab. 4.15. Podstawowe parametry konfiguracyjne bloku PID*

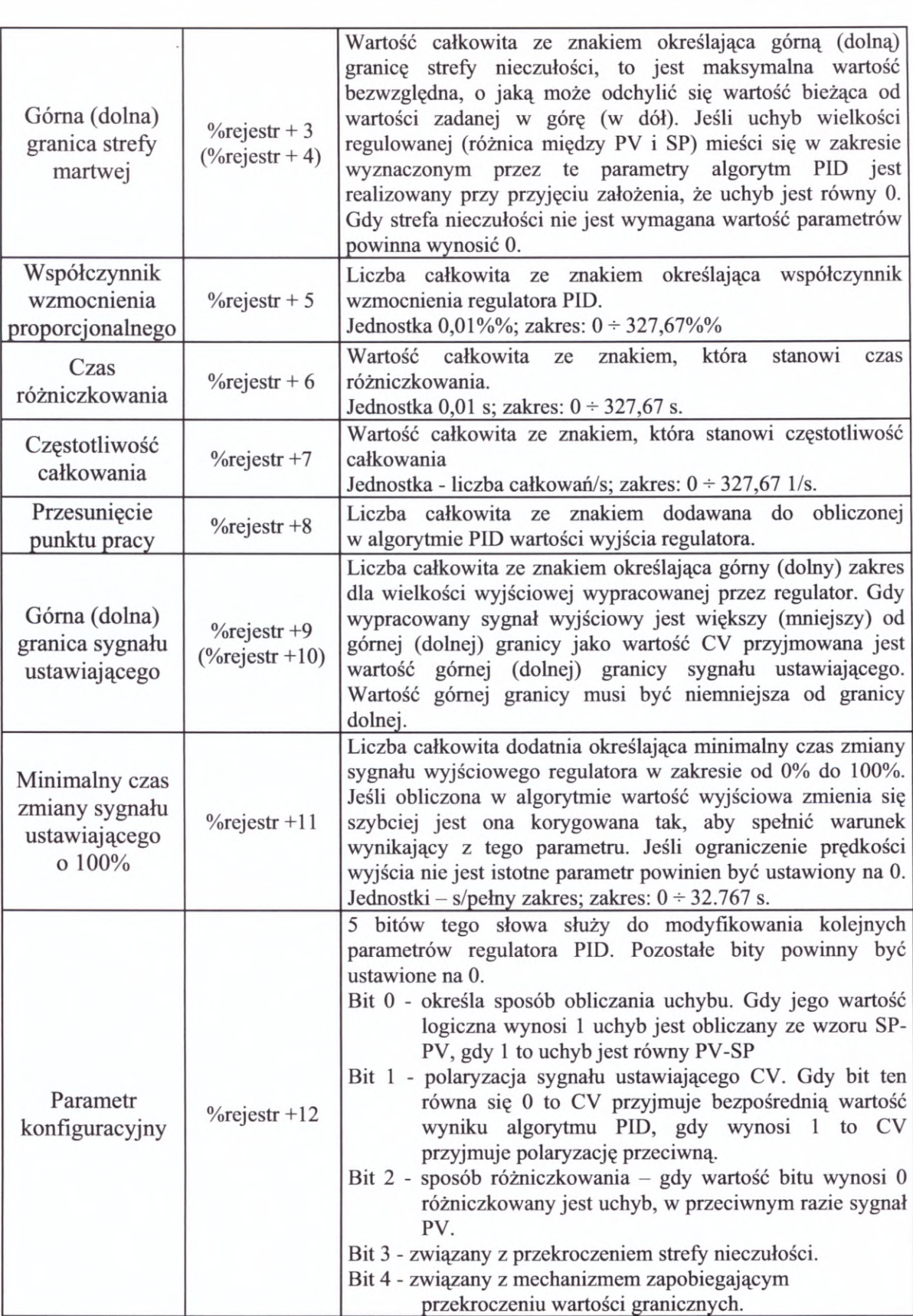

\* w kolumnie "Adres w sterowniku" oznaczenie "%rejestr" oznacza adres pierwszego rejestru bloku danych (%R0020 na rys. 4.6.).

Ustawienia parametrów konfiguracyjnych przedstawionych <sup>w</sup> tab. 4.15. można dokonać bądź <sup>w</sup> programie przy użyciu funkcji przesuwania danych (MOVE, BLKMOV tab. 4.11.), bądź <sup>z</sup> poziomu oprogramowania narzędziowego Logicmaster <sup>90</sup> korzystając <sup>z</sup> ekranu konfiguracyjnego bloku PID - rys. 4.7. Możliwe jest także wykorzystanie <sup>w</sup> tym celu systemu monitoringu - patrz rozdział 7.

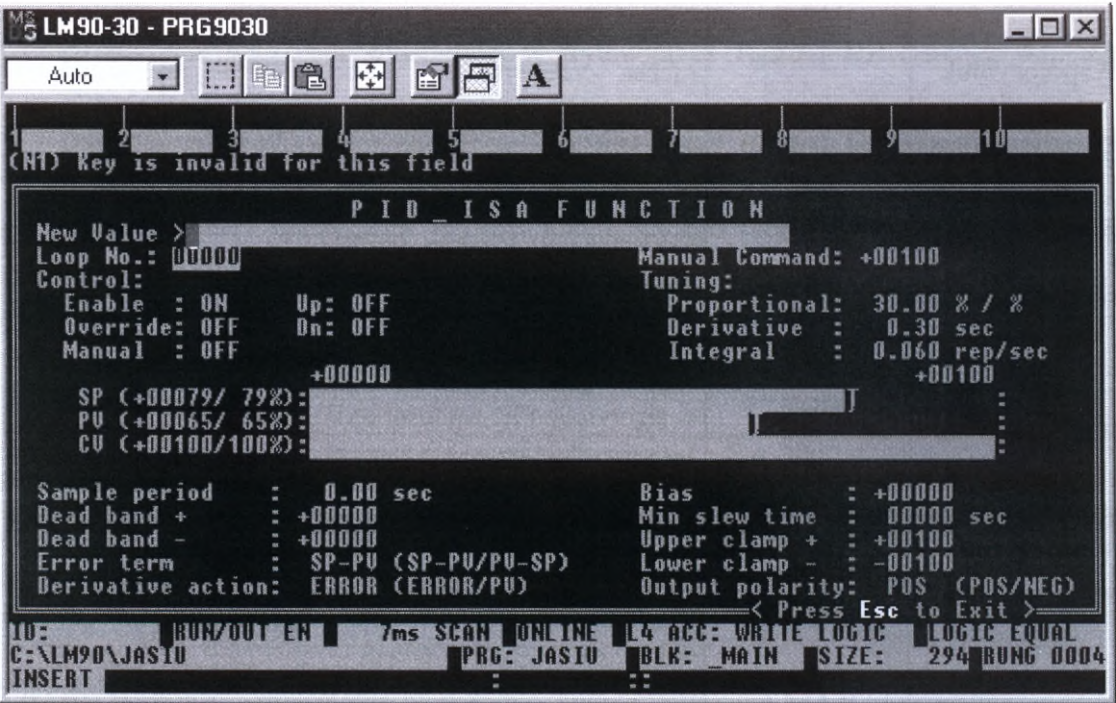

*Rys. 4.*7. *Ekran konfiguracyjny bloku funkcyjnego PID*

Na rys. 4.8. przedstawiono schemat blokowy algorytmu PIDISA, <sup>a</sup> na rys. 4.9. algorytmu PIDIND. Blok P realizuje mnożenie przez współczynnik wzmocnienia proporcjonalnego.

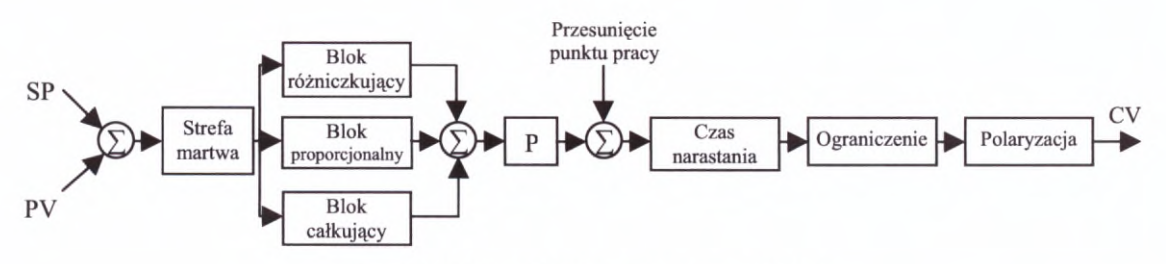

*Rys. 4.8. Schemat blokowy algorytmu PIDISA*

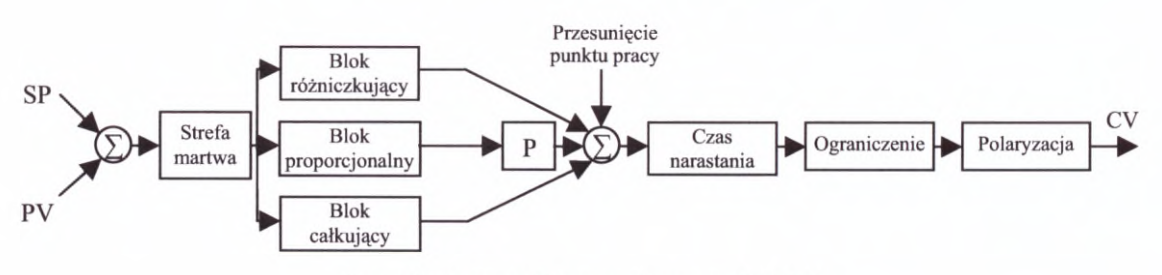

*Rys. 4.9. Schemat blokowy algorytmu PIDIND*
Przesunięcie punktu pracy może być wykorzystywane nie tylko do przeniesienia wartości wyjścia na odpowiedni poziom, ale także <sup>w</sup> układach regulacji <sup>z</sup> korekcją od zakłócenia, zwanych sterowaniem ze sprzężeniem <sup>w</sup> przód (Feedforward Control).

#### **Literatura**

- [1] Kwaśniewski J., Programowalne sterowniki przemysłowe <sup>w</sup> systemach sterowania, Kraków, 1999
- [2] Legierski T., Kasprzyk J., Wyrtwał J., Hajda J., Programowanie sterowników PLC, Wydawnictwo Pracowni Komputerowej Jacka Skalmierskiego, Gliwice, <sup>1998</sup>
- [3] LogicmasterTM 90. Series 90TM-30/20/Micro Programming Software. User's Manuał, GFK-0466K, GE Fanuc Automation, May, <sup>1997</sup>
- [4] Mandado E., Marcos J., Perez S. A., Programmable Logic Devices and Logic Controllers, Prentice Hall, <sup>1996</sup>
- [5] PN-EN 61131-3:1998 Sterowniki programowalne. Języki programowania
- [6] Series 90-30/20/Micro. Programmable Controllers. Reference Manuał. GFK-0467J, GE Fanuc Automation, May, <sup>1997</sup>
- [7] Series 90™-30 System manuał, GFK-1411, GE Fanuc Automation, November, <sup>1997</sup>
- [8] Stec Ł., Regulatory P1D (proporcjonalno-całkująco-różniczkujące) <sup>w</sup> sterownikach PLC, Biuletyn Automatyki ASTOR, 2/96 (8), str. 3,10
- [9] Sterownik programowalne Serii 90-20 <sup>i</sup> 90-30. Kurs programowania, Astor, Kraków, <sup>1993</sup>
- [10] Sterownik programowalne Serii 90-20 <sup>i</sup> 90-30. Podręcznik programisty, Astor, Kraków, <sup>1993</sup>

# **5. Schemat funkcji sekwencyjnej SFC**

Na początku lat siedemdziesiątych XX w. wystąpiła potrzeba modelowania bardzo złożonych systemów sterowania sekwencyjnego dla celów projektowania programów sterownikowych. <sup>W</sup> <sup>1977</sup> stawianym wymaganiom sprostał opis nazywany metodą **Grafcet.** sterownikowych. W 1977 stawianym wymaganiom sprostał opis nazywany metodą Grafcet.<br>Metoda ta umożliwia zapis algorytmu procesu, ale wymaga modelowania (wyznaczenia)<br>**tranzycji** tzn. logicznych zależności przyczynowo-skutko tranzycji tzn. logicznych zależności przyczynowo-skutkowych, określających realizacje<br>poszczególnych operacji procesu. W normie IEC 61131-3 przyjęto formalizm SFC (Sequential Function Chart - schemat funkcji sekwencyjnej). Obie te metody tj. metoda Grafcet jak <sup>i</sup> SFC są do siebie bardzo podobne, obie bowiem stanowią modyfikację sieci Petriego typu P/T (Pozycja/Tranzycja).

# **5.1. Podstawy SFC**

Metoda SFC jest metodą przeznaczoną specjalnie do opisu sterowania przemysłowych procesów sekwencyjnych. Jest to metoda graficzna, <sup>w</sup> której działanie układu sekwencyjnego jest przedstawione jako sekwencja (graf) **kroków (etapów)** <sup>i</sup> **tranzycji (przejść).** <sup>Z</sup> każdym etapem skojarzony jest zbiór odpowiednich działań, a każdemu przejściu towarzyszy warunek przejścia.

**Krok (etap -** step) można zdefiniować jako zestaw działań sterownika skojarzonych <sup>z</sup> etapem procesu. Krok może być **aktywny** lub **nieaktywny.** Aktywność kroku określa wskaźnik kroku, który przybiera wartość <sup>1</sup> gdy krok jest aktywny <sup>i</sup> <sup>0</sup> gdy krok jest nieaktywny. Inna zmienna informuje <sup>o</sup> czasie trwania danego kroku - określa ona czas aktywności kroku. Jeśli krok jest nieaktywny jej wartość pozostaje bez zmian. Stan początkowy procesu określa **krok początkowy** (initial step). Jego symbolem jest prostokąt rysowany linią podwójną (rys. 5.1. a.). <sup>W</sup> sieci SFC może wystąpić tyko jeden krok początkowy. Pozostałe kroki <sup>w</sup> sieci nazywane są **krokami regularnymi** (regular step), <sup>a</sup> ich symbolem jest prostokąt (rys. 5.1. b). ia zapis algorytmu procesu, ale wymag<br>zznych zależności przyczynowo-skutkov<br>eracji procesu. W normie IEC 6113<br>n Chart – schemat funkcji sekwencyjne<br>a, d o siebie bardzo podobne, obie bowie<br>ozycja/Tranzycja).<br>**SFC**<br>jest me

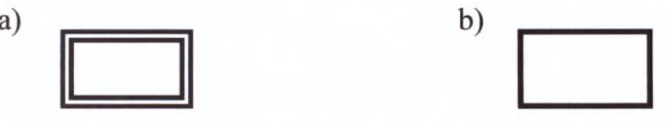

*Rys. 5.1. Symbol kroku a) początkowego b) regularnego*

*Rys. 5.1. Symbol kroku a) początkowego<br>
<i>b) regularnego*<br> **Przejście (tranzycja)** reprezentuje warunki logiczne realizacji<br>
poszczególnych kroków programu. Spełnienie warunków przejścia **Przejście (tranzycja)** reprezentuje warunki logiczne realizacji poszczególnych kroków programu. Spełnienie warunków przejścia  $\leftarrow$ (występującego bezpośrednio po aktualnie aktywnym kroku) powoduje, że krok (kroki) poprzedzający staje się nieaktywny, <sup>a</sup> aktywny staje się **Przejście (tranzycja)** reprezentuje warunki logiczne realizacji<br>poszczególnych kroków programu. Spełnienie warunków przejścia<br>(występującego bezpośrednio po aktualnie aktywnym kroku) powoduje,<br>że krok (kroki) poprzedzając przejścia jest poziomy odcinek prostopadły do pionowych kierunków *przejścia* łączenia kroków – rys. 5.2.

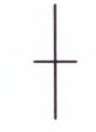

Aby skorzystać <sup>z</sup> metody SFC należy zatem narysować algorytm (graf) działania układu poprzez odpowiednie łączenie kroków <sup>i</sup> etapów - rys. 5.3. Następnie, przy użyciu jednego z języków programowania, trzeba określić działanie sterownika związane z każdym z kroków, oraz logiczne warunki przejść związane z tranzycjami.

Sposób działania sieci SFC przedstawionej na rys. 5.3. jest następujący. Po zainicjowaniu sterownika lub bloku funkcyjnego zawierającego sieć aktywny jest krok początkowy SI. Sterownik wykonuje działania związane <sup>z</sup> krokiem SI. Po spełnieniu warunków logicznych określających przejście Tl następuje wyłączenie kroku SI (staje się on nieaktywny) oraz załączenie wyłączenie kroku S1 (staje się on nieaktywny) oraz<br>załączenie kroku S2 (staje się on aktywny). Sterownik<br>wykonuje dziębnie związane z krokiem S2 Nastennie na załączenie kroku S2 (staje się on aktywny). Sterownik<br>wykonuje działania związane z krokiem S2. Następnie po spełnieniu warunków logicznych określających przejście T2 spełnieniu warunków logicznych określających przejście T2<br>następuje wyłączenie kroku S2 oraz załączenie kroku S3. Sterownik wykonuje działania związane z krokiem S3.

Jak wspomniano wcześniej, warunki początkowe grafu SFC są określone przez etap początkowy. Jest on <sup>w</sup> stanie aktywnym <sup>z</sup> chwilą inicjacji programu użytkownika lub bloku funkcyjnego zawierającego sieć SFC. Zmiana stanu procesu polega na przechodzeniu pomiędzy kolejnymi, bezpośrednio

połączonymi krokami <sup>i</sup> zależy od warunków przejścia między nimi. Przejście jest dostępne (warunki logiczne <sup>z</sup> nim związane są analizowane przez sterownik) wtedy <sup>i</sup> tylko wtedy gdy wszystkie bezpośrednio poprzedzające je etapy są aktywne. Kasowanie przejścia występuje wtedy, gdy jest ono aktywne <sup>i</sup> jest spełniony warunek przejścia <sup>z</sup> nim związany. Kasowanie przejścia powoduje dezaktywację (wyłączenie) wszystkich bezpośrednio poprzedzających go kroków i aktywację wszystkich kroków występujących bezpośrednio po nim.

Podczas budowania grafu SFC należy przestrzegać następujących zasad:

- czas budowania grafu SFC należy przestrzegać następujących zasad:<br>1. Niedozwolone jest bezpośrednie łączenie dwóch kroków. Kroki zawsze musi rozdzielać przejście.
- 2. Niedozwolone jest bezpośrednie łączenie dwóch przejść. Przejścia zawsze musi rozdzielać krok.
- 1. Niedozwolone jest bezpośrednie łączenie dw<br>
rozdzielać przejście.<br>
2. Niedozwolone jest bezpośrednie łączenie dwó<br>
rozdzielać krok.<br>
3. Możliwe jest tworzenie **procedur**<br> **współbieżnych** (jednoczesnych, równoczesnych) **współbieżnych** (jednoczesnych, równoczesnych) współbieżnych (jednoczesnych, równoczesnych)<br>– rys. 5.4. W przypadku procedur współbieżnych<br>spełnienie pewnego warunku przejścia (na<br>rysunku T7) prowadzi do jednoczesnej aktywacji rysunku T7) prowadzi do jednoczesnej aktywacji kilku różnych kroków (w przykładzie S7 <sup>i</sup> S8). spełnienie pewnego warunku przejścia (na<br>rysunku T7)-prowadzi-do-jednoczesnej-aktywacji<br>kilku-różnych-kroków (w przykładzie S7 i S8).<br>Sekwencje takich -kroków są rysowane<br>równolegle. Po---równoczesnej---aktywacji równolegle. Po równoczesnej aktywacji sekwencji współbieżnych dalsze wykonywanie każdej <sup>z</sup> nich przebiega niezależnie od każdej z nich przebiega niezależnie od<br>pozostałych. W każdej takiej sekwencji może wystąpić dowolna liczba kroków. Rozpoczęcie sekwencji współbieżnych dalsze wykonywanie<br>
każdej z nich przebiega niezależnie od<br>
pozostałych W każdej takiej sekwencji może<br>
wystąpić dowolna liczba kroków. Rozpoczęcie<br>
i zakończenie procedur współbieżnych<br>
przedstawia zakonczenie procedur wspołbieżnych<br>przedstawia się za pomocą podwójnej linii<br>poziomej. Tranzycja rozpoczynająca procedury<br>współbieżne (T7) umieszczona jest nad<br>podwójna linia pozioma, natomiast tranzycja współbieżne (T7) umieszczona jest nad<br>podwójną linią poziomą, natomiast tranzycja<br>kończąca procedury współbieżne (T10) poziomej. Tranzycja rozpoczynająca procedury umieszczona jest pod podwójną linią poziomą.

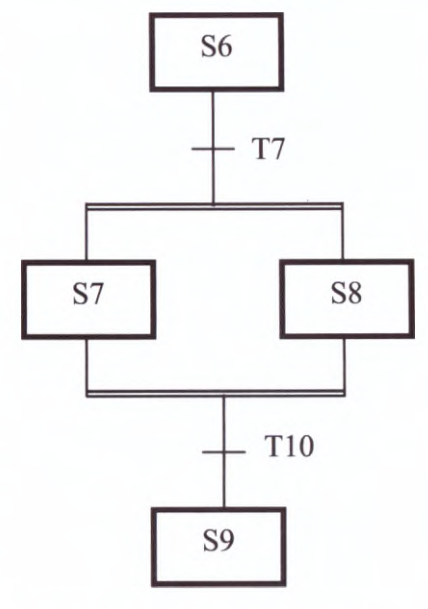

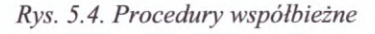

kończąca procedury współbieżne (T10) Rys. 5.4. Procedury współbieżne<br>umieszczona jest pod podwójną linią poziomą.<br>4. Istnieje możliwość realizacji **wyboru sekwencji** (rys. 5.5.). Rozpoczęcie<br>i zakończenie wyboru sekwencji Istnieje możliwość realizacji **wyboru sekwencji** (rys. 5.5.). Rozpoczęcie<br>i zakończenie wyboru sekwencji przedstawia się za pomocą pojedynczej linii

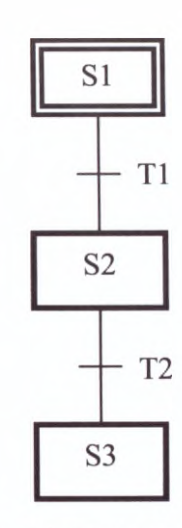

*Rys. 5.3. Przykład sieci SFC*

poziomej. Tranzycje rozpoczynające wybór sekwencji (T7, T9) umieszczone są pod

pojedynczą linią poziomą, natomiast tranzycje<br>kończąca wybór sekwencji (T8, T10) poziomej. Tranzycje rozpoczynające wybór sek<br>pojedynczą linią poziomą, natomiast tranzycje<br>kończąca – wybór – sekwencji (T8, T10)<br>umieszczone są nad pojedynczą linią poziomą.<br>Każda gałąź może posiadać dowolną liczbę Każda gałąź może posiadać dowolną liczbę<br>kroków. Szczególny przypadek występuje gdy jedna z gałęzi nie zawiera żadnych kruków. Jest to tzw. **ominięcie sekwencji. <sup>W</sup>** przypadku przedstawionym na rys. 5.5. spełnienie warunku przejścia T7 spowoduje uaktywnienie kroku S7. Gałąź zawierająca krok S8 zostanie pominięta. Natomiast spełnienie warunku przejścia T9 spowoduje uaktywnienie kroku S8, gałąź zawierająca krok S7 zostanie pominięta.

5. <sup>W</sup> przypadku procedur współbieżnych nie wolno wprowadzać wyboru sekwencji <sup>w</sup> taki wolno wprowadzać wyboru sekwencji w taki<br>sposób, aby linia kończąca wybór sekwencji sposób, aby linia kończąca wybór sekwencji<br>znajdowała się poza (poniżej) wspólną linią kończącą procedury współbieżne.

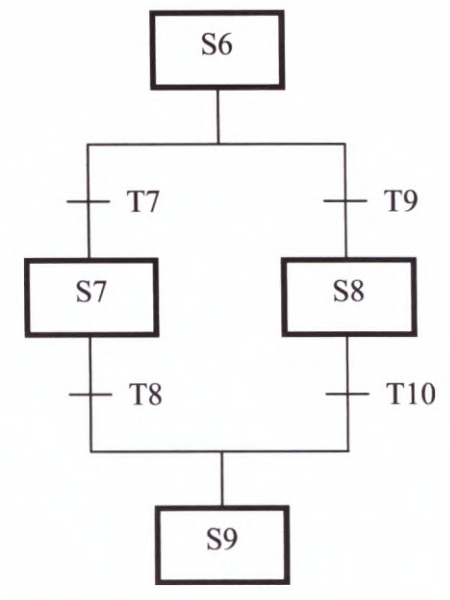

*Rys. 5.5. Wybór procedury*

znajdowała się poza (poniżej) wspólną linią<br>
kończącą procedury współbieżne.<br>
6. W celu cyklicznej realizacji procedury sekwencyjnej istnieje możliwość<br>
zdefiniowania **skoku** (iump). W niektórych oprogramowaniach narzedzio zdefiniowania **skoku** (jump). <sup>W</sup> niektórych oprogramowaniach narzędziowych do zdefiniowania skoku (jump). W niektórych oprogramowaniach narzędziowych do budowy grafu SFC skok realizuje się jako gałąź powracającą do jednego z wcześniejszych kroków.

## **5.2. Przykład sterowania manipulatorem**

<sup>W</sup> niniejszym podrozdziale przedstawiony zostanie prosty przykład sterowania sekwencyjnego ruchami siłowników manipulatora. Najpierw zbudowany zostanie algorytm sterowania <sup>w</sup> postaci grafu SFC. Następnie, przy użyciu języka drabinkowego, zostaną zdefiniowane działania sterownika związane <sup>z</sup> poszczególnymi krokami <sup>i</sup> warunki logiczne dla przejść. Rozwiązanie wykonane zostało <sup>w</sup> oparciu <sup>o</sup> oprogramowanie Logicmaster <sup>90</sup> firmy GE Fanuc Automation <sup>i</sup> odpowiedniej nakładki programowej zawierającej SFC.

Schemat siłowników manipulatora przedstawiono na rys. 5.6. Układ składa się <sup>z</sup> dwóch siłowników: pionowego <sup>A</sup> <sup>i</sup> poziomego B. <sup>Z</sup> siłownikiem <sup>A</sup> związane są wyłączniki krańcowe AD <sup>i</sup> AG, natomiast z siłownikiem B wyłączniki krańcowe BL <sup>i</sup> BP.

W układzie występują następujące sygnały sterujące: EXECT PAC, hatomast z snownikiem B w<br>Ikładzie występują następujące sygnały sterują<br>A+ powodujący ruch siłownika A do góry;

- 
- A- powodujący ruch siłownika A do dołu;
- B+ powodujący ruch siłownika B w prawo;  $\overline{\phantom{0}}$
- B- powodujący ruch siłownika B w lewo. ÷,

Należy zaprogramować układ na realizujący następującą sekwencję:

- pozycja początkowa siłowników: siłownik <sup>A</sup> <sup>w</sup> dolnym skrajnym położeniu (AD=1, AG=0), siłownik <sup>B</sup> w lewym skrajnym położeniu (BL=1, BP=0);
- po naciśnięciu przez operatora przycisku Start (S) włączany jest sygnał sterujący A+;
- osiągnięcie przez siłownik <sup>A</sup> górnego skrajnego położenia (AD=0, AG=1) powoduje włączenie sygnału sterującego B+;
- po osiągnięciu przez siłownik <sup>B</sup> skrajnego prawego położenia (BL=0, BP=1) następuje równoczesne wycofanie siłownika <sup>B</sup> (sygnał sterujący B-) <sup>i</sup> siłownika <sup>A</sup> (sygnał sterujący A-);
- po powrocie przez siłowniki <sup>w</sup> położenia początkowe układ jest gotowy do powtórzenia sekwencji.

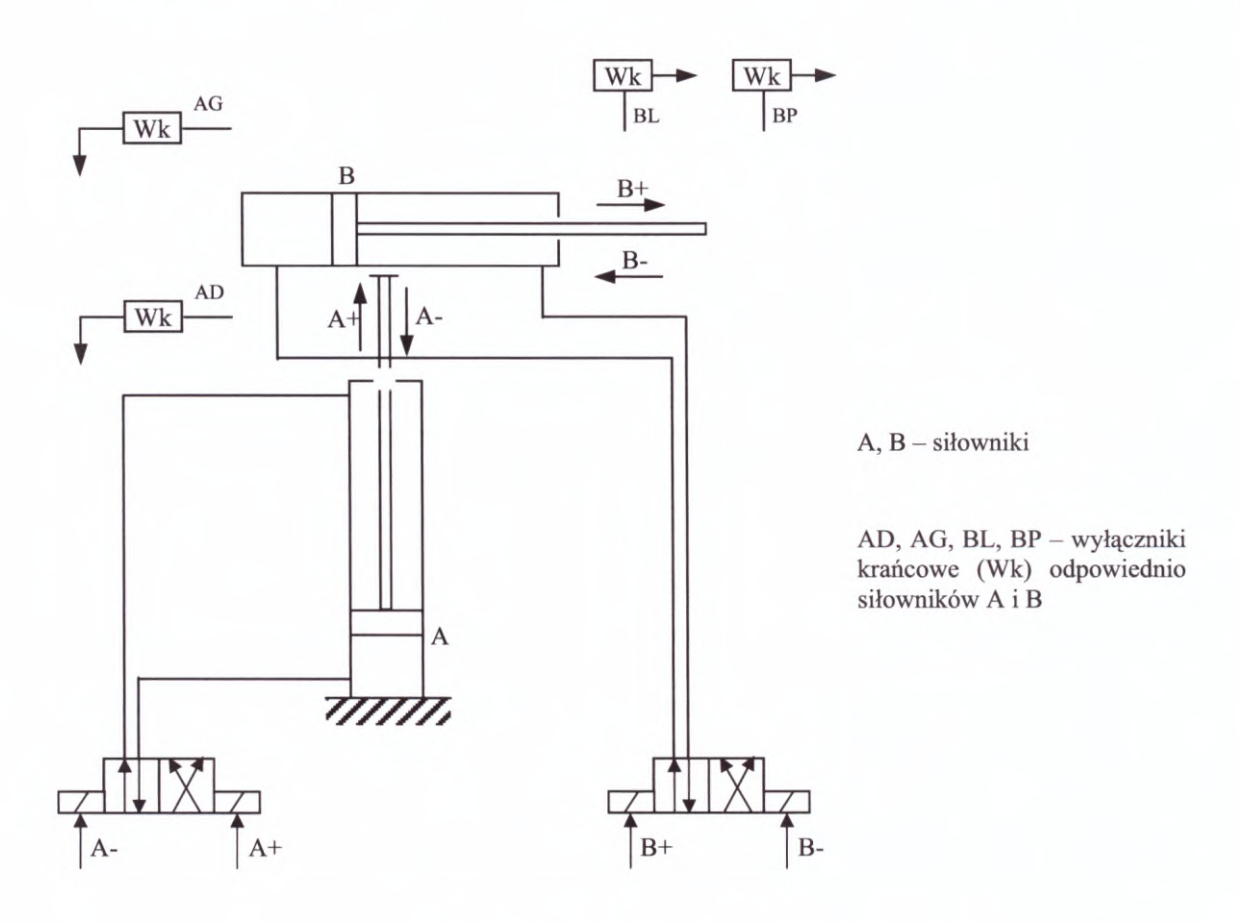

*Rys. 5.6. Schemat układu manipulatora*

Zadanie zostało rozwiązane dwoma sposobami:

- 1. z wykorzystaniem procedur współbieżnych;
- 2. bez procedur współbieżnych.

Sieci SFC dla obu rozwiązań zostały przedstawione na rys. 5.7. Obok nazw kroków podano w nawiasach działanie sterownika związane z danym krokiem. Analogicznie w nawiasie obok<br>nazwy przejścia podano logiczny warunek przejścia. Obie sieci różnią się jedynie nazwy przejścia podano logiczny warunek przejścia. Obie sieci różnią się jedynie zastąpieniem procedur współbieżnych (kroki S4 i S5 - rys. 5.7.a) jednym krokiem S6 w sieci <sup>z</sup> rys. 5.7.b.

Poniżej zdefiniowano kroki <sup>i</sup> warunki przejść <sup>w</sup> języku drabinkowym. Zgodnie <sup>z</sup> zasadą <sup>9</sup> podaną <sup>w</sup> rozdziale 4.4. dotyczącą użycia języka LD <sup>w</sup> oprogramowaniu Logicmaster <sup>90</sup> nie jest możliwe bezpośrednie połączenie przekaźnika do szyny zasilającej.

Aby spełnić ten wymóg formalny podczas definiowania kroków użyto styku normalnie otwartego <sup>z</sup> przypisaną zmienną systemową %S0007 (ALW\_ON). Krok początkowy SI jest krokiem pustym. Sterownik nie wysyła w nim żadnych sygnałów sterujących, <sup>a</sup> jedynie czeka na spełnienie warunków logicznych związanych przejściem Tl.

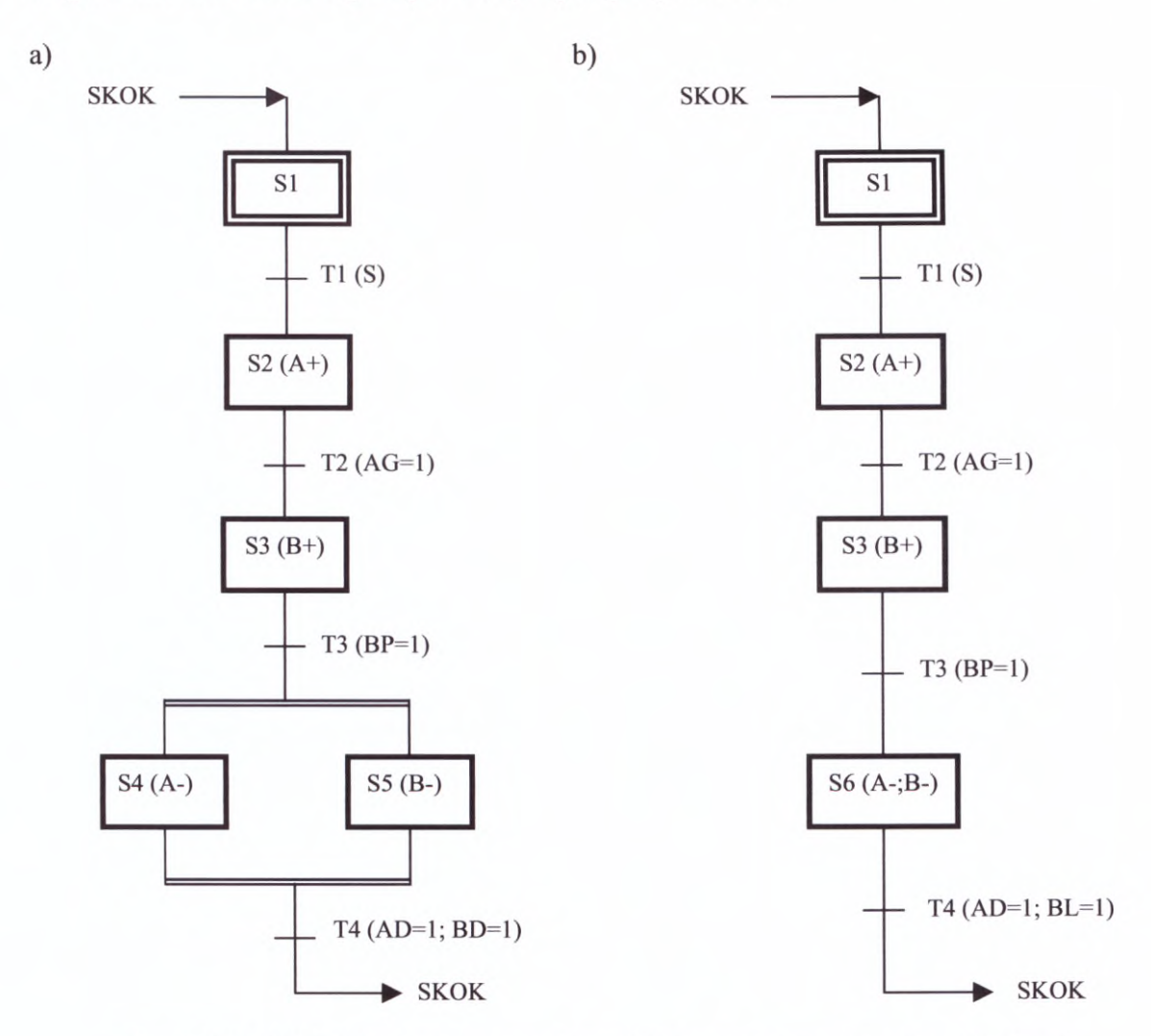

Rys. 5.7. Grafy SFC dla zadania sterowania manipulatorem a) z procedurami współbieżnymi *b) bez procedur współbieżnych*

#### **Przejście Tl**

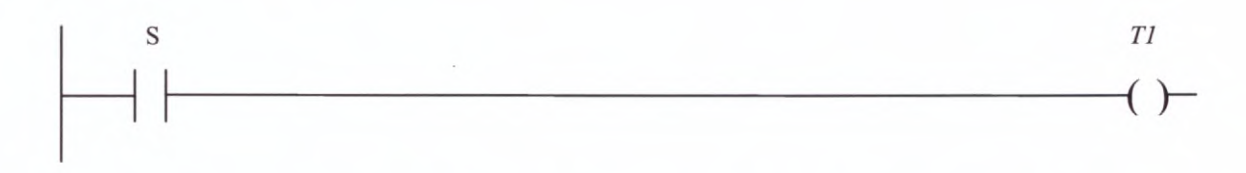

Możliwa jest też druga definicja tranzycji Tl sprawdzająca dodatkowo początkowe położenie siłowników.

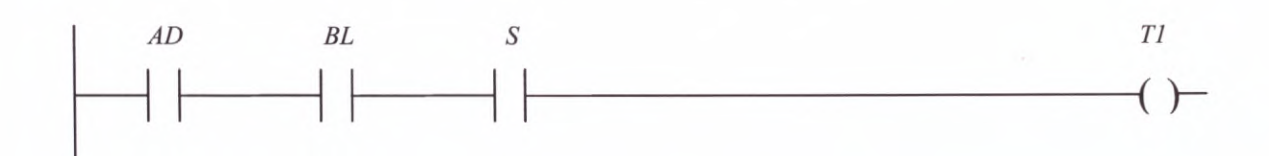

## **Krok S2**

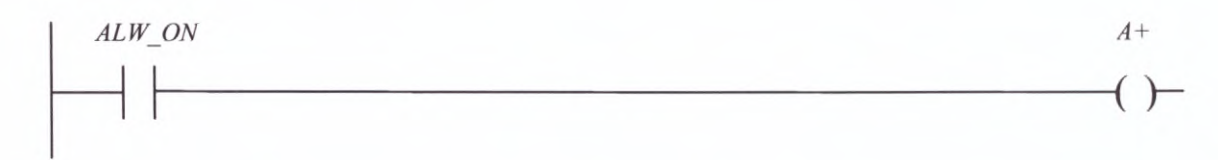

# **Tranzycja T2**

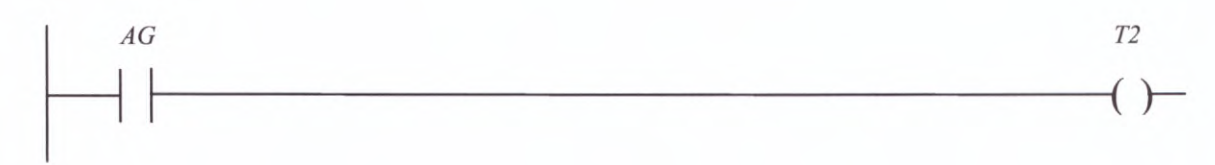

# **Krok S3**

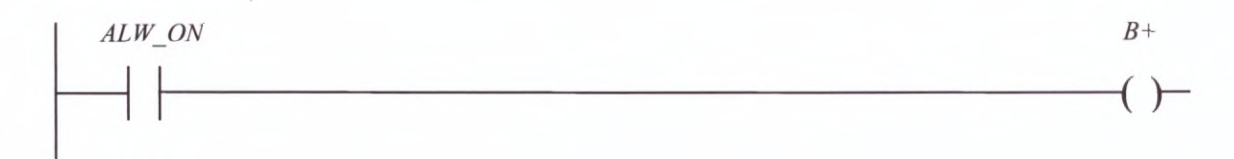

# **Tranzycja T3**

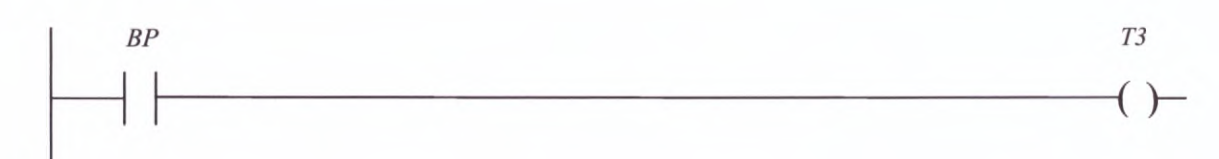

# **Krok S4**

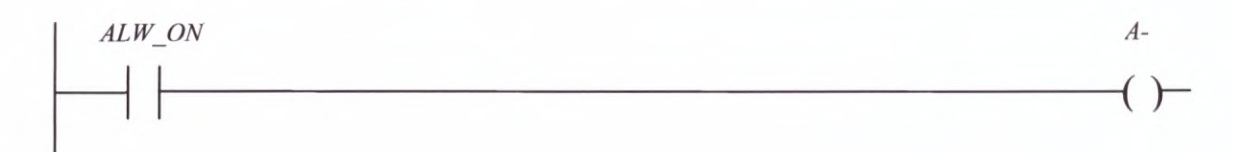

## **Krok S5**

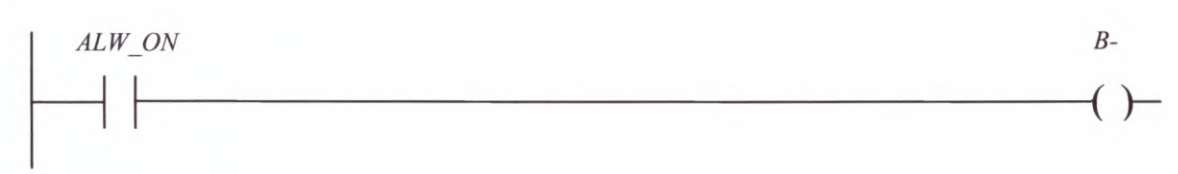

# Tranzycja T4

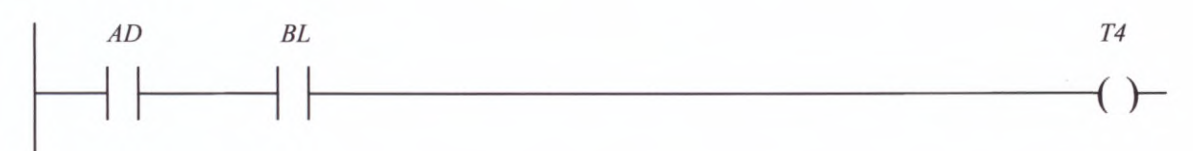

# **Krok S6**

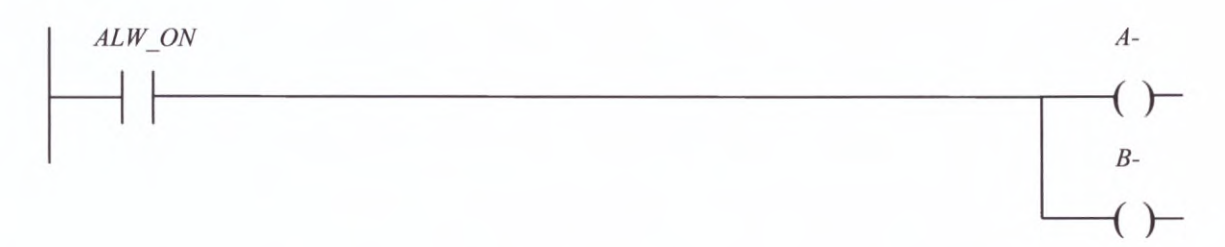

Po spełnieniu warunku logicznego związanego <sup>z</sup> przejściem T4 następuje skok (nazwany "SKOK") do kroku S1. Sekwencja może zostać wykonana powtórnie.

Należy wspomnieć, że program SFC firmy GE Fanuc dostarcza trzy zmienne, które mogą być pomocne <sup>w</sup> programowaniu. Są to:

- Sy.t zmienna typu integer określająca czas aktywności kroku y;
- Sy.x zmienna bitowa przyjmująca wartość <sup>1</sup> gdy krok <sup>y</sup> jest aktywny <sup>i</sup> <sup>0</sup> gdy krok <sup>y</sup> jest nieaktywny;
- Sy.f zmienna bitowa kontrolująca czas aktywności kroku <sup>y</sup> (może to być czas minimalny lub maksymalny). Jeśli czas aktywności kroku <sup>y</sup> przekroczy określoną wartość to zmienna Sy.f zmienia wartość z <sup>0</sup> na 1.

## **Literatura**

- [1] Legierski T., Kasprzyk J., Wyrwał J., Hajda J., Programowanie sterowników PLC, Wydawnictwo Pracowni Komputerowej Jacka Skalmierskiego, Gliwice, <sup>1998</sup>
- [2] Mandado E., Marcos J., Perez S. A., Programmable Logic Devices and Logic Controllers, Prentice Hall, <sup>1996</sup>
- [3] Mikulczyński T., Samsonowicz Z., Automatyzacja dyskretnych procesów produkcyjnych. Metody modelowania procesów dyskretnych i programowania PLC, Wydawnictwa Naukowo-Techniczne, Warszawa, <sup>1997</sup>
- [4] PN-EN 61131-3:1998 Sterowniki programowalne. Języki programowania
- [5] Series 90™. Sequential Function Chart. Programming Language. User'<sup>s</sup> Manuał, GFK-0854A, GE Fanuc Automation, October, <sup>1994</sup>

# **6. Sieć przemysłowa GENIUS**

Jako przykład prostej sieci przemysłowej zostanie przedstawiona sieć GENIUS firmy GE Fanuc Automation (rys. 6.1.). Jest to ekonomiczny <sup>i</sup> elastyczny system mający zastosowanie <sup>w</sup> układach sterowania, którym stawiane są wysokie wymagania <sup>w</sup> dziedzinie niezawodności <sup>i</sup> szybkości działania. System GENIUS pozwala na konfigurowanie wielu różnych systemów <sup>z</sup> rezerwacją CPU, magistral <sup>i</sup> układów wejść/wyjść (certyfikat TUV w klasie 4 <sup>i</sup> 5).

Podstawowe dane charakteryzujące sieć GENIUS:

- powstała <sup>w</sup> <sup>1986</sup> r.;
- maksymalna realna szybkość transmisji danych <sup>153</sup> kbaud;
- możliwość podłączenie do <sup>32</sup> urządzeń w jednej gałęzi sieci;
- długość magistrali <sup>w</sup> ramach jednej gałęzi do <sup>2200</sup> <sup>m</sup> (przy ograniczeniu szybkości transmisji do 38 kBaud);
- 600 m przy prędkości maksymalnej;
- możliwość rozszerzenia zasięgu do <sup>15</sup> km przy zastosowaniu światłowodów;
- maksymalna liczba gałęzi wynosi:
	- 32 dla sterownika 90-70;
	- 8 dla sterownika 90-30.

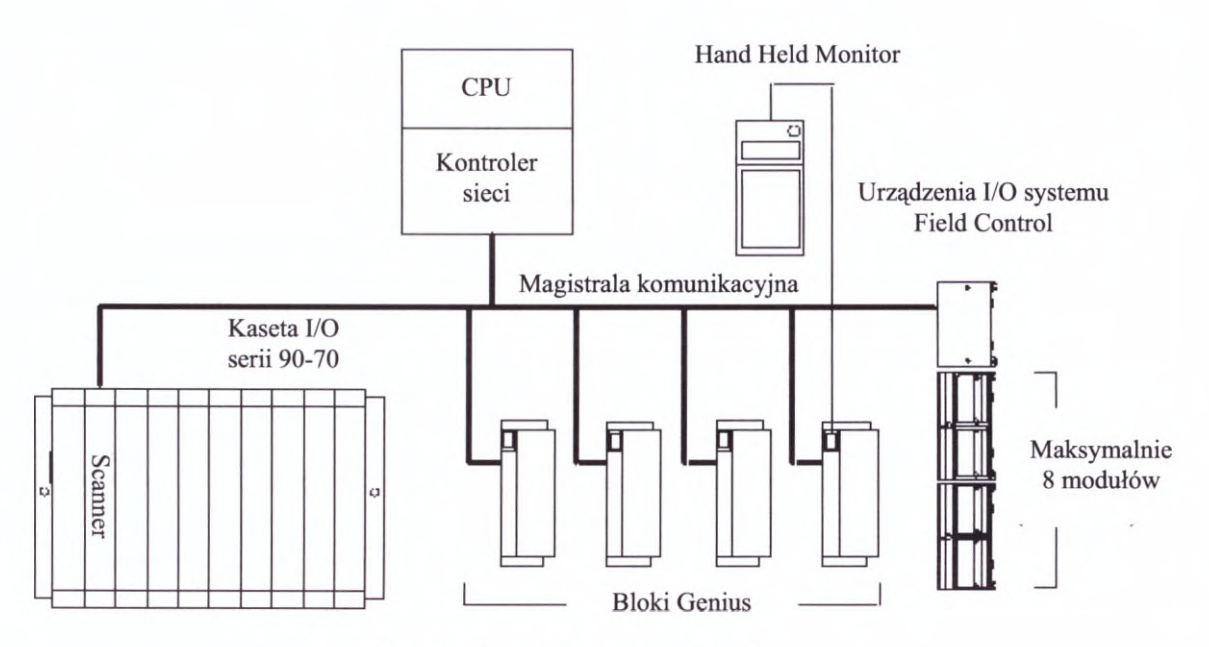

*Rys. 6.1. Przykładowa sieć GENIUS*

Magistrala GENIUS pozwala na pracę w sieci:

- **• Bloków oddalonych wejść/wyjść - bloków GENIUS** (GENIUS I/O Blocks) dostępne są moduły:
	- wejść/wyjść dyskretnych;
	- moduły wejść/wyjść analogowych;
	- moduły specjalne:
		- licznik impulsów wysokiej częstotliwości;
		- moduły dla termopar <sup>i</sup> termometrów rezystancyjnych RTD;
		- moduł do monitorowania sieci prądu trójfazowego Power TRAĆ.
- Sterowników serii 90-30 i 90-70 karty komunikacyjne dla tych sterowników<br>zapewniają asynchroniczną obsługę komunikacji pomiędzy sterownikiem PLC zapewniają asynchroniczną obsługę komunikacji pomiędzy sterownikiem PLC<br>a urządzeniami na magistrali (komunikacja z jednostką centralną CPU w cyklu pracy sterownika oraz komunikacja <sup>z</sup> urządzeniami na magistrali <sup>w</sup> cyklu magistrali) oraz diagnostykę systemu (zapis komunikatów diagnostycznych <sup>w</sup> tablicach błędów sterownika).
- **•**<br> **• Komputerów PC** wyposażonych w kartę PCIM (PC Interface Module) jest to interfejs magistrali umożliwiający komunikację pomiędzy komputerem PC<br>
a elementami systemu GENIUS. Oprogramowanie interfejsu umożliwia kon <sup>a</sup> elementami systemu GENIUS. Oprogramowanie interfejsu umożliwia konfigurację interfejsu oraz sterowanie przepływem danych do <sup>i</sup> z urządzeń na magistrali.
- **• Modułów wejść/wyjść <sup>w</sup> systemie FieldControl -** pracę modułu <sup>w</sup> sieci GENIUS zapewnia interfejs magistrali (Bus Interface Unit), który obsługuje wejścia <sup>i</sup> wyjścia
- podłączonych modułów oraz prowadzi komunikację z urządzeniami na magistrali.<br>
90-70 Remote Control I/O Scanner umożliwia podłączenie do sieci GENIUS<br>
kosoty serii 00.70 z modułomi I/O kasety serii 90-70 z modułami I/O.
- **• Urządzeń serii VersaMax**  pracują one jako system rozproszonych wejść/wyjść zamiast jednostki centralnej sterownika VersaMax należy zamontować interfejs komunikacyjny sieci GENIUS.
- **• Hand Held Monitora -** stosowany przy instalacji, konfigurowaniu, testowaniu <sup>i</sup> serwisowaniu systemu, samej magistrali GENIUS jak również bloków GENIUS <sup>i</sup> Field Control (monitorowanie stanu wejść/wyjść, wymuszanie stanu wejść/wyjść).

# **6.1. Charakterystyka elementów sieci**

<sup>W</sup> podrozdziale tym omówione zostaną kolejno elementy mogące współpracować z siecią GENIUS.

# **6.1.1. Bloki GENIUS**

Bloki GENIUS (rys. 6.2.) są inteligentnymi, samodzielnymi, konfigurowalnymi modułami wejść/wyjść. Każdy blok posiada pełne możliwości komunikacyjne <sup>i</sup> umożliwia podłączenie szerokiej gamy urządzeń wejściowych i/lub wyjściowych. Dostępne są bloki dyskretne, analogowe i specjalnego przeznaczenia – wszystkie typy można łączyć ze sobą <sup>w</sup> ramach tej samej sieci. Każdy blok GENIUS składa się <sup>z</sup> podstawy <sup>i</sup> części elektronicznej. Wszystkie połączenia związane <sup>z</sup> siecią, urządzeniami zewnętrznymi, <sup>a</sup> także <sup>z</sup> ręcznym programatorem (HHM) są doprowadzone do podstawy. Konfiguracja bloku zapisana jest <sup>w</sup> pamięci EEPROM znajdującej się takżew podstawie. <sup>W</sup> części elektronicznej znajduje się

układ mikroprocesorowy bloku oraz punkty<br>I/O wyposażone w diody diagnostyczne. I/O wyposażone w diody diagnostyczne.<br>W odróżnieniu od konwencjonalnych<br>modułów wejść/wyjść montowanych wekład mikroprocesorowy bloku oraz punkty<br>
I/O wyposażone w diody diagnostyczne.<br>
W odróżnieniu od konwencjonalnych<br>
modułów wejść/wyjść montowanych<br>
w kasetach podstawowych sterownika, bloki<br>
CENIUE układ mikroprocesorowy bloku oraz punkty<br>I/O wyposażone w diody diagnostyczne.<br>W odróżnieniu od konwencjonalnych<br>modułów wejść/wyjść montowanych<br>w kasetach podstawowych sterownika, bloki<br>GENIUS mogą być instalowane<br>w dowol <sup>w</sup> dowolnym miejscu <sup>w</sup> odległości do około <sup>2200</sup> <sup>m</sup> od sterownika lub komputera. 2200 m od sterownika lub komputera. z wykorzystaniem modemów i okablowania<br>światłowodowego zwiększającego zasięg Możliwe jest także połączenie urządzeń światłowodowego zwiększającego zasięg<br>sieci do ok. 15 km. Mogą być montowane sieci do ok. 15 km. Mogą być montowane<br>w dowolnym, wolnym od zanieczyszczeń w dowolnym, wolnym od zanieczyszczeń<br>miejscu zapewniającym odpowiedni obieg powietrza. miejscu zapewniającym odpowiedni obieg<br>powietrza.<br>Do najważniejszych bloków GENIUS<br>należa:

należą:

- - 32 wejść/wyjść;
	- możliwość konfigurowania pojedynczego punktu I/O jako wejścia lub wyjścia;
	- max prąd 0,5 A/pkt., max prąd 16 A/blok;
	- wejściowy czas filtracji <sup>10</sup> do <sup>100</sup> ms;
	- możliwość pracy w redundancji;
	- szerokie możliwości diagnostyczne;  $\overline{a}$
	- możliwość pracy w trybie Output Default State / Hołd Last State.

Tryb Output Default State oznacza, że <sup>w</sup> przypadku utraty komunikacji <sup>z</sup> kontrolerem sieci wyjście jest ustawiane w stan zdefiniowany wcześniej przez użytkownika. W trybie Hołd Last State stan wyjścia zachowuje w takim przypadku ostatnią wartość.

- Bloki analogowe posiadające:
	- $\overline{a}$ 6 punktów wejściowych, 6 wyjściowych lub 4 wejścia i 2 wyjścia;
	- zakres wejść/wyjść: <sup>0</sup> <sup>10</sup> V, -10 <sup>10</sup> V, <sup>0</sup> <sup>5</sup> V, -5 <sup>5</sup> V, <sup>4</sup> <sup>20</sup> mA;
	- wejściowy czas filtracji do 1024 ms;
	- możliwość pracy w redundancji;
	- szerokie możliwości diagnostyczne;
	- skalowanie wejść/wyjść;
	- rozdzielczość 12 bitów + znak.

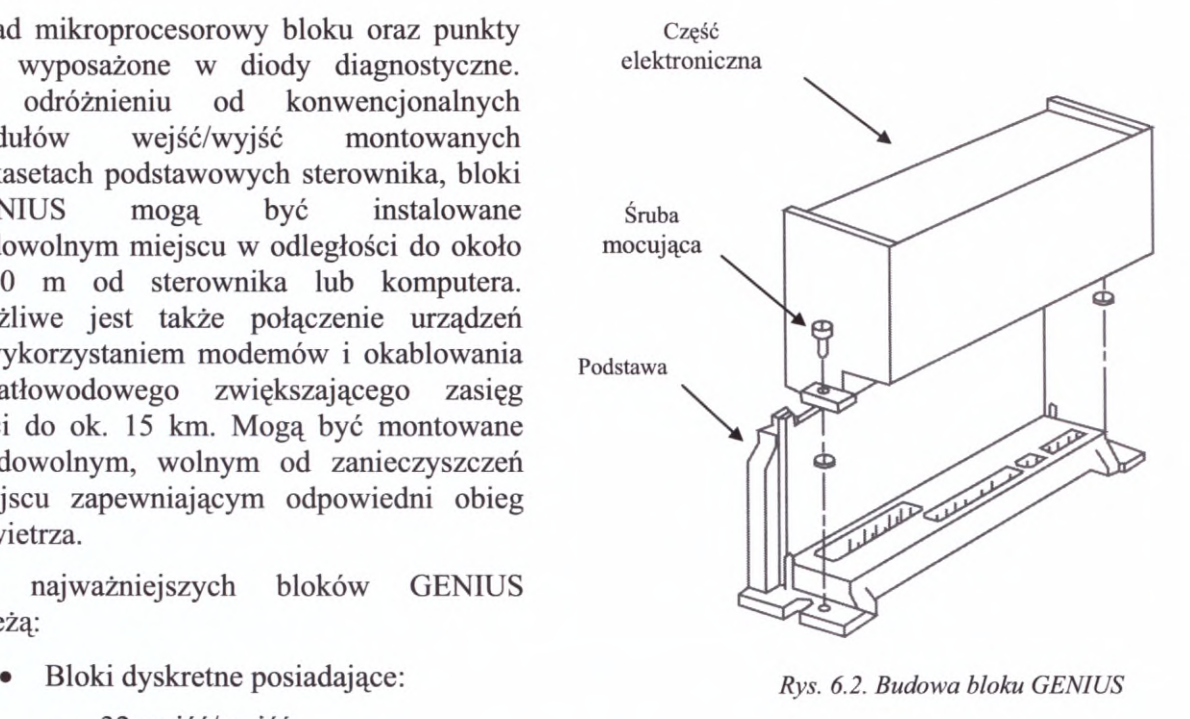

- - High-speed Counter szybki licznik<br>o częstotliwości zliczania impulsów<br>do 200 kHz, ma możliwości<br>zbliżone do tradycyinego HSC: o częstotliwości zliczania impulsów<br>do 200 kHz, ma możliwości zbliżone do tradycyjnego HSC;
	- PowerTRAC (rys.  $6.3.$ ) używany w wielu aplikacjach przemysłowych PowerTRAC (rys. 6.3.) – używany<br>w wielu aplikacjach przemysłowych<br>i systemach monitoringu mocy:<br>monitoruje wejścia pradowe zbliżone do tradycyjnego HSC;<br>PowerTRAC (rys. 6.3.) – używany<br>w wielu aplikacjach przemysłowych<br>i systemach monitoringu mocy:<br>monitoruje wejścia prądowe<br>i napięciowe, oblicza napięcie i systemach monitoringu mocy:<br>
	monitoruje wejścia prądowe<br>
	i napięciowe, oblicza napięcie skuteczne, prąd, moc czynną, moc bierną, współczynnik mocy, zlicza moc [kWh] - może współpracować z siecią jedno- i trójfazową; Bloki temperaturowe - do<br>Bloki temperaturowe - do<br>pomiarów przy użyciu temperaturowe<br>pomiarów przy użyciu termopar
	- Bloki temperaturowe do<br>pomiarów przy użyciu termopar<br>i czujników rezystancyjnych i czujników rezystancy (kWh) – może współpracować<br>
	z siecią jedno- i trójfazową;<br>
	Bloki temperaturowe – do<br>
	pomiarów przy użyciu termopar<br>
	i czujników rezystancyjnych<br>
	posiadają: możliwość linearyzacji<br>
	charakterystyk alar skuteczne, prąd, moc czynną, moc<br>bierną, współczynnik mocy, zlicza<br>moc [kWh] – może współpracować<br>z siecią jedno- i trójfazową;<br>Bloki temperaturowe – do<br>pomiarów przy użyciu termopar<br>i czujników rezystancyjnych<br>posiadają: charakterystyk, alarmowania,<br>dokładność 0,1 °C, wejściowy czas filtracji <sup>400</sup> - <sup>1600</sup> ms. *Rys. 6.3. Blok PowerTRAC*

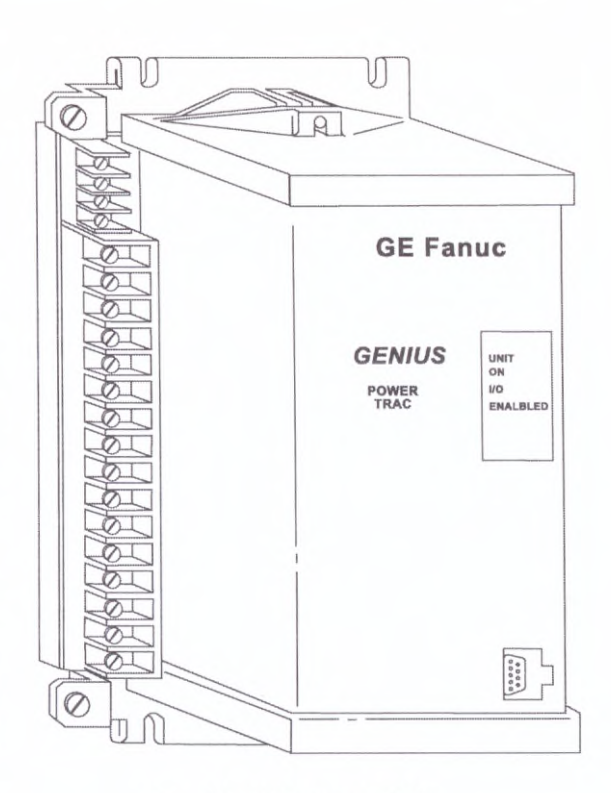

## **6.1.2. Kontrolery sieci**

Kontrolery sieci (moduły komunikacyjne) mają za zadanie zapewnić komunikację CPU lub komputera <sup>z</sup> siecią GENIUS. <sup>W</sup> przypadku PLC kontroler automatycznie przesyła dane wejść/wyjść pomiędzy CPU <sup>i</sup> siecią. Nie jest przy tym wymagany żaden specjalny program do obsługi I/O. Dane diagnostyczne odbierane przez kontroler <sup>z</sup> sieci są automatycznie odosługi I/O. Dane diagnostyczne odbierane przez kontroler z sieci sa<br>automatycznie odczytywane przez CPU i zapisywane w tablicy błędów sterownika. Kontrolery sieci (moduły komu<br>CPU lub komputera z siecią GENIUS. W<br>dane wejść/wyjść pomiędzy CPU i siec<br>program do obsługi I/O. Dane diagn<br>automatycznie odczytywane przez CP<br>Informacje te następnie można odczytać<br>przy użyc

Informacje te następnie można odczytać dane wejść/wyjść pomiędzy CPU i siec<br>program do obsługi I/O. Dane diagr<br>automatycznie odczytywane przez CP<br>Informacje te następnie można odczytać<br>przy użyciu oprogramowania<br>narzędziowego do sterowników.<br>W przypadku kompute program do obsługi I/O. Dane diagn<br>automatycznie odczytywane przez CP<br>Informacje te następnie można odczytać<br>przy – użyciu – oprogramowania<br>narzędziowego – do – sterowników.<br>W – przypadku – komputera – do<br>odczytywania – st Informacje te następnie można odczytać<br>
przy użyciu oprogramowania<br>
marzędziowego do sterowników.<br>
W przypadku komputera do<br>
odczytywania stanów wejść/wyjść<br>
i danych diagnostycznych wymagane jest<br>
odpowiednie oprogramowan odpowiednie oprogramowanie i karta<br>komunikacyjna. Komputer nie posiada<br>bowiem wbudowanej logiki do Praanych diagnostycznych wymagane jest<br>
odpowiednie oprogramowanie i karta<br>
komunikacyjna. Komputer nie posiada<br>
bowiem wbudowanej logiki do<br>
przetwarzania tego typu funkcji<br>
automatycznie, tak jak ma to sterownik PLC.

## **Kontrolery dla systemu 90-30**

 $GENIUS$  PLUS  $(GCM+)$  – rys. 6.4.

Umożliwia komunikację pomiędzy sterownikami GE-Fanuc serii 90-30 oraz innych serii za pośrednictwem magistrali

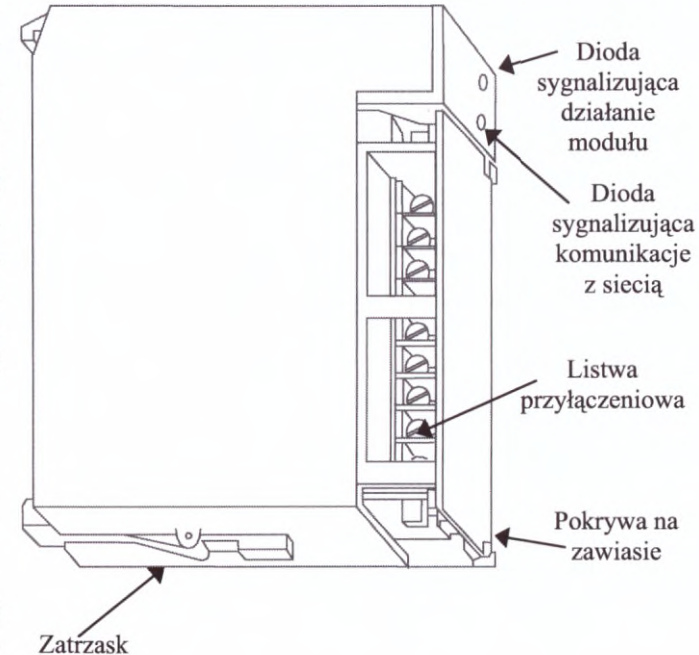

*Rys. 6.4. Moduł GENIUS PLUS*

komunikacyjnej GENIUS przy wykorzystaniu danych globalnych. Oznacza to że może on wymieniać dane tylko <sup>z</sup> innymi sterownikami <sup>i</sup> komputrami PC może on wymieniać dane tylko z innymi sterownikami i komputrami PC<br>wyposażonymi w odpowiednie karty komunikzacyjne. Moduł ten nie może pracować jako kontroler oddalonych wejść/wyjść takich jak moduły GENIUS, Field Control czy też VersaMax, <sup>a</sup> jedynie pozwala na nasłuch danych wysyłanych przez te urządzenia. <sup>W</sup> systemie 90-30 można zainstalować jeden lub kilka modułów GENIUS PLUS, W systemie 90-30 można zainstalować jeden lub kilka modułów GENIUS PLUS,<br>każdy z własną magistralą GENIUS. Każdy moduł może wysyłać do sieci do 128<br>bajtów informacji oraz odbierać wszystkie informacje z pozostałych modułów bajtów informacji oraz odbierać wszystkie informacje z pozostałych modułów pracujących w sieci. Może być zainstalowany w dowolnego rodzaju CPU w kasecie podstawowej, rozszerzającej lub oddalonej.

#### • GENIUS BUS CONTROLLER (GBC)

Posiada znacznie rozszerzony zakres funkcji <sup>w</sup> porównaniu <sup>z</sup> modułem GCM+. Realizuje asynchroniczną obsługę komunikacji <sup>w</sup> postaci danych globalnych <sup>i</sup> datagramów pomiędzy jednostką centralną sterownika a urządzeniami podłączonymi do magistrali komunikacyjnej GENIUS - maksymalnie <sup>31</sup> urządzeń na jednej magistrali. <sup>W</sup> systemie 90-30 można zainstalować do ośmiu modułów GENIUS BUS CONTROLLER, każdy z własną magistralą GENIUS, przy czym moduł taki nie może pracować w tej samej kasecie, w której jest już zainstalowany moduł komunikacyjny<br>GENIUS PLUS. Moduł GBC umożliwia pracę w systemie redundantnym (ze zdublowaną magistralą), zapewnia też szerokie możliwości diagnostyczne.

#### **Kontrolery dla systemu 90-70**

Moduł komunikacyjny sieci GENIUS dla serii sterowników 90-70 ma podobne możliwości do kontrolera sieci GBC dla serii 90-30.

#### **Kontrolery dla komputera PC**

#### • KARTA PCIM - INTERFEJS MAGISTRALI GENIUS

Jest dostępna w dwóch wersjach:

- jednokanałowej;
- dwukanałowej (rys. 6.5.).

Umożliwia komunikację pomiędzy komputerem PC <sup>a</sup> rozproszonymi systemami wejść/wyjść GENIUS <sup>i</sup> FIELD CONTROL oraz sterownikami SENIOS I FIELD CONTROL 01az sterownikalih<br>
serii 90-30 i 90-70. Komputer podłączony przez<br>
kartę PCIM do systemu GENIUS staje się jednym<br>
z elementów systemu i może korzystać<br>
z magistrali komunikacyinei. Karta PCIM kartę PCIM do systemu GENIUS staje się jednym <sup>z</sup> magistrali komunikacyjnej. Karta PCIM z elementów systemu i może korzystać<br>z magistrali komunikacyjnej. Karta PCIM<br>współpracuje ze sterownikiem 90-30 poprzez moduły komunikacyjne GCM+ <sup>i</sup> GBC. <sup>W</sup> skład zestawu wchodzi również oprogramowanie karty PCIM, umożliwiające:

- konfigurowanie karty;
- diagnostykę systemu.

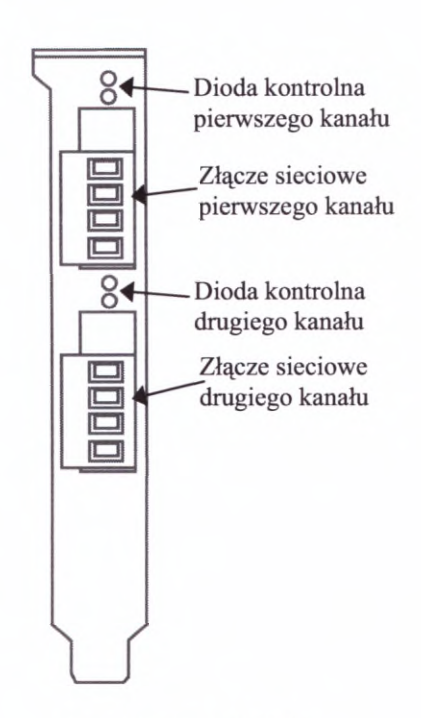

*Rys. 6.5. Karta PCIM*

#### **6.1.3. System FIELD CONTROL**

System Field Control (rys. 6.6. <sup>i</sup> 6.7.) to modułowy układ wejść/wyjść <sup>z</sup> możliwością pracy <sup>w</sup> sieci GENIUS (lub innych magistral - np. Profibus DP). Moduły wpinane są do układ wejść/wyjść z możliwością pracy w sieci GENIUS (lub<br>innych magistral - np. Profibus DP). Moduły wpinane są do<br>magistrali komunikacyjnej za pośrednictwem interfejsu<br>komunikacyjnego (Bus Interface Unit). W systemie Fie magistrali komunikacyjnej za pośrednictwem interfejsu<br>komunikacyjnego (Bus Interface Unit). W systemie Field Control istnieje możliwość zastosowania lokalnego procesora (Field Processor) umożliwiającego lokalną realizację procedur sterujących dzięki czemu można zdecentralizować system sterowania.

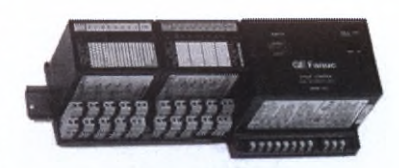

*Rys. 6.6. System Field Control zamontowany na szynie montażowej DIN*

Zadania interfejsu magistrali to:

- obsługa wejść <sup>i</sup> wyjść podłączonych modułów;
- prowadzenie komunikacji z urządzeniami na magistrali;
- umożliwienie konfigurowania <sup>i</sup> przechowywania parametrów konfiguracyjnych modułów - maksymalnie <sup>8</sup> modułów w grupach po <sup>2</sup> na podstawce;
- zapewnienie diagnostyki modułów.

Dostępne moduły:

- $\overline{a}$ wejścia/wyjścia dyskretne;
- wejścia/wyjścia analogowe; L
- moduły dla termometrów oporowych (RTD) <sup>i</sup> termopar; -
- moduły dla zadajników potencjometrycznych;
- moduły dla mostków tensometrycznych.

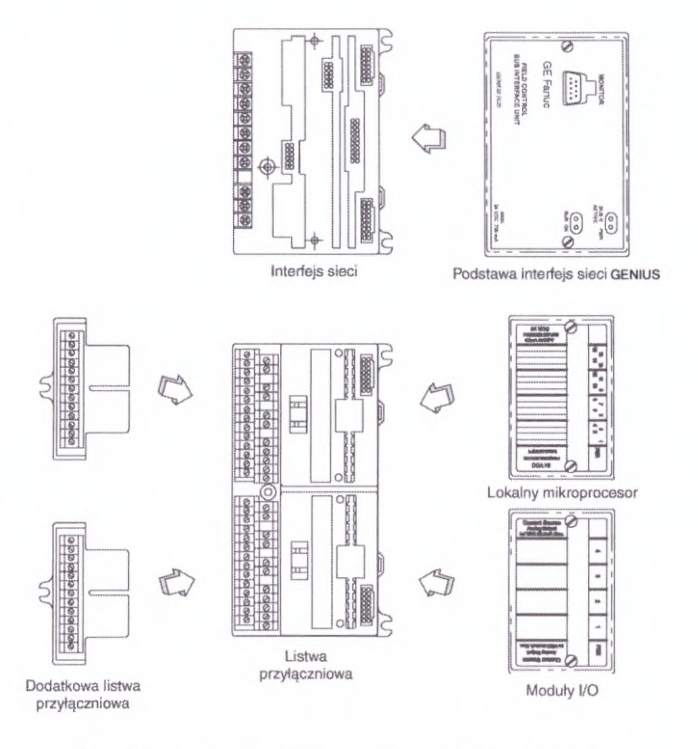

*Rys. 6.7. Elementy składowe systemu Field Control*

# **6.1.4. 90-70 Remote Control I/O Scanner**

Umożliwia podłączenie do sieci GENIUS kasety montażowej sterownika serii 90-70 <sup>z</sup> modułami I/O. Podstawowe jego cechy to:

- zawiera Series 90-70 Remote Control I/O Scanner <sup>i</sup> moduły I/O serii 90-70;
- traktowany jako jedno urządzenie w sieci;
- obsługuje do 1024 wejść/wyjść dyskretnych i do 64 wejść/wyjść analogowych;<br>- możliwość mieszania kanałów analogowych z dyskretnymi.
- możliwość mieszania kanałów analogowych z dyskretnymi.

## **6.1.5. Interfejs komunikacyjny serii VersaMax**

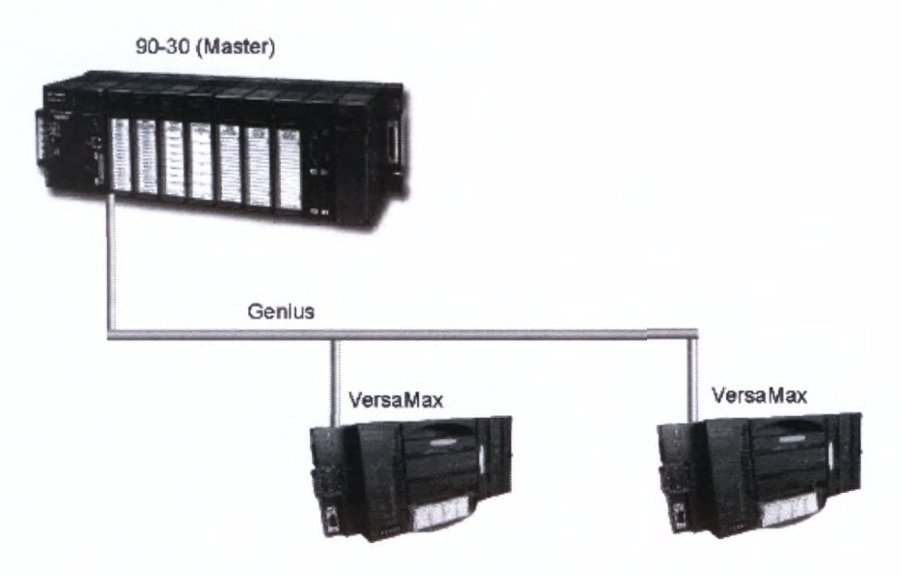

*Rys. 6.8. Zastosowanie urządzeń serii VersaMax <sup>w</sup> sieci GENIUS*

Zastosowanie interfejsu komunikacyjnego sieci GENIUS zamiast jednostki centralnej CPU sterownika serii VersaMax umożliwia użycie urządzeń VersaMax jako systemu rozproszonych wejść/wyjść. Przykład takiego rozwiązania przedstawiono na rys. 6.8. Więcej informacji <sup>o</sup> możliwościach urządzeń serii VersaMax, w tym dotyczących ich pracy w innych systemach rozproszonych, znajduje się w Dodatku Dl.3.

# **6.1.6. Hand Held Monitor HHM**

HHM (rys. 6.9.) przenośne urządzenia, które służy do:

- konfiguracji bloków Genius <sup>i</sup> modułów Field Control (określanie nr bloku, prędkości Ξ. transmisji, konfiguracji wejść/wyjść);
- monitorowania sieci:
	- informacje ogólne;
	- wartości wejść/wyjść poszczególnych urządzeń w sieci;
	- czas cyklu magistrali;
	- błędy;
	- informacje dodatkowe z HSC <sup>i</sup> PowerTRAC'a;
- wymuszania stanów wyjściowych;
- usuwania błędów;
- testowania <sup>i</sup> diagnostyki.

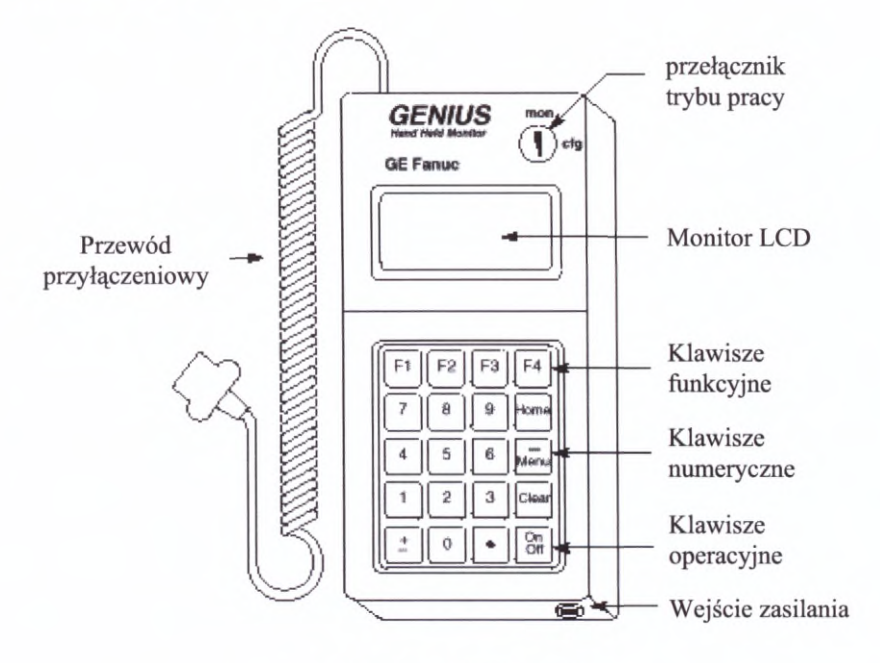

 $Rys. 6.9.$  *Hand Held Monitor* 

# **6.2. Komunikacja <sup>w</sup> sieci GENIUS**

Podstawowe parametry charakteryzujące komunikację <sup>w</sup> sieci GENIUS zestawiono poniżej:

- Szybkość  $[kB/s]$ <br> $1536 ST s$ 
	- 153,6 ST standardowo w nowych blokach;
	- 153,6 EXT zalecana lepiej tłumi zakłócenia;  $\overline{a}$
	- 76,8;
	- 38,4;
	- Odległość
		- 2200 m przy 38,4 kB/s;
		- 1370 m przy 76,8 kB/s;
		- <sup>1070</sup> <sup>m</sup> przy 153,6 kB/s EXT; - 1370 m przy 76,8 kB/s;<br>- 1070 m przy 153,6 kB/s EX<br>- 600 m przy 153,6 kB/s ST;<br>- 15240 m przy użyciu świat
		-
		- 15240 m przy użyciu światłowodów <sup>i</sup> modemów optycznych.
- Maksymalna liczba urządzeń (włączając kontrolery sieci <sup>i</sup> HHM)
	- <sup>32</sup> przy 153,6 <sup>i</sup> 76,8 kB/s;
	- 16 przy 38,4 kB/s.

## • Protokół sieci GENIUS

GENIUS jest siecią typu token-passing dzięki czemu informacje są przesyłane <sup>w</sup> stałym cyklu - Bus Scan Time - (rys. 6.10.) zależnym od liczby <sup>i</sup> rodzaju urządzeń na stałym cyklu - Bus Scan Time - (rys. 6.10.) zależnym od liczby i rodzaju urządzeń na<br>magistrali, szybkości transmisji i ilości danych oraz rodzaju systemu (zwykły lub<br>redundantny). Najczęściej czas trwania jednego cyklu wy w zależności od wielkości całego układu.

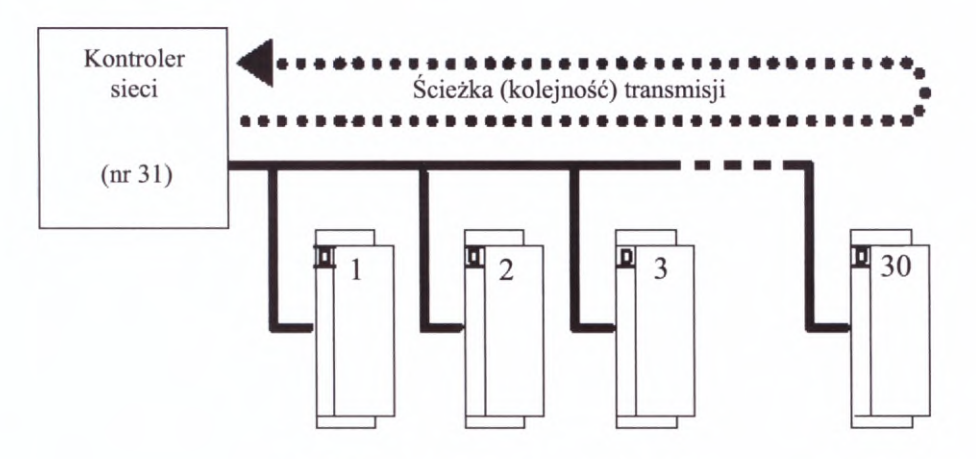

- *Rys. 6.10. Cykl magistrali GENIUS*<br>• Rodzaje przesyłanych danych
	- stany I/O
		- stany wejść są wysyłane <sup>w</sup> każdym skanie do wszystkich PLC <sup>w</sup> sieci (rys. 6.11.);
		- stany wyjść są wysyłane <sup>w</sup> każdym skanie (cyklu) selektywnie przez PLC (do konkretnego urządzenia) korzystając <sup>z</sup> właściwości Outputs Enable/Disable;

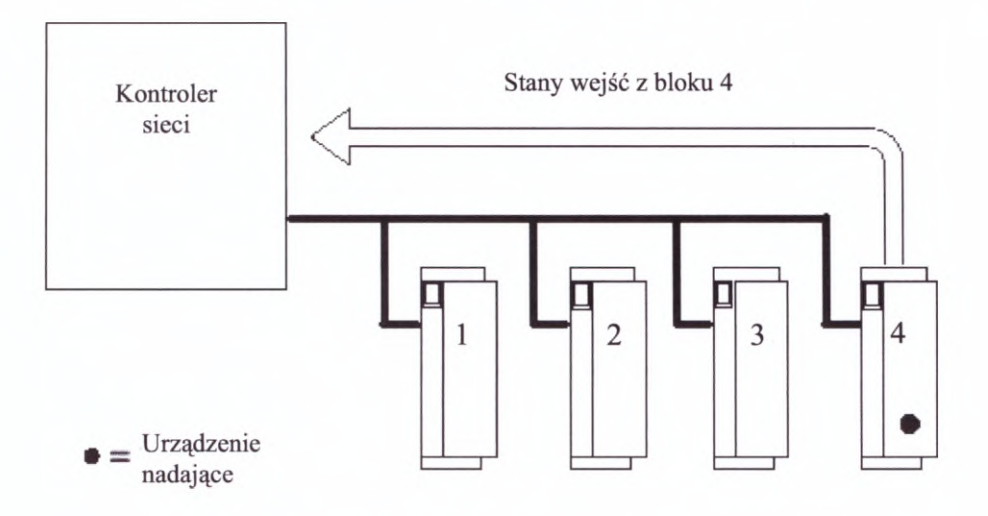

*Rys. 6.11. Przesyłanie sygnałów wejściowych <sup>w</sup> sieci GENIUS*

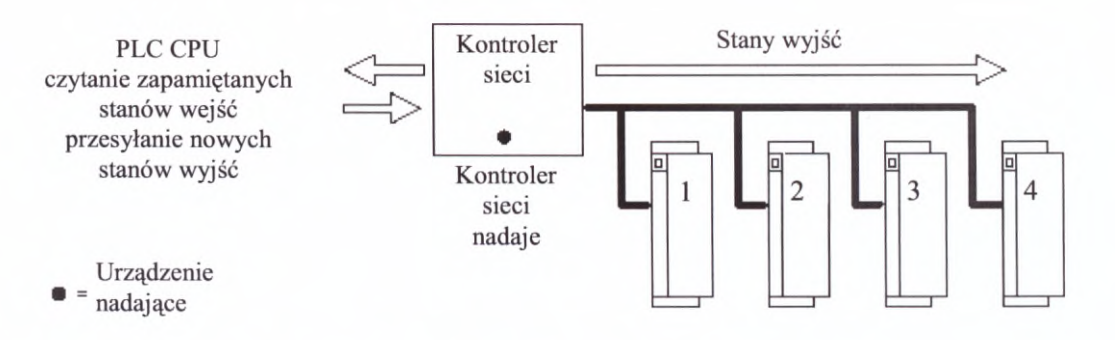

*Rys. 6.12. Przesyłanie sygnałów wyjściowych* <sup>w</sup> *sieci GENIUS*

- dane globalne to dane wysyłane automatycznie <sup>w</sup> każdym skanie sieci przez każde urządzeni pracujące <sup>w</sup> sieci (90-30 GBC może wysyłać <sup>i</sup> odbierać do <sup>128</sup> bajtów danych globalnych <sup>w</sup> każdym skanie), nie wymagają programowania - są określane na etapie konfiguracji GBC.
- datagramy
	- przesyłane do zaadresowanego urządzenia na magistrali;
	- możliwość potwierdzania odbioru <sup>i</sup> retransmisji;
	- wymagają osobnej instrukcji w programie sterującym;
	- w każdym cyklu magistrali może zostać wysłany jeden datagram;
	- datagramy powyżej <sup>128</sup> bajtów przesyłane są w wielu cyklach;
	- są wykorzystywane do obsługi wyjść systemów GENIUS <sup>i</sup> Field Control;
	- umożliwiają zmianę konfiguracji układów wejść/wyjść.

Rodzaj datagramów stanowią dane diagnostyczne przesyłane przez blok <sup>w</sup> przypadku Rodzaj datagramów stanowią dane diagnostyczne przesyłane przez blok w przypadku<br>wystąpienia błędu – w jednym skanie może być przesłana tylko 1 dana diagnostyczna

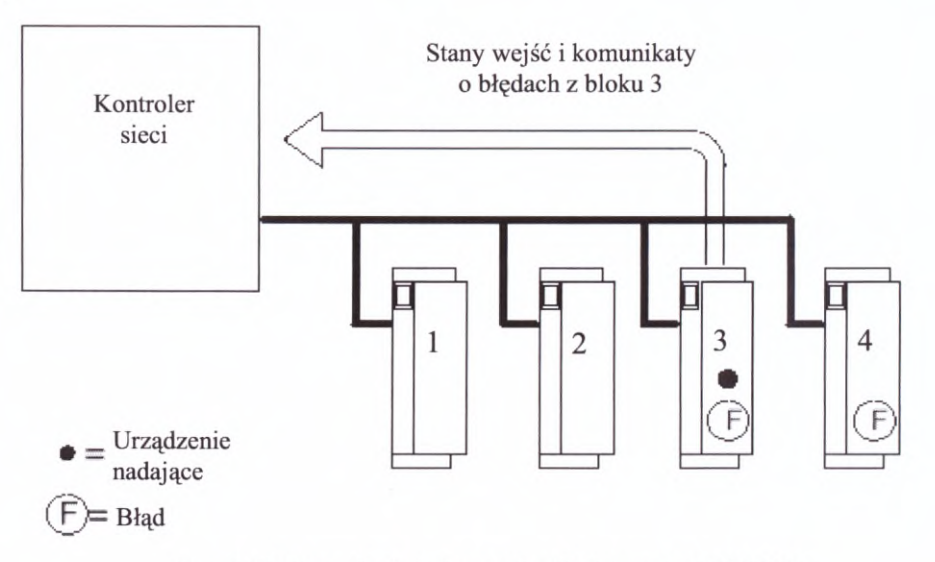

*Rys. 6.13. Przesyłanie informacji <sup>o</sup> błędzie* <sup>w</sup> *sieci GENIUS*

# 6.3. **Zasady łączenia urządzeń w sieci GENIUS**

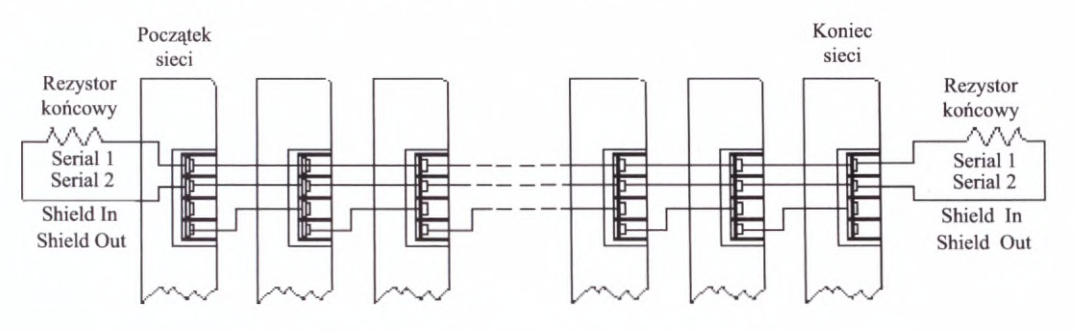

*Rys. 6.14. Zasady łączenia urządzeń <sup>w</sup> sieci GENIUS*

Podstawowe wskazówki dotyczące łączenia urządzeń <sup>w</sup> sieci GENIUS (rys. 6.14.) wymieniono poniżej:

- dowolna kolejność najkorzystniej zgodnie z nadanymi identyfikatorami;
- połączenia należy dokonywać odpowiednim kablem tzw. skrętką lub specjalnym kablem prefabrykowanym;
- punkt Serial <sup>1</sup> łączyć <sup>z</sup> punktami Serial <sup>1</sup> bloku poprzedniego <sup>i</sup> następnego (jeśli taki występuje) – transmisja danych;
- punkt Serial <sup>2</sup> łączyć <sup>z</sup> punktami Serial <sup>2</sup> bloku poprzedniego <sup>i</sup> następnego (jeśli taki występuje) - transmisja danych;
- punkt Shield In każdego urządzenia łączyć z punktem Shield Out poprzedniego;
- punkt Shield In pierwszego <sup>i</sup> Shield Out ostatniego urządzenia pozostawić wolne;
- sieć zakończyć na obu końcach odpowiednim rezystorem lub prefabrykowaną końcówką zawierającą rezystor;
- nie wolno tworzyć rozgałęzień typu "T" lub "gwiazda".

# **6.4. Redundancja i monitoring**

Bardzo istotną zaletą sieci GENIUS są jej możliwości związane <sup>z</sup> monitoringiem oraz <sup>z</sup> redundancją poszczególnych elementów sieci. <sup>W</sup> przypadku sieci opartej <sup>o</sup> sterowniki serii 90-30 możliwa jest redundancja: magistrali (kabla <sup>i</sup> kontrolerów) oraz CPU <sup>i</sup> kontrolerów typu Hot Standby lub Duplex. Dla sterowników 90-70 istnieje możliwość zastosowania redundancji z trzema kontrolerami sieci (Triple Modular Redundancy) w systemach GMR .

## **6.4.1. Monitoring danych**

Do monitorowania sieci (rys. 6.15.) można użyć dodatkowego sterownika (komputera), który może otrzymywać informacje z sieci dotyczące:

- danych;
- błędów;
- alarmów.

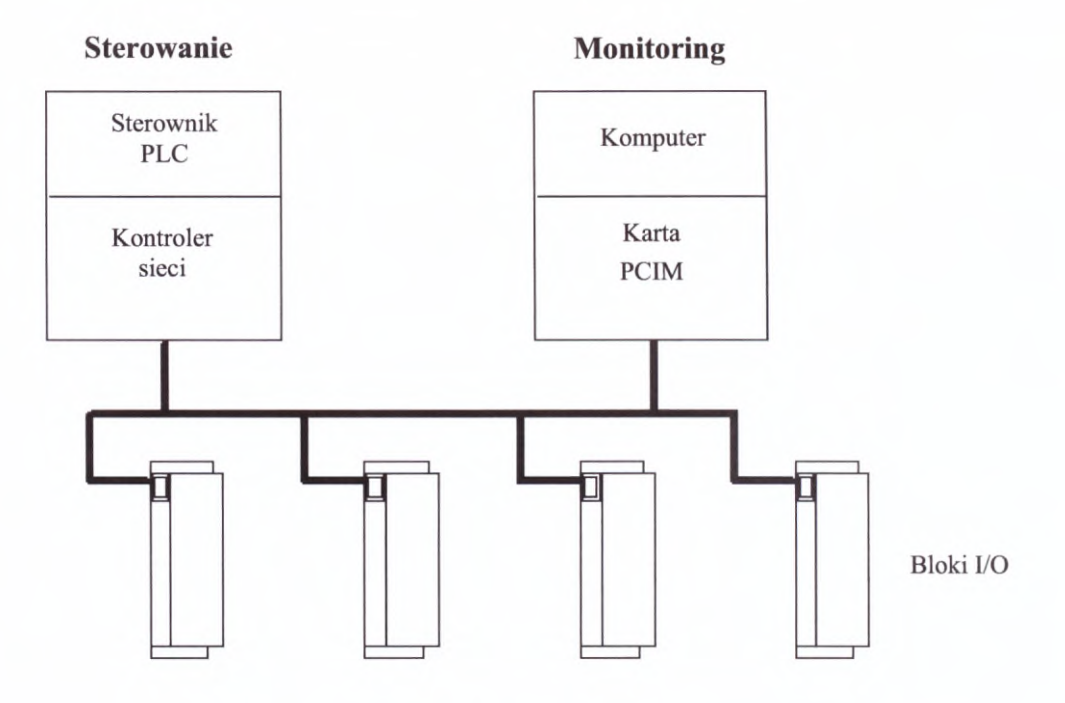

*Rys. 6.15. Monitoring danych <sup>w</sup> sieci GENIUS*

Kontrolery <sup>w</sup> urządzeniach monitorujących muszą mieć ustawiony parametr kontroli nad wyjściami na DISABLE.

## **6.4.2. Redundancja sieci <sup>i</sup> kontrolerów**

<sup>W</sup> celu zabezpieczenia sieci przed zerwaniem łączności na skutek uszkodzenia kabla lub kontrolera (np. zanikiem napięcia zasilającego) stosuje się rozwiązanie przedstawione na rys. 6.16. W tym przypadku:

- używa się dwóch kabli sieciowych;
- każda magistrala ma swój własny kontroler (w przypadku jednego sterownika 90-30 mogą być dwa kontrolery <sup>w</sup>tej samej kasecie);
- występuje dodatkowy moduł Bus Switching Module (BSM) przyłączony do bloku GENIUS (nie każdego typu). Blok ten jest wówczas skonfigurowany jako BSM Controller Błock;
- BSM Controller Błock monitoruje magistrale <sup>i</sup> po stwierdzeniu braku łączności <sup>z</sup> siecią <sup>A</sup> wysterowuje BSM do przełączenia na sieć B.

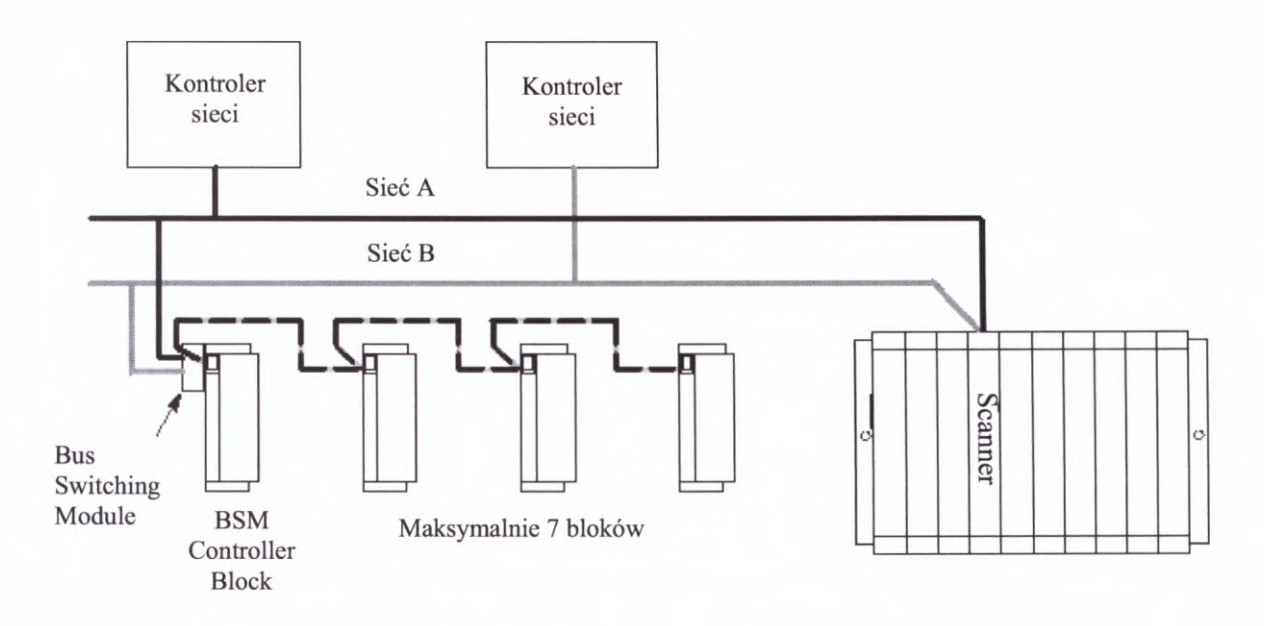

*Rys. 6.16. Redundancja magistrali <sup>i</sup> kontrolerów* <sup>w</sup> *sieci GENIUS*

#### **6.4.3. Redundancja sterowników i kontrolerów**

Rozwiązanie zabezpieczające przed awarią kontrolera sieci lub CPU przedstawiono na rys. 6.17. Możliwa jest redundancja typu Hot Standby (zarówno dla bloków dyskretnych jak <sup>i</sup> analogowych) oraz Duplex (tylko dla bloków dyskretnych lub Remote I/O Scanners z samymi modułami dyskretnymi).

#### **Hot Standby Redundancy**

W przypadku redundancji typu Hot Standby:

- GBC <sup>31</sup> kontroluje wyjścia (musi mieć nr 31);
- jeśli przez <sup>3</sup> scany nie ma łączności <sup>z</sup> GBC <sup>31</sup> to wyjścia automatycznie przechodzą pod kontrolę GBC 30 (musi mieć nr 30);
- jeśli brak łączności <sup>z</sup> GBC <sup>31</sup> <sup>i</sup> GBC <sup>30</sup> to wyjścia przechodzą <sup>w</sup> Output Default lub Hołd Last State (konfigurowalne);
- GBC 31 ma zawsze priorytet.

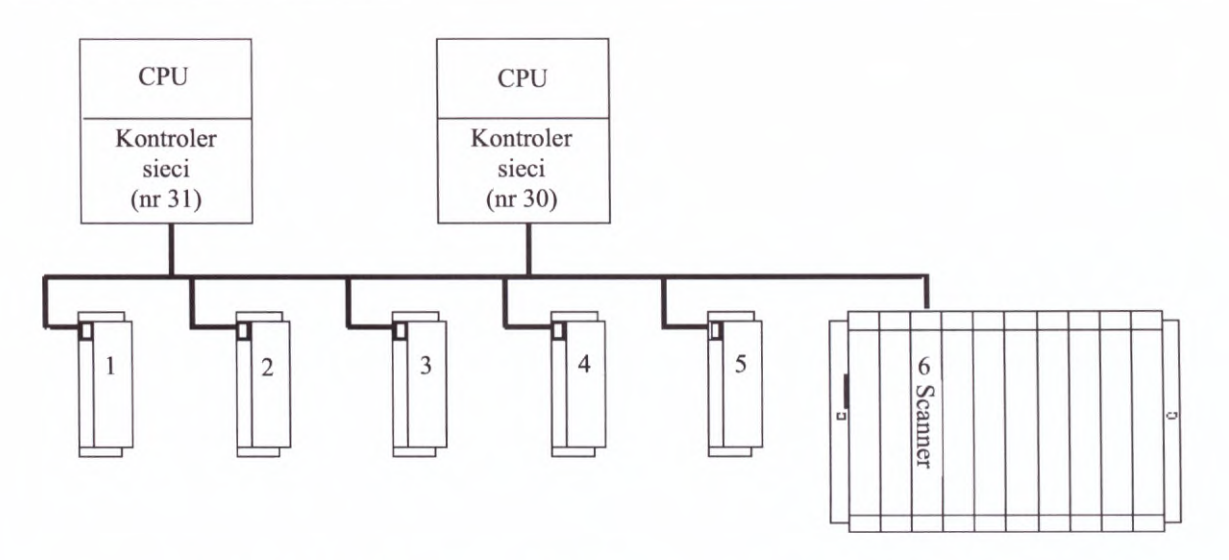

*Rys. 6.1*7. *Redundancja sterowników (procesora <sup>i</sup> kontrolera)* <sup>w</sup> *sieci GENIUS*

#### **Duplex Redundancy**

W przypadku redundancji Duplex:

• wyjścia są kontrolowane przez oba GBC <sup>i</sup> gdy ich sygnały są zgodne to wyjścia są tak wysterowane, jeśli nie to przechodzą <sup>w</sup> Duplex Default State. Przykład pokazano  $ponizej - tab. 6.1.$ 

| <b>Wysterowany stan</b><br>z urządzenia nr 31 | <b>Wysterowany stan</b><br>z urządzenia nr 30 | <b>Duplex Default State</b> | <b>Aktualny stan</b><br>wyjścia |
|-----------------------------------------------|-----------------------------------------------|-----------------------------|---------------------------------|
| On                                            | On                                            | Nie istotny                 | On                              |
| Off                                           | On                                            | Off                         | Off                             |
| Off                                           | Off                                           | Nie istotny                 | Off                             |
| On                                            | Off                                           | On                          | On                              |

*Tab. 6.1. Przykład Duplex Redundancy*

#### **Literatura**

- [1] GENIUS. I/O System and Communications. User'<sup>s</sup> Manuał, GEK-90486F-1, GE Fanuc Automation, November, <sup>1994</sup>
- [2] GENIUS™ I/O. Discrete and Analog Blocks. User's Manual, GFK-90486D-2, GE Fanuc Automation, September, <sup>1993</sup>
- [3] GENIUS™. Hand-held Monitor. User'<sup>s</sup> Guide, GFK-0121E, GE Fanuc Automation, June, <sup>1994</sup>
- [4] Series 90™-30. Enhanced GENIUS™ Communications Module. User'<sup>s</sup> Manuał, GFK-0695, GE Fanuc Automation, July, <sup>1992</sup>
- [5] Series 90™-30. GENIUS® Bus Controller. User'<sup>s</sup> Manuał, GFK-1034B, GE Fanuc Automation, April, <sup>1996</sup>

Podczas opracowywania niniejszego rozdziału korzystano także <sup>z</sup> dysków informacyjno-reklamowych CD ASTOR 97 <sup>i</sup> ASTOR CD 2001.

# **7. Monitoring - systemy SCADA**

<sup>Z</sup> rozwojem sterowników PLC <sup>i</sup> komputerów klasy PC ściśle związany jest rozwój systemów nadzorowania <sup>i</sup> monitorowania procesów przemysłowych. Na początku lat dziewięćdziesiątych powstały pierwsze tego typu systemy oparte <sup>o</sup> komputery PC określane nazwą SCADA - Supervisory Control and Data Acquisition - Nadrzędne Sterowanie <sup>i</sup> Gromadzenie Danych.

# **7.1. Wprowadzenie**

Na rys. 7.1. przedstawiony jest sterownik PLC sterujący dowolnym obiektem lub procesem przemysłowym. Układ taki może działać poprawnie, lecz obsługa, bez podłączenia dodatkowego urządzenia np.: ręcznego programatora lub komputera <sup>z</sup> oprogramowaniem narzędziowym do obsługi sterownika, nie ma możliwości jego podglądu ani wpływania na

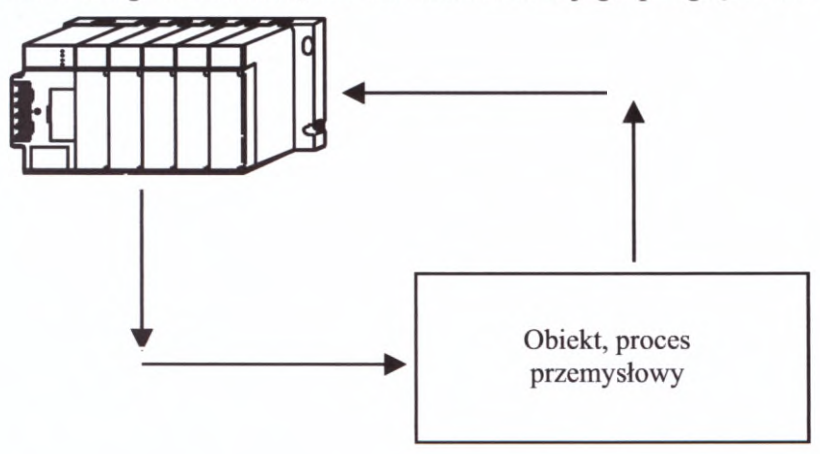

*Rys. 7.1. Samodzielny PLC sterujący obiektem lub procesem przemysłowym*

proces poprzez zmianę nastaw, wartości zadanych itp. Należy mocno podkreślić stwierdzenie **- po zaprogramowaniu, połączeniu <sup>z</sup> obiektem <sup>i</sup> uruchomieniu sterownik PLC może samodzielnie sterować pracą układu.** Jednak, <sup>w</sup> celu umożliwienia obsłudze prowadzenia kontroli procesu <sup>i</sup> ewentualnie jego korygowanie, stosuje się systemy monitoringu kontroli procesu i ewentualnie jego korygowanie, stosuje się systemy monitoringu<br>i wizualizacji. Obecnie często są to systemy SCADA. Zastosowanie ich wymaga połączenia sterownika PLC <sup>z</sup> komputerem PC, na którym zainstalowany został odpowiedni system - rys. 7.2., zapewniający możliwość współpracy ze sterownikami programowalnymi, regulatorami

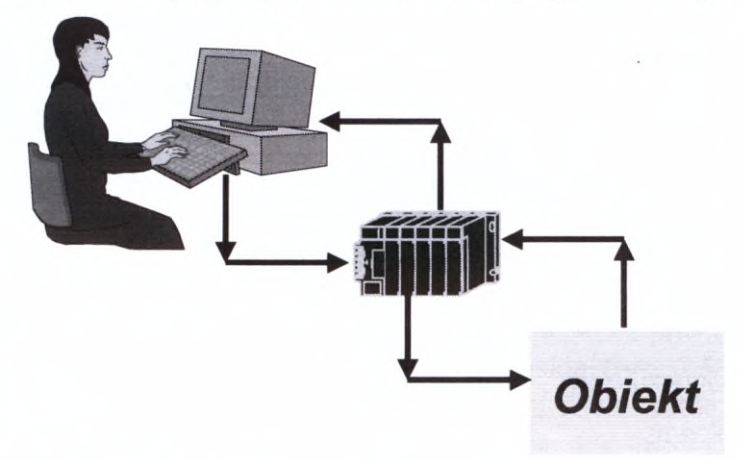

*Rys. 7.2. Przykład wizualizacji <sup>i</sup> monitoringu za pomocą systemu SCADA*

mikroprocesorowymi <sup>i</sup> koncentratorami danych różnych producentów.

Do najważniejszych zadań systemu monitoringu i wizualizacji należy zaliczyć:

- skupienie informacji w określonym miejscu (dyspozytorni);
- prezentacja informacji w sposób zgodny z potrzebami dyspozytora;
- możliwość oddziaływania na proces tzw. nadrzędne, zdalne sterowanie.

Prezentacja danych może odbywać się za pomocą różnych narzędzi – patrz rys. 7.3. Najczęściej są to animowane ekrany (ekrany synoptyczne), wykresy bieżące <sup>i</sup> historyczne oraz raporty.

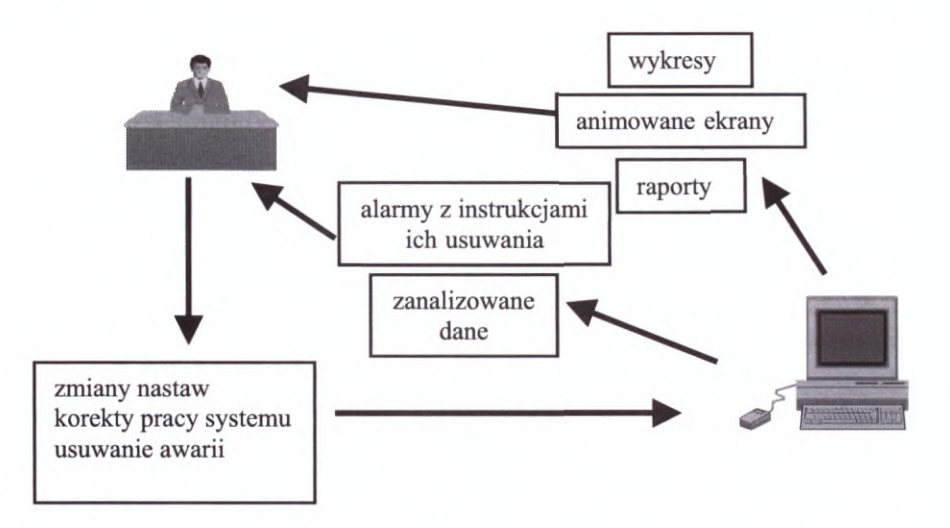

*Rys. 7.3. Podstawowe narzędzia wizualizacyjne systemu SCADA*

Każdy, najprostszy nawet system monitoringu składa się z następujących elementów (warstw sprzętowych):

- 1. obwody obiektowe (warstwa na styku <sup>z</sup> obiektem technologicznym tj. między innymi: czujniki, urządzenia pomiarowe, urządzenia wykonawcze);
- 2. sterowniki (stacje procesowe);
- 3. urządzenia <sup>i</sup> łącza transmisyjne (pomiędzy stacją procesową <sup>i</sup> stacją operatorską);
- 4. stacja operatorska.

Dwie pierwsze warstwy zostały omówione we wcześniejszych rozdziałach. Poniżej krótko scharakteryzowano urządzenia <sup>i</sup> łącza transmisyjne oraz stacje procesowe.

#### **Ad. 3.**

Rodzaj zastosowanych urządzeń <sup>i</sup> łączy transmisyjnych zależy od wielu czynników, Rodzaj zastosowanych urządzeń i łączy transmisyjnych zależy od wielu czynników,<br>w tym przede wszystkim od: odległości pomiędzy sterownikiem i stacją operatorską, terenu<br>(miasto, tereny niezabudowane itp.), jego ukształtowa (miasto, tereny niezabudowane itp.), jego ukształtowania, istniejącej infrastruktury<br>telekomunikacyjnej, wymaganej niezawodności, ilości i częstotliwości przesyłanych informacji.

Najczęściej wykorzystuje się:

- rmacji.<br>częściej wykorzyst<br>- łącza kablowe;
- połączenia z wykorzystaniem telefonii stacjonarnej:
- łącza ogólnodostępne;
- łącza dzierżawione;
- połączenia z wykorzystaniem telefonii komórkowej;
- łącza światłowodowe;
- połączenia z wykorzystaniem fal radiowych radiomodemy;
- łącza satelitarne.

Jak wynika <sup>z</sup> powyższego przeglądu mogą to być różnorodne rozwiązania: od bardzo prostych - <sup>w</sup> przypadku przesyłania sygnałów na niewielkie odległości wystarczy połączenie kablem (skrętką), do niezwykle złożonych np.: łącza satelitarne czy też połączenia wykorzystujące układy radiomodemowe <sup>w</sup> różnych konfiguracjach. Dokładne omówienie tego tematu wykracza poza ramy niniejszej publikacji. Nie mniej jednak warto wspomnieć, że połączenie <sup>z</sup> wykorzystaniem GSM (rys. 7.4.) pozwala <sup>w</sup> szczególności na przesyłanie krótkich wiadomości SMS pod konkretny numer telefonu. Rozwiązanie to może być zatem

wykorzystywane <sup>w</sup> tych przypadkach, gdy nie wykorzystywane w tych przypadkach, gdy nie<br>jest możliwa lub konieczna stała obecność<br>operatora na stanowisku wizualizacyjnym.<br>Operator z kolej może za pomoca swojego. operatora na stanowisku wizualizacyjnym.<br>Operator z kolei może za pomocą swojego telefonu komórkowego <sup>i</sup> SMS-u przesyłać dane do procesu np.: ustawić wartość zadaną, Operator z kolei może za pomocą swojego<br>telefonu komórkowego i SMS-u przesyłać dane<br>do procesu np.: ustawić wartość zadaną,<br>nastawy regulatora lub włączyć/wyłączyć<br>urządzenie. Generalnie połączenia za<br>pośrednictwem GSM sto do procesu np.: ustawić wartość zadaną,<br>do procesu np.: ustawić wartość zadaną,<br>nastawy regulatora lub włączyć/wyłączyć<br>urządzenie. Generalnie połączenia za<br>pośrednictwem GSM stosuje się do<br>sporadycznego, krótkotrwałego pr urządzenie. Generalnie połączenia za<br>pośrednictwem GSM stosuje się do<br>sporadycznego, krótkotrwałego przesyłania<br>niewielkiei ilości danych. Dla czestych niewielkiej ilości danych. Dla częstych<br>niewielkiej ilości danych. Dla częstych<br>niewielkiej ilości danych. Dla częstych<br>połaczeń bezprzewodowych stosuje sie pośrednictwem GSM stosuje się do<br>sporadycznego, krótkotrwałego przesyłania<br>niewielkiej ilości danych. Dla częstych<br>połączeń bezprzewodowych stosuje się<br>radiomodemy ze względu na znacznie niższe nakłady finansowe <sup>w</sup> dłuższej perspektywie czasu.

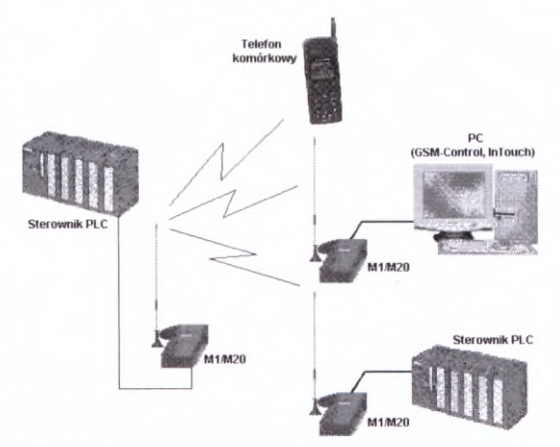

*Rys. 7.4. Przykład systemu wykorzystującego komunikację za pomocą telefonii GSM*

## **Ad. 4.**

Stacja operatorska może występować pod postacią:

- tablic synoptycznych;
- wyświetlaczy;
- paneli operatorskich; - wyswietnaczy<br>- paneli operat<br>- komputerów.
- 

Jak wspomniano wcześniej obecnie coraz częściej do monitoringu używa się komputerów klasy PC (samodzielnych lub połączonych <sup>w</sup> układy sieciowe) <sup>z</sup> zainstalowanym specjalistycznym oprogramowaniem SCADA. Początkowo pracowały one pod kontrolą różnych systemów operacyjnych tj. DOS, UNIX, OS/2. Obecnie standardem są wersje 32 bitowe dla Windows <sup>98</sup> <sup>i</sup> Windows NT. Stacje operatorskie SCADA powinny przewyższać wygodą obsługi różnorodne wyświetlacze <sup>i</sup> panele operatorskie (rys. 7.5.). <sup>W</sup> przypadku systemów SCADA panele takie nie muszą być stosowane, ewentualnie mogą stanowić rezerwę dla stacji operatorskich. Systemy SCADA uzupełniają, <sup>a</sup> <sup>w</sup> niektórych przypadkach zastępują konwencjonalne metody wizualizacji (głównie tablice synoptyczne).

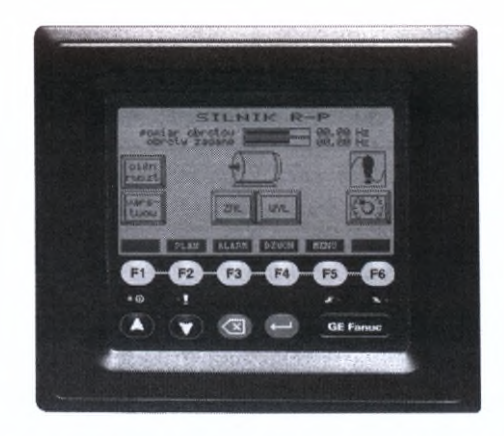

*Rys. 7.5. Panel operatorski firmy GE Fanuc model 420T*

# 7.2. **Podstawowe cechy użytkowe systemów SCADA <sup>i</sup> dziedziny ich zastosowań**

Typowe cechy użytkowe systemów SCADA to między innymi:

- sterowanie procesami <sup>i</sup> akwizycja danych w czasie rzeczywistym;
- współpraca z rozproszonym systemem sterowania;  $\overline{\phantom{0}}$
- obszerna rozproszona baza danych;  $\overline{\phantom{a}}$
- pełna obsługa wizualizacyjna stanu procesu (intuicyjny interfejs graficzny); w.
- natychmiastowa sygnalizacja pojawiających się stanów alarmowych;
- natychmiastowa sygnalizacja pojawiających się stanów alarmowych;<br>- archiwizacja informacji o stanach alarmowych, działaniach operatora i innych zdarzeniach w systemie;
- tworzenie wykresów bieżących <sup>i</sup> historycznych (trendów);
- $\overline{\phantom{a}}$ zaawansowane raportowanie;
- statystyczna kontrola procesów (SPC);
- statystyczna kontrola procesów (SPC);<br>- możliwość współpracy ze sterownikami i innymi urządzeniami automatyki produkowanymi przez różnych producentów (najczęściej około 200 - 250 rozmaitych driverów I/O);<br>współpraca z arkuszami kalkulacyjnymi (np. Excel) i bazami danych (np. Access, dBase, Oracle, Sybase, SOL); driverów I/O);
- współpraca z arkuszami kalkulacyjnymi (np. Excel) i bazami danych (np. Access, dBase, Oracle, Sybase, SQL);
- zabezpieczenie dostępu do systemu;
- zmienne receptury procesów;
- stała integralność bazy danych czasu rzeczywistego;  $\overline{\phantom{a}}$
- możliwość stosowania układów redundancyjnych;  $\overline{\phantom{0}}$
- dynamiczne konfigurowanie możliwość tworzenia <sup>i</sup> rozbudowy aplikacji <sup>w</sup> już działającym systemie bez konieczności zatrzymywania procesu czy utraty istotnych danych;
- łatwa rozbudowa systemu o nowe elementy.

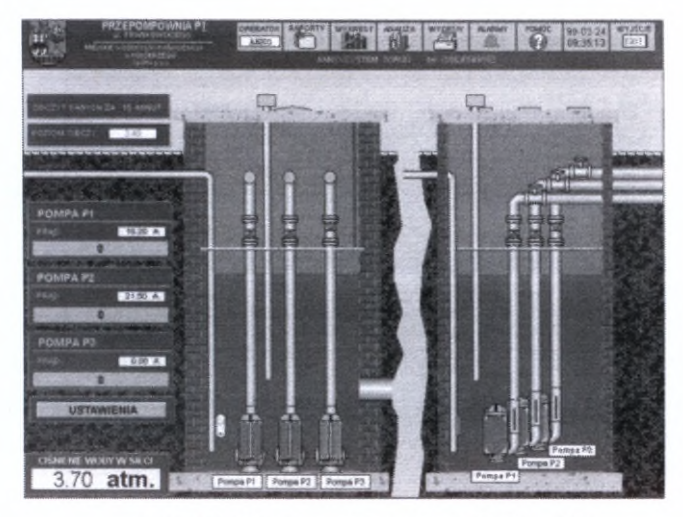

Gałęzie przemysłu, w których stosowane są systemy SCADA:

*Rys. 7.6. Widok przepompowni ścieków <sup>P</sup><sup>1</sup>* <sup>w</sup> *Miejskich Wodociągach <sup>i</sup> Kanalizacji Spółka z o. o. <sup>w</sup> Kołobrzegu*

- uzdatnianie i dystrybucja wody rys. 7.6.;
- oczyszczanie ścieków;
- wytwarzanie <sup>i</sup> zaopatrzenie w ciepło;
- zaopatrzenie w energię;
- kierowanie ruchem;
- kontrola budynków rys. 7.7.;
- przemysł materiałowy;
- górnictwo;

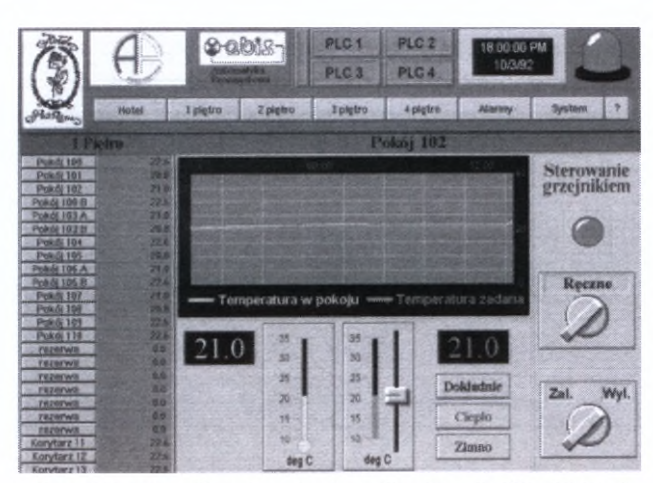

*Rys. 7.7. Wizualizacja <sup>w</sup> krakowskim Hotelu "PodRóżą" -poniżej zamieszczono krótki opis układu*

Ekrany synoptyczne pozwalają na przeglądanie temperatur <sup>w</sup> całym hotelu, na poszczególnych piętrach <sup>i</sup> <sup>w</sup> każdym pokoju osobno. Funkcjonalność systemu daje każdemu klientowi hotelu możliwość zadania temperatury, jaką pragnie mieć <sup>w</sup> swoim pokoju. Stanowisko komputerowe znajduje się <sup>w</sup> recepcji <sup>i</sup> stąd panie recepcjonistki mogą zadawać temperaturę w każdym pomieszczeniu według kilku reguł.

- przemysł wytwórczy;
- przemysł elektrotechniczny;
- przemysł chemiczny;
- przemysł włókienniczy rys. 7.8.;

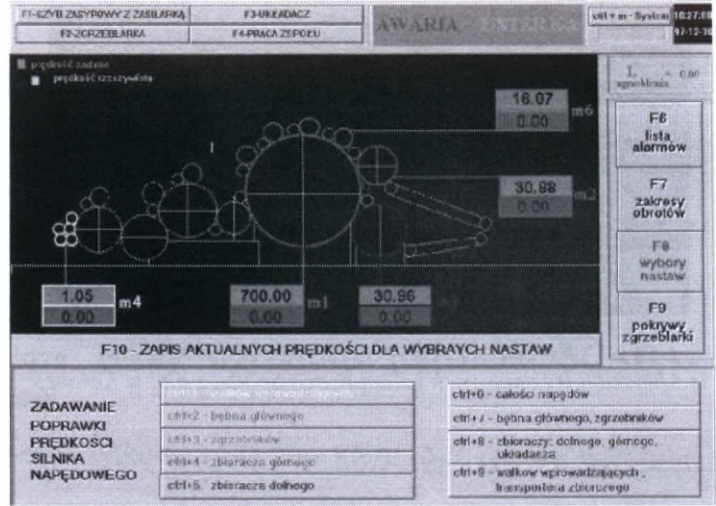

Rys. 7.8. Ekran główny II - Zgrzeblarka - poniżej zamieszczono krótki opis układu

Projekt systemu kontrolno - pomiarowego dla pracy zespołu zgrzeblarkowego CU691.13/2500 wraz <sup>z</sup> układaczem 5W870 wykonany przez Zakładu Systemów Sterowania "OPTIMUS - SEKO" dla Bielskiej Fabryki Maszyn Włókienniczych "BEFAMA". System ma za zadanie monitorowanie pracy elementów zespołu zgrzeblarkowego, <sup>w</sup> tym zadawanie parametrów technologicznych niezbędnych dla poprawnej pracy, alarmowanie <sup>o</sup> zaistniałych sytuacjach awaryjnych, dostarczanie danych historycznych informujących o pracy napędów zespołu.

- przemysł samochodowy;
- przemysł papierniczy;
- przemysł spożywczy rys. 7.9.;

| <b>Involtig Campany LTD</b><br>07.19-51<br><b>BBT - Ekran Glowny</b><br>06-02-05        |                                                                                                    | œ                 | Q               |                                                                                                    |
|-----------------------------------------------------------------------------------------|----------------------------------------------------------------------------------------------------|-------------------|-----------------|----------------------------------------------------------------------------------------------------|
| m<br><b>SPACE</b>                                                                       | <b>We come</b>                                                                                                    | <b>ANY</b>        | <b>Bulletin</b> | <b><i>CONTRACTOR</i></b>                                                                                            |
| m.<br>a<br>п<br>14.044                                                                  | and the control of the control of the control of the control of the control of the control of the control of the control of the control of the control of the control of the control of the control of the control of the cont<br>$4$ $9H$ | 网络<br>Б           | en e<br>Ð       | <b><i><u>ANSISTENTIAL</u></i></b><br><b>De IVIT</b><br><b>COLLEGE STATE</b><br><b>CALL GALLERY CORPORATION</b><br>÷ |
| <b>District Color</b><br>m                                                              | <b>COMPANY</b>                                                                                                    | <b>Ju 1902</b>    | <b>RATION</b>   | <b>PAIN SINCE MANY</b><br><b>TIPO SAFESYON</b><br><b>Carried Contract Printed</b>                                   |
| m<br>co                                                                                 |                                                                                                    |                   |                 | ٠                                                                                                    |
| <b>PLANT ROOM</b><br><b>A COUNTRY</b>                                                   |                                                                                                    |                   |                 | Phoenix<br>Play na mitiaw                                                                                           |
| <b>CALL AND STATE</b>                                                                   |                                                                                                    |                   |                 | <b>Car Foreign plans</b><br><b>DESER</b>                                                                            |
| <br>the participant of the company of the company of the company                        |                                                                                                    |                   |                 | œ                                                                                                    |
| <b>CALL AT</b>                                                                          | ma s                                                                                                    |                   |                 |                                                                                                    |
| <b>COUND</b><br>Ø<br>ø<br>---<br><b>Render Fairley</b><br><b><i>Est. Patentinia</i></b> | -52<br>204<br>×<br>Pougraphy                                                                                                    | <b>Listewhere</b> | и<br>STATIS     | saan.                                                                                                    |

*Rys. 7.9. Główny ekran systemu wizualizacji <sup>w</sup> browarze "Heweliusz"*

- kształcenie <sup>i</sup> szkolnictwo;
- systemy bezpieczeństwa (głównie obiektów rozległych);

lecznictwo —rys. 7.10.

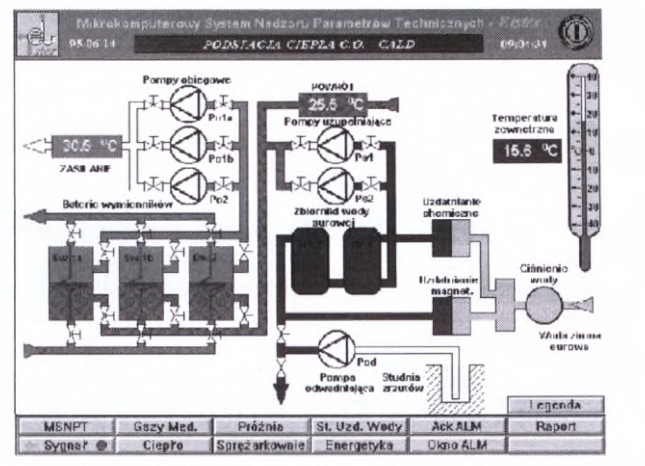

*Rys. 7.10. Wizualizacja sieci gazów medycznych <sup>w</sup> Instytucie Pediatrii CM UJ*

## **7.3. Omówienie głównych cech systemów SCADA**

7.3. **Omówienie głównych cech systemów SCADA**<br>W niniejszym rozdziale, w oparciu o pozycję [1], omówiono niektóre<br>z charakterystycznych cech systemów SCADA. Trzeba zaznaczyć, że poszczególne systemy różnią się zakresem <sup>i</sup> sposobem realizacji określonych funkcji. Podlegają przy tym stałemu rozwojowi, co ma wpływ na zmianę ich własności użytkowych. Dlatego zaprezentowane poniżej cechy są cechami orientacyjnymi, mogącymi <sup>w</sup> różnym stopniu charakteryzować konkretny system czy konkretną aplikację. Nie są one również uszeregowane według ważności. <sup>W</sup> niektórych rozwiązaniach pewne cechy są bowiem niezwykle istotne, podczas gdy w innych mogą być drugorzędne.

#### **Sterowanie procesami <sup>i</sup> akwizycja danych w czasie rzeczywistym**

Dane procesowe powinny być przesyłane pomiędzy sterownikiem (stacją procesową) <sup>a</sup> serwerem SCADA <sup>w</sup> możliwie krótkim czasie. <sup>W</sup> przeciętnych warunkach, <sup>w</sup> przypadku istotnych informacji, czas ten nie powinien przekraczać dziesiątych części sekundy. istotnych informacji, czas ten nie powinien przekraczać dziesiątych części sekundy.<br>Równocześnie system powinien zapewnić możliwość zróżnicowania sposobu przetwarzania (odczytywania, uaktualniania) danych. Przetwarzanie to może być cykliczne lub sporadyczne (asynchroniczne). Cyklicznie są przetwarzane zazwyczaj analogowe <sup>i</sup> binarne sygnały pomiarowe, natomiast sporadycznie zmienne wprowadzane przez obsługę np. pomiary pomiarowe, natomiast sporadycznie zmienne wprowadzane przez obsługę np. pomiary<br>laboratoryjne, stany alarmowe itp. Przetwarzanie cykliczne wykonuje się często z różnymi deklarowanymi okresami (inne bowiem są wymagania na okres przetwarzania sygnałów z przetworników pomiarowych przepływu, a inne dla sygnałów pomiarowych temperatury).

#### **Współpraca z rozproszonym systemem sterowania**

Jednym <sup>z</sup> podstawowych warunków stawianym systemom SCADA jest możliwość stworzenia zdecentralizowanej, przestrzennie rozproszonej struktury systemu nadzorowania <sup>i</sup> wizualizacji procesu. Przykład takiego systemu przedstawiono na rys. 7.11.

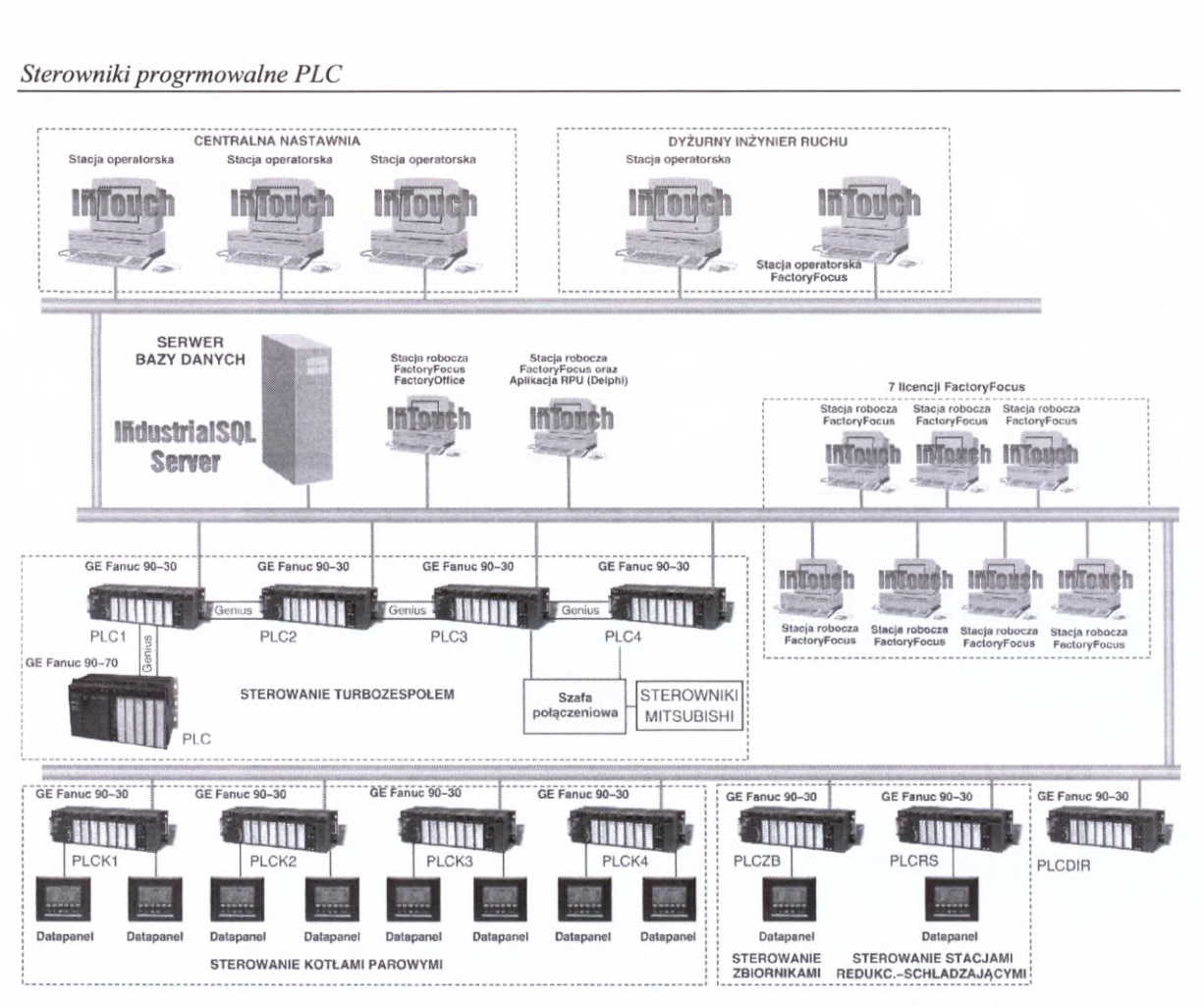

Rys. 7.11. Przykład zdecentralizowanego układu sterowania z wykorzystaniem systemu SCADA działający *w Ełektrocieołowni Zielona Góra S.A.*

## **Obszerna rozproszona baza danych**

Dane procesowe mogą być gromadzone, archiwizowane na dowolnym serwerze SCADA. Ilość danych, które mogą być zapamiętane <sup>w</sup> systemie zależy zatem od liczby serwerów SCADA, pojemności używanych pamięci masowych <sup>i</sup> sposobu kompresji danych. <sup>W</sup> systemie sieciowym wszystkie dane <sup>z</sup> dowolnej stacji systemu powinny być dostępne dla wszystkich innych stacji.

# **Pełna obsługa wizualizacyjna stanu procesu (intuicyjny interfejs graficzny)**

Jednym <sup>z</sup> najważniejszych zadań systemów SCADA jest wizualizacja procesu przy użyciu ekranów synoptycznych (animowanych). Dlatego też powinny zapewniać:

- wysoki poziom grafiki najczęściej jest to grafika wektorowa (obiektowa) lub rastrowa (punktowa);
- duże możliwości animacyjne: zmiana koloru, migotanie, przesunięcia, skalowanie, obrót, napełnianie profili zamkniętych, pojawianie się <sup>i</sup> znikanie obiektów, wyświetlanie wartości liczbowych;
- możliwość importu bitmap;
- szeroką paletę dostępnych kolorów nawet do 16,7 min kolorów dla bitmap <sup>i</sup> grafiki wektorowej;
- wygodne narzędzia do rysowania obrazów <sup>i</sup> ich animacji intuicyjną pracę zapewnia między innymi wykorzystanie narzędzi znanych z innych programów pracujących pod systemem Windows np.: "cut and paste" oraz "drag and drop";
- możliwie obszerną bibliotekę gotowych obiektów takich jak: przełączniki, zbiorniki, zawory itp. - często jest ich kilkaset;
- możliwość tworzenia i zapamiętywania własnych obiektów możliwość uzupełniania biblioteki;
- możliwość tworzenia różnych typów obrazów, przy czym jedne <sup>z</sup> nich mogą być otwierane z poziomu innych;
- łatwość "nawigacji" w systemie;
- możliwość wykorzystania technik multimedialnych obrazu z kamery przemysłowej, przygotowanej wcześniej sekwencji filmowej, informacji przekazywanej głosem.

#### **Natychmiastowa sygnalizacja pojawiających się stanów alarmowych**

Ważnym zadaniem systemów SCADA jest sygnalizacja wykrytych alarmów. Generowane mogą być przy tym różne ich rodzaje: systemowe <sup>o</sup> wykrytych uszkodzeniach ważnym zadaniem systemów SCADA jest sygnalizacja wykrytych alarmow.<br>Generowane mogą być przy tym różne ich rodzaje: systemówe o wykrytych uszkodzeniach<br>sprzętowych, błędach programowych, błędach transmisji oraz alarmy i os sprzętowych, błędach programowych, błędach transmisji oraz alarmy i ostrzeżenia<br>technologiczne informujące o przekroczeniach dopuszczalnych granic, dopuszczalnych szybkości zmian zmiennych procesowych lub nieprawidłowych stanach zmiennych binarnych. Sygnalizowane są standardowo na obrazach synoptycznych oraz, <sup>w</sup> układzie chronologicznym, na obrazie alarmów. System SCADA powinien zapewniać filtrację<br>chronologicznym, na obrazie alarmów. System SCADA powinien zapewniać filtrację alarmów. Dla każdego użytkownika powinna istnieć możliwość takiego ograniczenia alarmów. Dla każdego użytkownika powinna istnieć możliwość takiego ograniczenia<br>strumienia sygnalizowanych alarmów, aby uzyskiwał on tylko te informacje alarmowe, które go bezpośrednio dotyczą. Chodzi <sup>o</sup> zabezpieczenie obsługi przed przeciążeniem spowodowanym nadmiernym nagromadzeniem informacji.

#### **Archiwizacja informacji <sup>o</sup> stanach alarmowych, działaniach operatora <sup>i</sup> innych zdarzeniach w systemie**

Systemy SCADA posiadają możliwość archiwizacji nie tylko danych procesowych, ale również zgłaszanych alarmów, innych ważnych zdarzeń <sup>w</sup> systemie <sup>a</sup> także, co jest niezwykle istotne, działań operatora. Pozwala to <sup>w</sup> szczególności na analizę przyczyn zaistnienia sytuacji krytycznych w układzie.

#### **Tworzenie wykresów bieżących i historycznych (trendów)**

Dane procesowe mogą być prezentowane w formie wykresów tworzonych na bieżąco, pokazujących aktualny przebieg danych lub wykresów historycznych, pokazujących przebieg danych w przeszłości. System SCADA powinien przy tym umożliwić:

- przedstawienie na wykresie, <sup>w</sup> dowolnej stacji systemu SCADA, dowolnej zmiennej z instalacji;
- skalowanie na bieżąco osi czasu <sup>w</sup> celu obserwacji przebiegów <sup>w</sup> żądanym okresie np.: godziny, zmiany - tj. <sup>8</sup> godzin, doby itd.;
- skalowanie osi wartości zmiennych oraz mechanizm skalowania automatycznego;
- przewijanie wykresu;
- wyświetlanie wartości zmiennych we wskazanych chwilach;
- przedstawianie wartości w jednostkach fizycznych <sup>i</sup> procentach zakresu pomiarowego;
- wyświetlanie wartości statystycznych (średnich, maksymalnych, minimalnych) we wskazanym zakresie;
- prezentacje wykresów typu *X=f(Y).*

## **Zaawansowane raportowanie**

Podstawowe wymaganie dotyczy łatwości definiowania raportów. Każdy proces ma swoją specyfikę <sup>i</sup> wymaga opracowania dla niego odpowiednich raportów. Łatwość ich opracowywania <sup>i</sup> uruchamiania ma zasadnicze znaczenie. Powinna istnieć możliwość inicjacji raportów <sup>w</sup> następujących trybach: na żądanie, cyklicznie, po wystąpieniu określonego zdarzenia.

## **Otwartość systemu**

Na tę cechę systemów SCADA składają się między innymi:

- współpraca ze sterownikami <sup>i</sup> innymi urządzeniami automatyki produkowanymi przez różnych producentów (najczęściej około 200 - 250 rozmaitych driverów I/O);
- możliwość indywidualnego pisania driverów dla nietypowych, rzadziej stosowanych urządzeń automatyki;
- współpraca <sup>z</sup> arkuszami kalkulacyjnymi (np. Excell) <sup>i</sup> bazami danych (np. Access, dBase, Oracle, Sybase, SQL);
- możliwość wymiany danych z innymi systemami (między innymi przez standardowe mechanizmy DDE, OLE2);<br>• wykorzystywanie standardowego systemu operacyjnego i oprogramowania sieciowego: mechanizmy - DDE, OLE2);
- sieciowego;
- zastosowanie standardowych sieci lokalnych (Ethernet);
- współpraca ze standardowymi sieciami polowymi (Profibus, CAN) <sup>i</sup> innymi rozpowszechnionymi rozwiązaniami (Modbus itp.).

## **Stała integralność bazy danych czasu rzeczywistego**

Jest ona uzyskiwana dzięki wykorzystaniu odpowiednich przerwań innych zadań wykonywanych w środowisku Windows. Windows jest bowiem wielozadaniowym systemem operacyjnym <sup>z</sup> wywłaszczeniem co jest warunkiem niezawodnej akwizycji <sup>i</sup> rejestracji operacyjnym z wywłaszczeniem co jest warunkiem niezawodnej akwizycji i rejestracji danych pomiarowych. Dodatkowo błąd w oprogramowaniu jednego zadania powoduje przerwanie przez system operacyjny tylko tego zadania, podczas gdy inne pracują normalnie.

## **Zabezpieczenie dostępu**

Systemy SCADA mają rozbudowane możliwości zabezpieczenia określonych funkcji <sup>i</sup> obiektów przed dostępem niepowołanych osób. Powinny zapewniać możliwość przydzielenia poszczególnym użytkownikom różnych uprawnień do: administracji systemem, sterowania procesem, modyfikacji parametrów, dostępu do danych. Każdy <sup>z</sup> użytkowników powinien na początku pracy zalogować się do systemy. Oczywiste jest, że inne uprawnienia muszą mieć: projektant systemu, inżynier, operator, dyrektor.

## **Redundancja - projektowalny stopień niezawodności**

Dla podwyższenia niezawodności systemów automatyki wielu producentów Dla podwyższenia niezawodności systemów automatyki wielu producentów<br>wprowadziło sprzętowe i programowe rozwiązania redundancyjne. Polegają one na<br>nedwcieniu a prywy netroieniu elementów systemu crea na zapownieniu komunik podwojeniu, <sup>a</sup> nawet potrojeniu elementów systemu, oraz na zapewnieniu komunikacji podwojeniu, a nawet potrojeniu elementów systemu, oraz na zapewnieniu komunikacji<br>pomiędzy tymi elementami. Również producenci systemów SCADA przewidują takie rozwiązania, <sup>a</sup> więc redundancje stacji operatorskich, nadzorczych, serwerów oraz redundancji połączeń sieciowych pomiędzy stacjami systemu oraz stacjami operatorskimi <sup>i</sup> sterownikami programowalnymi. Najczęściej są to układy Hot Standby Redundancy ("gorąca rezerwa"), czasem nazywane Hot Backup (np. przez firmę PC Soft International) rys. 7.12.

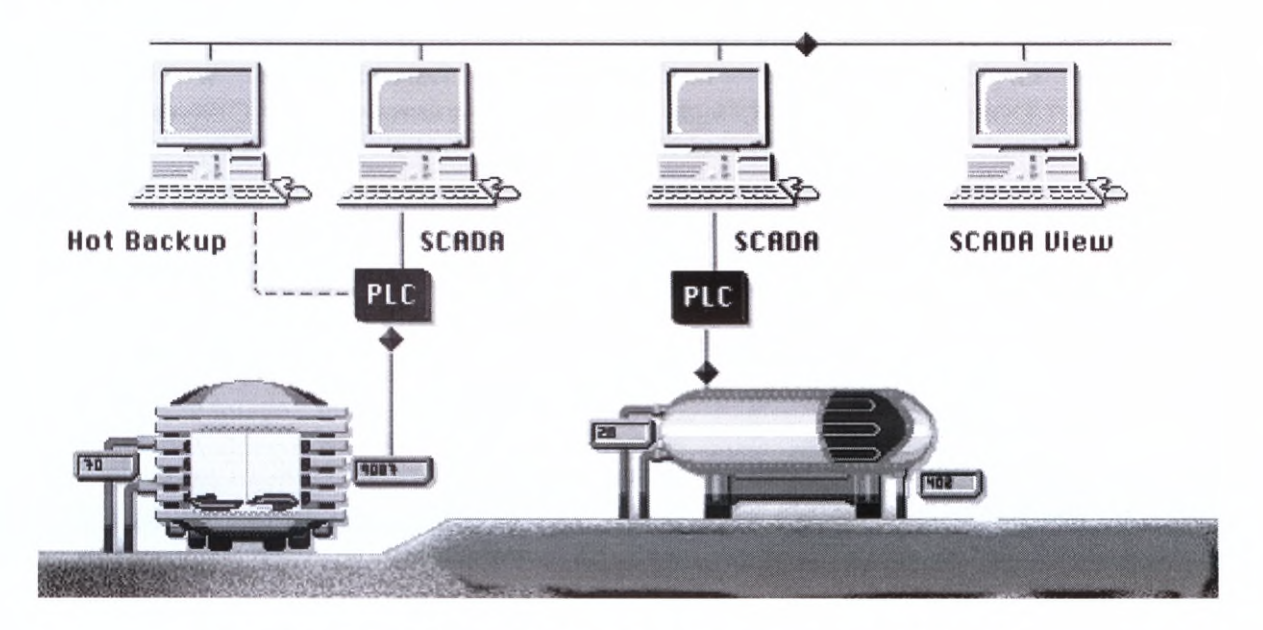

*Rys. 7.12. Prosty przykład redundancji stacji operatorskiej systemu SCADA* [7]

Jak wspomniano, omówione cechy systemów SCADA <sup>w</sup> różnym stopniu występują <sup>w</sup> konkretnych rozwiązaniach. Zależy to zarówno od projektu, od stopnia jego zaawansowania jak <sup>i</sup> od cech użytkowych systemu, w którym został on wykonany. Na rynku polskim funkcjonuje co najmniej kilkunastu poważnych producentów lub dystrybutorów tych systemów. Do najważniejszych dostępnych <sup>w</sup> Polsce systemów SCADA należy zaliczyć: *InTouch* firmy Wonderware, *FIX Dynamics™* firmy Intellution®, *Wizcon* - PC Soft  $In Touch$  firmy Wonderware,  $FIX$  Dynamics<sup>TM</sup> firmy Intellution<sup>®</sup>, *Wizcon* – PC Soluternational,  $VIP^{TM}$  – Festo, *SIMATIC WinCC* – SIEMENS, *Modicon FactoryLink* International,  $VIP^{TM}$  – Festo, *SIMATIC WinCC* – SIEMENS, *Modicon FactoryLink* – Schneider i USDATA oraz *GENESIS for Windows* – Iconics Inc. Z polskich produktów można wymienić: *ASIX* firmy ASKOM Sp. <sup>z</sup> o.o., *OSA-2* - ARVIS, *PRO-2000* - MikroB S.A.

# **Literatura**

- [1] Kościelny J.M., Systemy nadzorowania <sup>i</sup> wizualizacji procesów przemysłowych wymagania, kryteria oceny, Pomiary Automatyka Kontrola, 3 - 1998, str. 69 - 72
- [2] Kwieciński J., System FoxSCADA firmy Foxboro, Pomiary Automatyka Kontrola, <sup>3</sup> 1998, str. <sup>89</sup>
- [3] Legierski T., Kasprzyk J., Wyrwał J., Hajda J., Programowanie sterowników PLC, Wydawnictwo Pracowni Komputerowej Jacka Skalmierskiego, Gliwice, <sup>1998</sup>
- [4] Legutek M., GSM-Control i SCADAlarm system alarmowania za pomocą urządzeń telekomunikacyjnych, Biuletyn Automatyki ASTOR 3/2000 (25), str. 9-11

W niniejszym rozdziale szereg informacji <sup>i</sup> zdjęć zaczerpnięto z dysków informacyjno-reklamowych:

- [5] CD ASTOR 97
- [6] ASTOR CD 1999/2000
- [7] Wizcon Puts It Ali Together SCADA Applications Development Tool, PC SOFT International

Pojęcia podstawowe związane z systemami monitoringu.

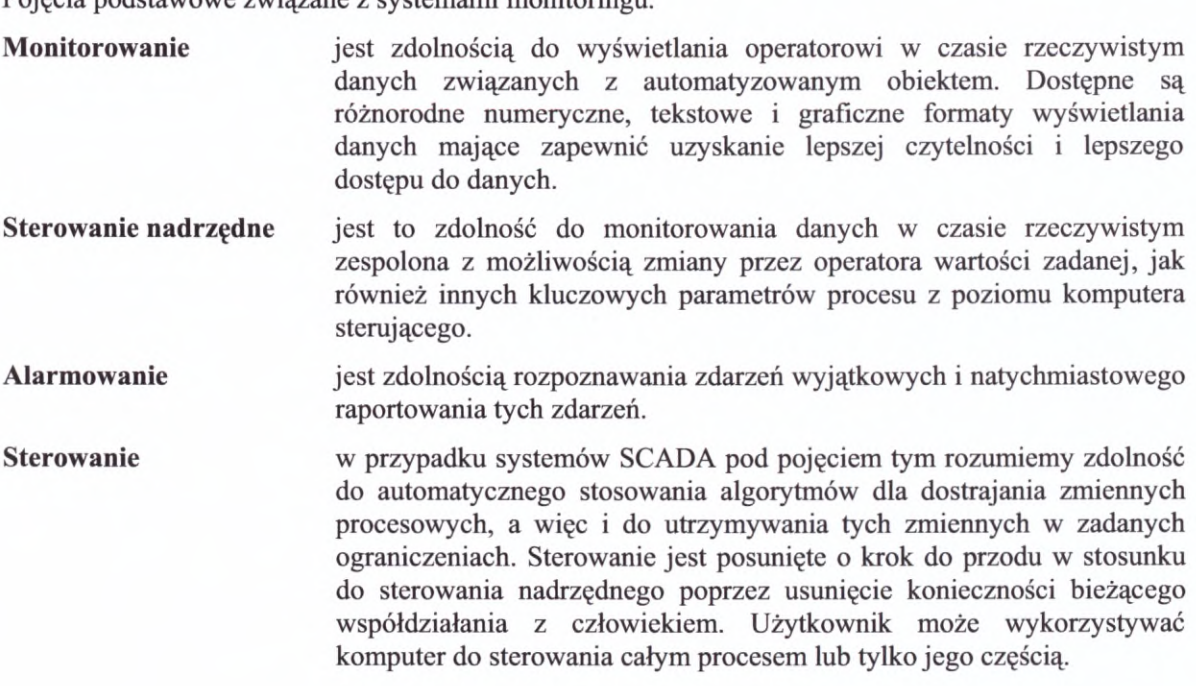
# **8. Podsumowanie**

Na podstawie dokonanego przeglądu sterowników PLC, metod ich programowania oraz możliwości użytkowych stwierdzić można, że należą do najwszechstronniejszych urządzeń stosowanych we współczesnej automatyce. Spotkać można je dosłownie wszędzie. Sterują pojedynczymi przejściami dla pieszych, szeregiem powiązanych ze sobą skrzyżowań, oraz możliwości użytkowych stwierdzić można, że należą do najwszechstronniejszych urządzeń stosowanych we współczesnej automatyce. Spotkać można je dosłownie wszędzie.<br>Sterują pojedynczymi przejściami dla pieszych, szeregi przemysłowymi, znajdują zastosowanie nawet <sup>w</sup> elektrowniach jądrowych. Różnią się między sobą parametrami, ale łączy ich wspólna filozofia działania <sup>i</sup> łatwość programowania.

Na zakończenie wymieniono kilka najbardziej prawdopodobnych kierunków rozwoju sterowników PLC.

### **Dalsza miniaturyzacja**

<sup>Z</sup> uwagi na znaczne zainteresowanie klientów, producenci zaczynają wprowadzać na

rynek bardzo niewielkie sterowniki przystosowane do bezpośredniego montażu na listwie DIN. do bezpośredniego montażu na listwie DIN.<br>Przykładem takiego rozwiązania jest sterownik<br>LOGO firmy SIEMENS lub ALPHA firmy<br>MITSUBISHI ELECTRIC LOGO to jedno Przykładem takiego rozwiązania jest sterownik<br>LOGO firmy SIEMENS lub ALPHA firmy<br>MITSUBISHI ELECTRIC. LOGO to jedno<br>z nierwszych tego typu urzadzeń. Znaiduie LOGO firmy SIEMENS lub ALPHA firmy<br>MITSUBISHI ELECTRIC. LOGO to jedno<br>z pierwszych tego typu urządzeń. Znajduje<br>zastosowanie zarówno w przemyśle jak LOGO firmy SIEMENS lub ALPHA firmy<br>MITSUBISHI ELECTRIC. LOGO to jedno<br>z pierwszych tego typu urządzeń. Znajduje<br>zastosowanie zarówno w przemyśle jak<br>i w gospodarstwie domowym. Jego zaletą jest wbudowany wyświetlacz LCD, prosta klawiatura oraz możliwość programowania bez dokładnej znajomości języka programowania. Użytkownik ma bezpośredni wgląd przy programowaniu <sup>w</sup> blokowy schemat elektryczny układu. Wymienna pamięć EPROM podnosiła możliwość programowania bez dokładnej<br>
znajomości języka programowania. Użytkownik<br>
ma bezpośredni wgląd przy programowaniu<br>
w blokowy schemat elektryczny układu.<br>
Wymienna pamięć EPROM podn znajomości języka programowania. Użytkownik<br>
ma bezpośredni wgląd przy programowaniu<br>
w blokowy schemat elektryczny układu.<br>
Wymienna pamięć EPROM podnosi<br>
bezpieczeństwo pracy sterownika i zapewnia<br>
możliwość skopiowania programowanie LOGO przy użyciu komputera PC możliwość skopiowania programu. Po<br>przyłączeniu interfejsu RS232 możliwe jest<br>programowanie LOGO przy użyciu-komputera-PC<br>i zasymulowanie działania projektowanego

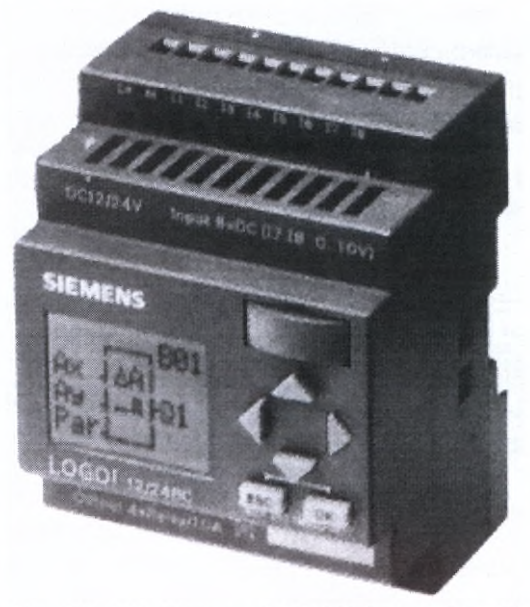

*Rys. 8.1. Mikrosterownik LOGO firmy SIEMENS*

sterownika. Niektóre jego wersje są wyposażone <sup>w</sup> zegar czasu rzeczywistego <sup>i</sup> interfejs umożliwiający współpracę ze sterownikiem nadrzędnym.

### **Wzrost mocy obliczeniowej**

Oprócz rozwoju sterowników mikro <sup>i</sup> kompaktowych, następuje ciągły rozwój sterowników PLC <sup>w</sup> kierunku stosowania coraz szybszych procesorów <sup>i</sup> większych pamięci. Także sterowniki małe wyposażane są <sup>w</sup> jednostki CPU, które dawniej dostępne były tylko dla sterowników średnich <sup>i</sup> dużych.

### **Nowe moduły inteligentne**

Oferta modułów inteligentnych (specjalnych) staje się coraz bogatsza. Firmy wprowadzają nowe, bardziej zaawansowane rozwiązania. <sup>W</sup> ostatnim czasie coraz więcej z ich oferuje np. moduły Fuzzy Logic czy też moduły głośnomówiące.

### **Integracja PLC z panelami operatorskimi**

Do sterowania pojedynczymi urządzeniami stosuje się niekiedy sterowniki zespolone <sup>z</sup> panelem operatorskim. Dzięki takiemu rozwiązaniu można uzyskać oszczędności poprzez: redukcję okablowania <sup>i</sup> czasu instalacji, szybki montaż oraz prostotę programowania. Mogą one stanowić także uzupełnienie systemu monitoringu opartego <sup>o</sup> systemy SCADA. Przykładem takich konstrukcji jest seria sterowników OCS firmy GE Fanuc Automation.

### **Współpraca z siecią Internet**

Coraz częściej wykorzystuje się sieć Internet do programowania sterowników <sup>i</sup> monitoringu. Dzięki użyciu specjalnych modułów tzw. Web Serwerów sterownik może być włączony w sieć ogólnoświatową.

### **Dalsza standaryzacja**

Nieunikniona wydaje się także postępująca standaryzacja urządzeń i oprogramowania. Użytkownik nie powinien być skazany na jednego dostawcę. Często już teraz do sterowników jednego producenta można stosować moduły pochodzące <sup>z</sup> innych firm. Przykładem standaryzacji w dziedzinie komunikacji jest sieć LonWorks stosowana głównie do sterowania inteligentnymi budynkami. Na świeci istnieją setki producentów sprzętu (od czujników, poprzez sterowniki, a na elementach wykonawczych kończąc) zgodnego z tym standardem.

### **Integracja programów narzędziowych do obsługi sterowników PLC <sup>z</sup> programami do wizualizacji**

Zaletą takiego rozwiązania jest przede wszystkim jedna wspólna baza danych, co <sup>w</sup> znakomity sposób ułatwia <sup>i</sup> przyspiesza zarówno proces tworzenia jak <sup>i</sup> późniejszej obsługi konkretnej aplikacji. Do niedawna systemy takie były ograniczone do urządzeń <sup>i</sup> oprogramowania jednego producenta - np. program VIP firmy Festo. Obecnie zaczynają pojawiać się rozwiązania pozwalające na współpracę <sup>z</sup> taka jedną bazą danych elementów automatyki różnych producentów - najnowszy program CIPLICITY firmy GE Fanuc.

### **Literatura**

- [1] Skowronek A., Internet <sup>w</sup> sterownikach programowalnych Modicon TSX, Napędy <sup>i</sup> sterowanie, Nr 4(12) Rok II, 2000, str. 24 - <sup>25</sup>
- [2] Januszek M., C1MPLICITY ME zintegrowany system programów narzędziowych, Biuletyn Automatyki, Grudzień 2001, ASTOR 4/2001 (30), str. <sup>1</sup> - II

# **Dodatek Dl. Prezentacja sterowników firmy GE Fanuc**

Poniżej przedstawiono krótką charakterystykę sterowników PLC oferowanych przez firmę GE Fanuc Automation. Prezentowane informacje oparte zostały <sup>o</sup> dane <sup>z</sup> II połowy <sup>2001</sup> roku. Ze względu na bardzo szybki rozwój tych urządzeń, zaleca się Czytelnikowi 2001 roku. Ze względu na bardzo szybki rozwój tych urządzeń, zaleca się Czytelnikowi<br>weryfikację zamieszczonych danych. Informacje o najnowszych produktach i aktualnie produkowanym sprzęcie firmy GE Fanuc można znaleźć na stronie internetowej firmy Astor weryfikację zamieszczonych danych. Informacje o najnowszych produktach i aktualnie<br>produkowanym sprzęcie firmy GE Fanuc można znaleźć na stronie internetowej firmy Astor<br>(autoryzowany sprzedawca sterowników GE Fanuc Automa www.astor.com.pl. lub w aktualnym "Katalogu sterowników GE Fanuc".

Jak wynika <sup>z</sup> poprzednich rozdziałów sterowniki PLC można podzielić na dwie podstawowe grupy:

- 1. kompaktowe;
- 2. modułowe.

Do pierwszej grupy należą dwie serie sterowników proponowanych przez firmę GE Fanuc Automation, <sup>a</sup> mianowicie seria **VersaMax Nano** <sup>i</sup> **VersaMax Micro.** Sterowniki modułowe reprezentowane są przez serie: **VersaMax, 90-30** <sup>i</sup> **90-70.** Nieco dokładniej przedstawiono sterowniki **VersaMax**, jako że jest to stosunkowo nowe rozwiązanie. Szereg informacji o sterownikach serii 90-30 zostało zawartych w rozdziale 3 niniejszego opracowania.

**D1.1. Sterowniki programowalne serii VersaMax Nano**<br>
Sterowniki serii VersaMax Nano należą do najmniejszych<br>
determine sterownikáni na multi (m. D1.1. i D1.2.) Determine Sterowniki serii VersaMax Nano należą do najmniejszych dostępnych sterowników na rynku (rys. D1.1. i D1.2.). Dostępne są dostępnych sterowników na rynku (rys. D1.1. i D1.2.). Dostępne są<br>dwa ich typy: IC200NDR001 z 6 wejściami dyskretnymi 24 VDC<br>i 4 dwustanowymi przekaźnikowymi wyjściami oraz podobny<br>IC200NDD001 lecz wyposażony w 4 dwustanow IC200NDD001 lecz wyposażony w 4 dwustanowe wyjścia<br>tranzystorowe. Oba wyposażone są w port RS232 do programowania <sup>i</sup> komunikacji z innymi urządzeniami. W tym małym sterowniku ukryte są jednak możliwości większych jednostek centralnych.

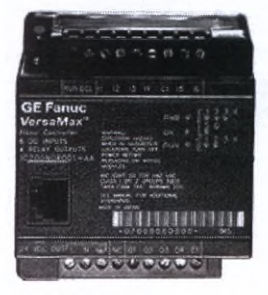

*Rys. Dl.l. Sterownik VersaMax Nano*

Pierwsza <sup>z</sup> nich to możliwość ustawienia <sup>w</sup> VersaMax Nano

portu komunikacyjnego do pracy w protokole SNP/SNP-X, Modbus RTU lub Custom ASCII Read/Write. Dzięki X, Modbus RTU lub Custom ASCII Read/Write. Dzięki<br>temu można w prosty sposób łączyć Nano z innymi portu komunikacyjnego do pracy w protokole SINP/SINP-<br>X, Modbus RTU lub Custom ASCII Read/Write. Dzięki<br>temu można w prosty sposób łączyć Nano z innymi<br>sterownikami w sieć, przy użyciu kabla lub<br>radiomodemu: można też wyko radiomodemu; można też wykorzystać go do współpracy temu mozna w prosty sposob łączyc Nano z innymi<br>sterownikami w sieć, przy użyciu kabla lub<br>radiomodemu; można też wykorzystać go do współpracy<br>z innymi urządzeniami, np. skanerami kodów<br>kreskowych, czytnikami kart magnetyc radiomodemu; można też wykorzystać go do współpracy<br>z innymi urządzeniami, np. skanerami kodów<br>kreskowych, czytnikami kart magnetycznych, itp.<br>Kolejna funkcja typowa dla wiekszych sterowników a kreskowych, czytnikami kart magnetycznych, ttp.<br>Kolejna funkcja typowa dla większych sterowników, a Kolejna funkcja typowa dla większych sterowników, a<br>zaimplementowana w sterowniku Nano, to możliwość<br>przełączenia wejść sterownika do pracy<br>w tryb jednego dwukierunkowego lub trzech<br>jednokierunkowych liczników sygnałów radiomodemu; można też wykorzystać go do współpracy<br>z innymi urządzeniami, np. skanerami kodów<br>kreskowych, czytnikami kart magnetycznych, itp.<br>Kolejna funkcja typowa dla większych sterowników, a<br>zaimplementowana w sterowni temu można w prosty sposób łączyć Nano z innymi sterownikami w sieć, przy użyciu kabla lub radiomodemu; można też wykorzystać go do współpracy z innymi urządzeniami, np. skanerami kodów kreskowych, czytnikami kart magnetyc w tryb jednego dwukierunkowego lub trzech<br>jednokierunkowych liczników sygnałów<br>szybkozmiennych (do 10 kHz). Funkcja ta może posłużyć do sterowania prostymi układami napędowymi w systemach transportowych czy maszynach pakujących;

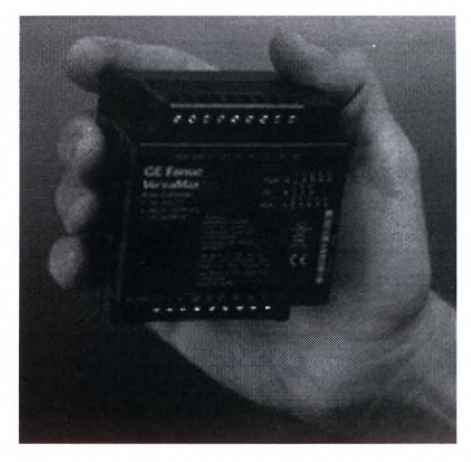

*Rys. Dl.2. Porównanie Sterownika VersaMax Nano z dłonią*

pozwala też - przy użyciu przystawki zamieniającej sygnał analogowy na częstotliwościowy na wprowadzenie sygnału analogowego. Istnieje możliwość dołączenia do sterownika Nano zewnętrznego wyłącznika RUN/STOP, który może także służyć do kasowania komunikatów <sup>w</sup> tablicy błędów sterownika. Jednostka centralna sterownika Nano posiada <sup>4</sup> kB pamięci programowej RAM, do której program sterujący jest zawsze przepisywany <sup>z</sup> nieulotnej pamięci FLASH w trakcie uruchamiania sterownika.

Programowanie sterownika VersaMax Nano odbywa się przy użyciu programu VersaPro <sup>z</sup> możliwością wykorzystania języka drabinkowego <sup>i</sup> listy instrukcji (możliwe jest równoczesne stosowanie obu języków wykorzystując procedury programowe). Do dyspozycji są bloki funkcyjne, takie <sup>z</sup> jakich korzystają użytkownicy sterowników VersaMax czy 90-30. Prócz prostych operacji na bitach lub blokach danych można również zastosować funkcje matematyczne do operacji na liczbach zmiennoprzecinkowych, posłużyć się procedurami lub zastosować gotowe bloki regulatora PID. Sterowniki VersaMax Nano, dzięki konwerterowi VersaMax SE, można włączyć do sieci Ethernet.

### **Podstawowe dane techniczne sterowników VersaMax Nano**

### **IC200NDD101**

- 6 wejść dyskretnych dla napięcia wejściowego 24 VDC,
- •<sup>4</sup> wyjścia dyskretne tranzystorowe dla napięcia 12/24 VDC,
- port RS232,
- zasilanie prądem stałym 20-30 VDC,
- $3 \times$  szybki licznik do 10 kHz,
- wymiary: <sup>75</sup> x <sup>80</sup> x 47 mm,

- **IC200NDR001**<br>• 6 wejść dyskretnych dla napięcia wejściowego 24 VDC,<br>• 4 wyjścia przekaźnikowe dla napiecia 24 VDC i 220 VA
	- <sup>4</sup> wyjścia przekaźnikowe dla napięcia <sup>24</sup> VDC <sup>i</sup> <sup>220</sup> VAC
	- port RS232,
	- zasilanie prądem stałym 20-30 VDC,
	- $3 \times$  szybki licznik do 10 kHz,
	- wymiary: <sup>75</sup> <sup>x</sup> <sup>80</sup> <sup>x</sup> <sup>47</sup> mm,

### **D1.2. Sterowniki programowalne serii VersaMax Micro**

Sterowniki VersaMax Micro (rys. Dl.3.) zastąpiły rodzinę 90-Micro, jednocześnie zwiększając funkcjonalność sterowników tej grupy. Jedną ze zmian jest zamiana pierwszego portu na standard RS232 ze złączem RJ-45 oraz dodanie przełącznika, który może spełniać trzy funkcje: załączania/wyłączania sterownika, zabezpieczenia przed przegraniem programu i konfiguracji oraz kasowania komunikatów w tablicach błędów sterownika.

<sup>W</sup> sterownikach VersaMax Micro obsługujących <sup>14</sup> sygnałów dodany został port W sterownikach VersaMax Micro<br>
obsługujących 14 sygnałów dodany został port<br>
do podłączenia modułów rozszerzających<br>
(maksymalnie czterech), co podnosi elastyczność konfiguracji układu sterowania. Moduły te mogą być oddalone od jednostki głównej na odległość do 2,5 metra. Pierwszy port sterowników Micro obsługujących <sup>14</sup> sygnałów oraz port drugi obsługujących 14 sygnałów oraz port drugi<br>w sterownikach 23 i 28 punktowych obsługuje 3 porty komunikacyjne (SNP/SNP-X Slave, Serial I/O i modbus RTU Slave).

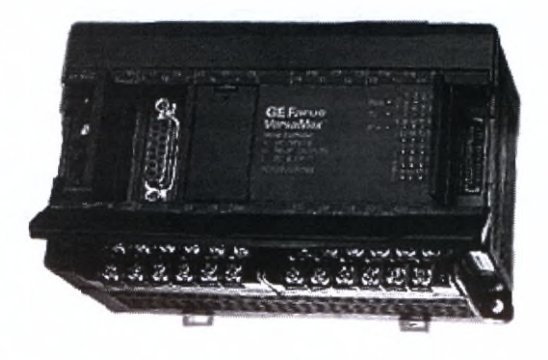

 $Rys.$  *D1.3. Sterownik VersaMax Micro* 

Dodatkowo, <sup>w</sup> przypadku sterowników

VersaMax Micro obsługujących <sup>23</sup> lub <sup>28</sup> sygnałów dwustanowych, port drugi może pracować również jako Master <sup>w</sup> protokole SNP/SNP-X, dając <sup>w</sup> ten sposób możliwość zbudowania rozproszonego systemu sterowania. Także możliwości samej jednostki centralnej zostały rozszerzone <sup>o</sup> obsługę operacji zmiennoprzecinkowych <sup>i</sup> wykorzystanie procedur <sup>w</sup> programie.

Do programowania sterowników VersaMax Micro służy oprogramowanie Do programowania sterowników VersaMax Micro służy oprogramowanie<br>narzędziowe VersaPro lub CIMPLICITY ME Logic Development PLC (to samo co w przypadku sterowników VersaMax Nano), <sup>w</sup> pełni przystosowane do pracy pod kontrolą narzędziowe VersaPro lub CIMPLICITY ME Logic Development PLC (to samo co w<br>przypadku sterowników VersaMax Nano), w pełni przystosowane do pracy pod kontrolą<br>systemu operacyjnego Windows 95/98/NT. Sterowniki VersaMax Micro, konwerterowi VersaMax SE, można włączyć do sieci Ethernet.

# **Podstawowe dane techniczne sterowników VersaMax Micro (14-punktowe)<br>IC200UDR001**

- 8 wejść dyskretnych dla napięcia wejściowego 24 VDC,
- 6 wyjść przekaźnikowych,
- port RS232,
- zasilanie prądem przemiennym 85-264 VAC,
- •<sup>4</sup> <sup>x</sup> szybki licznik do <sup>10</sup> kHz,
- możliwość rozbudowy wejść/wyjść,
- wymiary:  $95 \times 90 \times 76$  mm,<br>**IC200UDR002**<br>• **Apple 11** apple is projectional 24 VDC

- <sup>8</sup> wejść dyskretnych dla napięcia wejściowego 24 VDC,
- 6 wyjść przekaźnikowych,
- port RS232/RS485,
- zasilanie prądem stałym 20-30 VDC,
- •<sup>4</sup> <sup>x</sup> szybki licznik do <sup>10</sup> kHz,
- możliwość rozbudowy wejść/wyjść,
- wymiary: <sup>95</sup> <sup>x</sup> 90 x 76 mm,

### **IC200UAA003**

- <sup>8</sup> wejść dyskretnych dla napięcia wejściowego 85-132 VAC,
- <sup>6</sup> wyjść dyskretnych dla napięcia 100-240 VAC,
- port RS232/RS485,
- zasilanie prądem przemiennym 85-264 VAC,
- możliwość rozbudowy wejść/wyjść,

# • wymiary:  $95 \times 90 \times 76$  mm,<br>IC200UDD104

- 8 wejść dyskretnych dla napięcia wejściowego 24 VDC,
- 6 wyjść dyskretnych dla napięcia 24 VDC,
- port RS232/RS485,
- zasilanie prądem stałym 20-30 VDC,
- <sup>4</sup> <sup>x</sup> szybki licznik do <sup>10</sup> kHz,
- możliwość rozbudowy wejść/wyjść,
- wymiary: <sup>95</sup> <sup>x</sup> 90 x 76 mm,

### **Podstawowe dane techniczne sterowników VersaMax Micro (23/28-punktowe)**

### **IC200UAL006**

- <sup>13</sup> wejść dyskretnych dla napięcia wejściowego 24 VDC,
- 9 wyjść przekaźnikowych,
- <sup>1</sup> wyjście dyskretne dla napięcia <sup>24</sup> VDC,
- 2 wejścia analogowe,
- <sup>1</sup> wyjście analogowe,
- dwa porty RS232 i RS 485,
- zasilanie prądem przemiennym 85-264 VAC,
- •<sup>4</sup> <sup>x</sup> szybki licznik do <sup>10</sup> kHz,
- możliwość rozbudowy wejść/wyjść,
- wymiary: 150 x 90 x 76 mm,

### **IC200UDR005**

- 16 wejść dyskretnych dla napięcia wejściowego 24 VDC,
- <sup>11</sup> wyjść przekaźnikowych,
- 1 wyjście dyskretne dla napięcia 24 VDC,
- dwa porty RS232 i RS485,
- zasilanie prądem przemiennym 85-264 VAC,
- •<sup>4</sup> <sup>x</sup> szybki licznik do <sup>10</sup> kHz,
- możliwość rozbudowy wejść/wyjść,
- wymiary: <sup>150</sup> <sup>x</sup> <sup>90</sup> <sup>x</sup> <sup>76</sup> mm,

### **IC200UDR010**

- <sup>16</sup> wejść dyskretnych dla napięcia wejściowego <sup>24</sup> VDC,
- <sup>11</sup> wyjść przekaźnikowych,
- <sup>1</sup> wyjście dyskretne dla napięcia <sup>24</sup> VDC,
- dwa porty RS232 <sup>i</sup> RS485,
- zasilanie prądem stałym 20-30 VDC,
- <sup>4</sup> <sup>x</sup> szybki licznik do <sup>10</sup> kHz,
- możliwość rozbudowy wejść/wyjść,
- wymiary: 150 x 90 x 76 mm,  $\bullet$

### **IC200UDD110**

- 16 wejść dyskretnych dla napięcia wejściowego 24 VDC,
- 12 wyjść dyskretnych dla napięcia 24 VDC,
- dwa porty RS232 i RS485,
- zasilanie prądem stałym 20-30 VDC,
- <sup>4</sup> <sup>x</sup> szybki licznik do <sup>10</sup> kHz,
- możliwość rozbudowy wejść/wyjść,
- wymiary:  $150 \times 90 \times 76$  mm,<br>IC200UAA007

- **IC200UAA007** • <sup>16</sup> wejść dyskretnych dla napięcia wejściowego 85-132 VAC,
	- <sup>12</sup> wyjść dyskretnych dla napięcia 100-240 VAC,
	- dwa porty RS232 <sup>i</sup> RS485,
	- zasilanie prądem przemiennym 85-264 VAC,
	- szybki licznik do <sup>10</sup> kHz,
	- możliwość rozbudowy wejść/wyjść,
	- wymiary: <sup>150</sup> <sup>x</sup> <sup>90</sup> <sup>x</sup> <sup>76</sup> mm,

# **Podstawowe dane techniczne ekspanderów (modułów rozszerzających)**

### IC200UEX011

- 8 wejść dyskretnych dla napięcia wejściowego 24 VDC,
- 6 wyjść przekaźnikowych,
- zasilanie prądem przemiennym 85-264 VAC,
- wymiary: 95 x 90 x 76 mm,  $\bullet$

### **IC200UEX012**

- <sup>8</sup> wejść dyskretnych dla napięcia wejściowego 24 VDC,
- 6 wyjść przekaźnikowych,
- zasilanie prądem stałym 20-30 VDC,
- wymiary: <sup>95</sup> <sup>x</sup> 90 <sup>x</sup> <sup>76</sup> mm,

- <sup>8</sup> wejść dyskretnych dla napięcia wejściowego <sup>24</sup> VDC,
- 8 wejść dyskretnych dla napięcia wejściow<br>• 6 wyjść dyskretnych dla napięcia 24 VDC, • 8 wejść dyskretnych dla napięcia wej<br>• 6 wyjść dyskretnych dla napięcia 24<br>• zasilanie prądem stałym 20-30 VDC,
- zasilanie prądem stałym 20-30 VDC,<br>wymiary: 95 x 90 x 76 mm.
- 

### **D1.3. Sterowniki programowalne serii VersaMax**

VersaMax (rys. Dl.4.) to całkowicie nowy, uniwersalny sterownik opracowany przez firmę GE Fanuc Automation. VersaMax jest systemem modułowym, który może pracować jako niezależny sterownik lub może stanowić (jako typowy sterownik lub tylko jako odrębny jako niezależny sterownik lub może stanowić (jako typowy sterownik lub tylko jako odrębny układ wejść/wyjść) część większego, rozproszonego systemu sterowania, zawierającego układ wejść/wyjść) część większego, rozproszonego systemu sterowania, zawierającego<br>również inne sterowniki PLC i układy wejść/wyjść innych serii, panele operatorskie, komputery PC, itp.

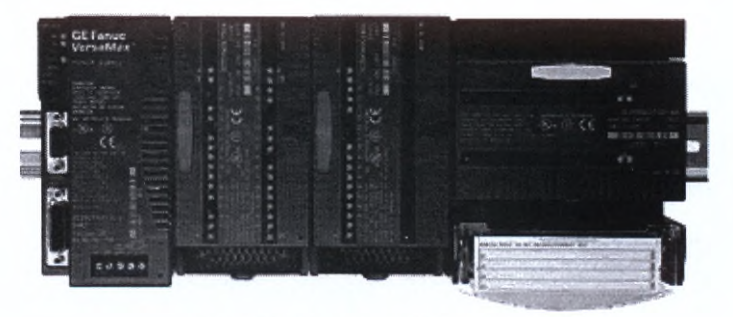

*Rys. Dl.4. Sterownik VersaMax*

Sterownik VersaMax jest budowy modułowej, gdzie każdy element jest montowany bezpośrednio na listwie montażowej DIN. Prócz jednostki centralnej lub interfejsu komunikacyjnego, może posiadać <sup>8</sup> modułów do obsługi sygnałów obiektowych. Dzięki zastosowaniu modułów nadawczych <sup>i</sup> odbiorczych istnieje również możliwość podłączenia dodatkowych <sup>7</sup> kaset rozszerzających (w każdej może być <sup>8</sup> modułów). Moduły VersaMax łączy się zatrzaskowe, bezpośrednio ze sobą - nie wymagają żadnej kasety ani kabli połączeniowych. Sterowniki VersaMax posiadają wbudowany system autokonfiguracji, jak rowane przy Się zatrzaskowo, bezpośrednio ze sobą - nie wymagają żadnej kasety ani kabli połączeniowych. Sterowniki VersaMax posiadają wbudowany system autokonfiguracji, jak również mogą być konfigurowane przy pomocy oprog można instalować tylko <sup>w</sup> pozycji pionowej, natomiast moduły wejść/wyjść można łączyć <sup>z</sup> pozostałymi modułami również obrócone <sup>o</sup> 90°. Moduły wejść/wyjść mogą być z pozostałymi modułami rownież obrocone o 50 moduły wejse/wyjse mogą być<br>wyposażone w oddalone listwy zaciskowe kilku typów, połączone z modułami za pomocą<br>kabli. Przykładową konfigurację sterownika przedstawia rys. D1.5. opracowania omówiono poszczególne elementy układu.

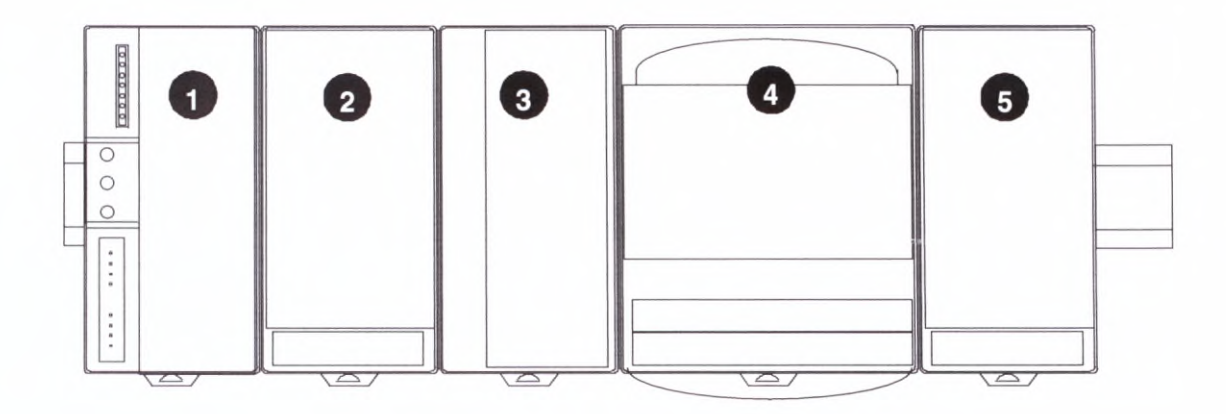

*Rys. Dl. 5. Przykład konfiguracji sterownika VersaMax*

### **1. Jednostka centralna lub interfejs komunikacyjny wraz z zasilaczem**

Pierwszym elementem systemu VersaMax jest jednostka centrala jeśli VersaMax będzie pracował jako sterownik. Jeżeli przeznaczeniem VersaMax jest Prerwszym elementem systemu versalwax jest jednostka centralna jest<br>VersaMax będzie pracował jako sterownik. Jeżeli przeznaczeniem VersaMax jest<br>praca jako układ rozproszonych wejść/wyjść w miejsce jednostki centralnej<br>ins praca jako układ rozproszonych wejść/wyjść w miejsce jednostki centralnej instalowany jest interfejs komunikacyjny (NIU - ang. Network Interface Unit) do sieci GENIUS, Profibus DP lub DeviceNet. Istnieje także możliwość zastosowania modułu dla sieci Ethernet. Bezpośrednio na module jednostki

dla sieci Ethernet. Bezpośrednio na module jednostki centralnej (interfejsu komunikacyjnego) jest montowany zasilacz sterownika dostarczający napięcie +3,3 i +5 VDC<br>dla modułów wejść/wyjść. Z lewej strony jednostki<br>contralnej doboznow jest moduł IC200ETM001 jeżeli w centralnej dołączany jest moduł IC200ETM001 jeżeli <sup>w</sup> sterowniku będą stosowane kasety rozszerzające. dla modułów wejść/wyjść. Z lewej strony jednostki<br>
centralnej dołączany jest moduł IC200ETM001 jeżeli w<br>
sterowniku będą stosowane kasety rozszerzające.<br> **2. Moduł do obsługi sygnałów obiektowych** 

# **<sup>z</sup> podstawką do połączenia <sup>z</sup> oddalonym terminalem połączeniowym**

Każdy <sup>z</sup> modułów wejść/wyjść jest montowany <sup>w</sup> oddzielnej podstawce, która stanowi część magistrali połączeniowym<br>Każdy z modułów wejść/wyjść jest montowany<br>w oddzielnej podstawce, która stanowi część magistrali<br>systemowej sterownika. Rozwiązanie takie daje<br>możliwość wymiany modułu bez konieczności odpinania systemowej sterownika. Rozwiązanie takie daje<br>możliwość wymiany modułu bez konieczności odpinania kabli obiektowych, wyłączania zasilania <sup>i</sup> zatrzymania kabli obiektowych, wyłączania zasilania i zatrzymania<br>pracy sterownika. Podstawki pod moduły mogą zawierać<br>terminal do podłączenia sygnałów lub gniazdo do podłączenia zdalnego terminala (element <sup>2</sup> rys. Dl.6.). <sup>W</sup> tym przypadku moduł jest montowany pionowo, a poprzez złącze znajdujące się <sup>w</sup> dolnej części podstawki sygnały są doprowadzane do modułu <sup>z</sup> terminala oddalonego od sterownika, bezpośrednio moduł jest montowany pionowo, a poprzez<br>ace się w dolnej części podstawki sygnały<br>ane do modułu z terminala oddalonego od<br>Sygnały mogą też być podłączone<br>z szyny zaciskowej z szyny zaciskowej sterownika. Sygnały mogą też być podłączone<br>bezpośrednio z szyny zaciskowej<br>w szafie, jednak w tym wypadku niezbędne jest wykonanie kabla indywidualnie.

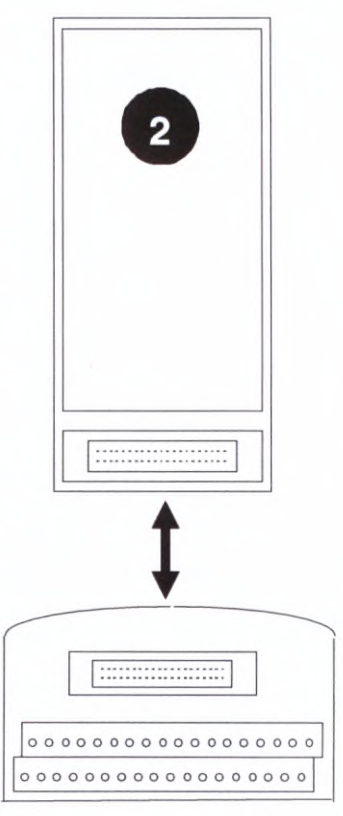

*Rys. Dl. 6. Podstawka pod moduł*

### **3. Dodatkowy zasilacz**

<sup>W</sup> wypadku stosowania <sup>w</sup> sterowniku modułów ze zwiększonym poborem prądu <sup>z</sup> magistrali wewnętrznej sterownika, może okazać się konieczne zastosowanie dodatkowego zasilacza. <sup>W</sup> takim wypadku pomiędzy moduły sterownika wpina się specjalną podstawkę (IC200PWB001) wraz ze standardowym zasilaczem sterownika.

Po zamontowaniu wszystkie moduły znajdujące się na prawo od zasilacza dodatkowego będą przez niego zasilane.

# 4. **Moduł zamontowany <sup>w</sup> podstawce <sup>z</sup> terminalem przyłączeniowym** (rys. Dl.7.)

Każdy <sup>z</sup> modułów wejść/wyjść może być zamontowany <sup>w</sup> podstawce posiadającej terminal do podłączenia kabli sygnałowych. Każda <sup>z</sup> podstawek posiada <sup>36</sup> złączy, których liczbę można powiększyć poprzez dołożenie kolejnych listew zaciskowych.

### **Moduł komunikacyjny**

VersaMax <sup>w</sup> wypadku pracy jako sterownik umożliwia podłączenie modułu komunikacyjnego do sieci Profibus-DP lub DeviceNet. <sup>W</sup> tym celu należy do sterownika dołączyć podstawkę dla modułów komunikacyjnych (IC200CHS006), do której wpinany jest moduł komunikacyjny.

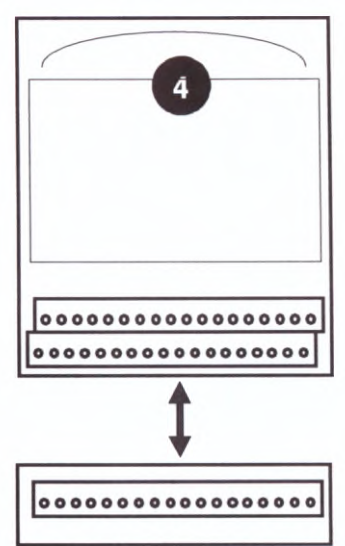

*Rys. Dl.* 7. *Podstawka z terminalem przyłączeniowym*

W skład systemu VersaMax wchodzą następujące moduły:

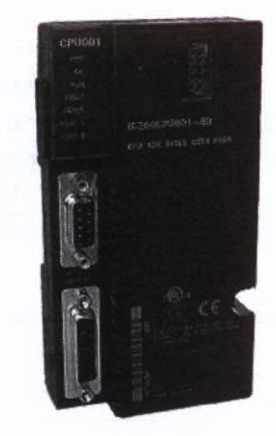

*Rys. Dl.8. CPU IC200CPU001*

### **Jednostki centralne**

**IC200CPU001** rys. Dl.8.

Jednostka centralna, program sterujący <sup>12</sup> kB, szybkość wykonywania programu 1,80 ms/kB, port RS232 <sup>i</sup> RS485

### **IC200CPU002**

Jednostka centralna, program sterujący <sup>20</sup> kB, szybkość wykonywania programu 1,80 ms/kB, port RS232 <sup>i</sup> RS485

### IC200CPU005

Jednostka centralna, program sterujący <sup>64</sup> kB, szybkość wykonywania programu 0,80 ms/kB, port RS232 <sup>i</sup> RS485

### **IC200CPUE05**

Jednostka centralna, program sterujący <sup>64</sup> kB, szybkość wykonywania programu 0,80 ms/kB, port RS232 <sup>i</sup> RS485, <sup>10</sup> Mbit port sieci Ethernet

### **Moduły rozszerzające**

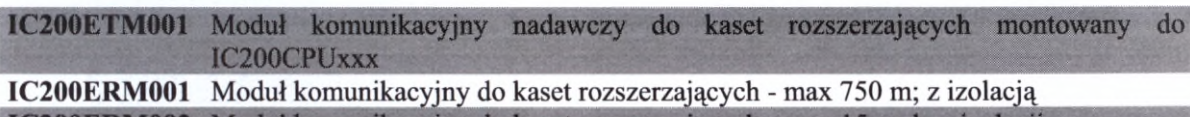

**IC200ERM002** Modul komunikacyjny do kaset rozszerzających - max 15 m; bez izolacji

Uwaga:

- Moduł ETM001 należy stosować dla kilku kaset rozszerzających lub dla jednej kasety rozszerzającej, gdy odległość jest większa niż <sup>1</sup> m.
- Moduł ERM002 należy stosować dla kaset rozszerzających na dystansie krótszym niż <sup>15</sup> m.
- Moduł ERM001 należy stosować na dystansie od <sup>15</sup> do <sup>750</sup> <sup>m</sup> tylko gdy do jednostki centralnej jest dołączony ETM001. Moduł posiada port <sup>z</sup> optoizolacją.
- VersaMax pozwala na zastosowanie max <sup>7</sup> kaset rozszerzających.
- Stosując kasety rozszerzające na dystansie większym niż <sup>1</sup> <sup>m</sup> wymagany jest terminator centralnej jest dołączony ETM001. Moduł posiada port z optoizolacją.<br>VersaMax pozwala na zastosowanie max 7 kaset rozszerzających.<br>Stosując kasety rozszerzające na dystansie większym niż 1 m wymagany jest terminator<br>ACC201 <sup>z</sup> modułem ETM001.

### **Zasilacze**

**IC200PWR001** Zasilacz 24 VDC  $-$  rys. D1.9

### **IC200PWR002**

Zasilacz 24VDC ze zwiększoną obciążalnością 3,3 VDC

**IC200PWR101** Zasilacz 120/240 VAC

**IC200PWR102** Zasilacz 120/240 VAC ze zwiększoną obciążalnością 3,3 VDC

**IC200PWB001** Podstawka pod dodatkowy zasilacz

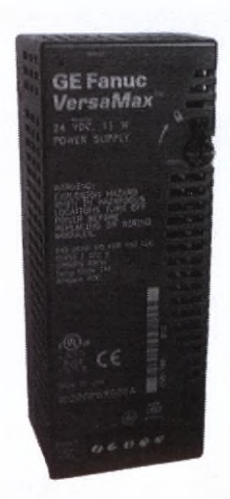

*Rys. Dl.9. Zasilacz IC200PIFR001*

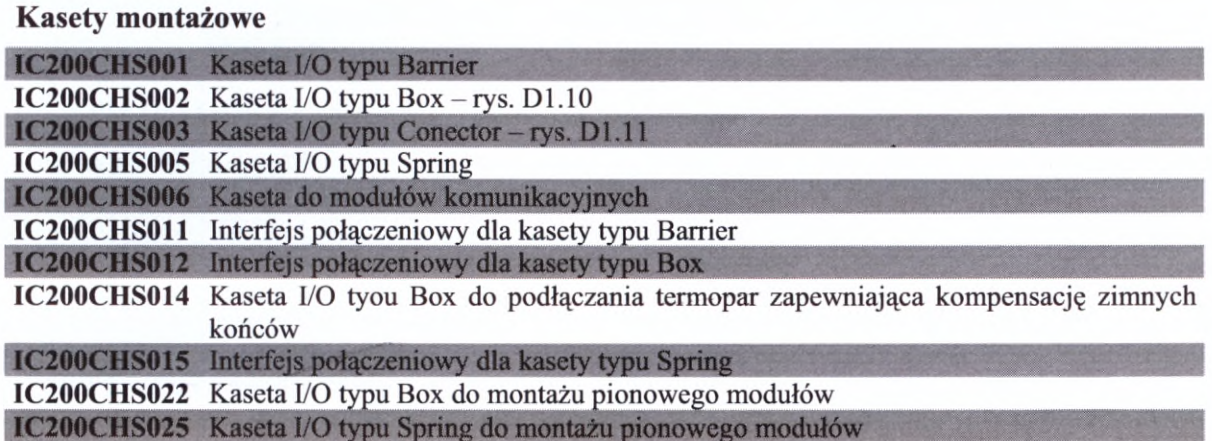

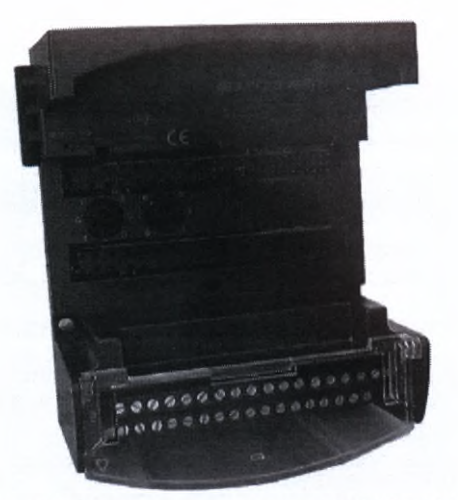

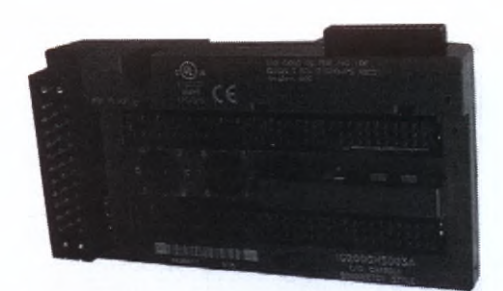

*Rys. Dl.11. Kaseta montażowa IC200CHS003*

*Rys. Dl. 10. Kaseta montażowa IC200CHS002*

### **Dodatkowe terminale dołączane do podstawek pod moduły wejść/wyjść**

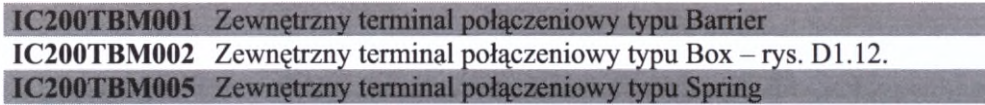

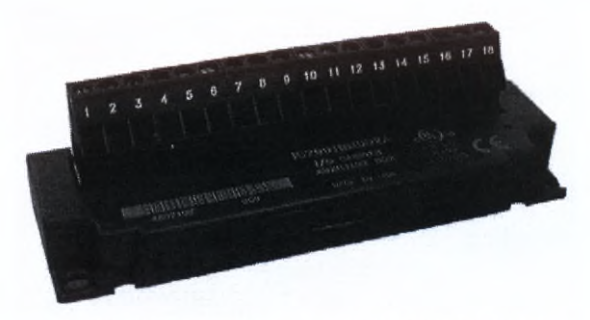

*Rys. Dl. 12. Dodatkowy terminal IC200TBM002*

### **Moduły wejść dyskretnych**

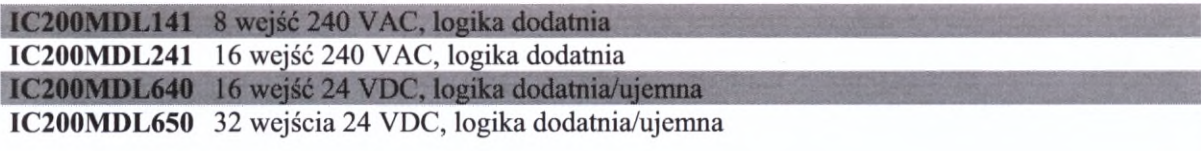

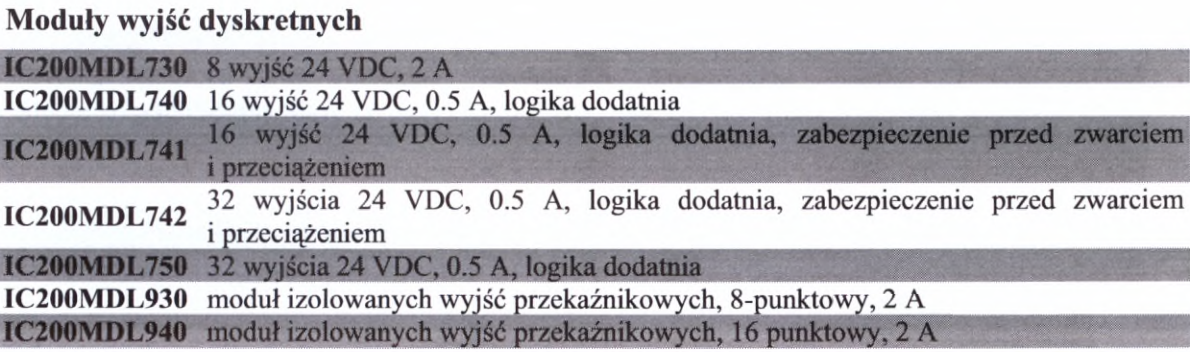

### **Moduły wyjść dyskretnych**

### **Moduły wejść/wyjść dyskretnych mieszanych**

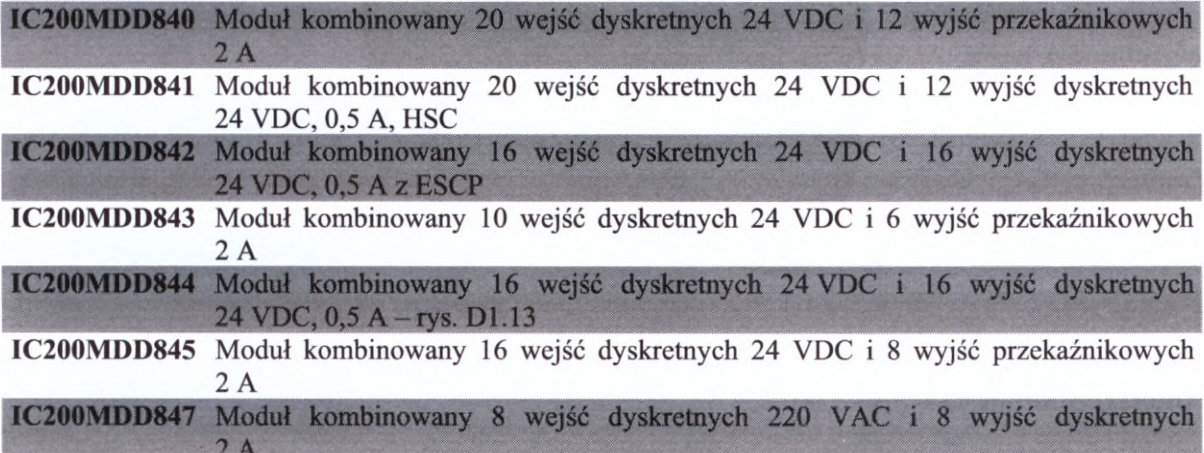

### **Moduły wejść analogowych**

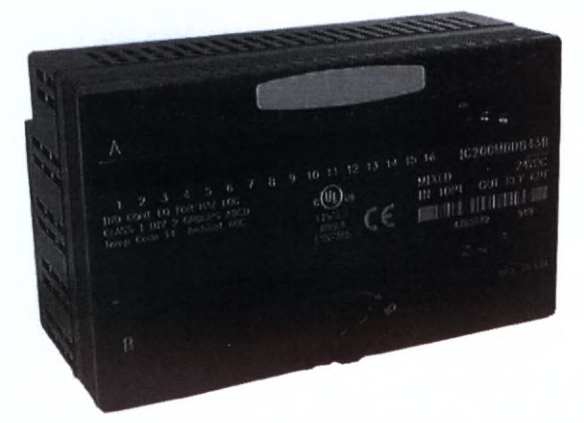

*Rys. Dl. 13. Moduł kombinowany dwustanowy IC200MDD843*

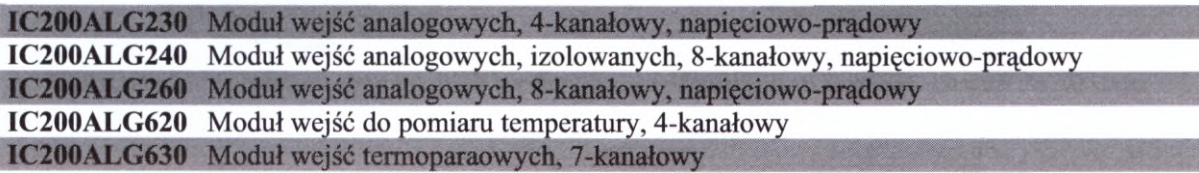

### **Moduły wyjść analogowych**

IC200ALG320 Moduł wyjść analogowych, 4-kanałowy, prądowy

**IC200ALG321** Moduł wyjść analogowych, 4-kanałowy, napięciowy, 0-10 VDC

IC200ALG322 Moduł wyjść analogowych, 4-kanałowy, napięciowy, +/-10 VDC

**IC200ALG331** Moduł wyjść analogowych, 4-kanałowy, napięciowy/prądowy, rozdzielczość 16 bitów, izolowany

### **Moduły wejść/wyjść analogowych mieszanych**

```
16 bitów, izolowany<br>
Moduły wejść/wyjść analogowych mieszanych<br>
IC200ALG430 Moduł kombinowany 4 wejść i 2 wyjść analogowych, prądowy – rys. D1.14.<br>IC200ALG431 Moduł kombinowany 4 wejść 0-10 VDC i 2 wyjść analogowych
IC200ALG430 Moduł kombinowany 4 wejść i 2 wyjść analogowych, prądowy<br>IC200ALG431 Moduł kombinowany 4 wejść 0-10 VDC i 2 wyjść analogowych
```
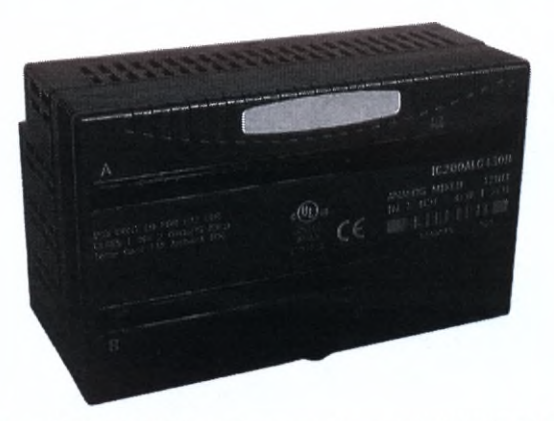

*Rys. Dl. 14. Moduł analogowy mieszany IC200ALG430*

### **Interfejsy komunikacyjne - NIU**

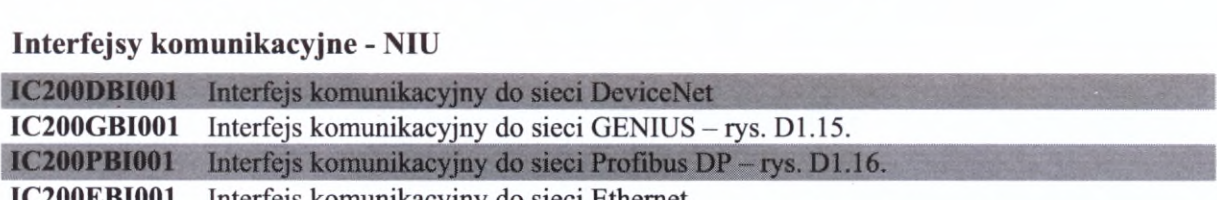

**IC200EBI001** Interfejs komunikacyjny do sieci Ethernet

### Uwaga:

Moduły te montowane są <sup>w</sup> miejsce jednostki centralnej, gdy system VersaMax jest wykorzystywany jako układ wejść/wyjść rozproszonych.

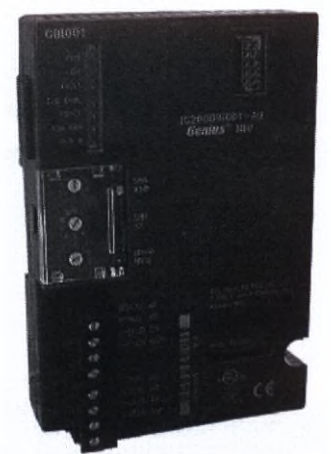

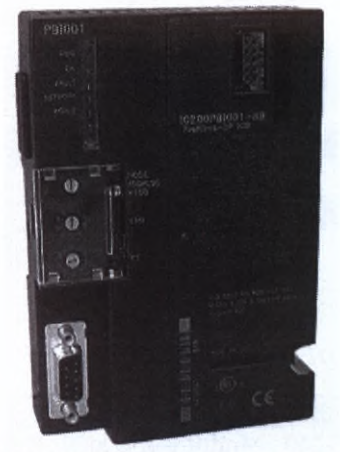

Rys. D1.15. Interfejs GENIUS IC200GB1001 Rys. D1.16. Interfejs Profibus DP IC200PB1001

### **Moduły komunikacyjne**

### IC200BEM002

Moduł komunikacyjny Slave do sieci Profibus DP - rys. D1.16.

### **IC200BEM103**

Moduł komunikacyjny Master/Slave do sieci DeviceNet

### Uwaga:

Moduły komunikacyjne do sterowników VersaMax stosuje się, gdy łączymy je <sup>w</sup> sieć. <sup>Z</sup> modułem wymagane jest zastosowanie podstawki IC200CHS006.

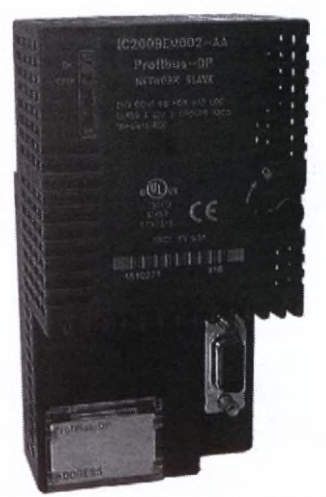

*Rys. D1.17. Moduł komunikacyjny IC200BEM002*

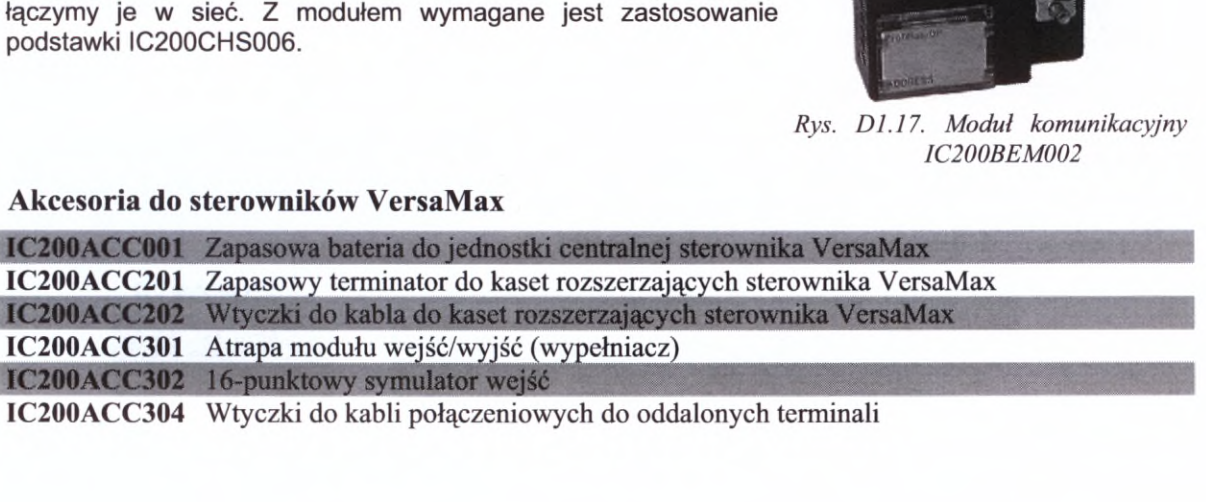

### **Dl.3.1. Układ rozproszonych wejść/wyjść VersaMax**

Stosując urządzenia I/O VersaMax <sup>z</sup> odpowiednimi interfejsami komunikacyjnymi można otrzymać nowoczesne <sup>i</sup> ekonomiczne rozwiązanie układu wejść/wyjść rozproszonych dla sieci Profibus DP, GENIUS lub DeviceNet.

### *Sieć Profibus DP*

VersaMax <sup>w</sup> sieci Profibus DP może spełniać rolę układu wejść/wyjść rozproszonych dla sterowników dowolnych producentów (rys. D1.18.). W takim przypadku do konfiguracji VersaMax I/O nie jest wymagane żadne oprogramowanie konfiguracyjne.

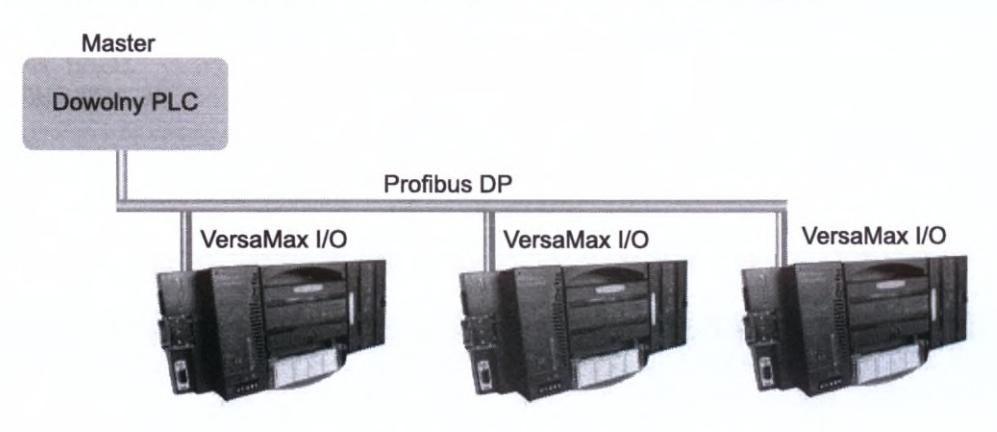

*Rys. Dl. 18. Układy I/O serii VersaMax <sup>w</sup> sieci Profbus DP*

### **Sieć GENIUS**

Sterownik VersaMax może pracować jako układ wejść/wyjść rozproszonych w sieci GENIUS  $-$  rys. D1.19.

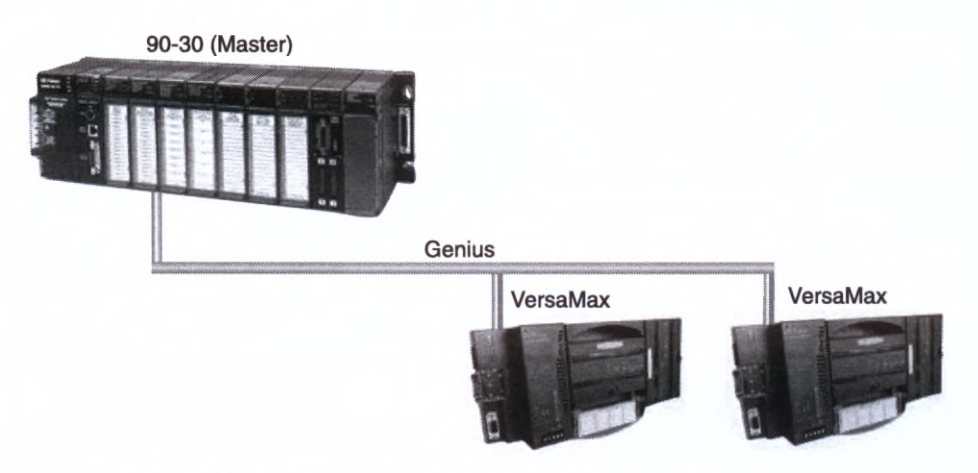

*Rys. Dl. 19. Zastosowanie urządzeń serii VersaMax* <sup>w</sup> *sieci GENIUS*

### **Sieć DeviceNet**

<sup>W</sup> sieci DeviceNet VersaMax może pracować jako sterownik pełniąc rolę sterownika nadrzędnego (Master) lub podrzędnego (Slave). Może także pełnić rolę układu wejść/wyjść rozproszonych pracujących dla sterowników innych producentów.

System VersaMax jest programowany za pomocą oprogramowania VersaPro <sup>i</sup> CIMPLICITY ME dla Windows 95/98/NT <sup>i</sup> 2000. Posiada szerokie możliwości diagnostyczne, jest łatwy w instalacji i obsłudze.

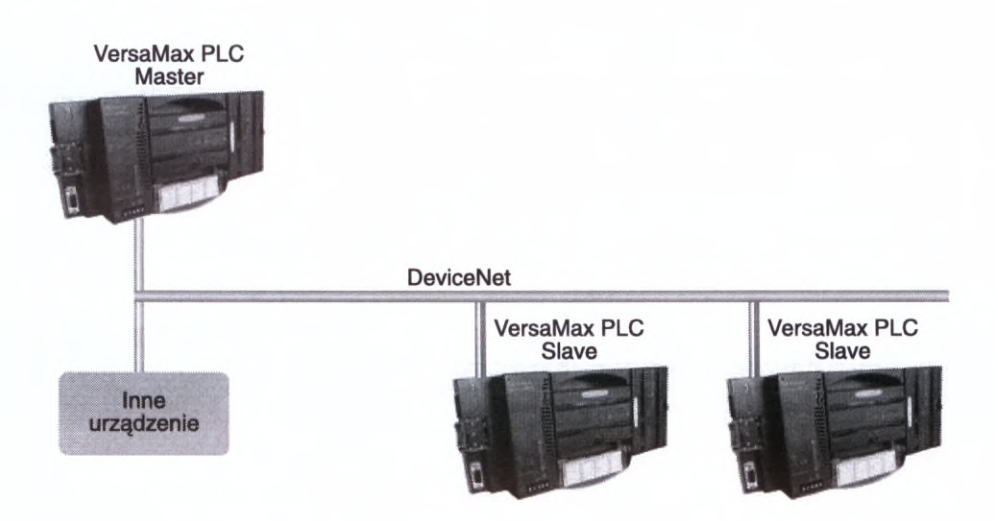

*Rys. Dl.20. Urządzenia VersaMax <sup>w</sup> sieci DeviceNet*

**D1.4. Sterowniki programowalne GE Fanuc serii 90-30**<br>
Sterowniki programowalne serii 90-30 (rys. D1.21.) są<br>
łatwymi w instalacji, obsłudze oraz programowaniu<br>
sterownikami średniej wielkości o bardzo szerokim zakresie Sterowniki programowalne serii 90-30 (rys. D1.21.) są<br>łatwymi w instalacji, obsłudze oraz programowaniu sterownikami średniej wielkości <sup>o</sup> bardzo szerokim zakresie zastosowań. Są obecnie jednymi <sup>z</sup> najbardziej popularnych sterowników przemysłowych <sup>w</sup> Polsce. Sterowniki serii 90-30 mogą pracować jako autonomiczne systemy sterowania, bądź mogą pracować jako autonomiczne systemy sterowania, bądź<br>też stanowić część większych układów. Znajdują zastosowanie<br>zarówno przy automatyzacji pojedynczych maszyn (np.<br>wtryskarek) jak i kompletych procesów, produkcyjnych zarówno przy automatyzacji pojedynczych maszyn (np.<br>wtryskarek), jak i kompletnych procesów produkcyjnych

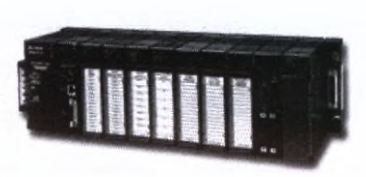

*Rys. Dl.21. Sterownik serii 90-30*

(zrobotyzowane linie montażowe, procesy ciągłe np. <sup>w</sup> przemyśle chemicznym <sup>i</sup> innych). Oferują również całą gamę dodatkowych funkcji <sup>w</sup> oparciu <sup>o</sup> specjalizowane moduły <sup>i</sup> oprogramowanie. Programowane mogą być przy użyciu oprogramowania Logicmaster <sup>90</sup> 1 oprogramowanie. Programowane mogą być przy uzyciu oprogramowania Logicmaster 90<br>dla DOS (pracującego jako sesja DOS w środowisku Windows), oprogramowania VersaPro,<br>uruchamianego na komputerze typu PC z systemem operacyjn uruchamianego na komputerze typu PC z systemem operacyjnym Windows 95/98/NT oraz<br>najnowszego systemu CIMPLICITY. Procesory CPU311 do CPU341 mogą być konfigurowane i programowane programatorem ręcznym PRG300.

Podstawowe zalety sterowników serii 90-30 to:

**Łatwość instalacji systemu** dzięki modułowej budowie opartej na 5- lub 10- gniazdowych kasetach. Montaż <sup>i</sup> demontaż modułów nie wymaga żadnych narzędzi.

- **Możliwość modyfikowania <sup>i</sup> rozszerzania** poprzez dołączanie dodatkowych kaset nodyfikowania i rozszerzania poprzez dołączanie dodatkowych kaset<br>(maksymalnie siedem), które mogą być oddalone od kasety zawierającej jednostkę centralną nawet <sup>o</sup> <sup>210</sup> m. Tym samym unika się budowania specjalizowanych sieci komunikacyjnych.
- **Bogaty**<br>**Bogaty wybór modułów typowych i specjalizowanych** umożliwiający stworzenie<br>iednorodnego systemu sterowania co w konsekwencji likwiduje problem ór modułów typowych i specjalizowanych umożliwiający stworzenie jednorodnego systemu sterowania, co w konsekwencji likwiduje problem jednorodnego systemu sterowania, co w konsekwencji likwiduje problem<br>różnorodności urządzeń sterujących w zakładzie. Kaseta podstawowa systemu zawiera jednostkę centralną. Dostępny jest szereg jednostek centralnych <sup>o</sup> bardzo zróżnicowanych właściwościach (każda kaseta musi zawierać moduł zasilacza). Oprócz standardowych modułów wejść <sup>i</sup> wyjść (dyskretnych <sup>i</sup> analogowych), <sup>w</sup> sterowniku można zainstalować moduły współpracujące bezpośrednio <sup>z</sup> urządzeniami pomiarowymi (termopary, termometry oporowe, i analogowych), w sterowniku można zainstalować moduły współpracujące<br>bezpośrednio z urządzeniami pomiarowymi (termopary, termometry oporowe,<br>tensometry), jedno- i dwuosiowe moduły pozycjonujące (stosowane<br>w serwonanedach) <sup>w</sup> serwonapędach), moduły sterowania silnikami krokowymi, moduły licznika i analogowych), w sterowniku można zalistałować moduły wspołpracujące<br>bezpośrednio z urządzeniami pomiarowymi (termopary, termometry oporowe,<br>tensometry), jedno- i dwuosiowe moduły pozycjonujące (stosowane<br>w serwonapędach) szybkozmiennych, moduł programowalnego koprocesora oraz szereg modułów komunikacyjnych.
- **Zgodność <sup>z</sup> innymi sterownikami GE Fanuc** <sup>w</sup> zakresie konfiguracji <sup>i</sup> oprogramowania zarówno <sup>z</sup> większymi sterownikami serii 90-70, jak <sup>i</sup> <sup>z</sup> małymi sterownikami serii VersaMax Micro, VersaMax Nano oraz VersaMax.
- **Łatwość programowania <sup>i</sup> konfigurowania** "on-line" za pomocą oprogramowania VersaPro poprzez RS232, sieć Ethernet (TCP/IP), łącze telefoniczne lub radiomodemy. Program pracuje <sup>w</sup> środowisku Windows 95/98/NT <sup>i</sup> pozwala na programowanie <sup>w</sup> języku drabinkowym (LD) lub <sup>w</sup> postaci listy instrukcji (IL). Zestaw funkcji wykorzystywanych <sup>w</sup> programie sterującym obejmuje styki, przekaźniki czasowe, liczniki, funkcje matematyczne, relacje, operacje na pojedynczych bitach <sup>i</sup> blokach danych, operacje tablicowe, funkcje na pojedynczych bitach i blokach danych, operacje tablicowe, funkcje konwersji i różne funkcje sterujące, w tym algorytm regulatora PID <sup>z</sup> możliwością programowego dostrajania parametrów regulatora <sup>w</sup> trakcie trwania procesu. Programowanie sterownika ma charakter strukturalny można wykorzystywać procedury.

# **Różnorodne sposoby komunikacji z innymi elementami systemu realizowane:**

- można wykorzystywać procedury.<br> **ne sposoby komunikacji z innymi elementami systemu realizowane:**<br>
 przy wykorzystaniu wbudowanych portów RS232/RS485, modułów<br>
komunikacyinych lub portów RS232/RS485 jednostek centralnych przy wykorzystaniu wbudowanych portów RS232/RS485, modułów<br>komunikacyjnych lub portów RS232/RS485 jednostek centralnych oraz komunikacyjnych lub portów RS232/RS485 jednostek centralnych oraz<br>protokołów komunikacyjnych: SNP/SNPX, CCM2, Modbus RTU, Custom ASCII i innych;
- przy wykorzystaniu bardzo szybkiej magistrali komunikacyjnej GENIUS protokołow komunikacyjnych: SNP/SNPX, CCM2, Modbus KTU, Custom<br>ASCII i innych;<br>przy wykorzystaniu bardzo szybkiej magistrali komunikacyjnej GENIUS<br>(będącej parą skręconych, ekranowych przewodów) i modułów<br>komunikacyjnych; komunikacyjnych;
- przy wykorzystaniu standardowych magistral Modbus, Profibus DP, Fip, Interbus S, LonWorks i wielu innych;
- przy wykorzystaniu najnowocześniejszej <sup>i</sup> najbardziej popularnej standardowej magistrali komunikacyjnej Ethernet <sup>i</sup> modułu komunikacyjnego TCP/IP Ethernet.

Sterowniki serii 90-30 umożliwiają także:

• zabezpieczenie dostępu do programu sterującego oraz pamięci sterownika;

- diagnostykę <sup>i</sup> konfigurowanie modułów sterownika;
- programowanie <sup>w</sup> językach: SFC (Sequential Function Chart), Microsoft C, Megabasic, State Logic.

### **Podstawowe dane techniczne jednostek centralnych.**

### **Jednostki 16-bitowe (Low End)**

**Model 311** (jednostka wbudowana w kasetę 5-gniazdową)

- procesor 80188, 8 MHz,
- możliwość obsługi <sup>160</sup> wejść/wyjść,
- 512 rejestrów z danymi,
- program sterujący do 6 kB,

### \* szybkość wykonywania programu sterującego (zawierającego tylko styki): <sup>18</sup> ms/kB.

**Modele <sup>313</sup> <sup>i</sup> <sup>323</sup>** (jednostka wbudowane <sup>w</sup> kasety odpowiednio <sup>5</sup> <sup>i</sup> <sup>10</sup> gniazdowe)

- procesor 80188, <sup>10</sup> MHz,
- możliwość obsługi 160/320 wejść/wyjść,
- 1024 rejestrów z danymi,
- program sterujący do 12 kB,
- szybkość wykonywania programu sterującego (zawierającego tylko styki): 0,6 ms/kB.

### **Model <sup>331</sup>** (jednostka centralna jako osobny moduł)

- procesor 80188, <sup>8</sup> MHz,
- możliwość obsługi <sup>1024</sup> wejść/wyjść,
- 2048 rejestrów z danymi,
- program sterujący do <sup>16</sup> kB,
- szybkość wykonywania programu sterującego (zawierającego tylko styki): 0,4 ms/kB,
- możliwość rozszerzenia systemu do <sup>5</sup> kaset (49 gniazd).

### **Model <sup>341</sup>** (jednostka centralna jako osobny moduł)

- procesor 80188XL, 20 MHz,
- możliwość obsługi <sup>1024</sup> wejść/wyjść,
- 9999 rejestrów z danymi,
- program sterujący do 80 kB,
- szybkość wykonywania programu sterującego (zawierającego tylko styki): 0,3 ms/kB,
- możliwość rozszerzenia systemu do <sup>5</sup> kaset (49 gniazd),
- ze względów finansowych zastępowany jest przez CPU350 lub CPU 360.

### **Jednostki 32-bitowe (High End)**

### **Model 350** (jednostka centralna jako osobny moduł)

- procesor 80386EX, 25 MHz,
- możliwość obsługi 4096 wejść/wyjść,
- 9999 rejestrów z danymi,
- program sterujący do 32 kB,
- szybkość wykonywania programu sterującego (zawierającego tylko styki): 0,22 ms/kB,
- możliwość rozszerzenia systemu do <sup>8</sup> kaset (79 gniazd),
- blokada dostępu do pamięci Flash,
- \* możliwość wykonywania operacji zmiennoprzecinkowych **Model <sup>352</sup>** (jednostka centralna jako osobny moduł)

- konfigurowalny obszar rejestrów z danymi max.  $32640$ ,
- konfigurowalny obszar we/wy analogowych max. 32640,
- pamięć 80 kB,
- wbudowany koprocesor arytmetyczny (sprzętowa realizacja operacji zmiennoprzecinkowych),
- 2 porty komunikacyjne RS232 <sup>i</sup> RS485,
- pozostałe parametry jak w CPU350.

### Model 360 (jednostka centralna jako osobny moduł)

- konfigurowalny obszar rejestrów z danymi max.  $32640$ ,
- konfigurowalny obszar we/wy analogowych max.  $32640$ ,
- pamięć 246 kB,
- pozostałe parametry jak w CPU350.

### **Model 363** (jednostka centralna jako osobny moduł)

- wbudowane porty komunikacyjne RS232 <sup>i</sup> RS485 (obsługuje protokoły SNP/SNP-X, MODBUS RTU Slave, Custom ASCII),
- pozostałe parametry jak w CPU360.

**Model 364** (jednostka centralna jako osobny moduł)

- wbudowany port komunikacyjny do sieci Ethernet TCP/IP (interfejsy AAUI lub UTP),
- pozostałe parametry jak w CPU360.

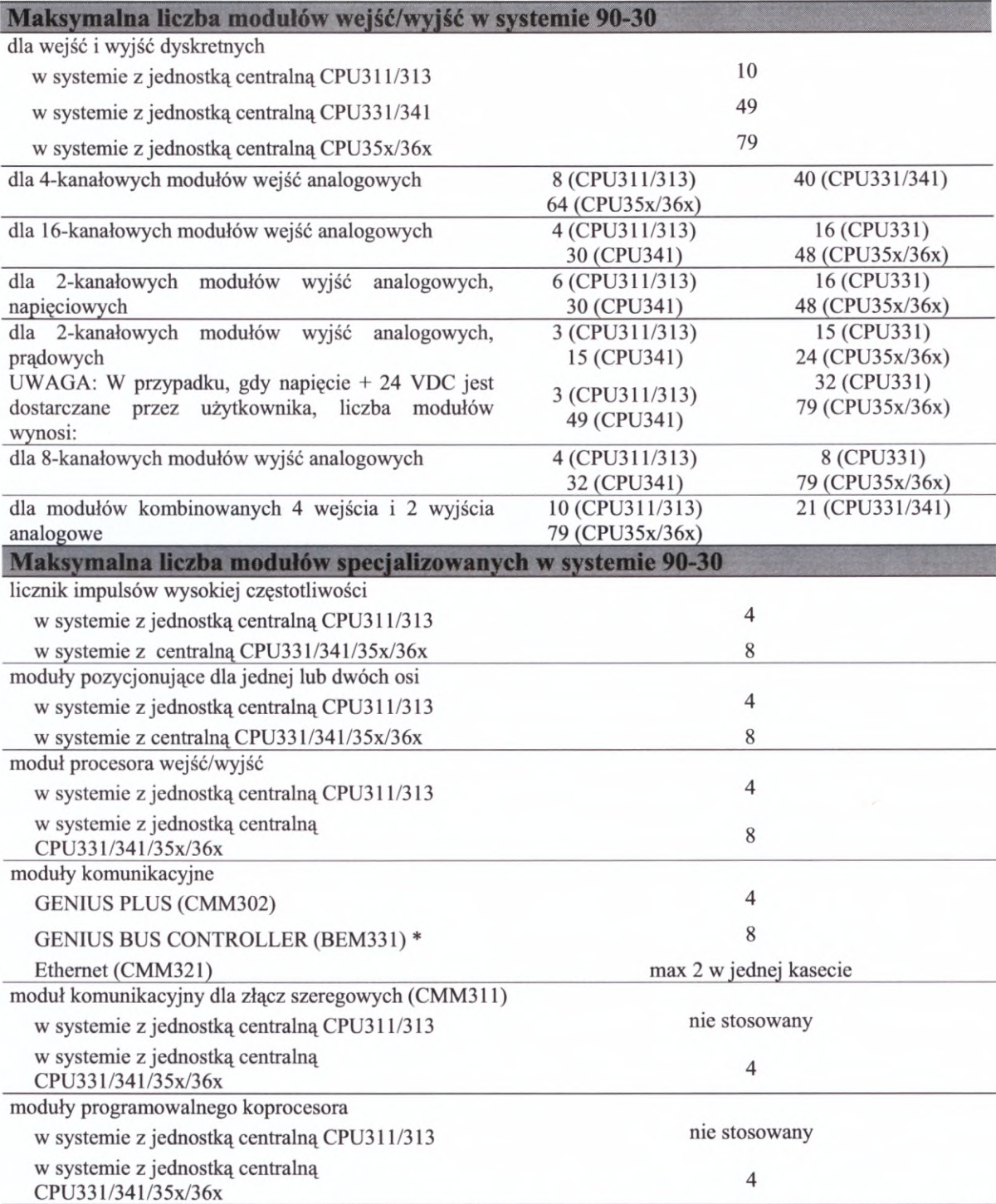

\* Moduły komunikacyjne GENIUS PLUS nie mogą pracować <sup>w</sup> tej samej kasecie <sup>z</sup> modułami GENOIUS BUS **CONTROLLER** 

W niniejszym skrypcie, ze względu na dużą różnorodność, nie zostały zaprezentowane W niniejszym skrypcie, ze względu na dużą różnorodność, nie zostały zaprezentowane<br>szczegółowo moduły i akcesoria dostępne dla serii sterowników 90-30. Zainteresowani<br>Czytelnicy znajdą dodatkowe informacje na stronie inter Czytelnicy znajdą dodatkowe informacje na stronie internetowej firmy<br>www.astor.com.pl. lub w aktualnym "Katalogu sterowników GE Fanuc".

# **D1.5. Sterowniki programowalne GE Fanuc serii 90-70**

D1.5. Sterowniki programowalne GE Fanuc se<br>Sterowniki programowalne serii 90-70<br>(rys. D1.22.) są przeznaczone dla dużych, złożonych Ster Ster Cwmma programowalne serii 90-70<br>
(rys. D1.22.) są przeznaczone dla dużych, złożonych<br>
instalacji o znacznej liczbie wejść i wyjść,<br>
wymagających dużej szybkości przetwarzania danych, instalacji o znacznej liczbie wejść i wyjść,<br>wymagających dużej szybkości-przetwarzania danych,<br>dokładnych obliczeń, wysokiego poziomu **D1.5. Sterowniki programowalne GE Fanuc se**<br>Sterowniki programowalne serii 90-70<br>(rys. D1.22.) są przeznaczone dla dużych, złożonych<br>instalacji o znacznej liczbie wejść i wyjść,<br>wymagających dużej szybkości przetwarzania atestem TUV <sup>w</sup> klasie 4, <sup>5</sup> <sup>i</sup> 6). Są zaprojektowane do pracy w środowisku sieciowym, umożliwiając włączenie do systemu również innych wyrobów GE Fanuc - np. sterowników serii 90-30, elementów systemu GENIUS, Field Control, itp. Jednocześnie, dzięki modułowej

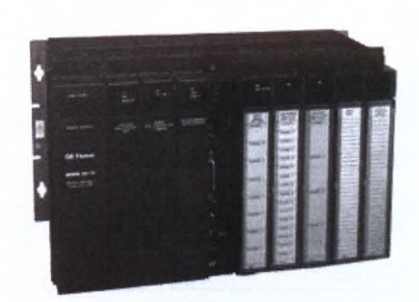

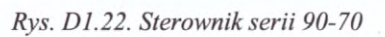

konstrukcji <sup>i</sup> otwartej architekturze systemu, sterowniki serii 90-70 są łatwe <sup>w</sup> instalacji, obsłudze <sup>i</sup> programowaniu, oferując wiele dodatkowych funkcji <sup>w</sup> oparciu <sup>o</sup> specjalizowane moduły i różnorodne oprogramowanie.

Do najistotniejszych cech serii 90-70 zaliczyć należy:

- **Otwartą architekturę systemu -** konstrukcja sterownika serii 90-70 wykorzystuje magistralę VME, stanowiącą międzynarodowy, otwarty standard. Dzięki VME, oprócz modułów wytwarzanych przez GE Fanuc <sup>w</sup> systemie 90-70, można zastosować moduły <sup>i</sup> karty ponad <sup>300</sup> producentów. GE Fanuc współpracuje zastosować moduły i karty ponad 300 producentów. GE Fanuc współpracuje<br>ściśle z producentami wysokiej jakości systemów wizyjnych, systemów do<br>sterowania ruchem, układów napędowych, modułów komunikacyjnych<br>i innych cełkowic sterowania ruchem, układów napędowych, modułów komunikacyjnych i innych, całkowicie zgodnych ze sterownikiem serii 90-70. Wykorzystując je można zbudować system <sup>o</sup> strukturze dokładnie odpowiadającej potrzebom użytkownika.
- **Dwuprocesorową jednostkę centralną** każda jednostka centralna sterownika serii 90-70 zawiera dwa procesory: mikroprocesor firmy Intel realizujący wszystkie zadania związane ze sterowaniem <sup>i</sup> obsługą systemu oraz koprocesor logiczny zawiera dwa procesory: mikroprocesor firmy Intel realizujący wszystkie<br>zadania związane ze sterowaniem i obsługą systemu oraz koprocesor logiczny<br>zwiększający szybkość wykonywania instrukcji logicznych. Jednostka<br>centralna zwiększający szybkość wykonywania instrukcji logicznych. Jednostka<br>centralna prowadzi również samodzielnie rejestrację błędów w systemie bez konieczności dodatkowego programowania.
- **Bogaty wybór modułów, <sup>w</sup> tym modułów specjalizowanych -** oferta modułów wejść/wyjść modułów, w tym modułów specjalizowanych – oferta modułów wejść/wyjść<br>sterownika serii 90-70 jest bardzo szeroka. Obejmuje moduły dyskretne 16-<br>i 32-punktowe o różnych napięciach zasilania oraz moduły analogowe i 32-punktowe o różnych napięciach zasilania oraz moduły analogowe<br>o wysokiej rozdzielczości z możliwością skalowania wielkości mierzonej i 32-punktowe o roznych napięciach zasilania oraz moduły analogowe<br>o wysokiej rozdzielczości z możliwością skalowania wielkości mierzonej<br>i definiowania alarmów. Oprócz standardowych modułów wejść/wyjść<br>w starowniku można i definiowania alarmów. Oprócz standardowych modułów wejść/wyjść<br>w sterowniku można zainstalować moduły współpracujące bezpośrednio <sup>z</sup> urządzeniami pomiarowymi (termopary, termometry oporowe, tensometry), wieloosiowe moduły pozycjonujące (Power Matę), moduł licznika impulsów wysokiej częstotliwości, moduł programowalnego koprocesora przyspieszający wieloosiowe moduły pozycjonujące (Power Mate), moduł licznika impulsów<br>wysokiej częstotliwości, moduł programowalnego koprocesora przyspieszający<br>obliczenia prowadzone w czasie rzeczywistym oraz szereg modułów<br>komunikacyjn komunikacyjnych (RS232/485, GENIUS, Profibus, FIP, Ethernet TCP/IP).
- **Programowanie -** sterowniki programowalne serii 90-70 mogą być programowane na kilka sposobów, opisanych poniżej.
	- <sup>W</sup> logice drabinkowej za pomocą oprogramowania Logicmaster <sup>90</sup> dla DOS, CIMPLICITY ME lub VersaPro Professional Edition uruchamianego na

komputerze PC. Zestaw funkcji wykorzystywanych <sup>w</sup> programie sterującym obejmuje styki, przekaźniki czasowe, liczniki, funkcje matematyczne, relacje, operacje na pojedynczych bitach <sup>i</sup> blokach danych, operacje tablicowe, funkcje operacje na pojedynczych bitach i blokach danych, operacje tablicowe, funkcje<br>konwersji i różne funkcje sterujące, w tym algorytm regulatora PID z konwersji i różne funkcje sterujące, w tym algorytm regulatora PID z<br>możliwością programowego dostrajania parametrów regulatora w trakcie możliwością programowego dostrajania parametrów regulatora w trakcie trwania procesu. Programowanie sterownika ma charakter strukturalny - można możniwością programowanie sterownika ma charakter strukturalny - można<br>wykorzystywać procedury. Zmienne mogą być adresowane dynamicznie<br>i pośrednio. Dostęp do programu sterującego oraz pamięci sterownika może<br>być zabezpiec i pośrednio. Dostęp do programu sterującego oraz pamięci sterownika może<br>być zabezpieczony wielopoziomowo za pomocą haseł dostępu. Oprogramowanie umożliwia również konfigurowanie modułów sterownika oraz szeroką diagnostykę (podgląd pamięci sterownika, tablic błędów, itp.).

- W języku SFC *(Seąuential Function Chart),* wykorzystującym grafy przejść do W języku SFC (*Sequential Function Chart*), wykorzystującym grafy przejść do zilustrowania procesu i logikę drabinkową do sformułowania warunków zilustrowania procesu i logikę drabinkową do sformułowania warunków<br>przejść pomiędzy różnymi stanami. Stanowi on nakładkę programową na program Logicmaster 90.
- <sup>W</sup> języku C, umożliwiającym tworzenie bloków programowych, które są wykonywane kilkakrotnie szybciej niż bloki napisane <sup>w</sup> logice drabinkowej. Język programowania <sup>C</sup> używany <sup>w</sup> sterownikach serii 90-70 wykorzystuje powszechnie stosowany kompilator Microsoft C/C++.
- Przy wykorzystaniu logiki stanów *(State Logic),* opisującej proces jako zbiór zadań, składających się <sup>z</sup> określonej liczby stanów. Program sterujący napisany <sup>w</sup> logice stanów jest łatwo diagnozować <sup>i</sup> modyfikować, może on być też napisany w języku ojczystym operatora (np. polskim).
- **Komunikację -** pomiędzy sterownikiem serii 90-70 <sup>i</sup> innymi elementami systemu (sterownikami GE Fanuc, systemem wejść/wyjść, komputerami, panelami operatorskimi oraz innymi urządzeniami), która może być realizowana na wiele sposobów przy wykorzystaniu:
	- portów szeregowych oraz protokołów komunikacyjnych: SNP/SNPX, CCM2, **RTU** Modbus,
	- magistrali komunikacyjnej GENIUS (będącej parą skręconych, ekranowanych przewodów) <sup>i</sup> modułów komunikacyjnych,
	- magistrali FIP,
	- magistrali komunikacyjnej TCP/IP Ethernet,
	- praktycznie wszystkich standardów komunikacyjnych <sup>z</sup> użyciem modułów komunikacyjnych innych producentów (VME).

<sup>W</sup> skład serii 90-70 wchodzą sterowniki <sup>o</sup> różnych możliwościach <sup>i</sup> przeznaczeniu. Oto krótka charakterystyka poszczególnych jednostek centralnych sterowników serii 90-70 pod kątem ich potencjalnych zastosowań:

- Modele CPX732, 772, 782, 935, <sup>928</sup> standardowe, uniwersalne jednostki centralne <sup>o</sup> dużej mocy obliczeniowej. Programowane w logice drabinkowej i/lub Microsoft C.
- Modele CGR772, <sup>935</sup> jednostki centralne przeznaczone do stosowania <sup>w</sup> systemach redundantnych, gdzie ciągłość pracy systemu ma znaczenie krytyczne. Jednostki te, wyposażone <sup>w</sup> dodatkowe moduły pozwalają na budowę układu rezerwacji z synchronizacją danych pomiędzy CPU w każdym skanie programu sterującego.

• Modele CPU788, 789, CPM790 - jednostki centralne przeznaczone do stosowania <sup>w</sup> systemach zabezpieczeń, głównie <sup>w</sup> instalacjach typu BSD oraz Fire & Gas Detection. <sup>W</sup> zależności od konfiguracji jednostek centralnych oraz systemu wejść i wyjść układy te posiadają certyfikaty TÜV w klasie 3 – 6 co odpowiada normom SIL <sup>1</sup> do 3.

Szybkość wykonywania programu sterującego zawierającego tylko instrukcje logiczne dla wszystkich jednostek centralnych jest jednakowa <sup>i</sup> wynosi od 0.22 do 0.4 ms/kB.

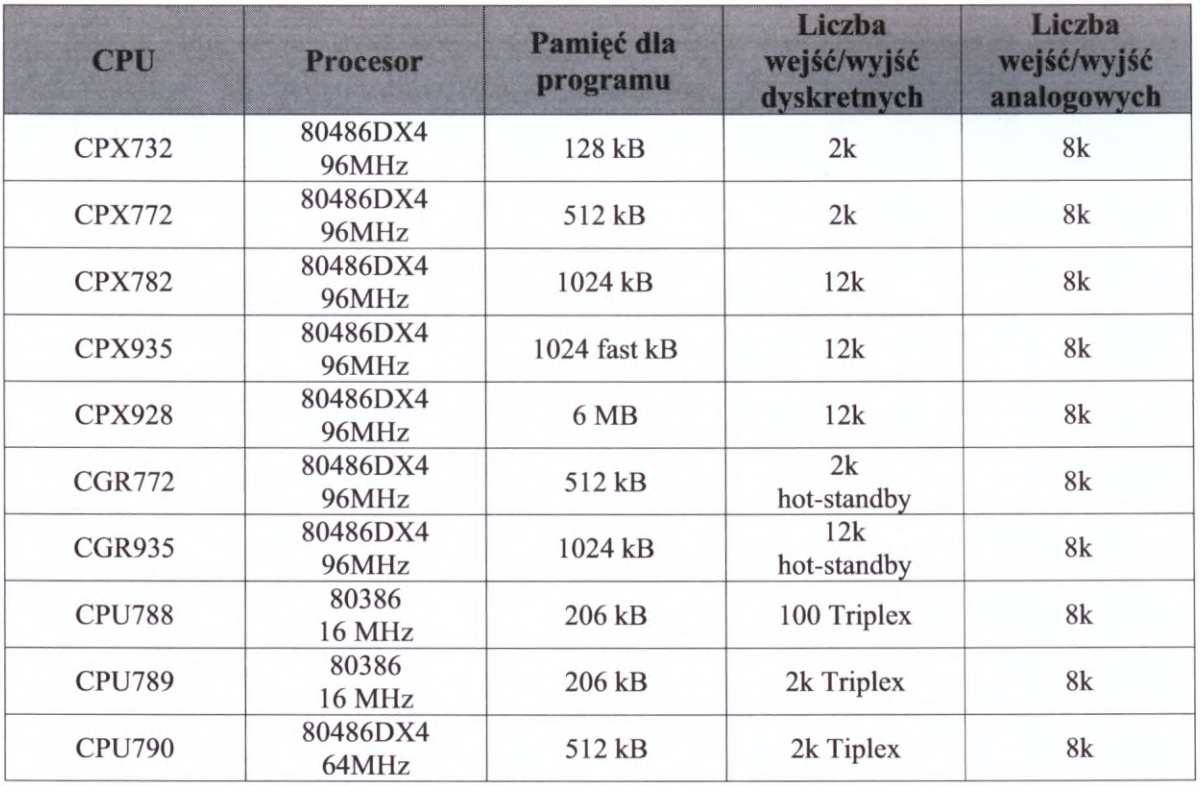

### **Podstawowe dane techniczne jednostek centralnych**

W niniejszym skrypcie, ze względu na dużą różnorodność, nie zostały zaprezentowane szczegółowo moduły <sup>i</sup> akcesoria dostępne dla serii sterowników 90-70. Zainteresowani Czytelnicy dodatkowe informacje znajdą na stronie internetowej firmy Astor www.astor.com.pl.

### **Literatura**

[1] Katalog sterowników GE Fanuc serii VersaMax Nano <sup>i</sup> Micro, MiniOCS, OCS, VersaMax, 90-30, Astor, Listopad 2000, Kraków

Część danych i rysunków prezentowanych w Dodatku Dl zaczerpnięto z dysku informacyjnoreklamowego ASTOR CD 2001.

# **Dodatek D2. Oprogramowanie narzędziowe GE Fanuc CIMPLICITY**

Na początku <sup>2002</sup> roku dostępne będzie <sup>w</sup> Polsce nowy zestaw oprogramowania przemysłowego CIMPLICITY. W jego skład wchodzą:

- zintegrowany system programów narzędziowych **CIMPLICITY Machinę Edition** (ME),
- pakiet do wizualizacji procesów przemysłowych **CIMPLICITY Plant Edition** (PE).

Poniżej przedstawiono najważniejsze cechy oprogramowania CIMPLICITY ME.

### **Wspólna baza danych**

Oprogramowania odznacza się bardzo wysokim poziomem integracji poszczególnych programów wchodzących <sup>w</sup> skład systemu. Dzięki temu, zmienne deklarowane np. podczas pisania programu sterującego dla sterownika są widoczne również dla innych modułów oprogramowania.

### **Jedno środowisko programistyczne - kilka programów**

CIMPLICITY ME składa się <sup>z</sup> pięciu komponentów (programów). Mogą one tworzyć jeden produkt, lub być używane oddzielnie. Są to: • CIMPLICITY Logic Developer

Jest to narzędzie do tworzenia programów sterujących pozwalające na:

- programowanie <sup>i</sup> konfigurowanie sterowników;
- pisanie programów sterujących uruchamianych na komputerach klasy PC (Soft PLC),
- programowanie obrabiarek sterowanych numerycznie,
- programowanie sterowników <sup>w</sup> języku State Logic (dla wybranych jednostek centralnych sterowników 90-30 <sup>i</sup> 90-70).

Głównym komponentem tego produktu jest **Logic Developer PLC** służący do konfigurowania PLC <sup>i</sup> pisania programów sterujących. Funkcjonalnością <sup>i</sup> sposobem obsługi przypomina oprogramowanie VersaPro. <sup>W</sup> niedługim czasie ma on zastąpić VersaPro <sup>i</sup> stać się podstawowym narzędziem do programowania sterowników GE Fanuc.

• CIMPLICITY View

Pakiet do tworzenia wizualizacji na poziomie maszyn. Jego głównym zadaniem jest wizualizacja niewielkich układów. Pomimo to posiada wiele cech typowych systemów wizualizacja niewielkich układów. Pomimo to posiada wiele cech typowych systemów<br>SCADA: bibliotekę gotowych elementów, możliwość obsługi alarmów, wykresy<br>bieżące i historyczne, zabezpieczenia dostępu oraz możliwość współpr z Internetem.

• CIMPLICITY Motion

Oprogramowanie przeznaczone do konfigurowania <sup>i</sup> programowania napędów elektrycznych GE Fanuc.

• CIMPLICITY fxManager

Służy do zarządzania programami, plikami oraz ich wersjami. Zabezpiecza między CIMPLICITY fxManager<br>Służy do zarządzania programami, plikami oraz ich wersjami. Zabezpiecza między<br>innymi przed przypadkowymi zmianami w aplikacjach wizualizacyjnych<br>i sterujacych. <sup>i</sup> sterujących.

• CIMPLICITY QuicView

Przeznaczony jest do konfigurowania <sup>i</sup> programowania graficznych paneli operatorskich QuickPanel (dostępny będzie w 2003 roku).

### **Zgodność ze standardami wymiany danych**

Oprogramowanie CIPLICITY ME obsługuje podstawowe standardy przemysłowe takie jak: XML, COM/DCOM, OPC <sup>i</sup> ActiveX.

### **Szybki dostęp do właściwości obiektu**

W oprogramowaniu występuje specjalne okno umożliwiające łatwy <sup>i</sup> szybki dostęp do parametrów wybranego obiektu (może to być zmienna, okno wizualizacji lub cały podsystem).

### **Rozbudowany system pomocy**

### **Skrypty**

Dostępny jest język skryptowy, który umożliwia zapisanie algorytmów trudnych do zdefiniowania w inny sposób.

Przeznaczeniem drugiego składnika pakietu CIMPLICITY tj. CIMPLICITY PE jest wizualizacja procesów przemysłowych lub też całych zakładów produkcyjnych. Służy do tworzenia dużych systemów wizualizacji (do kilkudziesięciu stacji operatorskich) wykorzystujących architekturę klient/serwer <sup>z</sup> możliwością redundancji. Oprogramowanie to automatycznie wyszukuje podłączone do systemu sterowniki GE Fanuc, lecz umożliwia także komunikację ze sterownikami innych producentów.

### **Literatura**

- [1] Januszek M., Kompleksowa funkcjonalność CIMPLICITY ME, Biuletyn Automatyki RAPORT, Grudzień 2001, ASTOR 4/2001 (30), str. IV - V
- [2] Merwart P., CIMPLICITY ME zintegrowany system programów narzędziowych, Biuletyn Automatyki, RAPORT, Grudzień 2001, ASTOR 4/2001 (30), str. <sup>I</sup> - II

# **Dodatek D3. Porty szeregowe**

<sup>W</sup> systemach sterowników PLC korzysta się najczęściej <sup>z</sup> komunikacji szeregowej. Dla jej potrzeb wykorzystuje się dwa rodzaje łączy:

- standard RS232;  $\mathbb{Z}^2$
- standard RS422/RS485.

# **D2.1. Port RS232**

Standard RS232 normalizuje interfejs pomiędzy urządzeniem końcowym dla danych Standard RS232 normalizuje interfejs pomiędzy urządzeniem końcowym dla danych<br>
(DTE - Data Terminal Equipment) a urządzeniem komunikacyjnym dla danych (DCE – Data<br>
Communication Equipment). W 1962 roku zdefiniowano standar Communication Equipment). W 1962 roku zdefiniowano standard RS-232C, natomiast w 1986 jego nowsza wersję RS-232D. W standardzie RS232 transmisja odbywa się szeregowo bit po bicie, przy czym definiuje się dwa rodzaje transmisji:

- asynchroniczna transmisja znakowa;
- egowo on po orche, przy czyn<br>asynchroniczna transmisja<br>transmisja synchroniczna.

Najczęściej stosowana jest transmisja asynchroniczna. Polega na przesyłaniu pojedynczych znaków, które posiadają ściśle określony format. Początek znaku stanowi bit startu, jałowy <sup>z</sup> punktu widzenia przesyłanej informacji. Następnie transmitowane jest pole danych (w kolejności od bitu najmniej znaczącego LSB). Za polem danych może wystąpić bit kontrolny. Transmitowany znak kończy jeden lub dwa bity stopu. Typowe wartości szybkości transmisji asynchronicznej znakowej wynoszą: 300, 600, 1200, 2400, 4800, 9600, <sup>19200</sup> bodów [bit/s] przy długości kabla do <sup>15</sup> m. Na odległości rzędu <sup>3</sup> <sup>m</sup> prędkość transmisji może wynosić 38.400 bodów, <sup>a</sup> <sup>w</sup> przypadku jeszcze mniejszych odległości nawet 115.200 bodów. Długość transmitowanych danych to najczęściej <sup>8</sup> bitów. Podczas transmisji może być Długość transmitowanych danych to najczęściej 8 bitów. Podczas transmisji może być wprowadzona kontrola transmisji (kontrola parzystości – even parity, kontrola nieparzystości - odd parity).

# **D3.2. Port RS422/RS485**

Współpraca nadajników <sup>i</sup> odbiorników RS422/RS485 odbywa się zazwyczaj za pośrednictwem kabla <sup>o</sup> czterech parach skręconych przewodów, przy czym <sup>w</sup> standardzie RS485 liczba przewodów może ulec zmniejszeniu do jednej pary. Dodatkowo występują przewody: zasilający <sup>i</sup> GND, które nie biorą jednak bezpośrednio udziału <sup>w</sup> komunikacji. Zasilanie może być lokalne, nie musi być prowadzone skrętką. Standard RS485 dopuszcza jednoczesne istnienie nadajników <sup>i</sup> odbiorników na jednej linii. Całkowita długość kabla nie powinna przekraczać:

- $\overline{\phantom{0}}$ 600 m w standardzie RS422;
- 1200 m w standardzie RS485.

Współpraca urządzeń wyposażonych porty RS422/RS485 może być skonfigurowana na tryb<br>Multidrop<sup>1</sup>, dzięki czemu możliwa staje się wymiana danych między sterownikami za Multidrop<sup>1</sup>, dzięki czemu możliwa staje się wymiana danych między sterownikami za<br>pośrednictwem łącza szeregowego. Dla przykładu, sterowniki GE Fanuc serii 90-30

<sup>&</sup>lt;sup>1</sup> Tryb Multidrop polega na współpracy wielu urządzeń za pośrednictwem łącza szeregowego. Jedno z urządzeń jest<br>wyróżnione i nosi nazwę urządzenia Master, pozostałe mają charakter urządzeń podporządkowanych i nazywane są wyróżnione i nosi nazwę urządzenia Master, pozostałe mają charakter urządzeń podporządkowanych inazywane są<br>urządzeniami Slave. O zainicjowaniu wymiany informacji decyduje urządzenie Master, urządzenia Slave jedynie odpowi na jego polecenie. Systemem odmiennym od Multidrop jest połączenie typu Point-To-Point.

umożliwiają, bez stosowania dodatkowych repeaterów, zastosowanie ośmiu urządzeń w sieci Multidrop. Przy stosowaniu repeaterów można zbudować sieć sterowników 90-30 składającą się maksymalnie z 32 urządzeń.

Jeśli sterowniki GE Fanuc mają współpracować <sup>z</sup> urządzeniami posiadającymi port RS232 to niezbędne jest zastosowanie konwertera standardów RS232/RS485. <sup>W</sup> przypadku gdy komputer jest wyposażony w port RS422/RS485 to sterownik można podłączyć bezpośrednio do komputera.

Standardy RS422/RS485 są lepsze od standardu RS232 pod względem odporności na zakłócenia oraz maksymalnej długości toru transmisji. Prędkości transmisji <sup>w</sup> obu standardach są identyczne.

### **D3.3. Port szeregowy sterowników (GE Fanuc)**

Większość sterowników, <sup>w</sup> szczególności firmy GE Fanuc, jest kompatybilnych ze standardem RS422/RS485. Do połączenia <sup>z</sup> urządzeniami wyposażonymi <sup>w</sup> port RS232 wymagają zatem konwertera standardów RS232/RS485. Rysunek D3.1. przedstawia widok gniazda portu szeregowego sterowników serii 90-30.

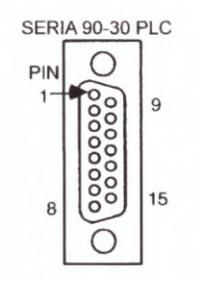

*Rys. D3.1. Gniazdo portu szeregowego sterowników 90-30*

# **D3.4. Port szeregowy <sup>w</sup> komputerze IBM-PC**

Komputery są najczęściej wyposażone <sup>w</sup> porty zgodne ze standardem RS232. Posiadają zazwyczaj 9- lub 25-pinowe gniazdo męskie typu CANON (rys. D3.2.). Dla potrzeb komunikacji ze sterownikiem wystarcza gniazdo 9-pinowe.

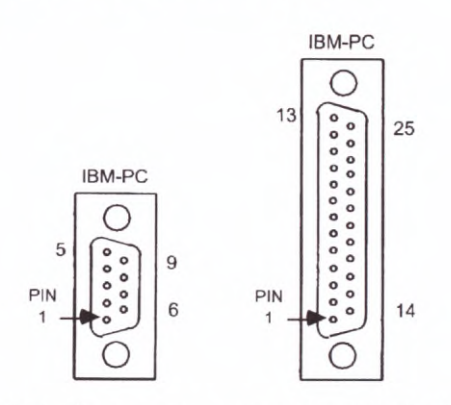

*Rys. D3.2. Gniazda portu szeregowego komputerów IBM-PC*

### **D3.5. Konwerter standardów RS232/RS485**

Przedstawiony na rys. D3.3. konwerter umożliwia podłączenie komputera IBM-PC ze sterownikami GE Fanuc po łączu szeregowym. Jest to autonomiczne urządzenie, zasilane <sup>z</sup> gniazda portu szeregowego sterownika, do którego jest podłączone. Jeśli odległość z gniazda portu szeregowego sterownika, do którego jest podłączone. Jeśli odległość<br>sterownika od konwertera wynosi powyżej 3 m należy zastosować lokalne zasilanie sterownika od konwertera wynosi powyżej 3 m należy zastosować lokalne zasilanie<br>konwertera. Nadaje się on do współpracy z modemami. Urządzenie komunikujące się z wykorzystaniem konwertera może pracować zarówno w trybie Multidrop jak i Point-To-Point.

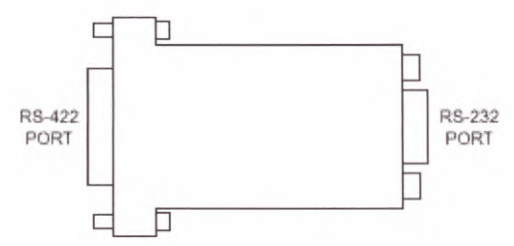

*Rys. D3.3. Konwerter RS232/RS485*

### **Literatura**

[1] Horowitz P., Hill W., Sztuka elektroniki. Część 2, WKŁ, Warszawa <sup>1995</sup>

 $30,00$ 

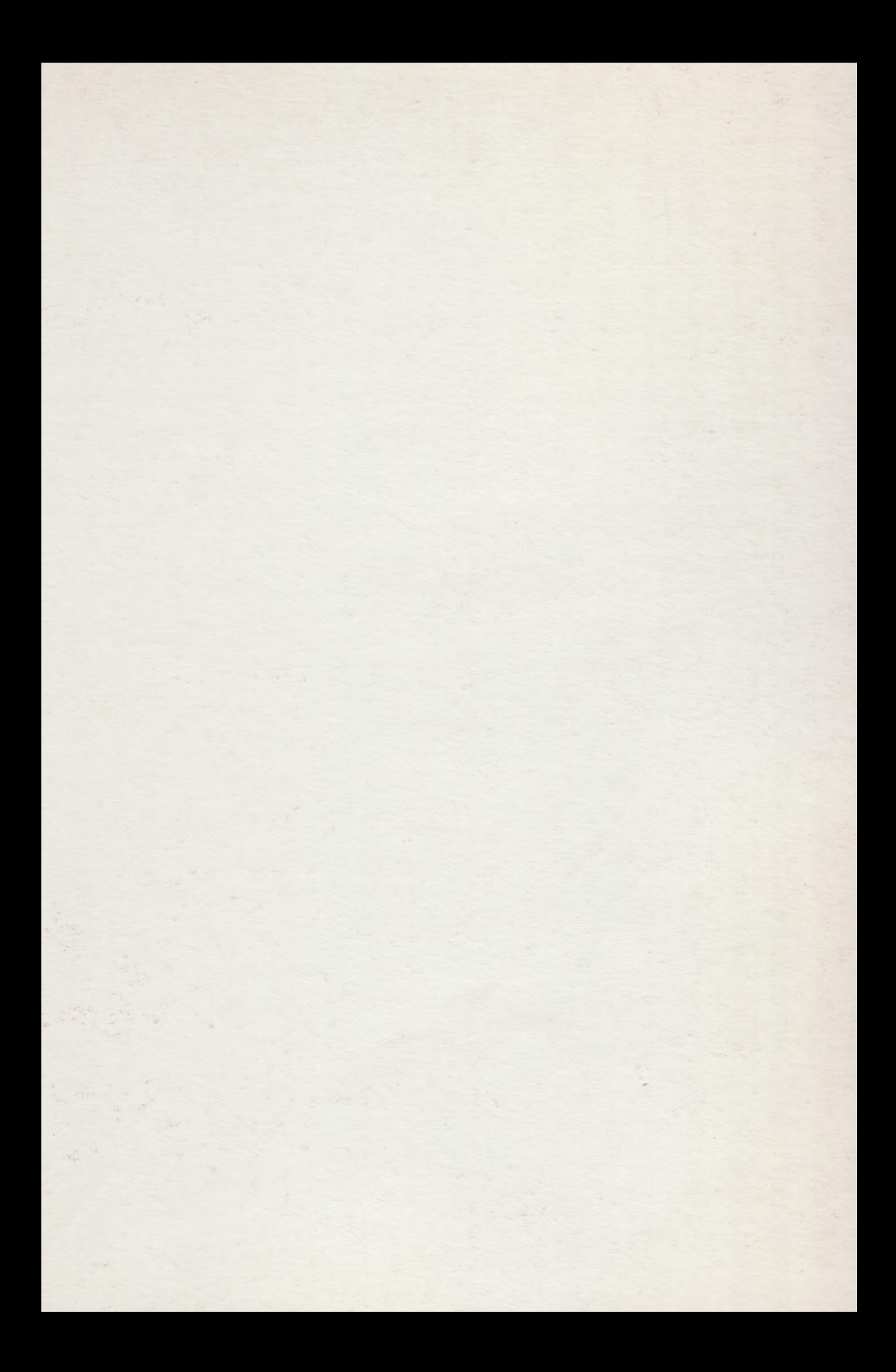

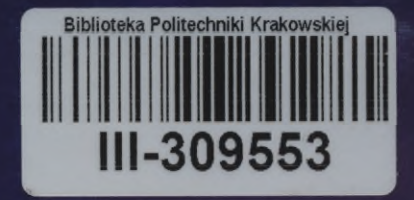

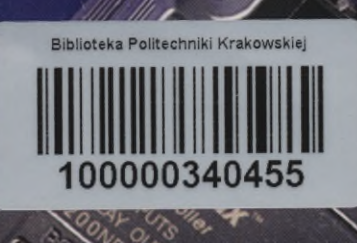

U.

 $\overline{\mathscr{C}}$ 

ISBN 83-915620-6-9 LI-ASK-SPLC-GE1 LI-ASK-SPLC-GE1